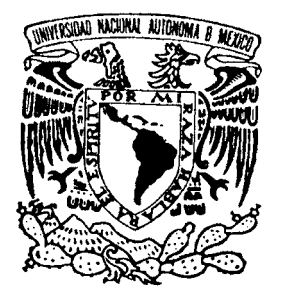

# UNIVERSIDAD NACIONAL AUTÓNOMA DE MÉXICO

### FACULTAD DE CIENCIAS

# ANÁLISIS DEMOGRÁFICO INTERACTIVO

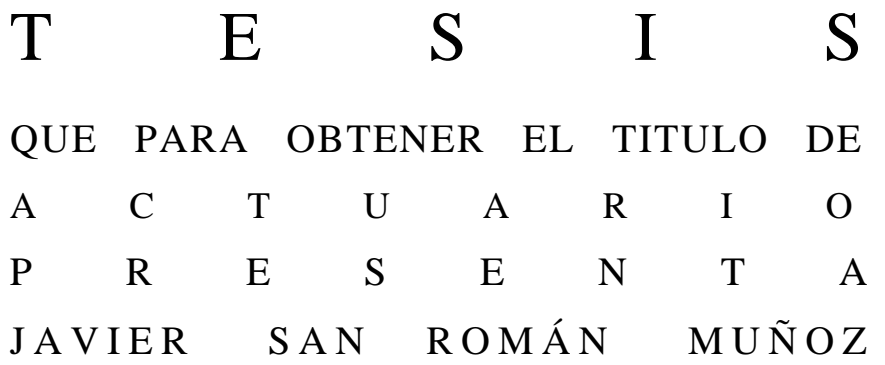

DIRECTOR DE TESIS: M. EN D. MA. TERESA VELAZQUEZ URIBE

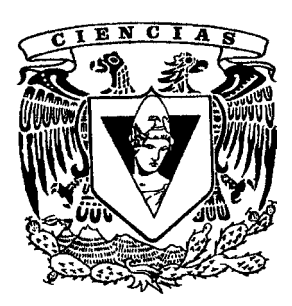

2003

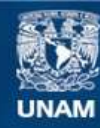

Universidad Nacional Autónoma de México

**UNAM – Dirección General de Bibliotecas Tesis Digitales Restricciones de uso**

### **DERECHOS RESERVADOS © PROHIBIDA SU REPRODUCCIÓN TOTAL O PARCIAL**

Todo el material contenido en esta tesis esta protegido por la Ley Federal del Derecho de Autor (LFDA) de los Estados Unidos Mexicanos (México).

**Biblioteca Central** 

Dirección General de Bibliotecas de la UNAM

El uso de imágenes, fragmentos de videos, y demás material que sea objeto de protección de los derechos de autor, será exclusivamente para fines educativos e informativos y deberá citar la fuente donde la obtuvo mencionando el autor o autores. Cualquier uso distinto como el lucro, reproducción, edición o modificación, será perseguido y sancionado por el respectivo titular de los Derechos de Autor.

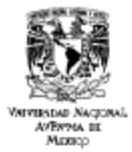

# DRA, MARÍA DE LOURDES ESTEVA PERALTA<br>Jefa de la División de Estudios Profesionales de la<br>Facultad de Ciencias<br>Presente

Comunicamos a usted que hemos revisado el trabajo escrito:<br>"Análisia demográfico interactivo".

realizado por San Român Muñoz Javier

con número de cuenta os 734016-3, quien cubrió los créditos de la carrera de:<br>Actuarda

Dicho trabajo caenta con nuestro voto aprobatorio

Atentamente

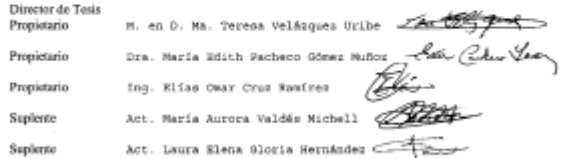

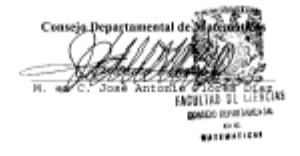

# **Índice**

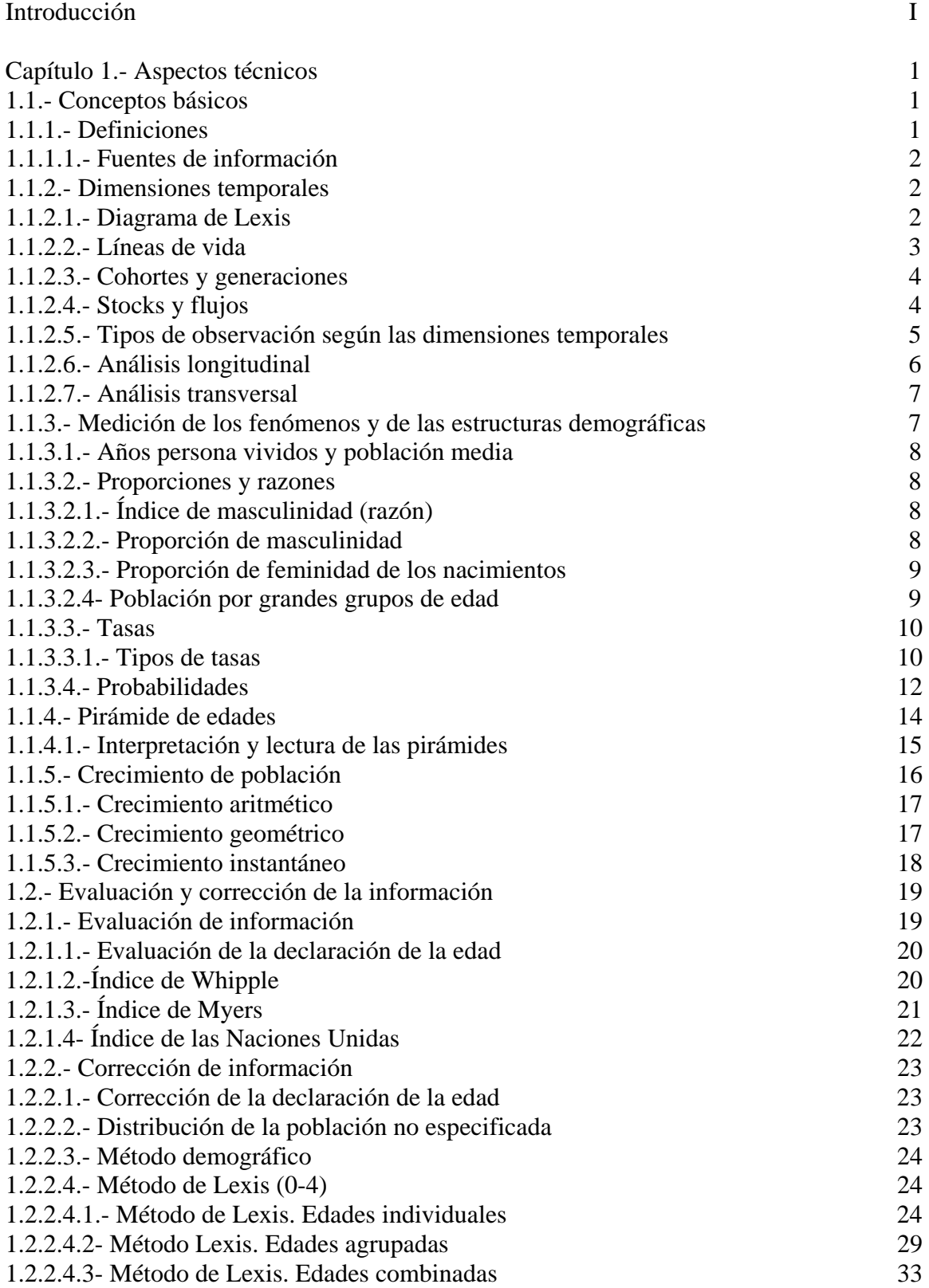

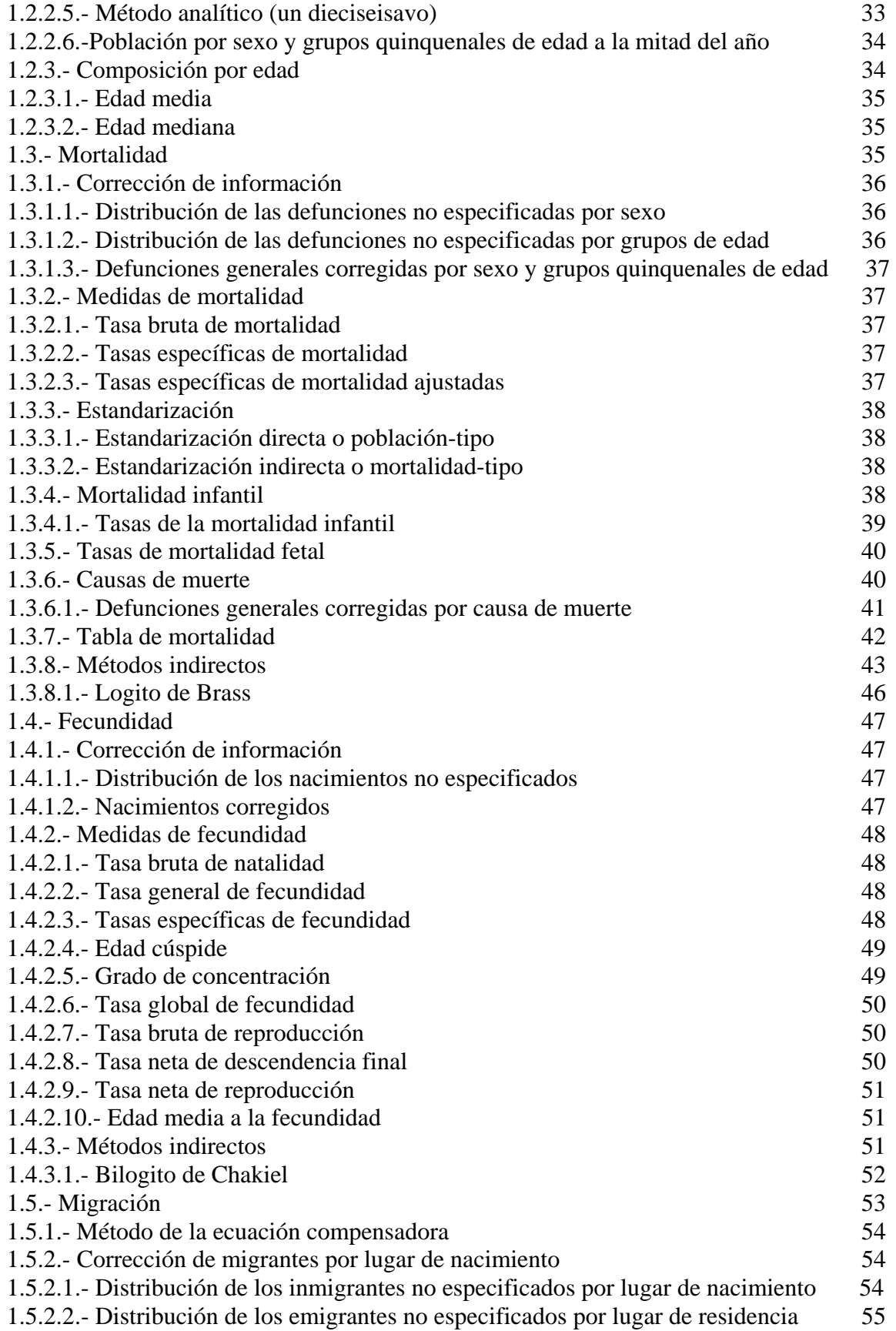

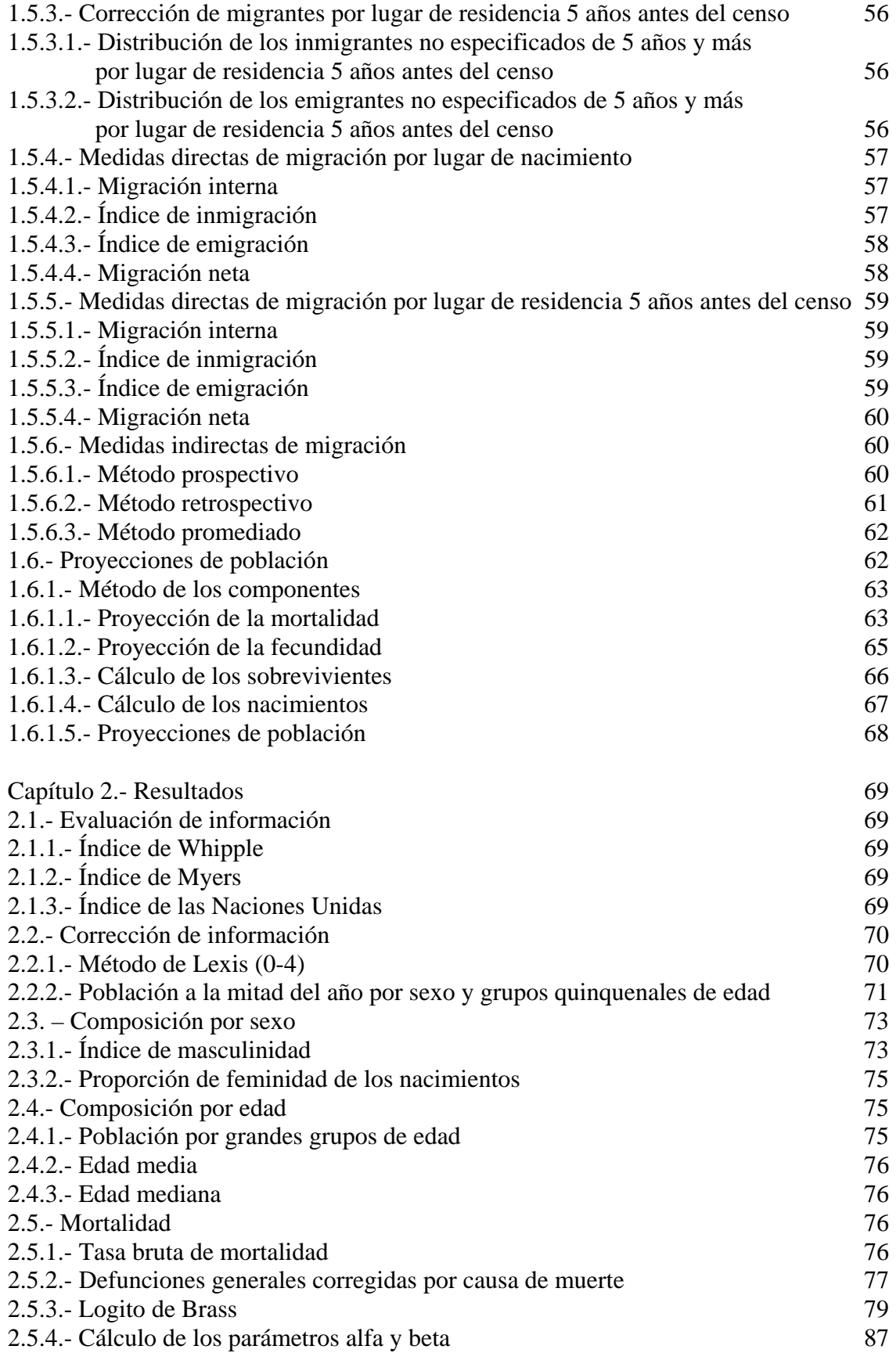

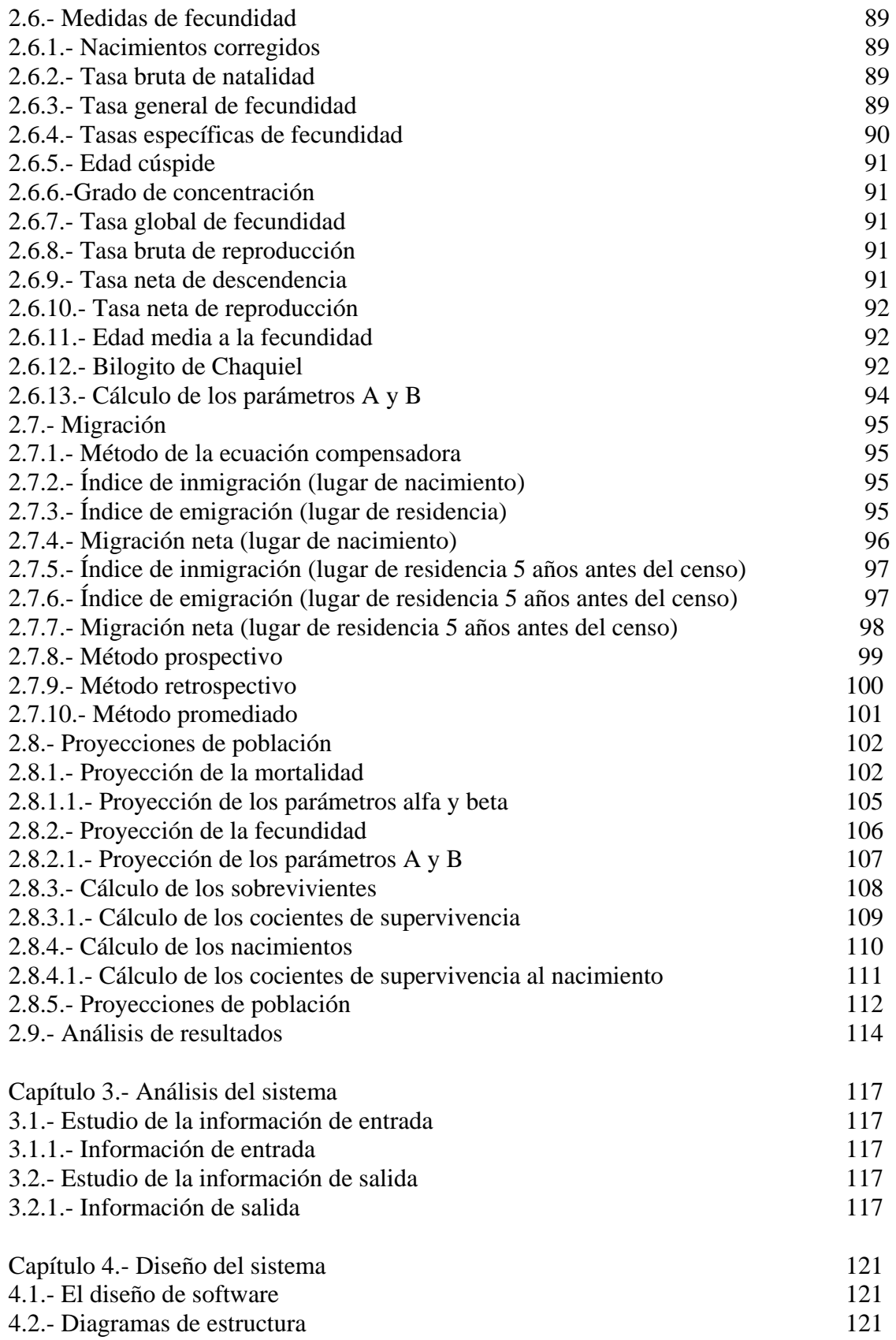

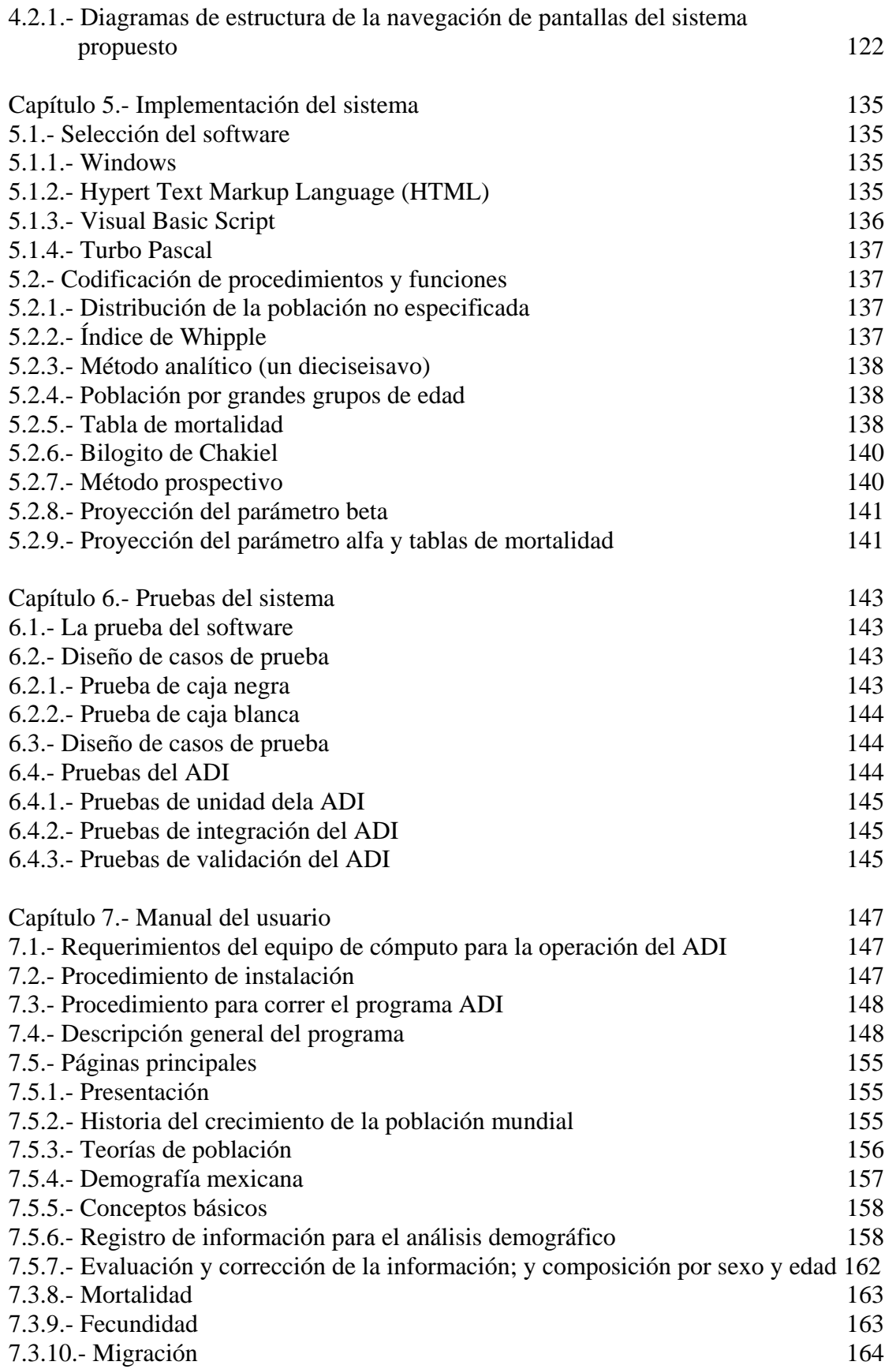

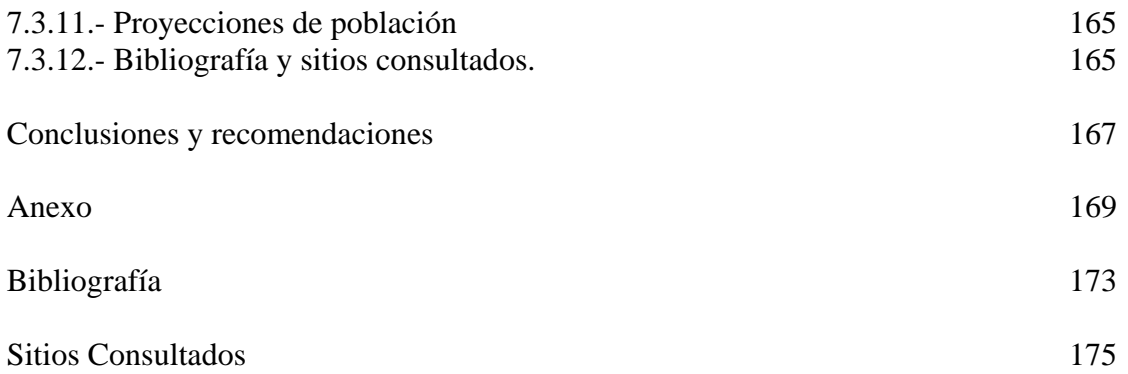

## **INTRODUCCIÓN**

### **Antecedentes**

Los inicios del análisis demográfico en forma automatizada, datan alrededor del año de 1884, cuando el alemán Herman Hollerith, invento en los Estados Unidos, la tecnología de tarjetas perforadas, para procesar la información del censo de población del mencionado país, correspondiente al año de 1890.

Actualmente se puede encontrar el siguiente software libre para la realización del análisis demográfico y/o de las proyecciones de población.

- Arriaga, Eduardo E. Population analysis with microcomputers. Washington. International Programs Center, Population Division, Bureau of Census. 1994.
- Futures Group International: Proporcionan diverso software gratuito para la realización de proyecciones de población y evaluación de políticas demográficas de planificación familiar o control del SIDA.
- Moving Pyramids: A Program of Demographic Projections: Programa simplificado de proyecciones demográficas realizado por Henry Leridon del INED (Francia).
- Population Analysis Spreadsheets (PAS): 45 hojas de cálculo para Excel o Lotus que llevan a cabo cálculos y transformaciones típicas del análisis demográfico. Elaborado por el Bureau of the Census americano. También disponible un programa para realizar proyecciones de población rural-urbanas (RUP)
- REDATAM: Versíon winR+2000Lite del software REDATAM, programa para el análisis de censos y encuestas de CELADE.

### **Objetivo**

Acceder y promover el análisis demográfico a través de los avances tecnológicos, requiere de propuestas creativas, amenas y sencillas de utilizar que aporten beneficios significativos a las personas interesadas en el tema. Sobre esta base se elaboró el presente trabajo de tesis titulado: "**Análisis Demográfico Interactivo**" (ADI), cuyos fundamentos se encuentran en los cursos de Demografía I y Demografía II, de la carrera de Actuaría, del Departamento de Matemáticas impartidos en la Facultad de Ciencias de la Universidad Nacional Autónoma de México.

El ADI está organizado en las siguientes secciones principales en formato de página web:

- 1.- Presentación.
- 2.- Historia de la población mundial.
- 3.- Teorías de población.
- 4.- Demografía mexicana.
- 5.- Conceptos básicos.
- 6.- Registro de información.
- 7.- Evaluación y corrección de información; y composición por sexo y edad.
- 8.- Mortalidad.
- 9.- Fecundidad.
- 10.- Migración.
- 11.- Proyecciones de población.
- 12.- Bibliografía y sitios de interés.

La mayor parte ellas se conforman por una serie de páginas web secundarias, para el desarrollo de cada tema en particular.

El objetivo del presente trabajo de tesis es crear una propuesta alternativa para el análisis de los datos demográficos, así como la realización de proyecciones de población. Las estadísticas utilizadas para ilustrar los métodos del análisis demográfico provienen principalmente del Estado de Sonora, México. Para lo cual se manejaron básicamente datos de dos censos consecutivos.

Con la elaboración del ADI se busca optimizar las principales actividades del análisis demográfico y de las proyecciones de población; que tradicionalmente se realiza con la hoja de cálculo y requiere una gran cantidad de tiempo para introducir y comprobar las diferentes fórmulas en la obtención de los diferentes indicadores demográficos.

Entre las principales ventajas que tiene el ADI se encuentran las siguientes:

- ¾ Contar con elementos visuales que hagan agradable el manejo del programa de análisis demográfico.
- ¾ Acceder de manera sencilla a la información de cualquier página del ADI mediante un sistema jerárquico de ventanas.
- ¾ Administrar información que se genere en el desarrollo del programa de forma fácil y práctica eliminando la utilización del material impreso.
- $\triangleright$  Líneas de enlace e iconos que le indiquen al usuario las diferentes trayectorias que puede seguir de acuerdo al tema o temas de su interés.

### **Contenido**

**Capítulo 1.- Aspectos técnicos.** Se presentan algunos conceptos básicos sobre demografía; los aspectos técnicos para la evaluación y corrección de la información; la composición por sexo y edad; los análisis de la mortalidad, la fecundidad, la migración; y finalmente la metodología para realizar proyecciones de población por el método de los componentes demográficos.

**Capítulo 2.- Resultados.** Se muestran varios resultados obtenidos al ejecutar el ADI, para el caso particular del Estado de Sonora, correspondientes a los años de 1990 y 2000.

**Capítulo 3.- Análisis del sistema.** Se lleva acabo el análisis y evaluación de la propuesta original del ADI.

**Capítulo 4.- Diseño del sistema.** Se propone la estructura del ADI a desarrollar en la fase de implementación.

**Capítulo 5.**- **Implementación del sistema.** Se describe de forma general el software seleccionado.

**Capítulo 6.**- **Pruebas del sistema.** En este capítulo se presentan características de la prueba de software, el diseño de casos de prueba, la estrategia a seguir en la aplicación de estas, las pruebas aplicadas al ADI.

**Capítulo 7.- Manual del usuario.** Se presenta la organización general del ADI y se da un recorrido por éste, presentando las ventanas principales y explicando su funcionamiento para facilitar al usuario la utilización del sistema.

**Conclusiones y recomendaciones.** En este apartado se evalúan los resultados obtenidos en el desarrollo del presente trabajo.

**Anexo.** Muestra los archivos que componen la base de datos del sistema propuesta.

**Bibliografía.** Se presenta el listado de los materiales consultados para la elaboración de este trabajo.

**Sitios consultados.** Se presenta el listado de los materiales consultados en línea para el desarrollo del ADI.

### **Capítulo 1.- Aspectos técnicos**

### **1.1.- Conceptos básicos**

### **1.1.1.- Definiciones**

Como paso previo al análisis demográfico es necesario definir los siguientes conceptos:

**Demografía**: Ciencia y práctica que trata de los análisis estadísticos y matemáticos del tamaño, la composición y la distribución espacial de las poblaciones humanas, y de las causas y las consecuencias de los cambios de la fecundidad, la mortalidad, la nupcialidad y la migración.<sup>1</sup> Es importante señalar que existen diversas definiciones de este concepto, debido a la relación que existe entre la demografía y otras áreas del conocimiento.

**Población**: Habitantes de una región dada; también se refiere al tamaño, la estructura y el desarrollo de las poblaciones humanas.<sup>2</sup>

**Análisis demográfico**: Métodos de examen, evaluación e interpretación de los componentes y los procesos de los cambios de la población, especialmente los nacimientos, las muertes y la migración. En la actualidad, el uso de censos, registros de estadísticas vitales, encuestas; en épocas anteriores, se incluía el uso de registros parroquiales y genealogías. $3$ 

Los **componentes demográficos** que afectan el tamaño de la población son definidos por: la fecundidad, la mortalidad y la migración. Su estudio exige la medición de los fenómenos demográficos.<sup>4</sup>

**•Fecundidad:** es el comportamiento reproductivo que tiene lugar dentro del subconjunto en edad de procrear.<sup>5</sup>

**Mortalidad**: Número de muertes en una población; incluye la mortalidad en general y las comparaciones de varios tipos de mortalidad.<sup>6</sup>

1

<sup>&</sup>lt;sup>1</sup> Naciones Unidas. *Diccionario de términos demográficos y relativos a la salud reproductiva.* [en línea]. Nueva York, ONU, 1999. Disponible en: http://www.popin.org/~unpopterms/defesp.htm [5 de mayo de 2003]

 $2$  Íbidem

<sup>3</sup> Íbidem

<sup>4</sup> Íbidem

<sup>5</sup> Íbidem

<sup>6</sup> Íbidem

**Migración**: todo cambio de residencia realizado por un individuo desde un lugar de origen, a un lugar de destino y que implica atravesar los límites de una división geográfica.7

Los eventos demográficos se clasifican en **renovables** y **no renovables**, en el sentido de la ocurrencia de ellos a cada individuo que constituye la población de estudio.

Las **características** de una población permiten formar una lista de atributos con distinta significación demográfica y territorial, entre las que se encuentran: el lugar de residencia, el sexo, la edad, la relación familiar, el estado civil, la relación con la actividad, la categoría socio profesional, el nivel de instrucción y el lugar de nacimiento.

### **1.1.1.1.- Fuentes de información**

Las fuentes de información demográficas son el resultado de complejos y muy costosos procesos de observación de la población.

**Censo de población**: Empadronamiento de una región en particular, que da como resultado una enumeración de la población total, y la recopilación de datos demográficos, sociales y económicos relativos a dicha población en un tiempo específico.

**Estadísticas vitales**: Estadísticas de registros de eventos demográficos, tales como los nacimientos, las muertes, los matrimonios, los divorcios y los abortos. No incluye las estadísticas de las migraciones.

**Encuestas demográficas**: Empadronamiento para obtener datos sobre el tamaño, la distribución, las características y la dinámica de una población.

### **1.1.2.- Dimensiones temporales**

Para analizar los datos relativos al estado de las poblaciones y los eventos demográficos que en ellas se producen, hay que clasificarlos según ciertos criterios, en que intervienen el tiempo. En él se pueden distinguir dos dimensiones desde un punto de vista analítico:

a) El tiempo **cronológico o de calendario**, que se refiere al período en que se hace la observación demográfica.

b) El tiempo como **duración**, que se refiere al tiempo transcurrido desde la experimentación, por un individuo, de un evento-origen.

### **1.1.2.1.- Diagrama de Lexis**

El **diagrama de Lexis** es un cuadrante cartesiano cuyo eje de abscisas representa el tiempo cronológico y el de las ordenadas el tiempo como duración, y que permite la

 $\frac{1}{\sqrt{7}}$ Íbidem

ubicación en sus correctas coordenadas temporales de los acontecimientos demográficos y efectivos de una población.

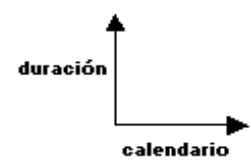

Representación de la duración y el calendario sobre el eje de coordenadas

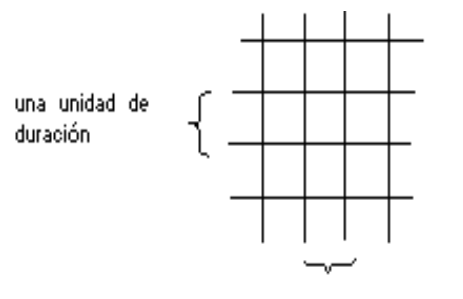

una unidad de calendario

Correpondencia entre unidades de edad y de calendario

#### **1.1.2.2.- Líneas de vida**

La correspondencia de medidas entre tiempo cronológico y duración permite establecer las **líneas de vida**.

Estas se representan por líneas diagonales, paralelas a la bisectriz del ángulo de 90 grados formado por los ejes cartesianos del diagrama de Lexis. Una línea de vida completa se inicia en el punto del eje de las abscisas correspondiente a la fecha de nacimiento del individuo. A lo largo de ella se pueden indicar aquellos acontecimientos relevantes demográficamente que han marcado su existencia.

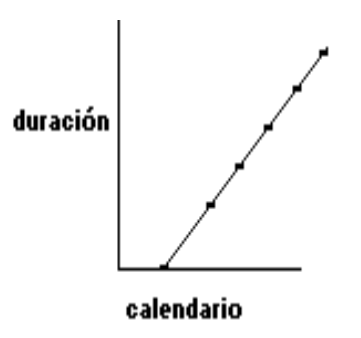

Representación de un tramo de una línea de vida

### **1.1.2.3.- Cohortes y generaciones**

Una **cohorte** es el conjunto de líneas de vida, es decir, individuos de una población que han vivido un mismo tipo de eventos, dentro de un determinado período de tiempo, de un mismo evento-origen. La edad es, consecuentemente, el tiempo-duración que tienen como suceso-origen el nacimiento, y las cohortes así definidas toman el nombre de **generaciones**.

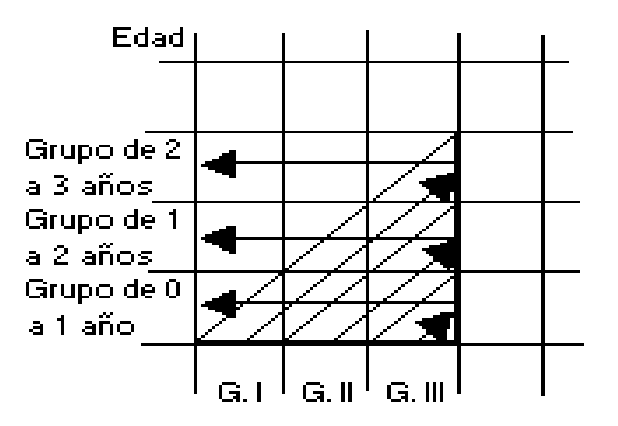

Generaciones de los años I, II, III

Los grupos de generaciones coinciden con los grupos de edad del 1.º de enero de cada año.

#### **1.1.2.4.- Stocks y flujos**

Las magnitudes con que se trabaja en demografía pueden ser de dos tipos: stocks y flujos. Los **stocks** son recuentos de efectivos en un momento temporal concreto. Los stocks no registran fenómenos, sino estructuras, dan una imagen estática, una fotografía de la población.

Los cambios que experimenta una población se hacen evidentes al estudiarla en dos instantes de tiempo diferente. Aquellos fenómenos que intervienen modificando el tamaño, la estructura por edades o la composición de una población son catalogados como **flujos**.

En el diagrama de Lexis ambos tipos de magnitudes son fácilmente diferenciables. Los **stocks** se representan mediante segmentos situados sobre la isócrona correspondiente a la fecha de calendario en la que se hace la observación. Su carácter lineal y paralelo al eje de coordenadas expresa la no amplitud cronológica de estas magnitudes. También los aniversarios se corresponden con líneas, pero en este caso perpendiculares al eje de ordenadas, puesto que visualizan conjuntos de observaciones coetáneas, es decir, con la misma edad exacta. Por otra parte, todo **flujo** se visualiza, en el diagrama de Lexis, como una superficie.

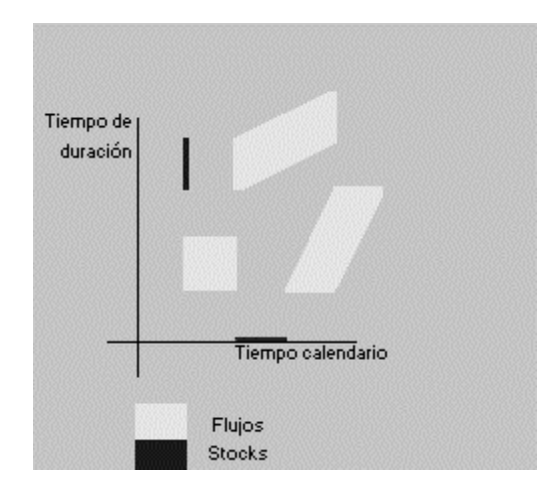

**1.1.2.5.- Tipos de observación según las dimensiones temporales** 

Los fenómenos demográficos pueden fijarse en las estadísticas de diversos modos, en función de los límites definidos para cada una de las tres dimensiones temporales presentes en el análisis demográfico.

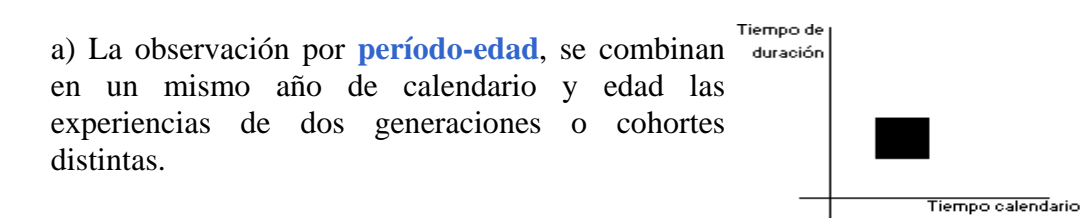

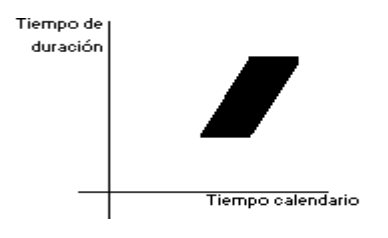

b) La observación por **cohorte-edad**, clasifica los acontecimientos por año de nacimiento o cohorte y por edad, afectando a dos años de calendario al observar una sola cohorte.

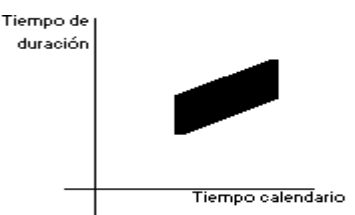

c) La observación por **período-cohorte**, clasifica los eventos por el año calendario en que acontecen y la generación de pertenencia del individuo, por lo que incluye dos edades en una misma cohorte.

#### **1.1.2.6.- Análisis longitudinal**

El **análisis longitudinal** estudia cómo los eventos demográficos se relacionan con el transcurso de la vida de los individuos que forman una generación. Sigue la evolución en el tiempo de un conjunto de líneas de vida y la incidencia de los diferentes fenómenos que la afectan. Su principal limitación es la necesidad de largas series de datos, puesto que la estimación de los indicadores no deben hacerse hasta agotar el período de exposición en que el fenómeno puede afectar a la cohorte estudiada.

La información precisada para llevar a cabo un análisis longitudinal puede provenir de dos vías. Una observación **retrospectiva**, por la cual se interroga a los individuos de una población por acontecimientos demográficos experimentados a lo largo de sus vidas. El segundo tipo de observación, es la observación **continua**, sigue el desarrollo de la cohorte inicial a medida que se registran los acontecimientos que la afectan, por lo que el fenómeno analizado no se presenta en estado puro, sino interferido por efecto de otros. Garantiza que todos los individuos que participaron del riesgo de experimentar el fenómeno estudiado se incluyen en el análisis. El análisis longitudinal, presenta una visión diacrónica de los fenómenos demográficos.

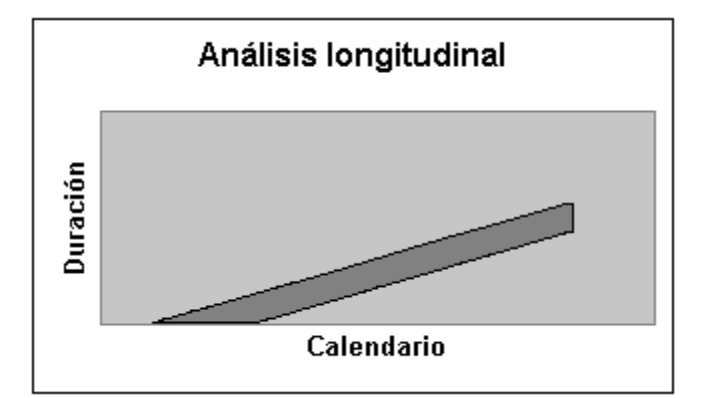

#### **1.1.2.7.- Análisis transversal**

El **análisis transversal**, es una aproximación sincrónica, Su objeto de estudio es el conocimiento de la población entendida como stock, y qué participación tiene en el cambio de su composición a lo largo de un período de tiempo, tanto en la estructura inicial como el comportamiento de las diferentes cohortes que atraviesan el periodo estudiado. Sin embargo, el análisis transversal se dedica con frecuencia a la medición de la intensidad y calendario de los fenómenos demográficos de un período, tratando numerosas líneas de vida que cruzan el período de observación como si constituyeran una sola cohorte, de modo que los acontecimientos por ellas experimentados se asimilen a la vivencia de una cohorte imaginaria, ficticia.

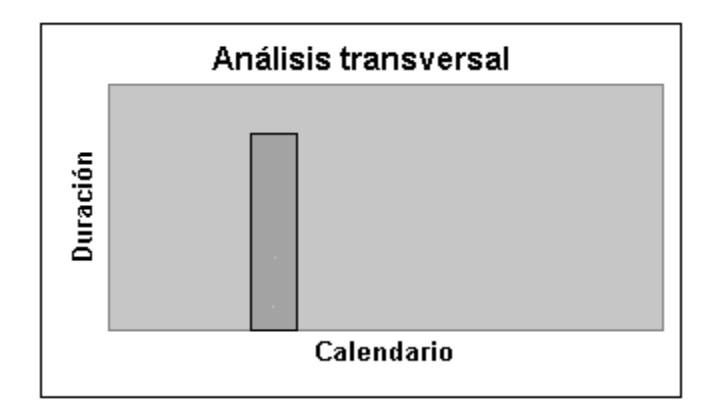

### **1.1.3.- Medición de los fenómenos y de la estructuras demográficas**

Tanto los flujos como los stocks que se reflejan en las estadísticas como valores absolutos, como recuento de efectivos en un instante de tiempo o como registro continuo de acontecimientos en un período temporal. El primer cometido del análisis demográfico es reducir los datos estadísticos con cálculos que relativicen las magnitudes y permiten las comparaciones.

#### **1.1.3.1.- Años persona vividos y población media**

Para realizar el cálculo de los diversos indicadores demográficos, teóricamente se deberían utilizar los valores de los años persona vividos, pero dado que difícilmente se tendrán estadísticas vitales que permitan estimarlos, se utiliza la hipótesis de distribución uniforme en la lineal de las defunciones.

Los **años persona vividos** son las unidades de tiempo, medida en años, que aportó cada individuo de la cohorte en cuanto a años vividos entre las edades *x* y *x+n* años cumplidos.

La **población media**, es la población a la mitad del año considerado, y se calcula como la semisuma de la población al inicio y al final del período.

#### **1.1.3.2.- Proporciones y razones**

Las **proporciones** se caracterizan por tomar en numerador y denominador magnitudes del mismo tipo, bien flujos, bien stocks. El indicador resultante carece de dimensión temporal.

Un tipo especial de proporciones lo constituyen las **razones**, en las que numerador y denominador tienen la misma naturaleza y son excluyentes y complementarios respecto a la totalidad del conjunto considerado.

### **1.1.3.2.1.- Índice de masculinidad (razón)**

El índice de masculinidad  $(Im<sup>t</sup>)$ , indica cuantos hombres hay por cada 100 mujeres (

*Im<sup>t</sup>* =  $(H^{t}/M^{t}) * 100$ 

Donde:

- *Im<sup>t</sup>* es el índice de masculinidad del año *t*.
- $H<sup>t</sup>$  es la población masculina a la mitad del año *t*.
- $M<sup>t</sup>$  es la población femenina a la mitad del año *t*.

#### **1.1.3.2.2.- Proporción de masculinidad**

La proporción de masculinidad (Pm<sup>t</sup>), establece el peso del grupo masculino con respecto a la población masculina y femenina.

*Pm<sup>t</sup>* =  $(H<sup>t</sup>/(H<sup>t</sup> + M<sup>t</sup>)) * 100$ 

Donde:

- *Pm<sup>t</sup>* es la proporción de masculinidad del año *t*.
- $H<sup>t</sup>$  es la población masculina a la mitad del año *t*.
- $M<sup>t</sup>$  es la población femenina a la mitad del año *t*.

### **1.1.3.2.3.- Proporción de feminidad de los nacimientos**

Proporción de feminidad de los nacimientos (Pf<sup>t</sup>), determina la proporción de mujeres nacidas con respecto al total de nacimientos.

### *Pf t = Niñas Nacidas t / Total de nacimientos t*

Donde:

- *Pf*<sup> $t$ </sup> es la proporción de feminidad de los nacimientos del año  $t$ .
- *Niñas Nacidas*<sup>t</sup> son los nacimientos femeninos ocurridos durante el año t.
- *Total de nacimientos*<sup>*t*</sup> es el total de nacimientos ocurridos durante el año *t*.

### **1.1.3.2.4- Población por grandes grupos de edad**

Proporción de jóvenes (J<sup>t</sup>): Indica el porcentaje de la población de 0 a 14 años cumplidos de edad con respecto a la población total.

$$
J^{t} = (15P_0^{30\text{-}06\text{-}t}/P^{30\text{-}06\text{-}t}) * 100
$$

Donde:

 $J<sup>t</sup>$  es la proporción de jóvenes.

*15P0 30-06-t* es la población de 0 a 14 años cumplidos de edad a la mitad

del año *t*.

*P 30-06-t* es el total de la población a la mitad del año *t*.

Proporción de adultos  $(A^t)$ : Indica el porcentaje de la población de 15 a 64 años cumplidos de edad con respecto a la población total.

### $A<sup>t</sup> = (50P<sub>15</sub><sup>30-06-t</sup> / P<sup>30-06-t</sup>) * 100$

Donde:

*A<sup>t</sup>* es la proporción de adultos.

*50P15 30-06-t* es la población de 15 a 64 años cumplidos de edad a la mitad del año *t*.

*P 30-06-t* es el total de la población a la mitad del año *t*.

Índice de envejecimiento ( $Ie^{t}$ ): Indica el porcentaje de la población de 65 y más años cumplidos de edad con respecto a la población total.

$$
Ie^{t} = (P_{65y}^{30-06-t}/P^{30-06-t}) * 100
$$

Donde:

*Ie<sup>t</sup>* es el índice de envejecimiento.

 $P_{65y}$ <sup>30-06-t</sup> es la población de 65 y más años cumplidos de edad a la mitad del año *t*.

*P 30-06-t* es el total de la población a la mitad del año *t*.

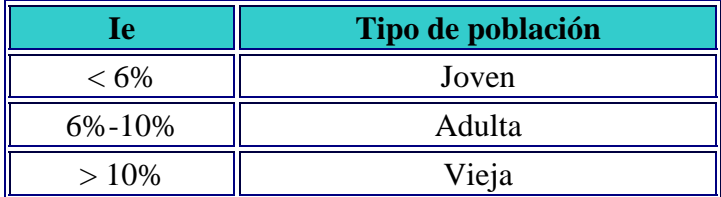

### **1.1.3.3.- Tasas**

Una **tasa** mide la frecuencia con la que, en un determinado período de tiempo, aparece un evento en una población, su propósito es contar con una medida relativa que permita efectuar comparaciones en el tiempo y en el espacio. Tiene un flujo en el numerador y un stock en el denominador. Las tasas deben tener una amplitud temporal anual. Por su parte, en el denominador debe hallarse el tiempo medio vivido por esa población en dicho período de tiempo.

### **1.1.3.3.1.- Tipos de tasas**

La **tasa bruta** es el número total de eventos de un fenómeno en un período de tiempo en el numerador, y la población total media de dicho período en el denominador. Se entiende por **población media** la población existente el 30 de junio del año considerado. Una tasa bruta se calcula generalmente por un año civil.

### *Tasa bruta = (Eventos*  $^{t,t+1}$ ) / *(Población media)*

**Tasas específicas:** Relaciona los eventos experimentados en una determinada edad o cohorte y el efectivo de población respectivo. Y se consigue al fijar no sólo la intensidad del fenómeno, sino también su calendario o estructura por edades.

a) Tasa específica de **período-edad**, o entre aniversarios en el año *t*.

$$
x_{t+1}m_x^{t,t+1} = (x_{t+1}S_x^{t,t+1}) / (0.5(x_{t+1}P_x^{t} + x_{t+1}P_x^{t+1}))
$$

Donde:

*x+1mx t,t+1* es la tasa específica para la edad cumplida *x* en el período *t,t+1*. *x+1Sx t,t+1* son los eventos observados para la edad cumplida *x* en el período *t,t+1*.  $f_{x+1}P_x^t y_{x+1}P_x^{t+1}$  son las poblaciones a edad cumplida *x* en los momentos *t* y *t*+*1*. *x* es la edad exacta de inicio del intervalo de edad *x, x+1*.

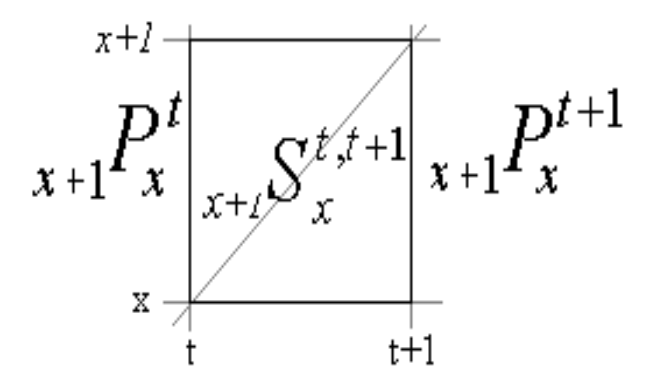

b) Tasa específica de **período-cohorte**, o tasa perspectiva o de generación *g* en el año *t*.  $m_g^{t,t+1} = (S_g^{t,t+1}) / (0.5(P_g^{t} + P_g^{t+1}))$ 

Donde:

*mg t,t+1* es la tasa específica para la generación *g* en el período *t,t+1*.

*Sg t,t+1* son los eventos observados para la generación *g* en el período *t,t+1*.

 $P_g^t$  y  $P_g^{t+1}$  son las poblaciones de la generación *g* en los momentos *t* y *t*+*1*.

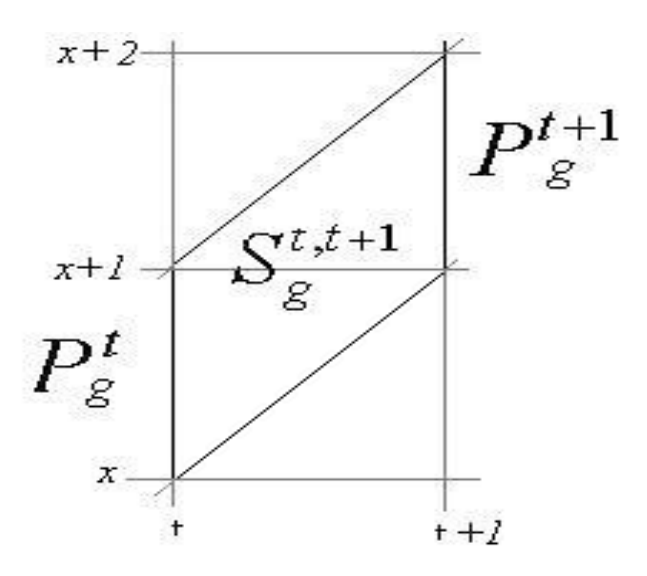

c) Tasa específica de **cohorte-edad**, o entre aniversarios para la generación *g*.  $_{g}m_{x} = {}_{g}S_{x} / {}_{x+1}P_{x}^{t+1}$ 

Donde:

*gmx* es la tasa específica entre aniversarios para la generación *g* en el período *t,t+1*.

*gSx* son los eventos observados para la generación *g* a la edad exacta *x*.

*x+1Px t+1* es la población a edad cumplida *x* en el momento *t+1*.

*x* es la edad exacta de inicio del intervalo de edad *x, x+1*.

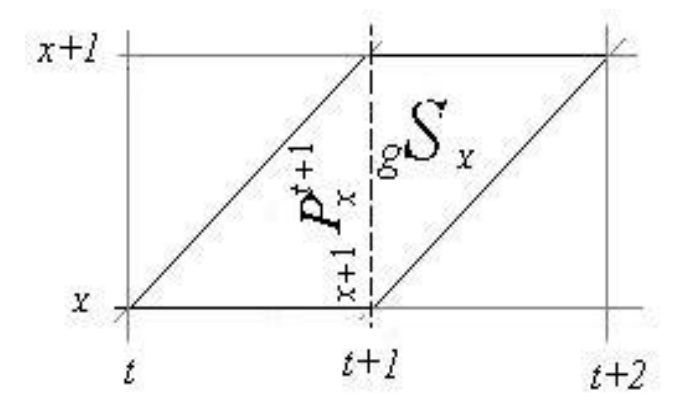

#### **1.1.3.4.- Probabilidades**

Las **probabilidades** miden el riesgo de una población a verse afectada por un evento. El denominador recoge la población inicial del período. Sólo pueden calcularse para acontecimientos no renovables, en los que la ocurrencia del evento supone el abandono de la cohorte de observación. De ahí que sean la base para el cálculo de las tablas de extinción.

Cuando la población inicial es estrictamente coetánea (engloba la población de una edad exacta *x*) se obtiene una **probabilidad entre aniversarios**.

 $_{g}q_{x} = {}_{g}S_{x} / {}_{g}P_{x}$ 

Donde:

*gqx* es la probabilidad para la generación *g* a la edad exacta *x*.

*gSx* son los eventos observados para la generación *g* a la edad exacta *x*.

*gPx* es la población inicial de generación *g* a la edad exacta *x*.

*x* es la edad exacta de inicio del intervalo de edad *x, x+1*.

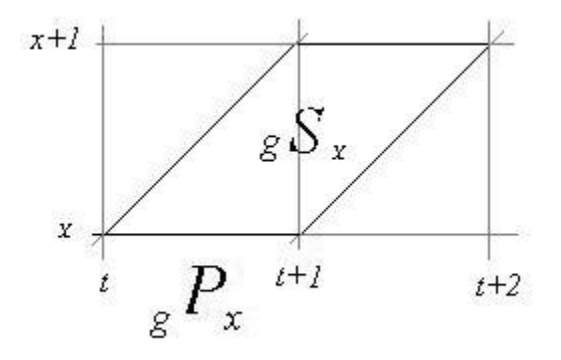

Cuando la población inicial está formada por contemporáneos (la población en años cumplidos en el instante inicial del período) el resultado es una **probabilidad perspectiva de generación**.

$$
Z_g^t = S^{t,t+1}/P_g^t
$$

Donde:

 $Z_g^t$  es la probabilidad perspectiva de la generación *g* entre los años *t* y *t*+*1*.

*Sg t,t+1* son los eventos observados para la generación *g* en el período *t,t+1*.

*Pg <sup>t</sup>*es la población de la generación *g* en el momento *t*.

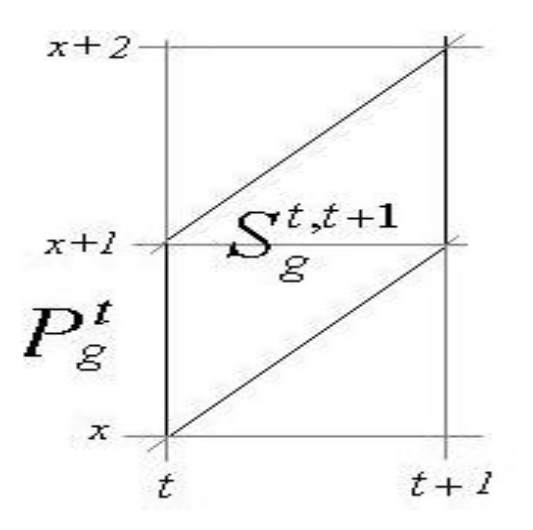

### **1.1.4.- Pirámide de edades**

En un momento cualquiera dentro de un stock de población conviven unas cien generaciones aproximadamente. La estructura más simple de una población es aquélla que se refiere a las variables sexo y edad solamente; esta estructura se mide por las siguientes proporciones masculinas y femeninas respectivamente:

$$
C_x^H = P_x^H / P
$$
  

$$
C_x^M = P_x^M / P
$$

Donde:

 $P_{x}$ <sup>H</sup> es la población del grupo de edad  $x$  (generalmente se trata de grupos quinquenales) para los hombres y  $P_x^M$  para las mujeres, siendo P la población total.

Con lo cual se tiene que:

 $\Sigma_{\text{x}=0}^{\text{w}}$   $(\text{C}_{\text{x}}^{\text{H}} + \text{C}_{\text{x}}^{\text{M}}) = 1$ 

donde *w* es la última edad alcanzada por la población en estudio.

La representación gráfica en forma de histogramas de las proporciones  $C_x^H$  y  $C_x^M$ , a la derecha los hombres y a la izquierda las mujeres se conoce con el nombre de pirámide de edades o pirámide de población. En el eje de las ordenadas se miden las edades y en el eje de las abscisas la población de cada grupo de edad.

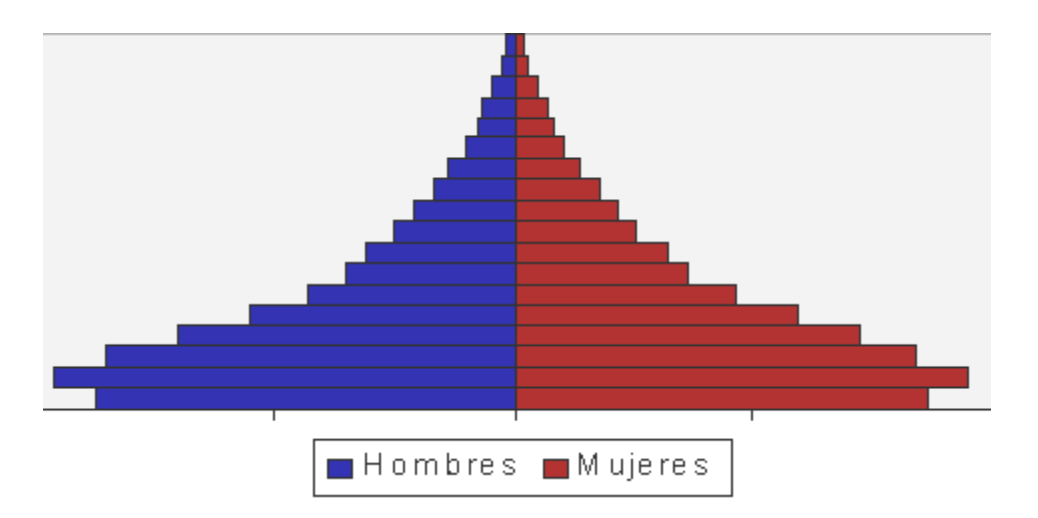

### **1.1.4.1.- Interpretación y lectura de las pirámides**

Para poder interpretar y leer correctamente las pirámides, es preciso considerar los factores demográficos que al actuar a lo largo del tiempo han ido determinando los valores que representan cada uno de los grupos de edad. El tamaño de cada grupo o, gráficamente, la longitud de la barra que lo representa, va a depender en primer lugar de la natalidad en el momento de su nacimiento. Ese número inicial de individuos va siendo mermado por la mortalidad registrada por el grupo desde el momento de su aparición. Podría decirse que la mortalidad va "desgastando" los brazos de la pirámide a medida que pasa el tiempo o que se elevan hacia la cúspide. Por último, cada uno de los grupos puede haber experimentado variaciones debidas a flujos migratorios, los cuales pueden haber tenido incidencias especiales en algunos momentos.

Lo primero que se percibe al observar una pirámide es la forma de su silueta, que por sí misma proporciona una información inmediata y global sobre el tipo de población.

En la siguiente pirámide, se puede observar que la alta natalidad da lugar a unos grupos muy grandes en la base, pero que pierden población como consecuencia de la mortalidad.

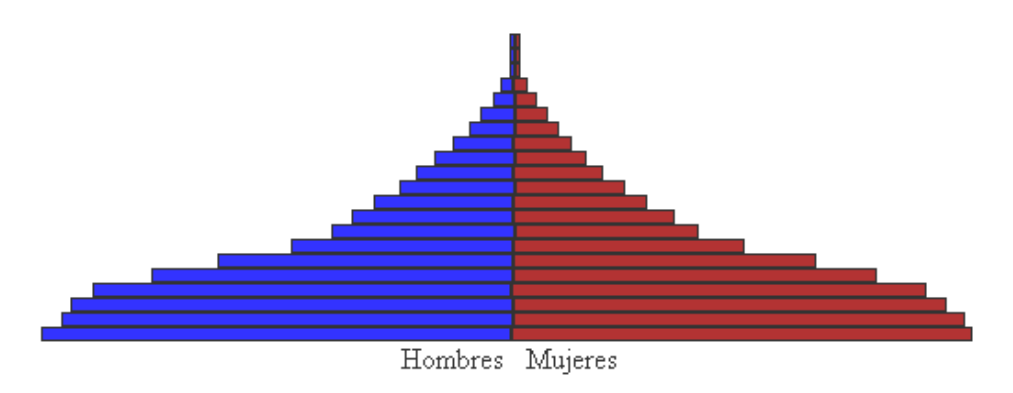

La disminución de la natalidad y el aumento de la esperanza de vida harán que los lados de las pirámides tiendan a la verticalidad, como se puede observar en la siguiente pirámide.

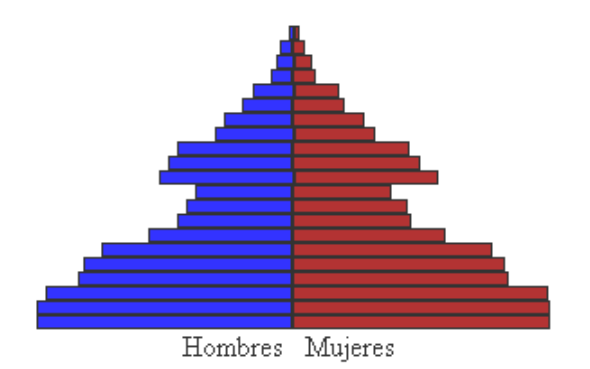

Existen pirámides que presentan siluetas abultadas en las que, se manifiesta sobre todo la persistencia de las bajas tasas de natalidad, que producen una base cada vez más estrecha, y el progresivo aumento de la esperanza de vida, que hace que también en los últimos tramos de la pirámide los perfiles tiendan a hacerse paralelos al eje, como se puede observar en la siguiente pirámide.

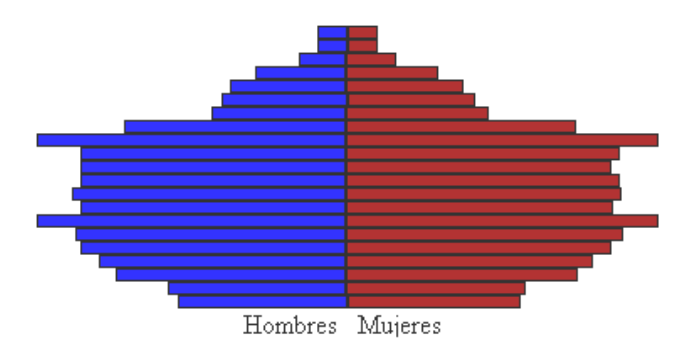

### **1.1.5.- Crecimiento de población**

La población tiene una dinámica propia. Partiendo de una población  $P<sup>t</sup>$  en un momento determinado, en el momento siguiente *t+n*, la población será igual a:

$$
P^{t+n} = P^{t} + N^{t,t+n} - D^{t,t+n} + I^{t,t+n} - E^{t,t+n}
$$

Llamada **ecuación compensadora**, en donde:

*P t* es la población en el instante *t*. *P t+n* es la población en el instante *t+n*.  $\bullet N^{t,t+n}$  son los nacimientos que se han producido entre los instantes *t* y *t*+*n*.  $\bullet$ *D*<sup>*tt*+*n*</sup> son las defunciones que se han producido entre los instantes *t* y *t*+*n*.  $I$ <sup>t,t+n</sup> son los inmigrantes que han llegado entre los instantes *t* y *t*+*n*.  $E^{t+n}$  son los emigrantes que se han salido entre los instantes *t* y *t*+*n*.

 $\bullet N^{t,t+n}$  - *D*<sup>t,t+n</sup> es el saldo natural entre los instantes *t* y *t*+*n*.  $I^{t,t+n}$  -  $E^{t,t+n}$  es el saldo migratorio entre los instantes *t* y *t+n*.

### **1.1.5.1.- Crecimiento aritmético**

En el **crecimiento aritmético** la población total es el incremento poblacional más la población inicial:

 $P_{t+n} = P_t + I$ 

El incremento de la población es igual a la población inicial por la tasa de crecimiento la cual se supone es constante y luego por el tiempo:

$$
I=P_t*r*n
$$

Donde:

*I* es el incremento de la población entre los instantes *t* y *t+n*. *Pt* es la población en el instante *t*. *Pt+n* es la población en el instante *t+n*. *or* es la tasa de crecimiento poblacional. *n* es el tiempo transcurrido entre los instantes *t* y *t+n*.

Combinando las dos expresiones anteriores:

$$
P_{t+n}=P_t+P_{t^*}r*n
$$

 $P_{t+n} = P_t (1 + r * n)$ 

### **1.1.5.2.- Crecimiento geométrico**

Partiendo de la población *Pt* en el año *t*, un año después sería igual a *Pt* más un porcentaje de  $P_t$ , el cual en general es positivo. Por lo tanto:

 $P_{t+1} = P_t + P_t * r$ 

 $P_{t+1} = P_t (1+r)$ 

Si *r* es constante en el tiempo, entonces:

$$
P_{t+2} = P_{t+1} + P_{t+1} * r
$$
  
\n
$$
P_{t+2} = P_{t+1} (1+r)
$$
  
\n
$$
P_{t+2} = P_t (1+r) (1+r)
$$
  
\n
$$
P_{t+2} = P_t (1+r)^2
$$

La población *n* años después sería:

$$
P_{t+n}=P_t(I+r)^n
$$

Donde:

*Pt* es la población en el instante *t*. *Pt+n* es la población en el instante *t+n*. **Or** es la tasa de crecimiento poblacional. *n* es el tiempo transcurrido entre los instantes *t* y *t+n*.

### **1.1.5.3.- Crecimiento instantáneo**

Suponiendo que se tiene una población  $P_t$  en el instante  $t$ , la cual se incrementa al cabo de un tiempo *n*, en una población  $P_{t+n}$ ; el incremento en la población será  $P_{t+n}$  -  $P_t$  y para obtener la tasa de crecimiento por unidad de tiempo, se divide entre *n\*Pt*, con lo cual se tiene:  $(P_{t+n} - P_t) / n^* P_t$ .

Calculando el límite de la expresión anterior, haciendo tender *n* a *0*

$$
\lim_{n\to 0} \frac{P_{t+n} - P_t}{n * P_t} = \frac{1}{P_t} \lim_{n\to 0} \frac{P_{t+n} - P_t}{n}
$$

y el límite obtenido es la derivada de *Pt*, por lo tanto se tiene:

 $rac{1}{P_t} \frac{d}{dt} P_t$ <br>a la cual se puede designar por  $\delta(t)$  y como la derivada de una función por el recíproco de la función es igual a la derivada del logaritmo natural de la función, entonces:

$$
\frac{1}{P_t} \frac{d}{dt} P_t = \delta(t)
$$

$$
\frac{d}{dt} \ln P_t = \delta(t)
$$

Integrando ambos miembros de la ecuación anterior entre *t* y *t+n*, se tiene:

$$
\int_{t}^{t+n} \frac{d}{dt} \ln P_t \, dt = \int_{t}^{t+n} \delta(t) dt
$$

$$
\ln P_t \Big|_{t}^{t+n} = \int_{t}^{t+n} \delta(t) dt
$$

$$
\ln P_{t+n} - \ln P_t = \int_t^{t+n} \delta(t) dt
$$
  

$$
\ln \frac{P_{t+n}}{P_t} = \int_t^{t+n} \delta(t) dt
$$
  

$$
\ln \frac{P_{t+n}}{P_t} = \delta(t)(t+n-t)
$$
  

$$
\ln \frac{P_{t+n}}{P_t} = \delta(t)n
$$

Tomando antilogaritmos en ambos miembros:

$$
\frac{P_{t+x}}{P_t} = e^{\mathcal{S}(t)x}
$$

 $P_{t+n} = P_t e^{\delta(t)n}$ 

Si  $\delta(t) = \delta$  constante entonces:

$$
P_{t+n} = P_t e^{\delta x}
$$

Donde:

*Pt* es la población en el instante *t*. *Pt+n* es la población en el instante *t+n*. δ es la tasa de instantánea crecimiento poblacional. *n* es el tiempo transcurrido entre los instantes *t* y *t+n*.

### **1.2.- Evaluación y corrección de información**

### **1.2.1.- Evaluación de la información**

Para hacer el análisis demográfico de una población, es necesario tener información sobre la estructura y volumen de la misma en períodos anteriores; sin embargo, esta información frecuentemente no tiene la calidad suficiente para ser tomada tal como se encuentra registrada en las encuestas y censos de población, ya que se basa, en las declaraciones hechas por las personas a los encuestadores. El origen y la naturaleza de la información, puede conducir a problemas como los que se mencionan a continuación:

En ocasiones, se ignora o desconoce la edad de ciertas personas, lo cual origina los datos de edades no especificadas.

La gente, tiene cierta preferencia o rechazo hacia un dígito en particular o una edad específica, por lo tanto tiende a declarar su edad, eligiendo para ello, dígitos preferidos, dado lo cual, la edad es mal registrada.

En algunos casos existe población olvidada, es decir, se olvidan de declarar a niños recién nacidos o de pocos meses y a personas ancianas.

Es importante, analizar y evaluar la información por edades, para poder determinar si la calidad de la misma es aceptable o es necesario hacer correcciones, con el fin de hacerla lo más real posible.

### **1.2.1.1.- Evaluación de la declaración de la edad**

El redondeo de edades se detecta con la pirámide de edades. Cuando las comparaciones son numerosas, resulta útil disponer de índices resumidos, como por ejemplo: Índice de Whipple, Índice de Myers e Índice de las Naciones Unidas.

#### **1.2.1.2.-Índice de Whipple**

Estima el grado de preferencia hacia los dígitos 0 y 5 por la población censada que declaró su edad entre los 23 y 62 años. El método consiste en sumar los efectivos por año de edad y los de edades terminadas en 0 ó 5, y luego comparar esta última suma con el quinto de la primera.

El supuesto que se maneja es el de distribución uniforme en cada una de las edades individuales y para el grupo de edad asociado. Por ejemplo, cinco veces la población censada declaró tener treinta años cumplidos de edad, debe ser aproximadamente igual a la suma de las personas que declararon tener 28,29,30,31 y 32 años cumplidos de edad en el censo.

$$
I_{\mathbf{w}} = \frac{\sum\limits_{i=5}^{12} P_{\tilde{X}}}{\sum\limits_{i=23}^{62} P_i} \approx 5 \text{ m}00
$$

Donde:

 $I_w$  es el índice de Whipple.

 *P5i* y *Pi* son las poblaciones censadas que declararon tener las edades cumplidas *5i* e *i* respectivamente.

El criterio para evaluar la información está basada en la siguiente tabla.

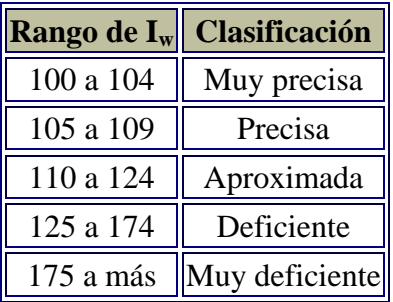

#### **1.2.1.3.- Índice de Myers**

Mide la preferencia o rechazo para cada uno de los dígitos. Para calcular este índice primero se acumulan los efectivos de las edades que terminan respectivamente en 0,1,2,...,9 para los individuos de más de 10 años de edad, por un lado, y de más de 20 años, por otro. Estas dos series de sumas se ponderan y se agregan una a la otra para llegar a una "población ficticia", cuya distribución debe ser uniforme (diez veces 10%) en ausencia de preferencia. Las distancias entre las distribuciones obtenidas y la distribución uniforme se acumulan y esta suma constituye el índice resumido de Myers. Este índice varía de 0 (ausencia de preferencia) a 180 (todas las edades declaradas terminan en la misma cifra).

Aún en ausencia de preferencia de dígitos la proporción teórica de 10% no será rigurosamente respetada; es muy probable que una diferencia importante reflejará; sin embargo, una atracción por una cifra en particular. En este caso, es útil localizar la cifra atractiva en la última columna del cuadro. La columna de las distancias proporciona un complemento útil, pues el índice resumido da el grado de error total pero no las cifras que ejercen atracción.

$$
I_M = \Sigma_{j=0}^9 \ M_j
$$

Donde:

 $I_M$  es el Índice de Myers.

\n- \n
$$
M_j = \{ \left[ a_j P_j + a_j' P_j' \right] / \left[ \sum_{j=0}^{\infty} (a_j P_j + a_j' P_j') \right] - 0.10 \} \cdot 100 \quad \text{para } j : 0, \ldots, 9
$$
\n
$$
a_j = j + 1 \quad \text{para } j : 0, \ldots, 9
$$
\n
$$
a_j' = 9 - j \quad \text{para } j : 0, \ldots, 9
$$
\n
\n

**•**  $P_j = \sum_{i=1}^{n} (P_{10 i+j})$  para  $j: 0,...,9$ . Es el número de personas que han declarado edad cumplida terminada en el dígito *j* y dentro de la población de diez años y más cumplidos.

 $P'_{j} = \sum_{z=2}$  ( $P_{10 i+j}$ ) para *j* : 0,...,9. Es el número de personas que han declarado edad cumplida terminada en el dígito *j* y dentro de la población de veinte años y más cumplidos.

Rangos para clasificar la concentración en cuanto a la preferencia de dígitos.

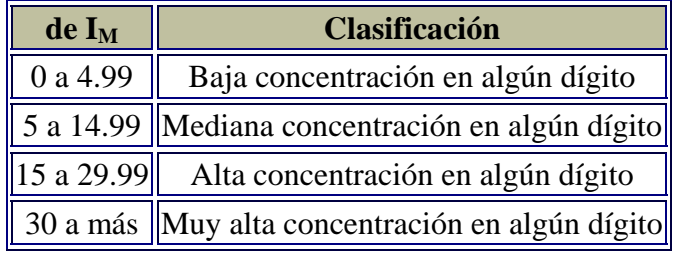

### **1.2.1.4.- Índice de las Naciones Unidas**

Este índice se basa en las relaciones de masculinidad por edad y en las relaciones entre los grupos de edad, o sea el efectivo de un grupo de edad dividido por la media aritmética de los dos grupos de edades adyacentes. La variabilidad de las relaciones de masculinidad por edad se resume en la distancia media entre las relaciones de masculinidad de los grupos de edad sucesivos, sin tomar en cuenta el signo de la diferencia (índice de regularidad de los sexos). La variabilidad de las relaciones entre los grupos de edad, será representada por la media de las diferencias absolutas entre las tasas de regularidad de las edades y el número 100 (índice de regularidad de las edades).

La hipótesis que se maneja en este índice el la linealidad en los efectivos, en el grupo anterior y posterior al grupo de edad considerado.

$$
I_{NU} = I_{(G)}^H + I_{(G)}^M + 3*I(S)
$$

Donde:

*I<sub>NU</sub>* es el índice de las Naciones Unidas

 $I^H(G) = \{ \sum_{i=1}^{13} \left| \left( 2^* P^H_{(5i) - (5i+4)} / (P^H_{(5i-5) - (5i)} + P^H_{(5i+5) - (5i+9)} \right) \right) - 1 \right| / 13 \}$  \* 100 es el índice del sexo masculino

 $I^F(G) = \sum_{i=1}^{13} (2^*P^F(\mathbf{s}_i) - (\mathbf{s}_i + 4) / (P^F(\mathbf{s}_i - 5) - (\mathbf{s}_i + 4) + P^F(\mathbf{s}_i + 5) - (\mathbf{s}_i + 4) - (P^F(\mathbf{s}_i - 5) - (\mathbf{s}_i + 4) + P^F(\mathbf{s}_i - 5) - (\mathbf{s}_i + 4) - (P^F(\mathbf{s}_i - 5) - (\mathbf{s}_i + 4) + P^F(\mathbf{s}_i - 5) - (\mathbf{s}_i + 4) - (P^F(\mathbf{s}_i - 5) - (\mathbf{s}_i + 4$ del sexo femenino

 $I(S) = \{ \sum_{i=1}^{13} \left| \left( P^H_{(5i) - (5i+4)} / P^M_{(5i) - (5i+4)} \right) - \left( P^H_{(5i+5) - (5i+9)} / P^M_{(5i+5) - (5i+9)} \right) \right| / 13 \}$  \* 100 es el índice de ambos sexos

*PH <sup>i</sup>* para *i* : 0,...,74 es la población masculina de edad *i* años cumplidos.

 *PF <sup>i</sup>* para *i* : 0,...,74 es la población femenina de edad *i* años cumplidos.

Se estima que un índice mayor a 40 indica la existencia de una estructura por edad y sexo muy defectuosa.

### **1.2.2.- Corrección de la información**

### **1.2.2.1.- Corrección de la declaración de la edad**

El paso inicial en la corrección de la información, es realizar la distribución de la población no especificada; en seguida si las clases anuales son muy irregulares, puede recurrirse a una corrección en la declaración de la edad. Para lo cual existen tres tipos de métodos: demográficos, analíticos y gráficos.

Método demográfico: Una forma consiste en reagrupar los efectivos en rangos quinquenales o decenales. Si ciertas edades son atractivas, tenemos interés en utilizarlas como centro de los rangos. Por tanto, la clasificación acostumbrada (0-4, 5-9, etc.), no es siempre la más adecuada con respecto a los errores de edad.

Método gráfico: Cuando las estructuras parecen demasiado inexactas, se pueden suavizar mediante un proceso gráfico, haciendo un trazo libre del primer contorno de la pirámide de edades.

Método analítico: En este caso se ajustan los datos a una función matemática, generalmente polinomial. También se puede proceder a través de "medias móviles" simples o ponderadas. Por lo que se refiere a estas últimas, no se toman en cuenta en primera instancia los grupos de edades extremos al comienzo y al final de la vida. En este caso, una fórmula simple de suavización es la de "1/16 de Naciones Unidas".

Una vez realizada la corrección de la información, es posible realizar el estudio de las características de la población, para determinar la forma en que se estructura, es decir, medir la importancia absoluta y relativa de cada una de las partes que la componen.

#### **1.2.2.2.- Distribución de la población no especificada**

Para corregir esta deficiencia en la información se emplea el método conocido como de **ponderación.** Este método consiste en repartir a la población de edad no especificada en cada una de las edades en razón del peso o porcentaje que la población de dicha edad represente sobre el número total de población sin incluir la población no especificada.

La población no especificada se distribuye en cada grupo de edad, sexo y año, de acuerdo con la siguiente fórmula:

### $P_{x}^{\ \ \gamma}$  =  $P_{x}$  +  $P_{No}$  esp. \*  $P_{x}$  /  $P_{0\rightarrow +}$

Donde:

- *Px ^* es la población ajustada para el grupo de edad *x*.
- *Px* es la población original para el grupo de edad *x*.
- *P<sub>No esp.</sub>* es la población no especifica.
- *P<sub>0-+</sub>* es la población original de cero y más años cumplidos.

#### **1.2.2.3.- Método demográfico**

El método empleado consiste en reagrupar los efectivos en rangos quinquenales.

#### **1.2.2.4.- Método de Lexis (0-4)**

Dado que la estructura de la población censada no es confiable para el grupo de edad 0-4 años cumplidos, se hace necesario estimar la población al 30 de junio del año censal con una metodología diferente a la que se utiliza para los grupos quinquenales de edad a partir del 5 a 9 años. La hipótesis con la que se trabaja es la de distribución uniforme de las muertes, en cada uno de los intervalos de tiempo.

### **1.2.2.4.1.- Método de Lexis. Edades individuales**

Suponer que se quieren calcular las poblaciones para 0 a 4 años cumplidos al 30 de junio del año *t*, para lo cual se cuenta con la siguiente información:

*N t-i* para *i*=5,4,3,2,1,0. Nacimientos registrados en los años de *t-5* a *t*.

 *D x t-i* para *i*=5,4,3,2,1,0 y para *x*=0,1,2,3,4. Defunciones registradas en los años de *t-5* a *t* por grupos individuales de edad.

Se presenta a continuación la ubicación de la información en el diagrama de Lexis.

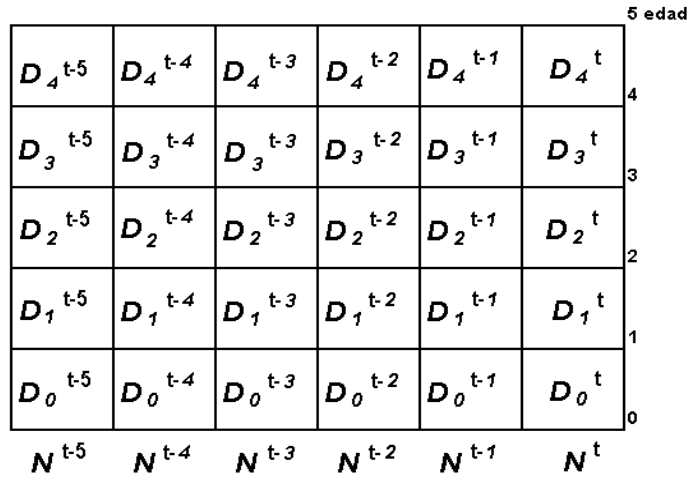

En el diagrama de Lexis se observa que las defunciones no están registradas por generación, es decir, las defunciones registradas en el año *t* con *x* años cumplidos al momento de la muerte, pertenecen a dos generaciones, por lo que es necesario separar las defunciones por generación y poder llenar los espacios en el siguiente diagrama de Lexis.
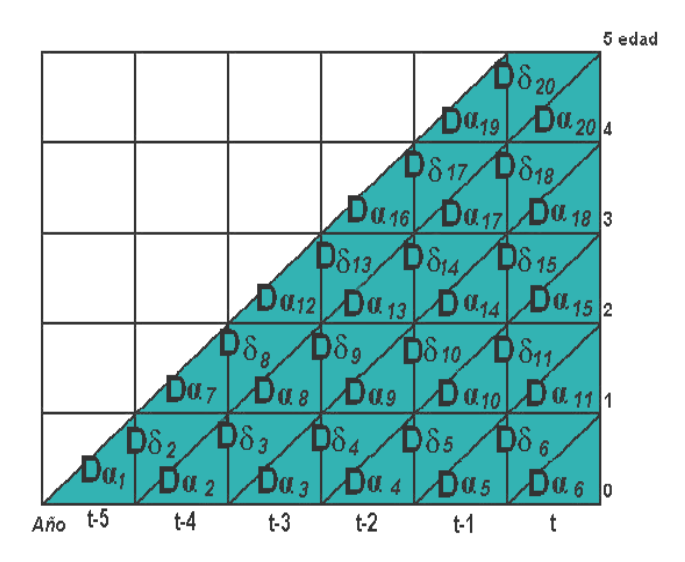

Para dividir las defunciones por generación se emplean los factores de separación de Coale y Demeny para el grupo de edad 0-1, y los factores de separación alemanes para las edades individuales 1,2,3 y 4; los cuales se expresan en las siguientes tablas, donde  $_1q_0 = D_0 / N$ 

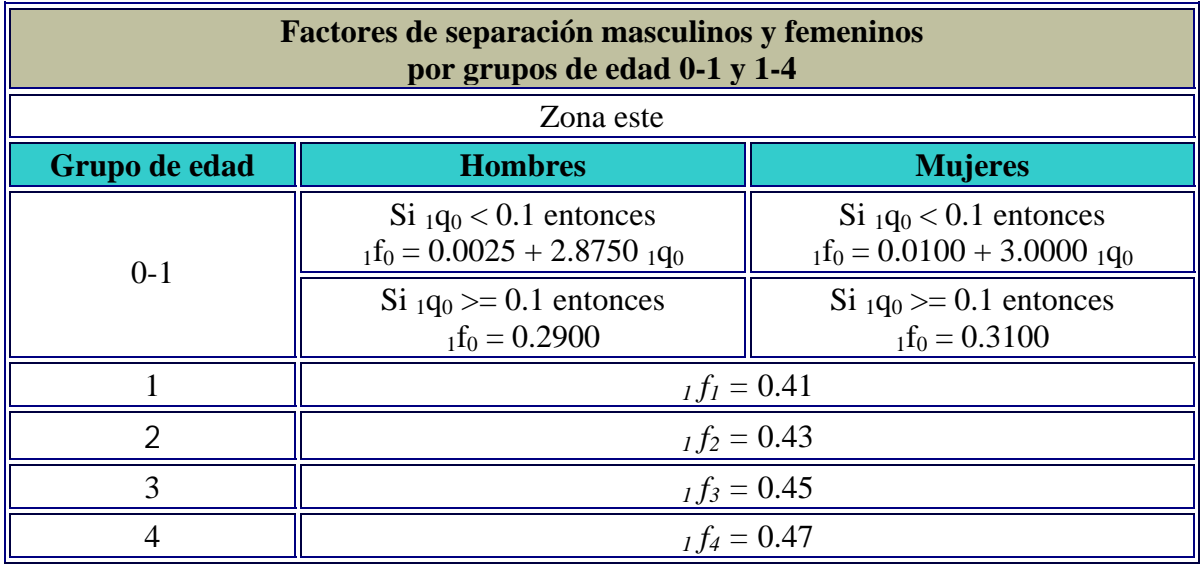

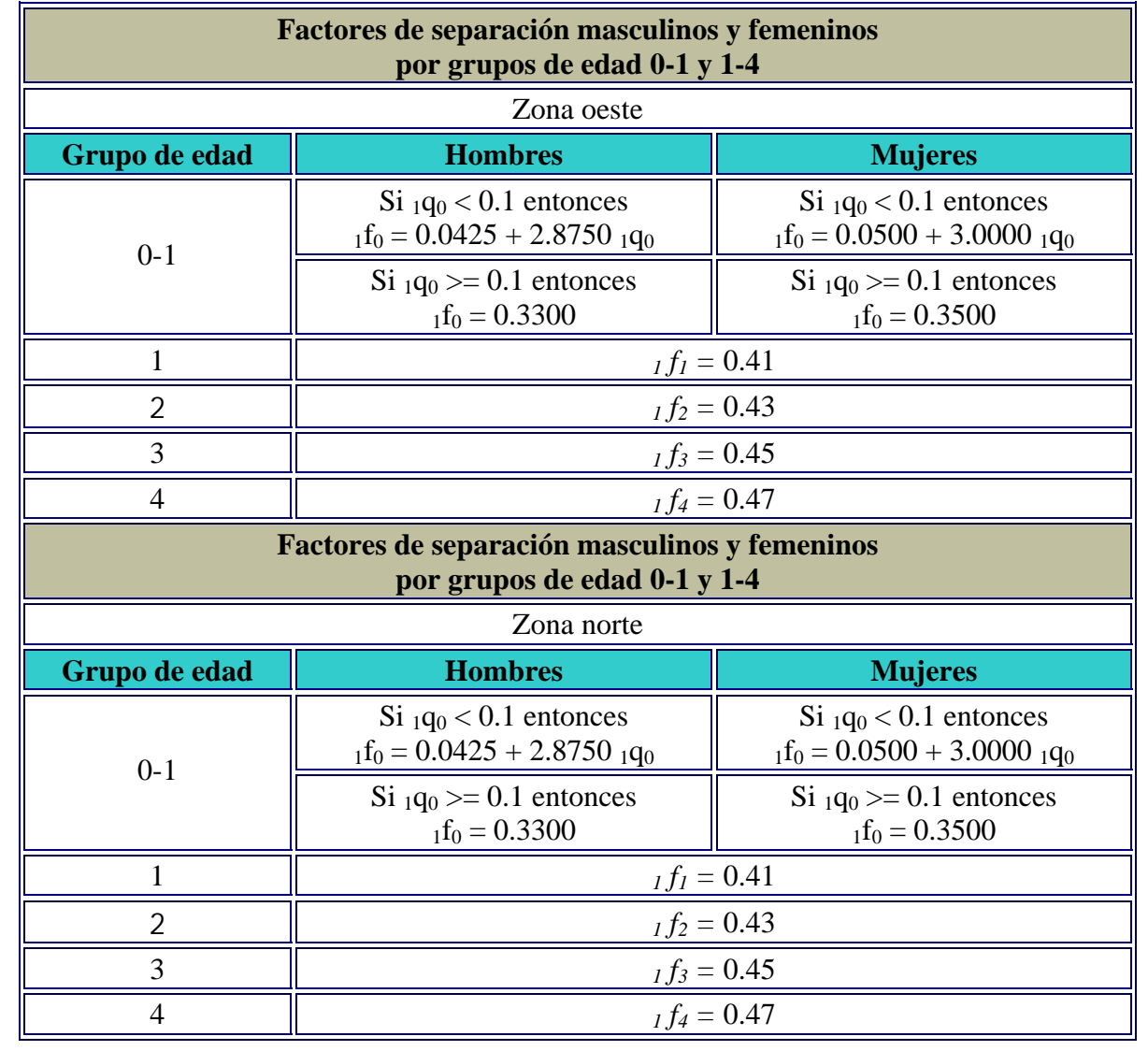

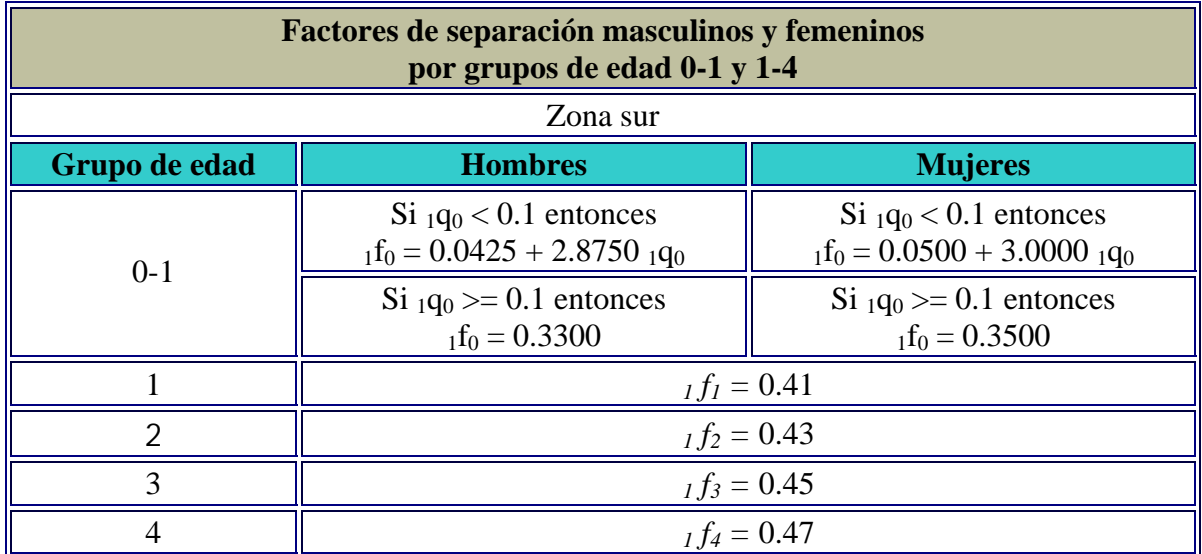

En el siguiente diagrama de Lexis se indican en que espacios son empleados los factores de separación.

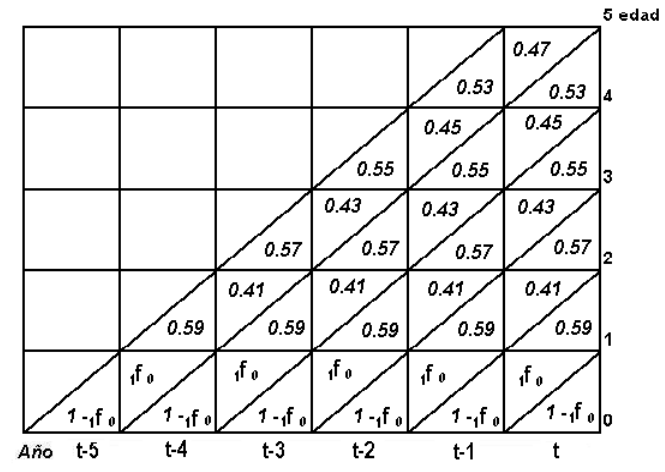

Con lo cual se tiene los valores de las defunciones por generación expresados en la siguiente tabla:

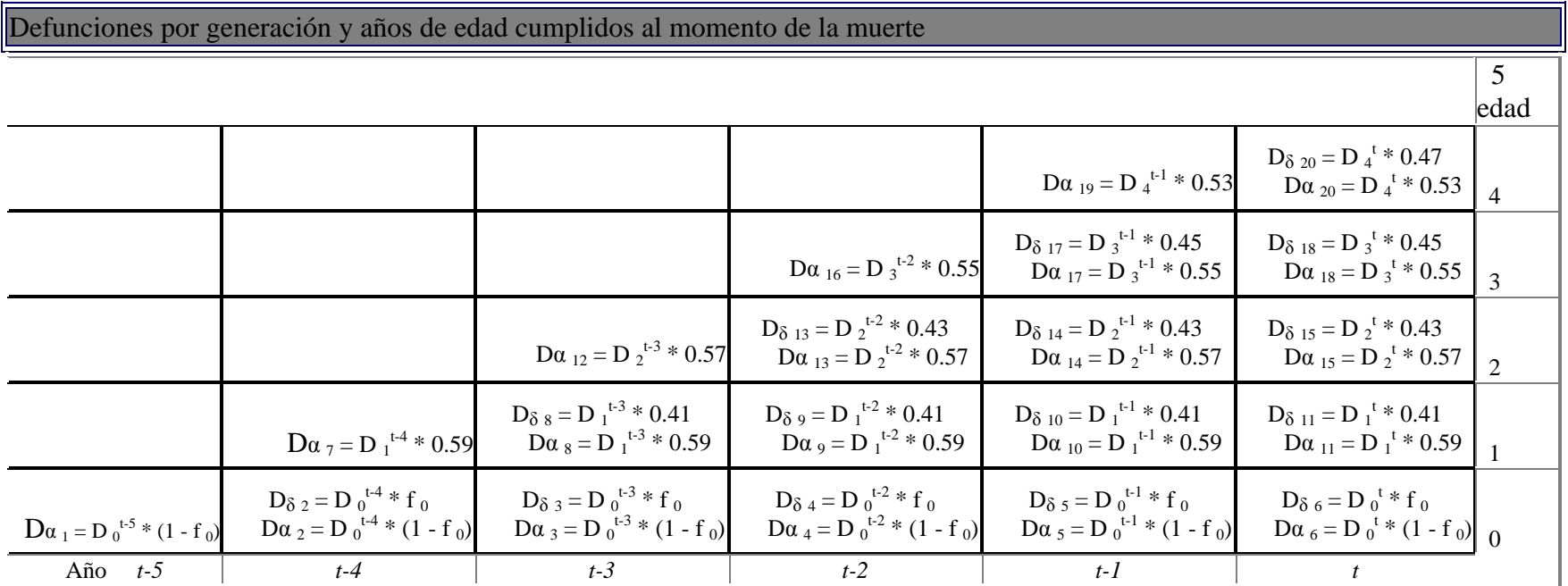

Una vez divididas las defunciones por generación, se estiman las poblaciones por grupos de edad, al 1 de enero, 30 de junio y 31 de diciembre del año *<sup>t</sup>*, como se indica en la siguiente tabla:

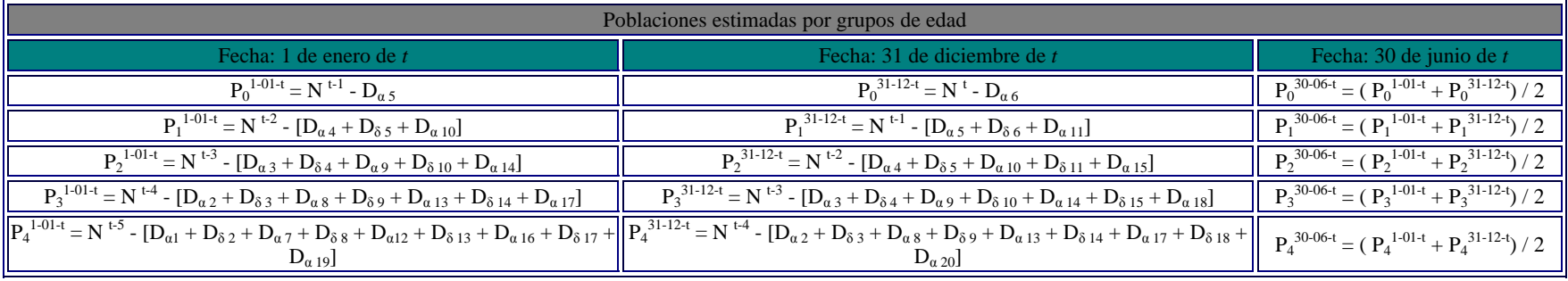

#### **1.2.2.4.2- Método Lexis. Edades agrupadas**

Suponer que se quieren calcular las poblaciones para 0 a 4 años cumplidos al 30 de junio del año *t*, para lo cual se cuenta con la siguiente información:

 *N t-i* para *i*=5,4,3,2,1,0. Nacimientos registrados en los años de *t-5* a *t*.  $D_{0-1}$ <sup>*t-i*</sup></sup> y  $D_{1-4}$ <sup>*t-i*</sup> para *i*=5,4,3,2,1,0. Defunciones registradas en los años de *t-5* a *t*, por grupos de edad 0-1 y 1-4.

Se presenta a continuación la ubicación de la información en el diagrama de Lexis.

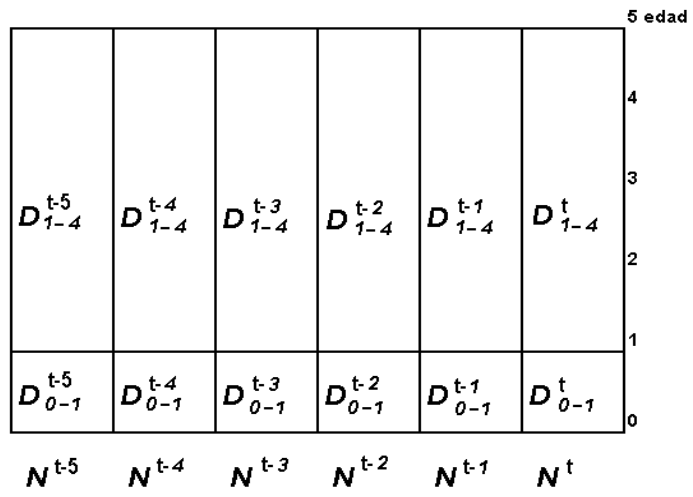

En el diagrama de Lexis se observa que las defunciones no están registradas por generación, es decir, las defunciones registradas en el año *t* con *x* años cumplidos al momento de la muerte, pertenecen a dos generaciones, por lo que es necesario separar las defunciones por generación y poder llenar los espacios en los siguientes diagramas de Lexis.

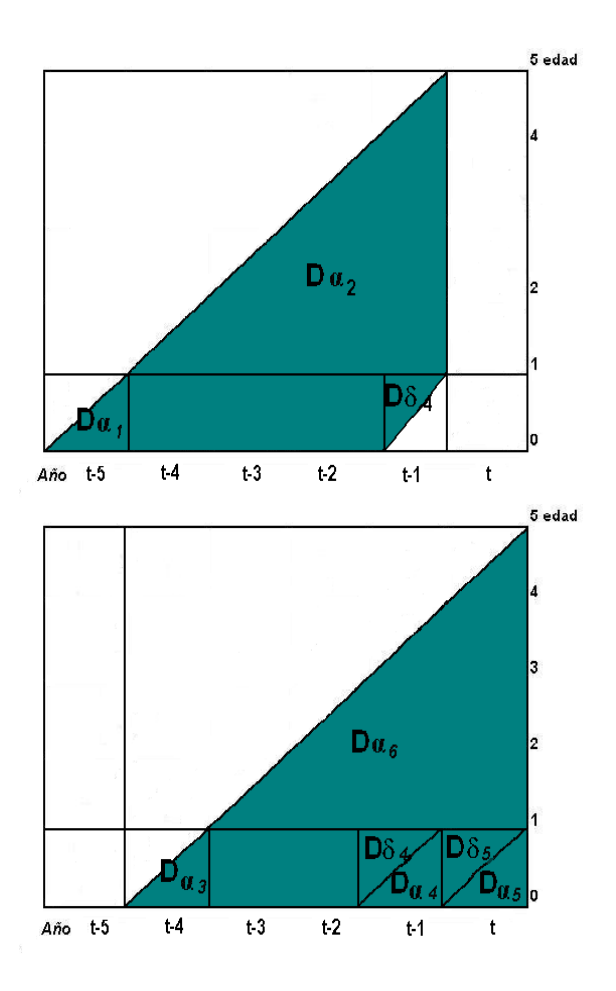

Para dividir las defunciones por generación se emplean los factores de separación de Coale y Demeny, expresados en la siguientes tablas, donde  $_1q_0 = D_{0-1} / N$ 

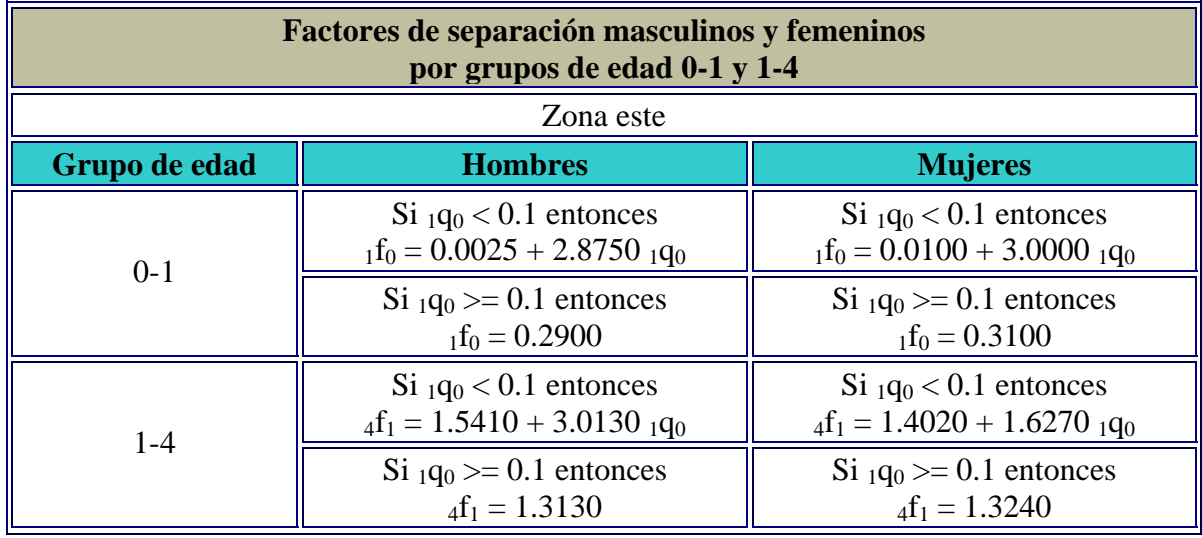

![](_page_41_Picture_108.jpeg)

![](_page_42_Picture_211.jpeg)

En los siguientes diagramas de Lexis se indican en que espacios son empleados los factores de separación.

![](_page_43_Figure_0.jpeg)

Con lo cual se tiene los valores de las defunciones por generaciones expresados en las siguiente tabla:

![](_page_43_Picture_119.jpeg)

Una vez divididas las defunciones por generación, se estiman las poblaciones por grupos de edad, al 1 de enero, 30 de junio y 31 de diciembre del año *t*, como se indica en la siguiente tabla:

![](_page_44_Picture_228.jpeg)

#### **1.2.2.4.3- Método de Lexis. Edades combinadas**

Suponer que se quieren calcular las poblaciones para 0 a 4 años cumplidos al 30 de junio del año *t*, para lo cual se cuenta con la siguiente información:

*N t-i* para *i*=5,4,3,2,1,0. Nacimientos registrados en los años de *t-5* a *t*.

 *D0-1 t-i* para *i*=5,4,3,2,1,0. Defunciones registradas en los años de *t-5* a *t*, para el grupo de edad 0-1.

 *D1-4 t-i* para *i*=5,4,3,2,1,0 con *i ‡ j*. Defunciones registradas en los años de *t-5* a *t*, para el grupo de edad 1-4.

*D<sub>x</sub><sup>t-j</sup>* para *j*=5,4,3,2,1,0 y para *x*=1,2,3,4 con *j ‡ i*. Defunciones registradas en los años de *t-5* a *t*, por grupos individuales de edad.

Inicialmente se agrupan los grupos individuales de edad de 1 a 4 años, de acuerdo con la siguiente tabla.

> Si *Dx t-i ‡ 0* para *x*=1,2,3,4 entonces  $D_{1-4}^{t-i} = D_1^{t-i} + D_2^{t-i} + D_3^{t-i} + D_4^{t-i}$  con  $i=5,4,3,2,1,0$ .

Y posteriormente se aplica el método de Lexis para el caso de las edades agrupadas.

#### **1.2.2.5.- Método analítico (un dieciseisavo)**

Este método consiste en otorgar un peso a cada grupo de edad cercano al grupo a corregir, el cual va a ser positivo si se trata de un grupo inmediato y negativo en caso contrario; esto se basa en el supuesto de que la probabilidad de que una persona de edad *x* haya declarado su edad como de un grupo de edad contiguo es razonable, pero haberla declarado fuera de esto es altamente improbable, por lo tanto, al grupo de edad en cuestión se le otorga un peso de 10, a sus inmediatos de 4 y a los dos siguientes de -1, con lo cual se obtiene un peso total de 16 y se corrige la información por grupo de edad obteniendo el promedio móvil ponderado.

La población para cada grupo de edad, sexo y año se corrige con la siguiente fórmula:

$$
{}_{5}P^{^{\wedge}} = [I - {}_{5}P_{x-10} + 4*{}_{5}P_{x-5} + 10*{}_{5}P_{x} + 4*{}_{5}P_{x+5} - {}_{5}P_{x+10}] / 16
$$

Donde:

- *5P^ <sup>x</sup>* es la población ajustada para el grupo de edad *(x,x+5)*.
- *5Px-10* es la población original para el grupo de edad *(x-10,5)*.
- *5Px-5* es la población original para el grupo de edad *(x-5,5)*.
- *5Px+5* es la población original para el grupo de edad *(x+5,5)*.
- *5Px+10* es la población original para el grupo de edad *(x+10,5)*.
- $\bullet$  *x* es la edad exacta de inicio del intervalo de edad  $(x, x+5)$ .
- *x*: 15,20,25,30,35,40,45,50,55,60,65,70,75.

## **1.2.2.6.-Población por sexo y grupos quinquenales de edad a la mitad del año**

Para estimar las poblaciones por sexo y grupos quinquenales de edad a la mitad de los años censales, es necesario calcular primero la tasa de crecimiento intercensal *r* que mide el crecimiento total de la población en el tiempo transcurrido entre dos censos consecutivos. El supuesto con el que se calculan las poblaciones a la mitad del año es de que la población tiene un crecimiento geométrico, por la tanto:.

$$
r = \left[ \left( P^{t+n} / P^t \right) ^{(1/n)} \right] - 1
$$

Donde:

- *r* es la tasa de crecimiento intercensal.
- $P<sup>t</sup>$  es la población total a la fecha del censo en el año *t*.
- *P t+n* es la población total a la fecha del censo en el año *t+n*.
- *n* es el tiempo transcurrido entre las fechas intercensales *t* y *t+n*.

Una vez obtenida la tasa de crecimiento intercensal *r* se estiman las poblaciones a la mitad del año, para cada grupo de edad *x,x+5*, de la manera siguiente:

$$
{}_{5}P_{x}^{30-06-t} = {}_{5}P_{x}^{t} (1+r)^{n} \quad \text{para } x = 5,10,...,75,80.
$$
  
\n
$$
P_{85y+}^{30-06-t} = P_{85y+}^{t} (1+r)^{n}
$$

Donde:

- *5Px 30-06-t* es la población a la mitad del año del grupo de edad *x,x+5* en el año *t*.
- $5P_x^t$  es la población del grupo de edad  $x, x+5$  a la fecha del censo en el año *t*.
- *P85 y + 30-06-t* es la población a la mitad del año del grupo de edad 85 y más en el año *t*.
- $P_{85y+}$ <sup>t</sup> es la población del grupo de edad 85 y más a la fecha del censo en el año *t*.
- *r* es la tasa de crecimiento intercensal.
- *n* es la fracción de año entre la fecha del censo y el 30 de junio del año *t*.

# **1.2.3.- Composición por edad**

Para clasificar a los individuos de una población en razón de su edad hay que tener en cuenta el tiempo que ha transcurrido desde el momento de su nacimiento, para ello se maneja la edad en años cumplidos.

#### **1.2.3.1.- Edad media**

La edad media es la media aritmética de las edades de los individuos que componen una población.

$$
Edad media^t = T^t / P^t
$$

Donde:

- $T^{t} = \sum_{x=0}^{t} 16 \left( 5x+2.5 \right) *_{5}P_{5x}^{30-06-t} + 90 * P_{85 y}^{30-06-t}.$  *5P5x 30-06-t* es la población de *5x* a *5x+5* años de cumplidos de edad a la mitad del año *t*, para *x* : 0,1,...,15,16.
- *P85 y + 30-06-t* es la población de 85 y más años cumplidos de edad a la mitad del año *t*.
- *P 30-06-t* es el total de la población a la mitad del año *t*.

#### **1.2.3.2.- Edad mediana**

La edad mediana es la que divide a una población en dos mitades iguales.

*Edad mediana*<sup> $t$ </sup> =  $L$  + [ (( $P$ <sup>30-06-t</sup>/2) - N<sup>t</sup>) / n) \* g ]

Donde:

<u>.</u>

- *P 30-06-t* es el total de la población a la mitad del año *t*.
- *L* es el límite de edad del primer grupo acumulado mayor que *P 30-06-t/2*.
- *n* es el la población a la mitad del año *t* del grupo de edad *L-L+4*.
- $N<sup>t</sup>$  es la población acumulada a la mitad del año *t* del grupo de edad anterior a *L*.
- *g* es la amplitud del grupo de edad. (*g=5* ).

La cifra obtenida es aproximada, puesto que se basa en el supuesto de que los individuos de cada grupo de edad se distribuyen uniformemente dentro de él.

# **1.3.- Mortalidad**

La **mortalidad** es el número de muertes en una población; incluye la mortalidad en general y las comparaciones de varios tipos de mortalidad.<sup>8</sup>

<sup>8</sup> Naciones Unidas. *Diccionario de términos demográficos y relativos a la salud reproductiva.* [en línea]. Nueva York, ONU, 1999. Disponible en: http://www.popin.org/~unpopterms/defesp.htm [5 de mayo de 2003]

## **1.3.1.- Corrección de información**

#### **1.3.1.1.- Distribución de las defunciones no especificadas por sexo**

Para corregir esta deficiencia en la información se emplea el método conocido como de **ponderación.** Este método consiste en repartir a las defunciones de sexo no especificado, en cada uno de los grupos de edad y sexo, en razón del peso o porcentaje que las defunciones de dicho sexo y grupo de edad represente sobre el número total de defunciones sin incluir las de defunciones no especificadas.

Las defunciones no especificadas por sexo se distribuyen en cada grupo de edad, sexo y año, de acuerdo con la siguiente fórmula:

$$
nD^{\sim}x = nD_x + D_{No \; esp.} * nD_x / D_{Total}
$$

Donde:

*nD~ <sup>x</sup>* son las defunciones ajustadas por sexo para el grupo de edad *x,x+n*.

 $\bullet$  *nD<sub>x</sub>* son las defunciones originales por sexo para el grupo de edad  $x, x+n$ .

*DNo esp.* son las defunciones no especificadas por sexo para el grupo de edad *x,x+n*.

*D D*<sub>Total</sub> es la suma de las defunciones masculinas y femeninas para el grupo de edad *x,x+n*.

#### **1.3.1.2.- Distribución de las defunciones no especificadas por grupos de edad**

Para corregir esta deficiencia en la información se emplea el método conocido como de **ponderación.** Este método consiste en repartir a las defunciones de edad no especificada en cada una de las edades en razón del peso o porcentaje que las defunciones de dicha edad represente sobre el número total de defunciones sin incluir las de defunciones no especificadas.

Las defunciones no especificadas se distribuyen en cada grupo de edad, sexo y año, de acuerdo con la siguiente fórmula:

$$
nD^{2} = nD^{2} + D^{2}N^{0} \exp^{2} nD^{2} + D^{2}N^{0} + D^{2}N^{0}
$$

Donde:

*n*<sup>2</sup><sup>*x*</sup> son las defunciones ajustadas por grupos de edad y sexo para el grupo de edad *x,x+n*.

- *nD~ <sup>x</sup>* son las defunciones ajustadas por sexo para el grupo de edad *x,x+n*.
- $D^{\sim}_{No \text{ esp.}}$  son las defunciones ajustadas por sexo no especificadas por edad.
- $D^{\uparrow}$  *D*<sup> $\uparrow$ </sup> son las defunciones ajustadas por sexo de 0 y más años cumplidos de edad.

#### **1.3.1.3.- Defunciones generales corregidas por sexo y grupos quinquenales de edad**

Las defunciones se corrigen para cada grupo de edad, sexo y año, de acuerdo con la siguiente fórmula:

$$
{}_{n}D_{x}^{t} = (nD_{x}^{t-1} + nD_{x}^{t} + nD_{x}^{t+1})/3
$$

Donde:

 *nDx t* son las defunciones corregidas para el grupo de edad *x,x+n* del año *t*.  $nD^{\uparrow} x^{t-1}$  son las defunciones ajustadas para el grupo de edad  $x, x+n$ en el año *t-1*.  $nD^{\hat{i}} x$  son las defunciones ajustadas para el grupo de edad *x,x+n* en el año *t*.  $nD^{\hat{i}t+1}$  son las defunciones ajustadas para el grupo de edad *x,x+n* en el año *t+1*.

## **1.3.2.- Medidas de mortalidad**

#### **1.3.2.1.- Tasa bruta de mortalidad**

Es el número de defunciones por persona-año registradas en una población. Relaciona a las defunciones con la población susceptible de experimentarla.

$$
TBM^t = (D^t / P^{30-06-t}) * 1000
$$

Donde:

*TBM t* es la tasa bruta de mortalidad del año *t*.

*D*<sup>*t*</sup> son las defunciones totales corregidas del año *t*.

*P30-06-t* es la población total a la mitad del año *t*.

#### **1.3.2.2.- Tasas específicas de mortalidad**

Calcula la tasa de mortalidad por grupos quinquenales de edad.

$$
_{n}m_{x}^{t} = (_{n}D_{x}^{t}/_{n}P_{x}^{30-06-t}) * 1000
$$

Donde:

 *nmx t* es la tasa específica de mortalidad para el grupo de edad *x,x+n* para el año *t*.

*nDx t* son las defunciones corregidas para el grupo de edad *x,x+n* del año *t*.

*nPx 30-06-t* es la población a la mitad del año *t* para el grupo de edad *x,x+n*.

#### **1.3.2.3.- Tasas específicas de mortalidad ajustadas**

Son los puntos de la curva suavizada, es decir, son el ajuste de las tasas específicas de mortalidad, ajuste necesario para eliminar cualquier pico debido a errores en los datos.

#### **1.3.3.- Estandarización**

El objetivo de la estandarización es, disponer un valor único que sintetice la posición relativa de mortalidad de una población, y permita las comparaciones, puesto que al comparar tasas brutas de mortalidad puede llegarse a conclusiones alejadas de la realidad, dado que los valores de estas tasas están influidos por la composición de la edad.

#### **1.3.3.1.- Estandarización directa o población-tipo**

Si las tasas específicas de mortalidad por grupos de edad de dos o más poblaciones distintas se aplican a una misma estructura de población o población tipo, el resultado son unas series estimadas de defunciones cuyos totales son comparables entre sí directamente o reduciéndolos a tasas brutas.

**TBME** 
$$
^{t} = \left[ \sum_{n} m_{x}^{t} * {}_{n}P_{x}^{30-06-t} / \sum_{n} P_{x}^{30-06-t} \right] * 1000
$$

Donde:

*TBME<sup>t</sup>* es la tasa bruta de mortalidad estandarizada para la segunda población para el año *t*.

 *nPx 30-06-t* es la población a la mitad del año *t* de x a x+n años cumplidos de edad de la población tipo del año *t*.

*nm*<sup>t</sup> es la tasa específica de mortalidad de x a x+n años de edad de la segunda población para el año *t*.

#### **1.3.3.2.- Estandarización indirecta o mortalidad-tipo**

Una serie de tasas específicas de mortalidad (mortalidad-tipo) se aplica a la población a estudiar. El total de defunciones reales de la población se compara con la suma de las defunciones por edades esperadas obtenidas, con lo que se obtiene un índice de mortalidad estándar (IME).

$$
IME^{t} = \sum_{n} D_{x}^{t} / [\sum_{n} m_{x}^{t} * {}_{n}P_{x}^{30-06-t} ]
$$

Donde:

*IME<sup>t</sup>* es el índice de mortalidad estándar de la segunda población para el año *t*.

*Σ nDx t* es el total de defunciones observadas de la segunda población durante el año *t*.

 *nPx 30-06-t* es la población de x a x+n años cumplidos de edad, a la mitad del año *t*, de la segunda población.

 $\int n m_x t$ <sup>t</sup> es la tasa específica de mortalidad de x a x+n años de edad, de la población tipo del año *t*.

## **1.3.4.- Mortalidad infantil**

La mortalidad infantil se ha utilizado con frecuencia como indicador del nivel de desarrollo de una sociedad, puesto que su incidencia se asocia a variables socioeconómicas

fundamentales, como la educación de los padres, las condiciones higiénicas domésticas y del entorno, la accesibilidad y la calidad de la asistencia médica, el grado de urbanización, etc.

El concepto demográfico de mortalidad infantil se refiere estrictamente a las defunciones ocurridas durante el primer año de vida.

### **1.3.4.1.- Tasas de la mortalidad infantil**

$$
\mathbf{Q}_I q_0 = (100^{30.06 \cdot t} / N^{30.06 \cdot t}) * 1000
$$

Donde:

*1q0 t* es la tasa de mortalidad infantil del año *t*. *1D0 t* son las defunciones corregidas de 0 a 1 años cumplidos de edad del año *t*. *N t* son los nacimientos corregidos del año *t*.

# *Tasa de mortalidad neonatal* =  $[d_0^t + d_{1-6}^t + d_{7-27}^t]/NV^t * 1000$

Donde:

*d0 t* son las defunciones ocurridas dentro del primer día de vida registradas en el año *t*. *d1-6 t* son las defunciones ocurridas entre el segundo y el séptimo día de vida registradas en el año *t*.

*d7-27 t* son las defunciones ocurridas entre el octavo y el vigésimo octavo día de vida registradas en el año *t*.

 $\overline{N}V^t$  son los nacidos vivos entre los años *t* y *t*+*1*.

# *Tasa de mortalidad neonatal precoz = [d<sub>0</sub><sup>t</sup> + d<sub>1-6</sub><sup>t</sup>] / NV<sup>t</sup> \* 1000*

Donde:

*d0 t* son las defunciones ocurridas dentro del primer día de vida registradas en el año *t*.  $d_{1.6}$ <sup>t</sup> son las defunciones ocurridas entre el segundo y el séptimo día de vida registradas en el año *t*.

*NV <sup>t</sup>* son los nacidos vivos entre los años *t* y *t+1*.

# *Tasa de mortalidad neonatal tardía = ( d7-27 t / NV t ) \* 1000*

Donde:

*d7-27 t* son las defunciones ocurridas entre el octavo y el vigésimo octavo día de vida registradas en el año *t*.

 $\overline{N}V^t$  son los nacidos vivos entre los años *t* y *t*+*1*.

# *Tasa de mortalidad postneonatal = ( d28-364 t / NV t ) \* 1000*

Donde:

 $d_{28\cdot364}$ <sup>t</sup> son las defunciones ocurridas entre el vigésimo noveno y el trescientos sesenta y cincoavo día de vida registradas en el año *t*.  $\Delta N V^t$  son los nacidos vivos entre los años  $t \, y \, t+1$ .

# **1.3.5.- Tasas de mortalidad fetal**

*Tasa de mortalidad fetal tardía = ( NM t / [NV t + NM t ] ) \* 1000*

Donde:

*NM <sup>t</sup>* son los nacidos muertos entre los años *t* y *t+1*.  $\overrightarrow{AV}^t$  son los nacidos vivos entre los años  $\overrightarrow{ty}$   $\overrightarrow{t+1}$ .

*Tasa de mortalidad perinatal* = ( $[NM^t + d_0^t + d_{1-6}^t + d_{7-27}^t]/[NV^t + NM^t]$ ) \* 1000

Donde:

*NM <sup>t</sup>* son los nacidos muertos entre los años *t* y *t+1*.

*d0 t* son las defunciones ocurridas dentro del primer día de vida registradas en el año *t*.  $d_{1.6}$ <sup>t</sup> son las defunciones ocurridas entre el segundo y el séptimo día de vida registradas en el año *t*.

*d7-27 t* son las defunciones ocurridas entre el octavo y el vigésimo octavo día de vida registradas en el año *t*.

 $\overline{N}V^t$  son los nacidos vivos entre los años *t* y *t*+*1*.

# *Tasa de mortalidad perinatal precoz* = ( $[NM^t + {d_0}^t + {d_{1-6}}^t]/[NV^t + NM^t]$ ) \* 1000

Donde:

*NM <sup>t</sup>* son los nacidos muertos entre los años *t* y *t+1*.

*d0 t* son las defunciones ocurridas dentro del primer día de vida registradas en el año *t*.  $d_{1.6}$ <sup>t</sup> son las defunciones ocurridas entre el segundo y el séptimo día de vida registradas en el año *t*.

*NV <sup>t</sup>* son los nacidos vivos entre los años *t* y *t+1*.

## **1.3.6.- Causas de muerte**

Las causas de muerte son una vía para relacionar la mortalidad como fenómeno demográfico con las condiciones sanitarias, sociales y económicas de la población que las experimenta. Las características de cada causa de defunción ayudan a identificar las carencias o ventajas ante la muerte que implica el formar parte de una población determinada en un cierto momento histórico, y/o comportarse como alguna de las subpoblaciones o grupos sociales en la que su puede dividir.

![](_page_52_Picture_233.jpeg)

#### **1.3.6.1.- Corrección de las defunciones generales por causas de muerte**

Las defunciones generales por causas de muerte se corrigen por cada causa y año, de acuerdo con la siguiente fórmula:

$$
D^{^{\wedge} t}_{x} = (D^{t-1}_{x} + D^{t}_{x} + D^{t+1}_{x}) / 3
$$

Donde:

- $D^{\uparrow}$ <sup>*t*</sup> son las defunciones corregidas para la causa de muerte *j* en al año *t*.
- $D_x$ <sup>*t-1*</sup> son las defunciones originales para la causa de muerte *j* en al año *t-1*.
- $D_x^t$  son las defunciones originales para la causa de muerte *j* en al año *t*.
- $D_x^{t+1}$  son las defunciones originales para la causa de muerte *j* en al año *t*+*1*.

### **1.3.7.- Tabla de mortalidad**

La tabla de mortalidad es un modelo que presenta una descripción estadística de la mortalidad de una población. De acuerdo con el tipo de aproximación que presenten, pueden ser de "generación" o de "momento". Las primeras corresponden al concepto original de tabla de vida, puesto que suponen el seguimiento de la progresiva reducción de una generación real por efecto de la mortalidad, hasta su definitiva extinción.

Más frecuentes son las tablas de mortalidad de momento, que resumen las condiciones de mortalidad de una población de manera transversal, en este caso la generación es ficticia.

**Datos** Población a la mitad del año *t*.

 $_{n}P_{x}^{30-06-t}$ Defunciones corregidas del año *t*.

 $nD_x^t$ Tasa específica de mortalidad.  $m_0 = {}_1D_0^{\hat{t}}/N^{\hat{t}}$  (Tasa de mortalidad infantil)  $_{n}m_{x} = {}_{n}D_{x}^{t} / {}_{n}P_{x}^{30-06-t}$  para  $x \ge 1$ Tasa específica de mortalidad ajustada.

 $nm^x$  para  $x \geq 1$ Indicadores

**O**Probabilidad de muerte. Probabilidad de que los sobrevivientes  $(l_x)$  a edad x fallezcan antes de llegar a la edad *x+n*.

 $_1q_0 = m_0$ 

 $_{n}q_{x} = 1$  - exp[ -n<sup>\*</sup><sub>n</sub>m<sup>^</sup><sub>x</sub> -0.008<sup>\*</sup>n<sup>3</sup>\*(<sub>n</sub>m<sup>^</sup><sub>x</sub>)<sup>2</sup>] para x=1,2,3,4 Reed y Merrell  $_{n}q_{x} = (2n^{*}_{n}m^{\lambda})/(2 + (n^{*}_{n}m^{\lambda}))$  para x >=5

Dado que todos los sobrevivientes deberán morir al final de la tabla, se tiene que:  $q_{85-1} = 1.$ 

**O**Probabilidad de supervivencia. Probabilidad de que los sobrevivientes  $(l_x)$  a edad x alcancen con vida la edad *x+n*.

 $n p_x = 1 - n q_x$ 

Dado que todos los sobrevivientes deberán morir al final de la tabla, se tiene que:  $p_{85-+} = 0.$ 

Sobrevivientes a edad exacta de la tabla. Los cocientes de mortalidad permiten calcular la evolución de una generación inicial sometida a ese régimen de mortalidad obteniendo una serie de sobrevivientes de edad exacta  $l_{x+n}$ . La cifra inicial de sobrevivientes suele ser una potencia de diez, y se denomina rádix de la tabla  $(l_0)$ .

 $l_0 = 1$ 

 $l_{x+n} = l_x - l_x *_{n} q_x$ 

Defunciones de la tabla. Es el número de fallecimientos ocurridos entre las edades *x* y *x+n*.

 $_n d_x = l_x - l_{x+n}$ 

Sea cual sea la edad de inicio del intervalo final abierto, todos los sobrevivientes deberán morir en él.

Por lo tanto:

 $d_{85_{-+}} = l_{85_{-+}}$ 

Años-persona vividos. Se interpreta como los años-persona correspondientes a cada grupo de edad, es decir, el total de tiempo vivido dentro de un intervalo de edad en una población con las características de mortalidad que se refleja en la tabla.

 $_1L_0 = _1f_0 * l_0 + (1 - _1f_0) * l_1$  $_4L_1 = _4f_1 * 1_1 + (4 - _4f_1) * 1_5$  $n_{\text{n}}L_{\text{x}} = n * [0.5 * (l_{\text{x}} + l_{\text{x+n}})]$  para x >= 5

Donde  $_1f_0$  y  $_4f_1$  son los factores de separación de los grupos de edad (0,1) y (1,4) respectivamente.

Los años-persona vividos correspondientes al grupo abierto se estima como:

 $L_{85+} = -0.1167227 + 6.23 * 1_{85+}$ 

Tiempo vivido. Expresa el tiempo vivido por la población de edad *x+*, es decir desde la edad exacta *x* hasta la extinción de la generación ficticia.

 $T_x = \sum_{x=0}^{85-+} nL_x$ 

Para el grupo abierto de edad su cumple la igualdad:

 $L_{85-+} = T_{85-+}$ .

Esperanza de vida. Expresa la cantidad de años que, como media, puede esperar vivir una persona perteneciente a una generación cuya experiencia de mortalidad sea reflejada en la tabla.

 $e_x = T_x / l_x$ 

La esperanza de vida del grupo abierto de edades se define como la inversa de la tasa de mortalidad de dicho grupo:

 $e_x = 1 / m^2$ <sub>85-+</sub>.

## **1.3.8.- Métodos indirectos**

Dado que no siempre se cuenta con la información necesaria para estimar los indicadores de la mortalidad, se han desarrollado métodos indirectos, como el logito de Brass.

### **1.3.8.1.- Logito de Brass**

William Brass desarrolló a fines de los años sesenta un método de estimación de tablas de mortalidad para poblaciones con datos limitados o deficientes. Esta técnica, denominada **logito**, se basa en una transformación logística de una serie de la tabla de mortalidad:

 $Y(x) =$ logito  $l_x = 0.5$ \*ln( $(l_0 - l_x) / l_x$ )

Realizada la transformación logito en dos tablas de mortalidad, se verifica que la relación entre los logitos de ambas se puedan ajustar satisfactoriamente mediante una línea recta:

 $Y(x) = \alpha + \beta^* Y^s(x)$ 

se deduce que la relación entre dos tablas de mortalidad se puede reducir a sólo dos parámetros, α y β.

Dado que  $Y^{s}(x) = 0.5^{*} \ln((l_0 - l_{x}^{s}) / l_{x}^{s})$  entonces, si  $Y^{s}(x) = 0$ 

si y sólo si  $0.5^*$ ln( $(l_0 - l_{x})/l_{x}^{s}$ ) = 0 si y sólo si ( $(l_0 - l_{x})/l_{x}^{s}$ ) = 1

si y sólo si  $l_x = 0.5$ . Esto ocurre a la edad x hasta la cual sobreviven la mitad de los nacimientos y por lo tanto se tiene que Y(x) = α, por lo que el parámetro α se puede considerar como el "nivel" de la mortalidad.

Si  $\alpha = 0$ , entonces el nivel de la mortalidad es el mismo en la población de estudio y en la estándar teniéndose que

 $Y(x) = \beta^*Y^s(x)$ , por lo que β puede ser llamada "pendiente" de la mortalidad y está asociado con un patrón de la mortalidad por edades.

Partiendo de la ecuación  $Y(x) = \alpha + \beta^* Y^s(x)$  se obtiene  $Y(x) - Y^s(x) = \alpha + (\beta - 1)^* Y^s(x)$ , la cual facilita el análisis fijando un parámetro y variando el otro, teniéndose los siguientes casos:

Si  $\beta = 1$  entonces,  $Y(x) - Y^s(x) = \alpha$ , por lo que  $l_x y l_x$  tienen siempre la misma diferencia de principio a fin.

Si  $\beta = 1$  y  $\alpha < 0$  entonces,  $Y(x) < Y^s(x)$ si y sólo si  $0.5*ln((l_0 - l_x) / l_x) < 0.5*ln((l_0 - l_x)^s / l_x^s)$  si y sólo si  $((\n\cdot l_x) / l_x)$  <  $((\n\cdot l_o \cdot l_x)^2 / l_x^s)$  si y sólo si  $l_x^s < l_x$ , teniéndose que en la población de estudio la mortalidad es menor que en la estándar.

Si  $\beta = 1$  y  $\alpha > 0$  entonces,  $Y(x) > Y^s(x)$ si y sólo si  $0.5*ln((l_0 - l_x) / l_x) > 0.5*ln((l_0 - l_x) / l_x)$ si y sólo si  $((l_0 - l_x) / l_x)$  >  $((l_0 - l_x)^s / l_x^s)$ si y sólo si  $l^s$ <sub>x</sub> >  $l_x$ , teniéndose que en la población de estudio la mortalidad es mayor que en la estándar.

Si  $\beta$  < 1 y Y<sup>s</sup>(x) < 0 si y sólo si  $l^{s}$ <sub>x</sub> < 0.5 entonces  $\beta^*$ Y<sup>s</sup>(x) > Y<sup>s</sup>(x), entonces  $Y(x) = \alpha + \beta^* Y^s(x) > \alpha + Y^s(x)$ , entonces  $Y(x) - Y^s(x) > \alpha$ . Si β < 1 y Y <sup>s</sup>(x) > 0 si y sólo si  $l^{s}$ <sub>x</sub> > 0.5

entonces  $\beta^*Y^s(x) < Y^s(x)$ , entonces  $Y(x) = \alpha + \beta^*Y^s(x) < \alpha + Y^s(x)$ , entonces  $Y(x)$ . Y  $<sup>s</sup>(x) < \alpha$ .</sup>

 Por lo tanto por debajo de la edad hasta la cual sobreviven la mitad de los nacimientos la mortalidad en la población de estudio es menor que en la estándar y a partir de esta edad la mortalidad es mayor que en la estándar.

Si  $\beta > 1$  y Y<sup>s</sup>(x) < 0 si y sólo si  $l^s$ <sub>x</sub> < 0.5 entonces  $\beta^* Y^s(x) < Y^s(x)$ , entonces  $Y(x) = \alpha + \beta^* Y^s(x) < \alpha + Y^s(x)$ , entonces  $Y(x) - Y^{s}(x) < \alpha$ . Si β > 1 y Y <sup>s</sup>(x) > 0 si y sólo si  $l^{s}$ <sub>x</sub> > 0.5 entonces  $\beta^* Y^s(x) > Y^s(x)$ , entonces  $Y(x) = \alpha + \beta^* Y^s(x) > \alpha + Y^s(x)$ , entonces  $Y(x) - Y^{s}(x) > \alpha$ .

 Por lo tanto por debajo de la edad hasta la cual sobreviven la mitad de los nacimientos la mortalidad en la población de estudio es mayor que en la estándar y a partir de esta edad la mortalidad es menor que en la estándar.

Las ventajas del sistema logito son:

1. La posibilidad de seleccionar una tabla modelo de mortalidad que refleje la tendencia real del impacto de la mortalidad en la región analizada.

2. La posibilidad, una vez corregida la tabla de mortalidad, de proyectar los parámetros que resumen el impacto de la mortalidad y poder tener para fechas posteriores e inclusive anteriores a la que se calculó la tabla de este impacto.

**Datos** Población a la mitad del año *t*.

 $_{n}P_{x}^{30-06-t}$ 

Defunciones corregidas del año *t*.

 $nD_x^t$ Tasa específica de mortalidad.  $m_0 = {}_1D_0^{\tilde{t}}/N^t$  (Tasa de mortalidad infantil)  $_{n}m_{x} = {}_{n}D_{x}^{t} / {}_{n}P_{x}^{30-06-t}$  para  $x \ge 1$ Tasa específica de mortalidad ajustada.

 $nm^x$  para  $x \geq 1$ Indicadores

**O**Probabilidad de muerte. Probabilidad de que los sobrevivientes  $(l_x)$  a edad x fallezcan antes de llegar a la edad *x+n*.

 $1q_0 = m_0$ 

 $_{n}q_{x} = 1$  - exp[ -n<sup>\*</sup><sub>n</sub>m<sup>^</sup><sub>x</sub> -0.008<sup>\*</sup>n<sup>3</sup>\*(<sub>n</sub>m<sup>^</sup><sub>x</sub>)<sup>2</sup>] para x=1,2,3,4 Reed y Merrell  $_{n}q_{x} = (2n_{n}^{*}m_{x}) / (2 + (n_{n}^{*}m_{x}))$  para x >=5

Dado que todos los sobrevivientes deberán morir al final de la tabla, se tiene que:  $q_{85-+} = 1.$ 

**O**Probabilidad de supervivencia. Probabilidad de que los sobrevivientes  $(l_x)$  a edad x alcancen con vida la edad *x+n*.

 $n p_x = 1 - n q_x$ 

Dado que todos los sobrevivientes deberán morir al final de la tabla, se tiene que:

 $p_{85-+} = 0.$ 

Sobrevivientes a edad exacta de la tabla. Los cocientes de mortalidad permiten calcular la evolución de una generación inicial sometida a ese régimen de mortalidad obteniendo una serie de sobrevivientes de edad exacta  $l_{x+n}$ . La cifra inicial de sobrevivientes suele ser una potencia de diez, y se denomina rádix de la tabla  $(l_0)$ .

 $l_0 = 1$ 

 $l_{x+n} = l_x - l_x *_{n} q_x$ 

Defunciones de la tabla. Es el número de fallecimientos ocurridos entre las edades *x* y

*x+n*.

 $_n d_x = l_x - l_{x+n}$ 

Sea cual sea la edad de inicio del intervalo final abierto, todos los sobrevivientes deberán morir en él.

Por lo tanto:  $d_{85-+} = l_{85-+}$ Logito.  $Y_x = 0.5^* \ln[(l_0 - l_{x+n}) / l_{x+n}]$ Logito ajustado.  $Y'_{x} = \alpha + \beta * Y_{x}^{S}$ 

Donde:

 $\alpha = Y^{0,II}$ <sub>x</sub> -  $\beta * Y^{S,II}$ <sub>x</sub>  $\beta = ( Y^{0,II}_{x} - Y^{0,I}_{x}) / ( Y^{S,II}_{x} - Y^{S,I}_{x})$  $Y_{x}^{s}$  es el logito estándar elegido

α es el parámetro asociado con el nivel de mortalidad

β es el parámetro asociado al patrón de mortalidad por edades

 $Y^{0,I}_{x}$  es el promedio de los primeros nueve  $Y_{x}$ 

 $Y^{0,II}$ <sub>x</sub> es el promedio de los últimos nueve  $Y_x$ 

 $Y_{x}^{S,I}$  es el promedio de los primeros nueve  $Y_{x}^{S}$ 

 $Y^{S,II}_{x}$  es el promedio de los últimos nueve  $Y^{S}_{x}$ 

Sobrevivientes ajustados a edad exacta de la tabla. La cifra inicial de sobrevivientes suele ser una potencia de diez, y se denomina rádix de la tabla  $(1<sup>^6</sup>_{0}).$ 

 $1^0$  o = 1

 $1^{x}$  = 1 / [ 1 + exp( 2 \* Y  $x$ )]

Defunciones ajustadas de la Tabla.

 $_{n}d^{x} = 1^{x}$  -  $1^{x}$  -  $1^{x}$ 

Sea cual sea la edad de inicio del intervalo final abierto, todos los sobrevivientes deberán morir en él.

Por lo tanto:

 $d \bigg|_{85\text{-}+}^8 = 1 \bigg|_{85\text{-}+}^8$ 

Años-persona vividos. Se interpreta como los años-persona correspondientes a cada grupo de edad, es decir, el total de tiempo vivido dentro de un intervalo de edad en una población con las características de mortalidad que se refleja en la tabla.

 $1^1L^0 = 1^1I_0 * 1^0 + (1 - 1^1I_0) * 1^0I_1$ 

 $_4L$   $\bigcap_{1}^{\infty}$  =  $_4f_1 * l$   $\bigcap_{1}^{\infty}$  +  $(4 - _4f_1) * l$   $\bigcap_{5}^{\infty}$ 

 $_{n}L \ ^{2}$   $_{x}$  = n \* [ 0.5 \* (1  $\ ^{2}$  x + 1  $\ ^{2}$  x + n ) ] para x >=5

Los años-persona vividos correspondientes al grupo abierto se estima como:

 $L \space$ <sup>2</sup><sub>85-+</sub> = -0.1167227 + 6.23  $*$  1<sup>2</sup><sub>85-+</sub>

Tiempo vivido. Expresa el tiempo vivido por la población de edad *x+*, es decir desde la edad exacta *x* hasta la extinción de la generación ficticia.

 $T^{\hat{}}_{x} = \sum_{x=0}^{85-+} nL^{\hat{}}_{x}$ 

Para el grupo abierto de edad su cumple la igualdad:

 $T \big|_{85\text{-}+}^{\text{-}} = L \big|_{85\text{-}+}^{\text{-}}.$ 

Esperanza de vida. Expresa la cantidad de años que, como media, puede esperar vivir una persona perteneciente a una generación cuya experiencia de mortalidad sea reflejada en la tabla.

 $e^{^{\Lambda}}_x = T^{\Lambda}_{x} / 1^{\Lambda}_{x}$ 

# **1.4.- Fecundidad**

Como paso previo al análisis de la fecundidad es necesario definir los siguientes conceptos:

**• Fecundidad:** es el comportamiento reproductivo que tiene lugar dentro del subconjunto en edad de procrear.

**Natalidad:** mide la frecuencia de los nacimientos ocurridos en el seno de una población tomada en su conjunto.

**Nacimiento:** es la expulsión o extracción del producto de la concepción.

## **1.4.1.- Corrección de información**

#### **1.4.1.1.- Distribución de los nacimientos no especificados**

Para corregir esta deficiencia en la información se emplea el método conocido como de **ponderación.** Este método consiste en repartir a los nacimientos no especificados en cada una de las edades de las madres en razón del peso o porcentaje que los nacimientos de dichas madres represente sobre el número total de nacimientos sin incluir los nacimientos no especificados.

Los nacimientos no especificados se distribuyen en cada grupo de edad de la madre y año, de acuerdo con la siguiente fórmula:

$$
nN^2 = nN_x + N_{No \; esp.} * nN_x / T
$$

Donde:

 *nN^ <sup>x</sup>* son los nacimientos ajustados para el grupo de edad de la madre de *x,x+n* años cumplidos.

 *nNx* son los nacimientos originales para el grupo de edad de la madre de *x,x+n* años cumplidos.

 $\bullet$  *N<sub>No esp.*</sub> son los nacimientos de edad no especificada de la madre.

$$
\bullet \quad T = \Sigma_n N_x.
$$

### **1.4.1.2.- Nacimientos corregidos**

Los nacimientos se corrigen por año para cada grupo de edad de la madre, de acuerdo con la siguiente fórmula:

$$
N^{t} = (N^{t-1} + N^{t} + N^{t+1})/3
$$

Donde:

- $N<sup>t</sup>$  son los nacimientos corregidos del año *t*.
- $\bullet$  *N*<sup> $\uparrow$ *t-1*</sup> son los nacimientos corregidos sin no especificados del año *t-1*.
- *N ^t* son los nacimientos corregidos sin no especificados del año *t*.
- $N^{r+1}$  son los nacimientos corregidos sin no especificados del año  $t+1$ .

### **1.4.2.- Medidas de fecundidad**

#### **1.4.2.1.- Tasa bruta de natalidad**

La tasa bruta de natalidad está afectada por la composición por edad de la población.

$$
TBN^t = (N^t / P^{30-06-t}) * 1000
$$

Donde:

*TBN*<sup>*t*</sup> es la tasa bruta de natalidad del año *t*.

 $N<sup>t</sup>$  son los nacimientos totales corregidos del año *t*.

*P30-06-t* es la población total a la mitad del año *t*.

#### **1.4.2.2.- Tasa general de fecundidad**

La tasa general de fecundidad pone en relación los nacimientos con la población específicamente relacionada con este evento, es decir, la población femenina de edad fecunda. Este indicador, al tener como denominador a la población femenina entre 15 y 49 años, es decir, la población expuesta al riesgo de concebir, no está afectado por la composición por edades de la población.

$$
TGF^{t} = (N^{t}/Pf_{15\text{-}49}^{30\text{-}06\text{-}t}) * 1000
$$

Donde:

*TGF*<sup>*t*</sup> es la tasa general de fecundidad del año *t*.

 $N<sup>t</sup>$  son los nacimientos totales corregidos del año *t*.

*Pf<sub>15-49</sub>*<sup>30-06-t</sup> es la población femenina de 15 a 49 años cumplidos de edad a la mitad del año *t*.

#### **1.4.2.3.- Tasas específicas de fecundidad**

Las tasas específicas de fecundidad, relacionan los nacimientos correspondientes a madres de un grupo de edad determinado con el efectivo total de mujeres de ese mismo grupo de edad.

$$
n f_x^t = (n N_x^t / n P f_x^{30-06-t}) * 1000
$$

Donde:

 *nfx t* es la tasa específica de fecundidad para el grupo de edad *x,x+n* del año *t*.  $n_x N_x^t$  son los nacimientos corregidos del año  $t$  para el grupo de edad de la madre *x,x+n*. *nPfx 30-06-t* es la población femenina a la mitad del año para el grupo de edad *x,x+n*.

#### **1.4.2.4.- Edad cúspide**

La edad cúspide se estudia a partir de las tasas de fecundidad. Es la edad donde se presenta la tasa de fecundidad más alta.

Hay cuatro tipos de cúspide:

**Cúspide temprana:** Se presenta cuando la máxima fecundidad se alcanza a lo más en el grupo de edad 20-24 años.

**Cúspide tardía :** Se presenta cuando la máxima fecundidad se alcanza al menos en el grupo de edad 25-29 años.

**Cúspide dilatada:** Se presenta cuando la fecundidad del grupo de edad 20-24 es aproximadamente igual a la fecundidad del grupo de edad 25-29.

**Cúspide diferida:** Se presenta cuando la máxima fecundidad se alcanza a lo más en el grupo de edad 15-19 años o cuando la máxima fecundidad se alcanza al menos en el grupo de edad 30-34 años.

#### **1.4.2.5.- Grado de concentración**

El grado de concentración se estudia a partir de las tasas de fecundidad, determina si la fecundidad de la población es alta o baja.

![](_page_60_Picture_148.jpeg)

#### **1.4.2.6.- Tasa global de fecundidad**

Este indicador también llamado **descendencia final** refleja el número medio de hijos que tendría una mujer a lo largo de su vida, suponiendo que no hay mortalidad para las mujeres durante sus años fértiles y que durante ese período se registrarán exactamente las tasas específicas de fecundidad del período en cuestión.

$$
TGF^{t} = \left[ \sum_{x=3}^{9} \left( 5f_{5x}^{t} \right) \right] * \left( \frac{5}{1000} \right)
$$

Donde:

 $TGF<sup>t</sup>$  es la tasa global de fecundidad del año *t*. *5 f5x t* son las tasas específicas de fecundidad para el grupo de edad de la madre *5x,5x+5* del año *t*.

 $x = 3,4,...,8,9$ 

En este caso, al estar referidas las tasas específicas a grupos quinquenales de edad, es preciso multiplicar por cinco el resultado final, que se divide por mil puesto que este indicador se refiere a una mujer, y no a mil como en las tasas específicas.

#### **1.4.2.7.- Tasa bruta de reproducción**

Este indicador refleja el número medio de hijas que tendría una mujer a lo largo de su vida, suponiendo que no hay mortalidad para las mujeres durante sus años fértiles y que durante ese período se registrarán exactamente las tasas específicas de fecundidad del período en cuestión. Es decir, del total de hijos que tuviera una mujer a lo largo de su vida fértil, cuántos de estos hijos son de sexo femenino.

$$
R^{\prime t}=k*TGF^{t}
$$

Donde:

- *R'*<sup>*t*</sup> es la tasa bruta de reproducción del año *t*.
- $\bullet$   $k = 0.4878$  es el índice de femineidad.
- $TGF<sup>t</sup>$  es la tasa global de fecundidad del año *t*.

#### **1.4.2.8.- Tasa neta de descendencia final**

Es el número de hijos promedio que tendría una mujer a lo largo de su vida fértil estando expuesta al riesgo de la mortalidad.

$$
TNDF^{t} = 5 * [ \Sigma_{x=3}^{9} (5 f_{5x}^{t} * 5 S_{5x}^{t})]
$$

Donde:

- *TNDF<sup>t</sup>* es la tasa neta de descendencia final del año *t*.
- *5 f5x t* es la tasa específica de fecundidad para el grupo de edad de la madre *5x,5x+5* del

año *t*.

 $5S_{5x}^t$  es el cociente de sobrevivencia del grupo de edad de la madre  $5x, 5x+5$  deducido de la tabla de mortalidad del año *t*.

 $x = 3, 4, \ldots, 8, 9$ 

#### **1.4.2.9.- Tasa neta de reproducción**

Es el número de hijas promedio que tendría una mujer a lo largo de su vida fértil estando expuesta al riesgo de la mortalidad. Es llamada también **tasa de reemplazo** y es importante que sea al menos 1 para asegurar el reemplazo de una generación.

$$
TNR^{t} = k^{*}5^{*}[\Sigma_{x=3}^{9} (5f_{5x}^{t} * 5S_{5x}^{t})]
$$

Donde:

*TNR*<sup>*t*</sup> es la tasa neta de reproducción del año *t*.

 $\bullet$   $k = 0.4878$  es el índice de femineidad.

 *5 f5x t* es la tasa específica de fecundidad para el grupo de edad de la madre *5x,5x+5* del año *t*.

 $5S_{5x}^t$  es el cociente de sobrevivencia del grupo de edad de la madre  $5x, 5x+5$  deducido de la tabla de mortalidad del año *t*.

 $x = 3, 4, \ldots, 8, 9$ 

#### **1.4.2.10.- Edad media a la fecundidad**

Este indicador permite hacer valoraciones sobre las pautas de comportamiento que llevan a tener hijos a edades más o menos tempranas. Es decir representa el promedio de años que deben transcurrir antes de que una mujer tenga su primer hijo nacido vivo.

Media <sup>t</sup> = 
$$
\left[ \sum_{x=3}^{9} ((5x+2.5) * _5f_{5x}^{t}) \right] / \left[ \sum_{x=3}^{9} (5f_{5x}^{t}) \right]
$$

Donde:

*Media*<sup>*t*</sup> es la edad media a la fecundidad del año *t*.

 *5 f5x t* es la tasa específica de fecundidad para el grupo de edad de la madre *5x,5x+5* del año *t*.

 $x = 3, 4, \ldots, 8, 9$ 

### **1.4.3.- Métodos indirectos**

Dado que no siempre se cuenta con información confiable para estimar los indicadores de la fecundidad, se han desarrollado métodos indirectos, como el bilogito de J. Chakiel.

#### **1.4.3.1.- Bilogito de Chakiel**

J. Chakiel desarrolló un método de estimación de tasas específicas de fecundidad femeninas para poblaciones con datos limitados o deficientes. Esta técnica, denominada **bilogito**, se basa en una transformación logística de las tasas específicas de fecundidad:

 $nV_x = \ln [ - \ln (nG_x) ]$ 

Realizada la transformación bilogito se realiza el ajuste mediante una línea recta:

 $y = A + BV^S$ 

de donde se deduce que la relación se puede reducir a sólo dos parámetros, A y B.

El parámetro A está asociado con la edad media de la fecundidad. Por otro lado el parámetro B está asociado con la desviación estándar de las tasa de fecundidad por edades, indicando si se trata de una región de alta o baja fecundidad.

El análisis se facilita fijando un parámetro y variando el otro, teniéndose los siguientes casos:

Si  $B = 1$  y  $A < 0$  entonces,  $V(x) < V<sup>s</sup>(x)$ , indica que la edad media a la fecundidad en la distribución observada es menor que en la distribución estandarizada.

Si B = 1 y A > 0 entonces,  $V(x) > V^s(x)$ , indica que la edad media a la fecundidad en la distribución observada es mayor que en la distribución estandarizada.

 $\text{OSi } B < 1$  y A = 0 entonces, se tiene una menor concentración de las tasas con respecto a la estándar.

 $\text{OSi } B > 1$  y A = 0 entonces, se tiene una mayor concentración de las tasas con respecto a la estándar.

Por lo tanto:

Si A < 0 entonces, la edad media de la fecundidad es menor que la estándar.

Si A > 0 entonces, la edad media de la fecundidad es mayor que la estándar.

Si B < 1 entonces, menor concentración de las tasas de fecundidad por edades que la estándar y se trata de una región de alta fecundidad.

 $\circ$ Si B > 1 entonces, mayor concentración de las tasas de fecundidad por edades que la estándar y se trata de una región de baja fecundidad.

**Datos** 

Tasa específica de fecundidad.  $n f_X$ Tasa bruta de reproducción. R' **Indicadores** Tasa específica de fecundidad femenina.  $n$ ff<sub>x</sub>

Estructura porcentual de las tasas específicas de fecundidad femeninas.

 $ng_x = n * n f_x / R'$ 

Estructura porcentual acumulada de las tasas específicas de fecundidad femeninas.  $_{n}G_{x} = \sum_{n} g_{x}$ 

Estructura porcentual acumulada de las tasas específicas de fecundidad femeninas estandarizadas.

 $nG_x^S$ 

El estándar se puede obtener como promedio de las tasas específicas de fecundidad femeninas de la población durante los períodos *t* y *t+n*.

## Bilogito.

 $_{n}V_{x} = \ln \left[ -\ln \left( \frac{1}{n}G_{x} \right) \right]$ Bilogito estandarizado.  $_{n}V_{x}^{S}$  = ln [ -ln ( $_{n}G_{x}^{S}$ )] Bilogito ajustado.  $_{n}V^{^{\wedge}}$   $_{x} = A + B *_{n}V_{x}^{S}$ Donde:

$$
A = V0,I - B * VS,I B = ( V0,II - V0,I ) / ( VS,II - VS,I )
$$

A es el parámetro asociado con la edad media de la fecundidad.

B es el parámetro asociado con la desviación estándar de las tasas de fecundidad.

 $V^{0,I}$  es el promedio de los primeros tres  $N_x$ 

 $V^{0,II}$  es el promedio de los últimos tres  $N_x$ 

 $V^{S,I}$  es el promedio de los primeros tres  $N_x^S$ 

 $V^{S,II}$  es el promedio de los últimos tres  $N_x^S$ 

Estructura porcentual acumulada de las tasas específicas de fecundidad femeninas ajustadas.

 $_{n}G^{\wedge}_{x} = \text{Exp} [\text{-Exp} (\,_{n}V^{\wedge}_{x}) \, ]$ 

Estructura porcentual de las tasas específicas de fecundidad femeninas ajustadas.

 $_{n}g \rvert_{x+n}^{\wedge} = {}_{n}G \rvert_{x+n}^{\wedge} - {}_{n}g \rvert_{x}^{\wedge}$ 

Tasas específicas de fecundidad femeninas estandarizadas.  $_{n}$ ff  $x = (\overline{ng}^{x} * R') / n$ 

# **1.5.- Migración**

Como paso previo al análisis demográfico de las migraciones es necesario definir los siguientes conceptos:

**Migración**: todo cambio de residencia realizado por un individuo desde un lugar de origen, a un lugar de destino y que implica atravesar los límites de una división geográfica.

**Migrante**: individuo que se ha movido desde un área geográfica a otra efectuando por la tanto un cambio de residencia. El concepto de migrante, incluye tanto a los emigrantes como a los inmigrantes.

**Flujo migratorio**: cuando se considera la migración desde la doble perspectiva de las áreas de origen y de destino.

**Area de origen:** área geográfica desde donde se mueve el migrante.

**Area de destino**: área geográfica hacia donde se dirige el migrante.

**Emigrante**: un individuo que sale desde un área geográfica de migración definida y cruza el límite establecido como "frontera". El área geográfica de consideración es el área de origen.

**Inmigrante:** un individuo que llega a un área geográfica determinada. El área geográfica de consideración es el área de destino.

**Intervalo migratorio**: período de tiempo sobre el que se aplica la custión de migración.

# **1.5.1.- Método de la ecuación compensadora**

- *TCN*<sup>*t*</sup> = [ (  $N$ <sup>*t,t+1*</sup>  $D$ <sup>*t,t+1*</sup> ) /  $P$ <sup>30-06-t</sup> ] \* 1000
- *TCS*<sup> $t$ </sup> = [ $r^{t,t+10}$  TBN<sup> $t$ </sup> + TBM<sup> $t$ </sup> ] \* 1000

Donde:

- *TCN*<sup>*t*</sup> es la tasa de crecimiento natural del año *t*.
- $TCS<sup>t</sup>$  es la tasa de crecimiento social del año *t*.
- $N^{t,t+1}$  son los nacimientos ocurridos entre los años *t* y *t*+*1*.
- $D^{t,t+1}$  son las defunciones ocurridas entre los años *t* y *t*+*1*.
- *P 30-06-t* es la población a la mitad del año *t*.
- *TBN*<sup> $t$ </sup> es la tasa bruta de natalidad del año  $t$ .
- *TBM t* es la tasa bruta de mortalidad del año *t*.
- $\bullet$   $r^{t+10}$  es la tasa de crecimiento intercensal correspondiente al periodo  $t, t+10$ .

# **1.5.2.- Corrección de migrantes por lugar de nacimiento**

## **1.5.2.1.- Distribución de los inmigrantes no especificados por lugar de nacimiento**

Para corregir esta deficiencia en la información se emplea el método conocido como de **ponderación.** Este método consiste en repartir a los inmigrantes de lugar de nacimiento no especificado en cada una de las entidades federativas en razón del peso o porcentaje que

los inmigrantes de dicha entidad represente sobre el número total de inmigrantes sin incluir los de inmigrantes no especificados.

Los inmigrantes no especificados se distribuyen en cada localidad de nacimiento, por sexo y año, de acuerdo con las siguientes fórmulas:

 $I_x^{\ \wedge} = I_x + I^{\ \wedge}$  *Entidad no esp. \**  $I_x$ <sup>t</sup> /  $T_2$  $\boldsymbol{I}^{\wedge}_{E}$  Entidad no esp. =  $\boldsymbol{I}_{E}$ ntidad no esp. +  $\boldsymbol{n}$ 0  $\boldsymbol{e}$ s $\boldsymbol{p}.$   $\boldsymbol{*}$   $\boldsymbol{I}_{E}$ ntidad no esp. /  $\boldsymbol{T}_{I}$ *O.País^ = O.País + No esp. \* O.País / T1*

Donde:

- *Ix ^* son los inmigrantes ajustados nacidos en la entidad *x*.
- *Ix* son los inmigrantes originales nacidos en la entidad *x*.
- *I*<sup> $\triangle$ </sup>*Entidad no esp.* son los inmigrantes ajustados nacidos en entidad no especificada.
- $T_2$  son los inmigrantes originales nacidos en las entidades comprendidas entre Aguascalientes y Zacatecas.
- *IEntidad no esp.* son los inmigrantes originales nacidos en entidad no especificada.
- **•** *No esp.* son los inmigrantes no especificados.
- *T<sub>1</sub>* son los inmigrantes originales nacidos en las entidades comprendidas entre

Aguascalientes y Zacatecas más los inmigrantes nacidos en entidad no especificada más los inmigrantes nacidos en otro país.

- *O.País*<sup> $\hat{\ }$ </sup> son los inmigrantes ajustados nacidos en otro país.
- *O.País* son inmigrantes originales nacidos en otro país.
- $x:$  Aguascalientes, ..., Zacatecas.

### **1.5.2.2.- Distribución de los emigrantes no especificados por lugar de residencia**

Para corregir esta deficiencia en la información se emplea el método conocido como de **ponderación.** Este método consiste en repartir a los emigrantes de lugar de residencia no especificado en cada una de las entidades federativas en razón del peso o porcentaje que los emigrantes de dicha entidad represente sobre el número total de emigrantes sin incluir los de emigrantes no especificados.

Los emigrantes no especificados se distribuyen en cada localidad de residencia por sexo y año, de acuerdo con las siguientes fórmulas:

# ${E_x}^\wedge$  =  ${E_x}$  +  ${E^\wedge}_{Entidad}$  no esp. \*  ${E_x}$  /  ${T_2}$  $E^{^{\wedge}}$ Entidad no esp. =  $E$ Entidad no esp. + N**o esp. \*** ( 1 - O.País / T<sub>1</sub> )

Donde:

- $\mathbf{E}_x^{\wedge}$  son los emigrantes ajustados residentes en la entidad *x*.
- *Ex* son los emigrantes originales residentes en la entidad *x*.
- *E^ Entidad no esp.* son los emigrantes ajustados residentes en entidad no especificada.
- *T2* son los residentes nacidos en la entidad *x* más los residentes nacidos en otra entidad.
- *EEEntidad no esp.* son los emigrantes originales residentes en entidad no especificada.

• *No esp.* son los emigrantes no especificados.

 $T_1$  son los residentes nacidos en la entidad x más los residentes nacidos en otra entidad más los residentes nacidos en otro país.

- *O.País* son emigrantes originales nacidos en otro país.
- $x:$  Aguascalientes, ..., Zacatecas.

# **1.5.3.- Corrección de migrantes por lugar de residencia 5 años antes del censo**

#### **1.5.3.1.- Distribución de los inmigrantes no especificados de 5 años y más por lugar de residencia 5 años antes del censo**

Para corregir esta deficiencia en la información se emplea el método conocido como de **ponderación.** Este método consiste en repartir a los inmigrantes de 5 años y más por lugar de residencia no especificado en cada una de las entidades federativas en razón del peso o porcentaje que los inmigrantes de dicha entidad represente sobre el número total de inmigrantes sin incluir los de inmigrantes no especificados.

Los inmigrantes no especificados se distribuyen en cada localidad de residencia por sexo y año, de acuerdo con las siguientes fórmulas:

 $\boldsymbol{I_x}^{\wedge} = \boldsymbol{I_x} + \boldsymbol{I^{'}}_{Entidad\; no\; esp.} * \boldsymbol{I_x} \, / \, \boldsymbol{T_2}$  $\overline{I}^{\hat{}}_{\ \ Entildad}$  no esp.  $=I_{Entidad}$  no esp.  $+$   $No$   $\ exp.$   $\ ^{\ast}$   $I_{Entidad}$  no esp. /  $T_{I}$ *O.País^ = O.País + No esp. \* O.País / T1*

Donde:

- $I_x$ <sup>2</sup> son los inmigrantes ajustados residentes en la entidad *x*.
- *Ix* son los inmigrantes originales residentes en la entidad *x*.
- *I*<sup> *N*</sup> *Entidad No esp.* son los inmigrantes ajustados residentes en entidad no especificada.
- $T_2$  son los inmigrantes originales residentes en las entidades comprendidas entre Aguascalientes y Zacatecas.
- *I I*<sub>Entidad no esp. son los inmigrantes originales residentes en entidad no especificada.</sub>
- **•** *No esp.* son los inmigrantes no especificados.
- *T<sub>1</sub>* son los inmigrantes originales residentes en las entidades comprendidas entre Aguascalientes y Zacatecas más los inmigrantes residentes en entidad no especificada más los inmigrantes residentes en otro país.
- *O.País*<sup> $\hat{\ }$ </sup> son los inmigrantes ajustados residentes en otro país.
- *O.País* son inmigrantes originales residentes en otro país.
- $\bullet$   $x:$  Aguascalientes, ..., Zacatecas.

#### **1.5.3.2.- Distribución de los emigrantes no especificados de 5 años y más por lugar de residencia 5 años antes del censo**

Para corregir esta deficiencia en la información se empleó el método conocido como de **ponderación.** Este método consiste en repartir a los emigrantes de lugar de residencia no especificado en cada una de las entidades federativas en razón del peso o porcentaje que

los emigrantes de dicha entidad represente sobre el número total de emigrantes sin incluir los de emigrantes no especificados.

Los emigrantes no especificados se distribuyen en cada localidad de residencia por sexo y año, de acuerdo con las siguientes fórmulas:

$$
E_x^{\hat{}} = E_x + E_{Entidad\; no\; esp.}^{\hat{}} * E_x / T_2
$$
  

$$
E_{Entidad\; no\; esp.}^{\hat{}} = E_{Entidad\; no\; esp.} + no\; esp. * (1 - O.País / T_1)
$$

Donde:

- $\mathbf{E}_x^{\wedge}$  son los emigrantes ajustados residentes en la entidad *x*.
- *Ex* son los emigrantes originales residentes en la entidad *x*.
- *E^ Entidad no esp.* son los emigrantes ajustados residentes en entidad no especificada.
- *T2* son los residentes en la entidad *x* más los residentes en otra entidad.
- *E*Entidad no esp. son los emigrantes originales residentes en entidad no especificada.
- *No esp.* son los emigrantes no especificados.
- *T1* son los residentes en la entidad *x* más los residentes en otra entidad más los residentes en otro país.
- *O.País* son emigrantes originales nacidos en otro país.
- $\bullet$   $x:$  Aguascalientes, ..., Zacatecas.

# **1.5.4.- Medidas directas de migración por lugar de nacimiento**

## **1.5.4.1.- Migración interna**

Con la información censal de lugar de residencia y del lugar de nacimiento se puede estimar el saldo migratorio, el número de inmigrantes y emigrantes de una región, lo cual determina una estimación de la migración interna de la localidad.

## **1.5.4.2.- Índice de inmigración**

Es el número de personas no nacidas en la región por cada 100 habitantes.

El índice de inmigración, se calcula para cada sexo y año, de acuerdo con la siguiente fórmula:

$$
Ind.It = (Iit / P30-06-t) * 100
$$

Donde:

*Ind.I<sup>t</sup>* es el índice de inmigración del año  $t$ .

 $I_i$ <sup>t</sup> son los inmigrantes que residen en la región de estudio en el año  $t$ , pero que nacieron en la región *i*.

- $P<sup>t</sup>$  es la población total a la mitad del año *t*.
- $\bullet$  *i* : Aguascalientes, ..., Zacatecas. Con  $i \leq$  región de estudio.

#### **1.5.4.3.- Índice de emigración**

Es el número de personas que viven fuera de la entidad, pero que nacieron en ella, por cada 100 habitantes.

El índice de emigración, se calcula para cada sexo y año, de acuerdo con la siguiente fórmula:

*Ind.E*<sup>t</sup> = ( $E_i^t$  /  $P$ <sup>30-06-t</sup>) \* 100

Donde:

*Ind.E*<sup> $t$ </sup> es el índice de emigración del año  $t$ .

 $E_i^t$  son los emigrantes que residen en la región *i* en el año *t*, pero que nacieron en la región de estudio.

*P 30-06-t* es la población a la mitad del año *t*.

 $\bullet$  *i* : Aguascalientes, ..., Zacatecas. Con  $i \leq$  región de estudio.

#### **1.5.4.4.- Migración neta**

Para conocer los saldos migratorios de una región se considera el número de inmigrantes menos el número de emigrantes.

Si se construye un cuadro de información sobre migración interregional para el estado de estudio se puede conocer la migración neta de todo el estado así como el saldo neto interregional.

El índice de migración neta es el número migrantes por cada 100 habitantes.

La migración neta y el índice de la migración neta, se calcula para cada sexo y año, de acuerdo con las siguientes fórmulas:

*MN*<sup> $t$ </sup>=  $\Sigma$  (  $I_i^t$  -  $E_i^t$  )

*IMN*<sup> $t$ </sup>=  $\sum$  (  $I_i^t$  -  $E_i^t$  ) /  $P$  <sup>30-06-t</sup>

Donde:

- *MN*<sup>*t*</sup> es la migración neta del año *t*.
- *IMN*<sup> $t$ </sup> es el índice de migración neta del año  $t$ .

 $I_i^t$  son los inmigrantes que residen en la región de estudio en el año  $t$ , pero que nacieron en la región *i*.

 $E_i^t$  son los emigrantes que residen en la región *i* en el año *t*, pero que nacieron en la región de estudio.

 $\overline{P}^t$  es la población total a la mitad del año *t*.

 $\bullet$  *i* : Aguascalientes, ..., Zacatecas. Con  $i \leq$  región de estudio.

## **1.5.5.- Medidas directas de migración por lugar de residencia 5 años antes del censo**

#### **1.5.5.1.- Migración interna**

Con la información de lugar de residencia cinco años antes al censo, se puede estimar el saldo migratorio, el número de inmigrantes y emigrantes de una región, lo cual determina una estimación de la migración interna de la localidad.

#### **1.5.5.2.- Índice de inmigración**

Es el número de personas no nacidas en la región por cada 100 habitantes.

El índice de inmigración, se calcula para cada sexo y año, de acuerdo con la siguiente fórmula:

$$
Ind.I^{t-5} = (I_i^{t-5} / P^{30-06-t}) * 100
$$

Donde:

*Ind.I t-5* es el índice de inmigración del año *t-5*.

 $I_i$ <sup>t-5</sup> son los inmigrantes que residen en la región de estudio en el año  $t$ -5, pero que nacieron en la región *i*.

 $P<sup>t</sup>$  es la población total a la mitad del año *t*.

 $\bullet$  *i* : Aguascalientes, ..., Zacatecas. Con  $i \, \text{> region}$  de estudio.

### **1.5.5.3.- Índice de emigración**

Es el número de personas que viven fuera de la entidad, pero que nacieron en ella, por cada 100 habitantes.

El índice de emigración, se calcula para cada sexo y año, de acuerdo con la siguiente fórmula:

$$
Ind.E^{t-5} = (E_i^{t-5} / P^{30-06-t}) * 100
$$

Donde:

*Ind.E t-5* es el índice de emigración del año *t*.

 $E_i^{t-5}$  son los emigrantes que residen en la región *i* en el año *t*, pero que nacieron en la región de estudio.

- *P 30-06-t* es la población a la mitad del año *t*.
- $\bullet$  *i* : Aguascalientes, ..., Zacatecas. Con  $i \leq$  región de estudio.

#### **1.5.5.4.- Migración neta**

Para conocer los saldos migratorios de una región se considera el número de inmigrantes menos el número de emigrantes.

Si se construye un cuadro de información sobre migración interregional para el estado de estudio se puede conocer la migración neta de todo el estado así como el saldo neto interregional.

El índice de migración neta es el número migrantes por cada 100 habitantes.

La migración neta y el índice de la migración neta, se calcula para cada sexo y año, de acuerdo con las siguientes fórmulas:

*MN*<sup> $t-5$ </sup>=  $\sum$  (**I**<sub>i</sub><sup>t-5</sup> -  $E_i$ <sup>t-5</sup>)

*IMN*<sup> $t-5$ </sup>=  $\sum$  (  $I_i^{t-5}$  -  $E_i^{t-5}$  ) /  $P$  <sup>30-06-t</sup>

Donde:

*MN t-5* es la migración neta del año *t-5*.

*IMN t-5* es el índice de migración neta del año *t-5*.

*I*<sup>*t*-5</sup> son los inmigrantes que residen en la región de estudio en el año *t*-5, pero que nacieron en la región *i*.

 $E_i^{t-5}$  son los emigrantes que residen en la región *i* en el año *t*-5, pero que nacieron en la región de estudio.

 $\overrightarrow{P}$ <sup>*t*</sup> es la población total a la mitad del año *t*.

 $\bullet$  *i* : Aguascalientes, ..., Zacatecas. Con  $i \, \text{> region}$  de estudio.

#### **1.5.6.- Medidas indirectas de migración**

Los datos sobre migraciones son en general incompletos, por ello frecuentemente se obtienen resultados sobre el fenómeno migratorio recurriendo a fuentes indirectas. Así, es muy común obtener el saldo migratorio durante un período de tiempo en una zona, mediante el empleo de la **tasa de supervivencia**, el cual tiene las siguientes tres variantes: método prospectivo, método retrospectivo y el método Promediado.

El cálculo de la migración neta se realiza a través de los datos suministrados por una tabla de mortalidad, que describa las condiciones medias de mortalidad de la zona en el período considerado.

#### **1.5.6.1.- Método prospectivo**

Si se conocen los datos poblacionales a la mitad del año en un intervalo de 10 años, las personas que tenían *x* años de edad en la fecha *30-06-t* y que hayan sobrevivido a la fecha *30-06-(t+10)*, tendrán *x+10* años de edad. Y si se dispone de los cocientes de supervivencia <sub>10</sub>S<sub>x</sub><sup>t</sup></sup> y <sub>10</sub>S<sub>x</sub><sup>t+10</sup>, deducidos de las tablas de mortalidad de los años *t* y *t*+10
respectivamente. Entonces el método prospectivo estima la migración neta a la mitad del año *t+10*, ocurrida en el transcurso del período *30-06-t* a *30-06-(t+10)*.

La migración neta, se calcula para cada grupo de edad y sexo, de acuerdo con la siguiente fórmula:

$$
nMN_x^{30-06-(t+10)} = nP_{x+10}^{30-06-(t+10)} - 10S^x + nP_x^{30-06-t}
$$

Donde:

*nMN*<sup>30-06-(t+10)</sup> es la migración neta de las personas que pertenecen al grupo de edad *x,x+n* en la fecha *30-06-(t+10)*.

 *nPx+10 30-06-(t+10)* es la población del grupo de edad *x+10,(x+10)+n* a la mitad del año *t+10*.

*nPx 30-06-t* es la población del grupo de edad *x,x+n* a la mitad del año *t*.

$$
10^{6} \text{ s}^{6} = \int 10^{6} x^{t} + 10^{6} x^{t+10} \frac{1}{2} = 2
$$

 $10S_x^t$  es el cociente de supervivencia entre las edades  $x, x+10$  deducido de la tabla de mortalidad del año *t*.

 *10Sx t+10* es el cociente de supervivencia entre las edades *x,x+10* deducido de la tabla de mortalidad del año *t+10*.

#### **1.5.6.2.- Método retrospectivo**

El método retrospectivo estima la migración neta a la mitad del año *t*, ocurrida en el transcurso del período *30-06-t* a *30-06-(t+10)*.

La migración neta, se calcula para cada grupo de edad y sexo, de acuerdo con la siguiente fórmula:

$$
nMN_x^{30-06-t} = \int nP_{x+10}^{30-06-(t+10)} / 10S_x^{0} - nP_x^{30-06-t}
$$

Donde:

 *nMNx 30-06-t* es la migración neta de las personas que pertenecen al grupo de edad *x,x+n* en la fecha *30-06-t*.

 *nPx+10 30-06-(t+10)* es la población del grupo de edad *x+10,(x+10)+n* a la mitad del año *t+10*.

*nPx 30-06-t* es la población del grupo de edad *x,x+n* a la mitad del año *t*.

$$
10^{6} \text{ s}^{2} = [10^{6} \text{ s}^{2} + 10^{6} \text{ s}^{2} + 10^{6} \text{ s}^{2}] / 2
$$

 $10S_x^t$  es el cociente de supervivencia entre las edades  $x, x+10$  deducido de la tabla de mortalidad del año *t*.

 *10Sx t+10* es el cociente de supervivencia entre las edades *x,x+10* deducido de la tabla de mortalidad del año *t+10*.

#### **1.5.6.3.- Método promediado**

El método promediado estima la migración neta a la mitad del año *t+5*, ocurrida en el transcurso del período *30-06-t* a *30-06-(t+10)*.

La migración neta, se calcula para cada grupo de edad y sexo, de acuerdo con la siguiente fórmula:

 $_{n}MN_{x}^{30-06-(t+5)} = (1 + {}_{10}S^{^{\wedge}})_x + ({}_{n}P_{x+10}^{30-06-(t+10)} - {}_{10}S^{^{\wedge}}{}_x + {}_{n}P_{x}^{30-06-t}) / (2 * {}_{10}S^{^{\wedge}})_x$ 

Donde:

*n*<sup>MN<sub>x</sub><sup>30-06-(t+5)</sup> es la migración neta de las personas que pertenecian al grupo de edad</sup> *x,x+n* en la fecha *30-06-(t+5*).

 *nPx+10 30-06-(t+10)* es la población del grupo de edad *x+10,(x+10)+n* a la mitad del año *t+10*.

*nPx 30-06-t* es la población del grupo de edad *x,x+n* a la mitad del año *t*.

 $I_0S^{\hat{}}_x = \int I_0S_x^{t} + I_0S_x^{t+10} J_0^{t+2}$ 

 $10S_x^t$  es el cociente de supervivencia entre las edades  $x, x+10$  deducido de la tabla de mortalidad del año *t*.

 *10Sx t+10* es el cociente de supervivencia entre las edades *x,x+10* deducido de la tabla de mortalidad del año *t+10*.

#### **1.6.- Proyecciones de población**

Existen diversos procedimientos que pueden utilizarse para estimar la población futura de una región. Entre los principales métodos, se encuentran los siguientes: métodos matemáticos, económicos y el de los componentes demográficos.

Los **métodos matemáticos**, están basados en ecuaciones que relacionan el total de la población como una función del tiempo, entre las más usuales están: la función exponencial, la logarítmica, la logística y la función basada en el supuesto de que la población crece geométricamente.

Los **métodos económicos**, son empleados principalmente cuando algunos factores económicos, son los determinantes fundamentales del comportamiento demográfico de la región. Estos procedimientos consisten en evaluar el impacto que tendrán dichos factores sobre el total de la población.

Los **métodos de los componentes demográficos**, calculan el número esperado de personas por grupos de edad y sexo, considerando los fenómenos demográficos que influyen directamente en el comportamiento de la población.

Una **proyección** de población es el resultado de los cálculos hechos sobre la evolución futura de una población partiendo de ciertas hipótesis sobre mortalidad, fecundidad y migración. Las proyecciones de población se dividen en: perspectivas y previsiones.

Las **perspectivas** son las proyecciones en las cuales las hipótesis elegidas se consideran verosímiles porque se fundan en un análisis de una situación real.

Las **previsiones** son las proyecciones que se basan en hipótesis cuya verificación parece muy probable; su característica es que son a corto plazo ya que el riesgo de error va aumentando conforme el período de extrapolación se alarga.

#### **1.6.1.- Método de los componentes**

El método de los componentes trata de considerar el crecimiento de la población, como resultado de la combinación de la evolución de los distintos componentes que lo constituyen: las defunciones, los nacimientos y las migraciones. Estos son esencialmente función de dos elementos, por una parte el tamaño de la población sometida al riesgo de conocer un determinado acontecimiento y, por otra parte, la intensidad del fenómeno. Este método consiste en proyectar por separado el número de hombres y mujeres de cada uno de los grupos de edad, utilizando intervalos de tiempos iguales a la dimensión de los grupos de edad en que se divide la población total, es decir, grupos quinquenales de edad.

En este caso las proyecciones se realizaron para una población cerrada, es decir, sin tomar en cuenta la migración.

#### **1.6.1.1.- Proyección de la mortalidad**

Cuando se construyeron las tablas de mortalidad, se utilizó el sistema Logito creado por William Brass para corregir la mortalidad; mismo en el que se utilizan los parámetros α y β, para los cuales se estiman sus valores futuros y de esa manera construir sus correspondientes tablas de mortalidad por sexo.

Las proyecciones de la mortalidad se calculan por año y sexo de acuerdo con las siguientes fórmulas:

Logito ajustado.

 $Y^{\wedge t}_{x} = \alpha^{t} + \beta^{t} * Y^{S}_{x}$ Donde:

αt es el parámetro asociado con el nivel de mortalidad en el año *t*.

Si los valores de alfa tienen un comportamiento logístico creciente, entonces:  $\alpha^t = \alpha_{\text{max}} / [1 + \exp(a + bk)]$  $a = \ln \left[ \left( \alpha_{\text{max}} / \alpha^{\text{m}} \right) - 1 \right]$ b =  $\ln [\left( \alpha_{\text{max}} / \alpha^{n} \right) - 1] - \ln [\left( \alpha_{\text{max}} / \alpha^{m} \right) - 1]$ αmax es el valor hipotético máximo esperado del parámetro alfa. αm es el valor del parámetro alfa en el año *m*.

αn es el valor del parámetro alfa en el año *n*.

Si los valores de alfa tienen un comportamiento logístico decreciente, entonces:  $\alpha^t = (\alpha^T_{max} / [1 + exp(-a-bk)]) - \alpha^T_{max} + 2^* | \alpha^m |$  $\alpha_{\text{max}}^{\text{T}} = 2^* \mid \alpha^{\text{m}} \mid -\alpha_{\text{max}}$  $a = \ln \left[ \left( \alpha^{\mathsf{T}}_{\max} / (2^* \alpha^{\mathsf{m}} | - \alpha^{\mathsf{m}}) \right) - 1 \right]$ b = ln  $[(\alpha_{max}^T / (\alpha^* | \alpha^m | - \alpha^n)) - 1] - \ln [(\alpha_{max}^T / (\alpha^* | \alpha^m | - \alpha^m)) - 1]$ αmax es el valor hipotético mínimo esperado del parámetro alfa. αm es el valor del parámetro alfa en el año *m*. αn es el valor del parámetro alfa en el año *n*.

βt es el parámetro asociado al patrón de mortalidad por edades para el año *t*.  $\beta^t = c + dk$  $c = \beta^m$  $d = \beta^n - \beta^m$ βm es el valor del parámetro beta en el año *m*. βn es el valor del parámetro beta en al año *n*.  $Y_{x}^{s}$  es el logito estándar elegido.  $k = 0, 0.5, 1.0, 1.5, \ldots;$  para t = m,n,n+5,n+10,... *m* es el año del primer censo. *n* es el año del segundo censo (n=m+10).

Sobrevivientes ajustados a edad exacta de la tabla para el año *t*. La cifra inicial de sobrevivientes suele ser una potencia de diez, y se denomina rádix de la tabla ( $l^{\hat{0}t}_{0}$ ).

 $1^{\wedge}^t = 1$  $1^{\hat{}}_{x}^{\hat{t}} = 1 / [1 + \exp(2 * Y^{\hat{}}_{x}^{\hat{t}})]$ 

Años-persona vividos en el año *t*. Se interpreta como los años-persona correspondientes a cada grupo de edad, es decir, el total de tiempo vivido dentro de un intervalo de edad en una población con las características de mortalidad que se refleja en la tabla.

 $_{1}L^{0}$ <sub>0</sub><sup>t</sup> =  $_{1}f_{0}$  \*  $1^{0}$ <sub>0</sub><sup>t</sup> + (1 -  $_{1}f_{0}$ ) \*  $1^{0}$ <sub>1</sub><sup>t</sup>  $_4L^{\wedge}$ <sub>1</sub><sup>t</sup> =  $_4$ f<sub>1</sub> \* 1<sup>\oti<sub>1</sub><sup>t</sup></sup> + (4 -  $_4$ f<sub>1</sub>) \* 1<sup>\oti<sub>5</sub><sup>t</sup></sup>  $_{n}L \ ^{n}t = n * [ 0.5 * (l \ ^{n}t + l \ ^{n}t + n]) ]$  para x >=5

Los años-persona vividos correspondientes al grupo abierto se estima como:  $L \rvert_{85+}^{6} = -0.1167227 + 6.23 * 1 \rvert_{85+}^{6}$ 

Tiempo vivido en al año *t*. Expresa el tiempo vivido por la población de edad *x+*, es decir desde la edad exacta *x* hasta la extinción de la generación ficticia.

 $T^{\lambda}$ <sub>x</sub><sup>t</sup> =  $\Sigma_{x=0}$ <sup>85-+</sup> nL<sup> $\Lambda$ </sup><sub>x</sub><sup>t</sup>

Para el grupo abierto de edad su cumple la igualdad:  $T \bigg|_{85-t}^6 = L \bigg|_{85+t}^6$ 

Esperanza de vida para el año *t*. Expresa la cantidad de años que, como media, puede esperar vivir una persona perteneciente a una generación cuya experiencia de mortalidad sea reflejada en la tabla.

 $e^{\lambda t}$ <sub>x</sub> $t = T \lambda t / 1 \lambda t$ 

#### **1.6.1.2.- Proyección de la fecundidad**

Cuando se ajustaron las tasas específicas de fecundidad, se utilizó el sistema bilogito creado por J. Chakiel; mismo en el que se utilizan los parámetros A y B, para los cuales se estiman sus valores futuros y de esa manera estimar las tasas específicas de fecundidad.

Las proyecciones de la fecundidad se calculan por año de acuerdo con las siguientes fórmulas:

Bilogito ajustado.  $_{n}V^{t} = A^{t} + B^{t} * _{n}V^{S}$ 

Donde:

At es el parámetro asociado con la edad media de la fecundidad en el año *t*.

Si los valores de A tienen un comportamiento logístico creciente, entonces:  $A^{t} = A_{max} / [1 + exp(a+bk)]$  $a = \ln \left[ (A_{\text{max}} / A^{\text{m}}) - 1 \right]$  $b = \ln \left[ (A_{\text{max}} / A^{n}) - 1 \right] - \ln \left[ (A_{\text{max}} / A^{m}) - 1 \right]$ Amax es el valor hipotético máximo esperado del parámetro A. Am es el valor del parámetro alfa en el año *m*. An es el valor del parámetro alfa en el año *n*.

Si los valores de A tienen un comportamiento logístico decreciente, entonces:  $A^t = (A^T_{max} / [1 + exp(-a-bk)] ) - A^T_{max} + 2^* | A^m |$  $A^{T}$ <sub>max</sub> = 2\* |  $A^{m}$  | -  $A_{max}$  $a = \ln \left[ (A^{T}_{max} / (2^{*} | A^{m} | - A^{m})) - 1 \right]$  $b = \ln \left[ (A^{T}{}_{max} / (2^{*} | A^{m} | - A^{n})) - 1 \right] - \ln \left[ (A^{T}{}_{max} / (2^{*} | A^{m} | - A^{m})) - 1 \right]$ Amax es el valor hipotético mínimo esperado del parámetro A. Am es el valor del parámetro A en el año *m*. An es el valor del parámetro A en el año *n*.

B<sup>t</sup> es el parámetro asociado con la desviación estandar de las tasas de fecundidad para el año *t*.

 $B^t = c + dk$  $c = B^m$  $d = B<sup>n</sup> - B<sup>m</sup>$  Bm es el valor del parámetro beta en el año *m*.

B<sup>n</sup> es el valor del parámetro beta en al año *n*.

nV <sup>S</sup> x es el bilogito estándar elegido, para el grupo de edad *x,x+n*.

 $k = 0, 0.5, 1.0, 1.5, \ldots;$  para t = m,n,n+5,n+10...

*m* es el año del primer censo.

*n* es el año del segundo censo (n=m+10).

Estructura porcentual acumulada de las tasas específicas de fecundidad femeninas ajustadas para el año *t*.

 $_{n}G^{\wedge_{x}^{t}} = Exp\left[-Exp\left(nV^{\wedge_{x}^{t}}\right)\right]$ 

Estructura porcentual de las tasas específicas de fecundidad femeninas ajustadas para el año *t*.

 $_{\text{n}}g \, \mathop{\times}^{\wedge}_{x+n} t = {}_{\text{n}}G \, \mathop{\times}^{\wedge}_{x+n} t - {}_{\text{n}}g \, \mathop{\times}^{\wedge} t$ Tasas específicas de fecundidad femeninas estandarizadas para el año *t*.  $_{n}$ ff  $_{x}^{0}$ t = ( $_{n}$ g  $_{x}^{0}$ t \* R'<sup>t</sup>)/n

Donde:

R<sup>' t</sup> es la tasa bruta de reproducción para el año *t*.

Si los valores de la tasa bruta de reproducción tienen un comportamiento logístico creciente, entonces:

 $R'$ <sup>t</sup> =  $R'_{max}$  / [ 1 + exp(a+bk) ]  $a = \ln \left[ \left( \frac{R'}{max} / R'^{m} \right) - 1 \right]$  $b = \ln \left[ (R'_{max} / R^{n}) - 1 \right] - \ln \left[ (R'_{max} / R^{m}) - 1 \right]$ R'max es el valor hipotético máximo esperado de la tasa bruta de reproducción. R'm es el valor de la tasa bruta de reproducción en el año *m*. R'n es el valor de la tasa bruta de reproducción en el año *n*.

Si los valores de la tasa bruta de reproducción tienen un comportamiento logístico decreciente, entonces:

 $R'$ <sup>t</sup> = ( $R'$ <sup>T</sup><sub>max</sub> / [ 1 + exp(-a-bk) ] ) -  $R'$ <sup>T</sup><sub>max</sub> + 2\* |  $R$ <sup>m</sup> |  $R'$   $T_{\text{max}} = 2^* | R'$ <sup>m</sup> | -  $R'_{\text{max}}$  $a = \ln \left[ (R'_{max}^T / (2^* | R''^m | - R''^m)) - 1 \right]$  $b = \ln \left[ (R^{T} \max_{\text{max}} / (2 \cdot |R^{m}| - R^{n})) - 1 \right] - \ln \left[ (R^{T} \max_{\text{max}} / (2 \cdot |R^{m}| - R^{m})) - 1 \right]$ R'max es el valor hipotético mínimo esperado de la tasa bruta de reproducción. R'm es el valor de la tasa bruta de reproducción en el año *m*. R'n es el valor de la tasa bruta de reproducción en el año *n*.

#### **1.6.1.3.- Cálculo de los sobrevivientes**

El cálculo de los sobrevivientes, cuando no se considera la migración, se realiza en los siguientes términos:

Sea nPx t la población entre las edades exactas *x* y *x+n* en el año *t*; si la probabilidad de sobrevivir *n* años es  ${}_{n}S_{x}^{t,t+n}$  para esta población, entonces el producto de esta probabilidad por la población inicial del grupo considerado, resulta ser el número esperado de personas entre *x+n* y *x+2n* años exactos en el año *t+n*.

Los cálculos de los sobrevivientes se calculan por año y sexo de acuerdo con la siguiente formula:

$$
\textcolor{blue}{\bullet} \ \ _{n}P_{x+5}{}^{t+5} = {_n}P_x{}^t \ast {_n}S^{\wedge}{}_x{}^{t,t+5}
$$

Donde:

 $_{n}P_{x}^{t+5}$  son los sobrevivientes estimados a la mitad del año  $t+5$  para el grupo de edad  $x, x+n$ .  $_{n}P_{x}^{t}$  son los sobrevivientes estimados a la mitad del año *t* para el grupo de edad *x,x+n*.  $_{n}S_{x}^{\wedge t,t+5} = ( {}_{n}S_{x}^{t} + {}_{n}S_{x}^{t+5}) / 2$ 

son los cocientes de sobreviviencia estimados para el periodo *t,t+5* para el grupo de edad *x,x+n*.

nSx t son los cocientes de sobreviviencia estimados para el año *t* para el grupo de edad *x,x+n*. nS<sub>x</sub><sup>t+5</sup> son los cocientes de sobreviviencia estimados para el año *t*+5 para el grupo de edad *x,x+n*.

 $5S_0^t = 5L_5^t / (1L_0^t + 4L_1^t)$  si  $x = 0$ .  $_{n}S_{x}^{t} = {}_{n}L_{x+n}^{t}/ {}_{n}L_{x}^{t}$  si  $x = 5,10,...,75$ .  $S_{80y}$ <sup>+</sup> = L<sub>85 y</sub><sup>+</sup> / (<sub>n</sub>L<sub>80</sub><sup>t</sup> + L<sub>85 y</sub><sup>+</sup>) si *x* >= 80.

 $nL_x^t$  es el tiempo persona vivido en el grupo de edad *x*, *x*+*n* correspondiente a la tabla de mortalidad del año *t*.

#### **1.6.1.4.- Cálculo de los nacimientos**

Los cálculos de los nacimientos se realizan por año, sexo y grupo de edad de la madre de acuerdo con las siguientes fórmulas:

 Nacimientos masculinos.  $_5Nm_x^t = [ (1 - 0.4878) / 0.4878 ] * _5Nf_x^t$ 

```
 Nacimientos femeninos.
```

```
5Nf_x^t = [5f f_x^{t-5} * ((15/8) + (5/8) * 5S_x^{t-5,t}) +_5ff_{x+5}^t * ((5/8) + (15/8) * _5S_x^{t-5,t}) ] * _5Pf_x^{t-5}
```
Donde:

5Nmx t son los nacimientos masculinos estimados para el año *t* para el grupo de edad *x,x+5*.  $5Nf_x^t$  son los nacimientos femeninos estimados para el año *t* para el grupo de edad *x*,*x*+5. 5ffx t-5 son las tasas específicas de fecundidad femeninas del año *t-5* para el grupo de edad de la madre  $x, x+5$ .

5ffx t son las tasas específicas de fecundidad femeninas del año *t* para el grupo de edad de la madre *x,x+5*.

5Sx t-5,t son los cocientes de sobrevivencia femeninos para el grupo de edad *x,x+5* del período *t-5,t*.

5Pfx t+5 es la población femenina a la mitad del año *t+5* para el grupo de edad *x,x+5*.

El cálculo de los sobrevivientes del nacimiento al primer grupo quinquenal de edad se realiza por año y sexo de acuerdo con la siguiente fórmula:

$$
\bullet \ {}_{5}P_{0}^{\ t+5}=S^{\wedge}_{\ 0}{}^t\ * \ (\ \Sigma_{x=15}^{\ 45} \ {}_{5}N_{x}^{\ t}\ )
$$

Donde:

 ${}_{5}P_{0}^{t+5}$  son los sobrevivientes estimados del nacimiento al primer grupo quinquenal de edad a la mitad del año *t+5*.

 $S_0^{\lambda t} = (S_0^t + S_0^{t+5})/2$ 

son los cocientes de sobreviviencia estimados del nacimiento al primer grupo quinquenal de edad para el periodo *t,t+5*.

 $S_0^t$  son los cocientes de sobreviviencia estimados del nacimiento al primer grupo quinquenal de edad para el para el año *t*.

 $\overline{S_0}^t$  son los cocientes de sobreviviencia estimados del nacimiento al primer grupo quinquenal de edad para el para el año *t+5*.

 $S_0^t = 5L_0^t / (5 * l_0^t)$ 

 $_{5}L_0^t$  es el tiempo persona vivido en el grupo de edad 0-5 correspondiente a la tabla de mortalidad del año t.

l<sub>o</sub><sup>t</sup> es la cifra inicial de sobrevivientes en la tabla de mortalidad del año *t*.

#### **1.6.1.5.- Proyecciones de población**

Las proyecciones de población se obtienen juntando los sobrevivientes proyectados con los sobrevivientes de los nacimientos proyectados.

# **Capítulo 2.- Resultados**

 En este apartado se muestran algunos resultados obtenidos al ejecutar el ADI, para datos correspondientes al estado de Sonora, de los años 1990 y 2000.

### **2.1.- Evaluación de información**

### **2.1.1.- Índice de Whipple**

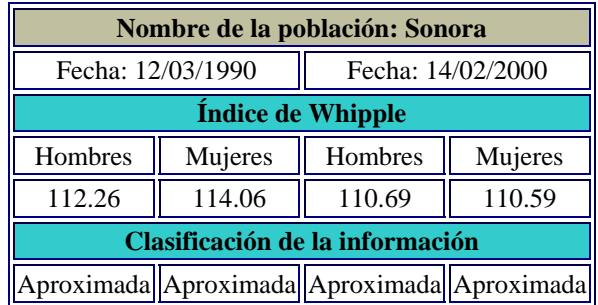

# **2.1.2.- Índice de Myers**

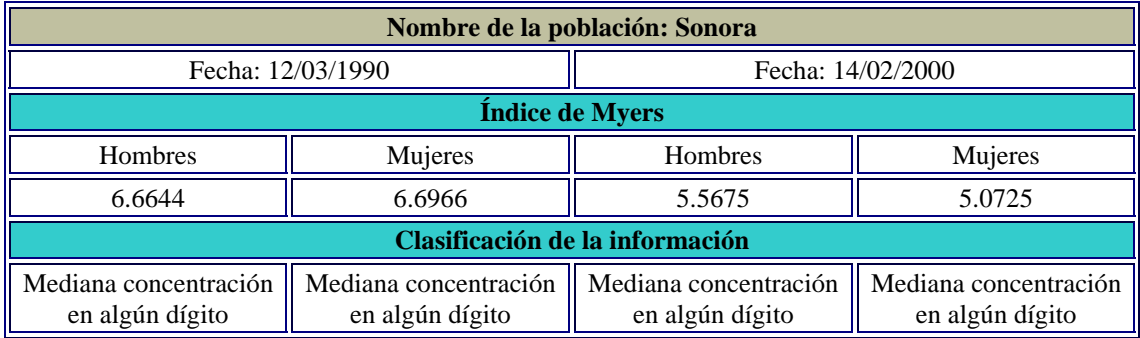

### **2.1.3.- Índice de las Naciones Unidas**

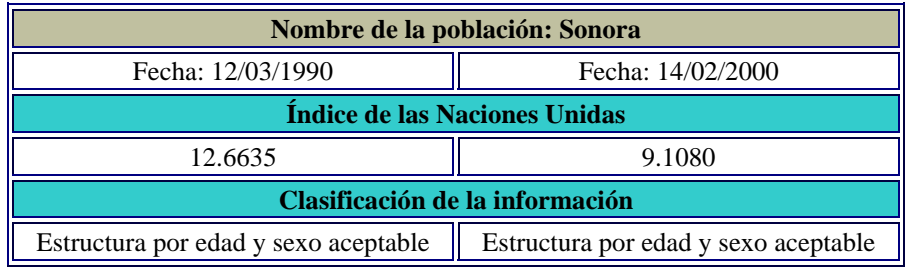

# **2.2.- Corrección de información**

## **2.2.1- Método de Lexis (0-4)**

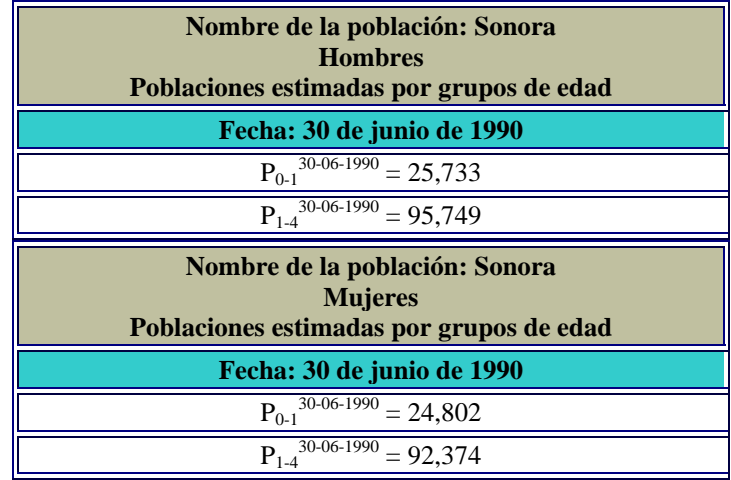

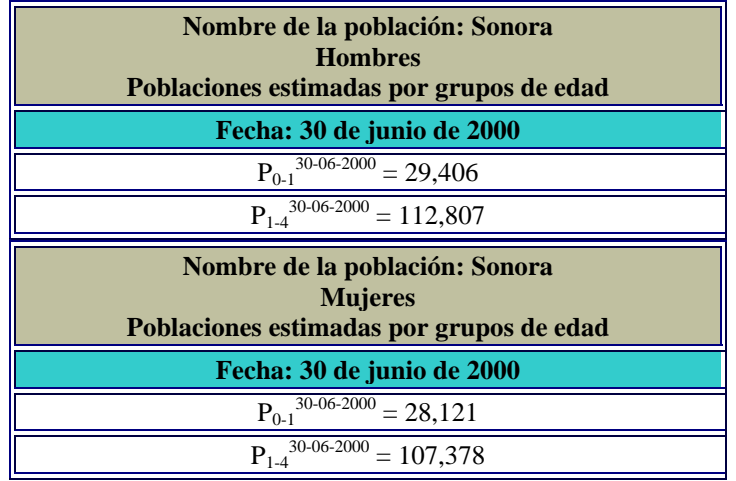

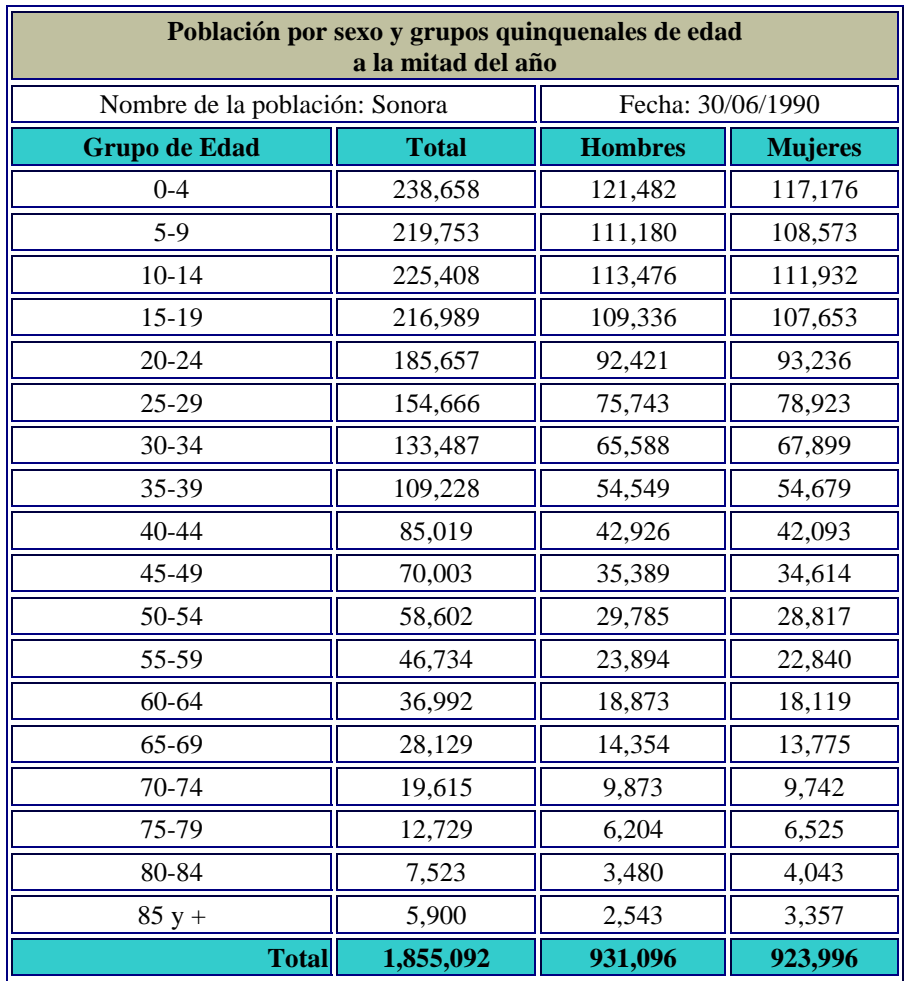

## **2.2.2- Población a la mitad del año por sexo y grupos quinquenales de edad**

Pirámide de edades. Año: 1990

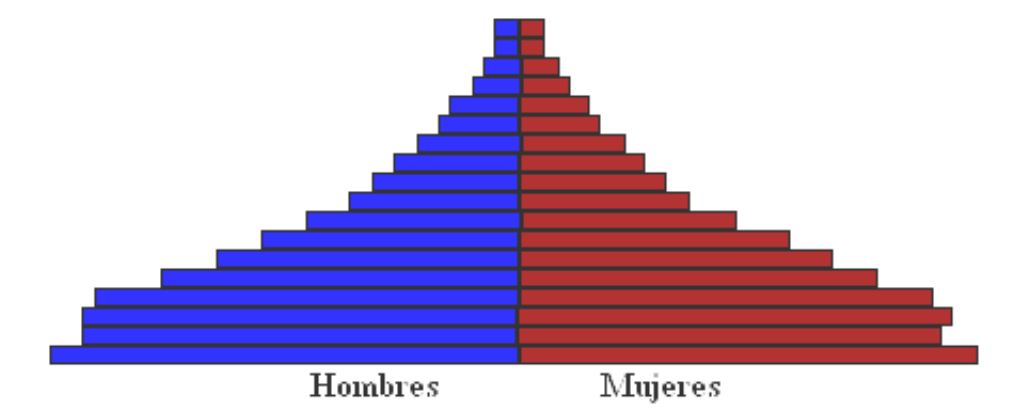

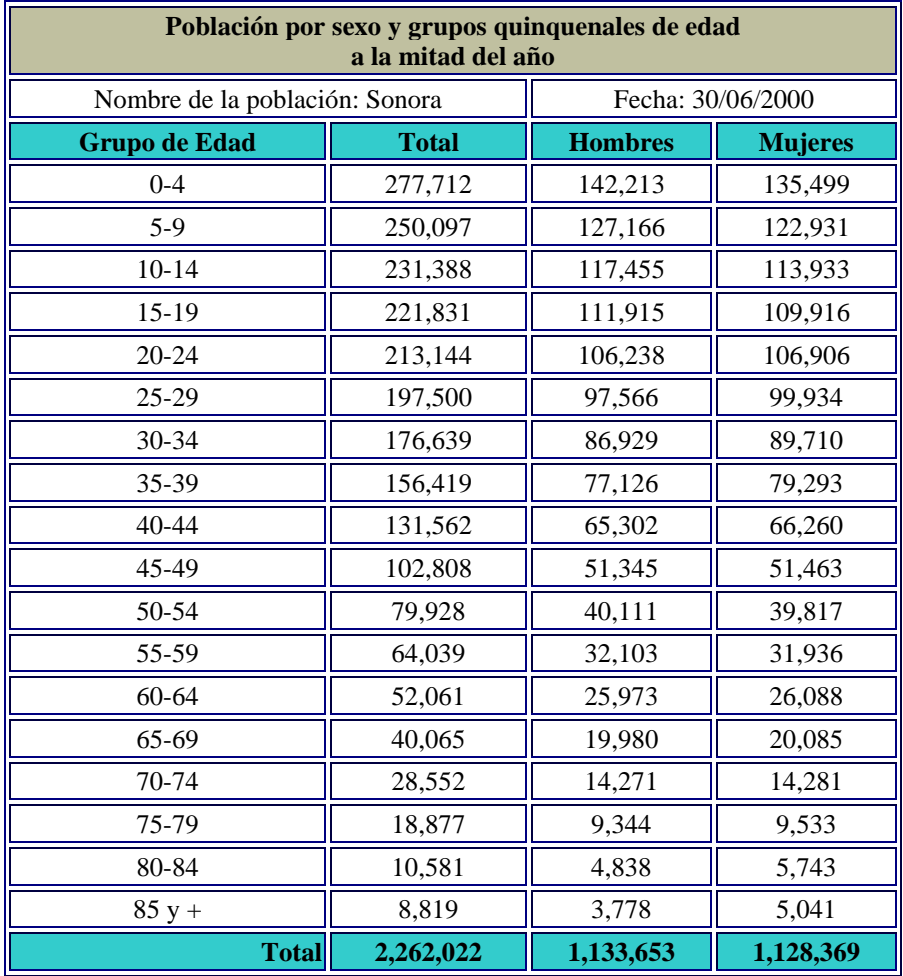

Pirámide de edades. Año: 2000

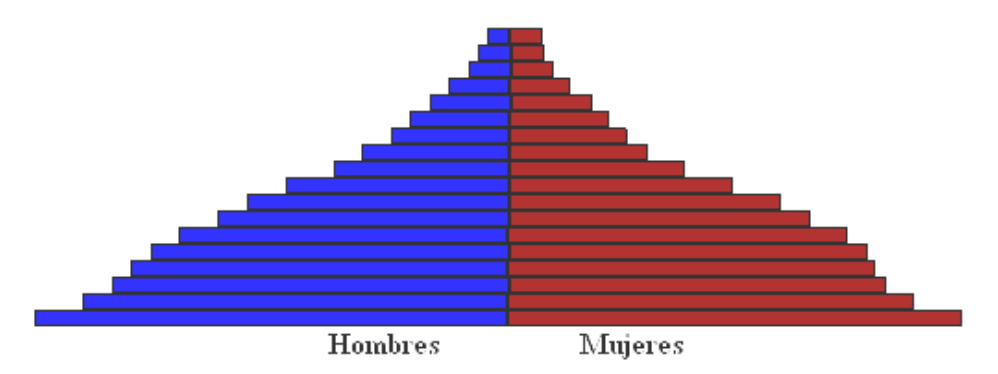

# **2.3.- Composición por sexo**

### **2.3.1- Índice de masculinidad**

j,

| Nombre de la población: Sonora |                | Año: 1990      |                        |
|--------------------------------|----------------|----------------|------------------------|
| Grupo de edad                  | Población      |                | Índice de masculinidad |
|                                | <b>Hombres</b> | <b>Mujeres</b> | $(\text{Im})$          |
| $0 - 4$                        | 121,482        | 117,176        | 103.67                 |
| $5-9$                          | 111,180        | 108,573        | 102.40                 |
| $10 - 14$                      | 113,476        | 111,932        | 101.38                 |
| $15-19$                        | 109,336        | 107,653        | 101.56                 |
| $20 - 24$                      | 92,421         | 93,236         | 99.13                  |
| $25-29$                        | 75,743         | 78,923         | 95.97                  |
| 30-34                          | 65,588         | 67,899         | 96.60                  |
| 35-39                          | 54,549         | 54,679         | 99.76                  |
| $40 - 44$                      | 42,926         | 42,093         | 101.98                 |
| 45-49                          | 35,389         | 34,614         | 102.24                 |
| 50-54                          | 29,785         | 28,817         | 103.36                 |
| 55-59                          | 23,894         | 22,840         | 104.61                 |
| 60-64                          | 18,873         | 18,119         | 104.16                 |
| 65-69                          | 14,354         | 13,775         | 104.20                 |
| 70-74                          | 9,873          | 9,742          | 101.34                 |
| 75-79                          | 6,204          | 6,525          | 95.08                  |
| 80-84                          | 3,480          | 4,043          | 86.07                  |
| $85 y +$                       | 2,543          | 3,357          | 75.75                  |
| <b>Total</b>                   | 931,096        | 923,996        | 100.77                 |

 $\bar{\phantom{a}}$ Indice de mascurinidad, Sonora - 1990

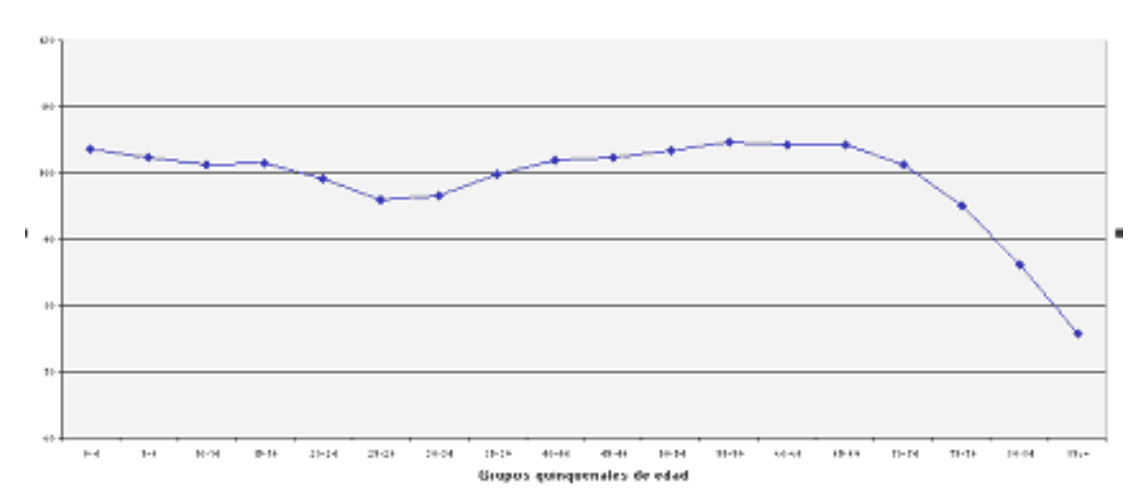

| Nombre de la población: Sonora |                | Año: 2000      |                          |
|--------------------------------|----------------|----------------|--------------------------|
| Grupo de edad                  | Población      |                | Índice de masculinidad   |
|                                | <b>Hombres</b> | <b>Mujeres</b> | $(\text{Im}^{\text{t}})$ |
| $0 - 4$                        | 142,213        | 135,499        | 104.96                   |
| $5-9$                          | 127,166        | 122,931        | 103.45                   |
| $10 - 14$                      | 117,455        | 113,933        | 103.09                   |
| $15-19$                        | 111,915        | 109,916        | 101.82                   |
| $20 - 24$                      | 106,238        | 106,906        | 99.38                    |
| 25-29                          | 97,566         | 99,934         | 97.63                    |
| $30 - 34$                      | 86,929         | 89,710         | 96.90                    |
| 35-39                          | 77,126         | 79,293         | 97.27                    |
| $40 - 44$                      | 65,302         | 66,260         | 98.55                    |
| 45-49                          | 51,345         | 51,463         | 99.77                    |
| 50-54                          | 40,111         | 39,817         | 100.74                   |
| 55-59                          | 32,103         | 31,936         | 100.52                   |
| 60-64                          | 25,973         | 26,088         | 99.56                    |
| 65-69                          | 19,980         | 20,085         | 99.48                    |
| 70-74                          | 14,271         | 14,281         | 99.93                    |
| 75-79                          | 9,344          | 9,533          | 98.02                    |
| 80-84                          | 4,838          | 5,743          | 84.24                    |
| $85y +$                        | 3,778          | 5,041          | 74.95                    |
| Total                          | 1,133,653      | 1,128,369      | 100.47                   |

Indice de masculinidad. Sonora - 2000

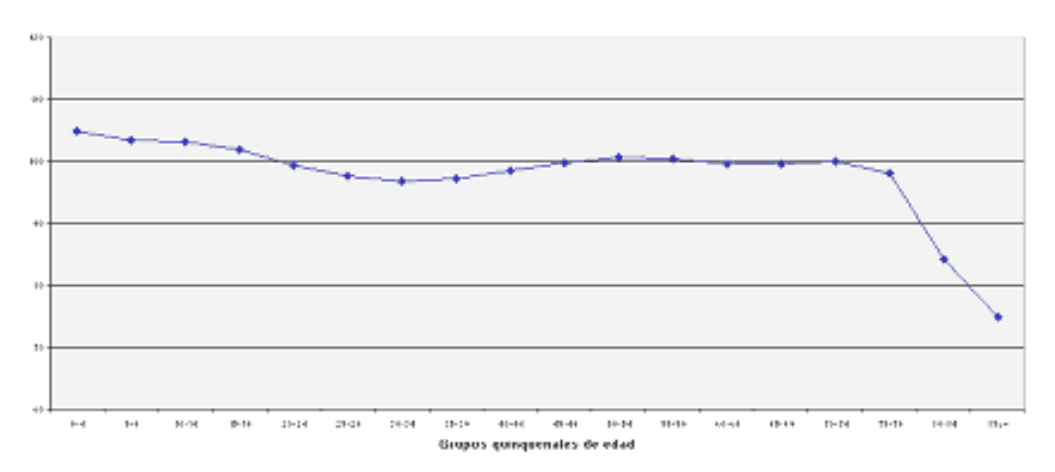

### **2.3.2.- Proporción de feminidad de los nacimientos**

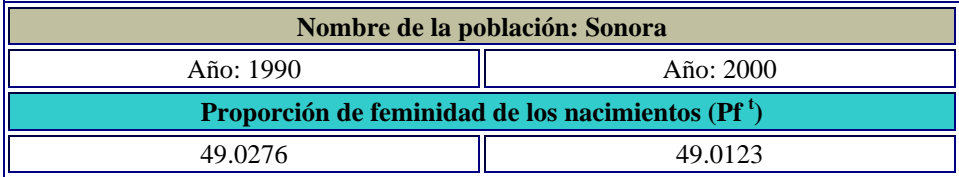

# **2.4.- Composición por edad**

## **2.4.1.- Población por grandes grupos de edad**

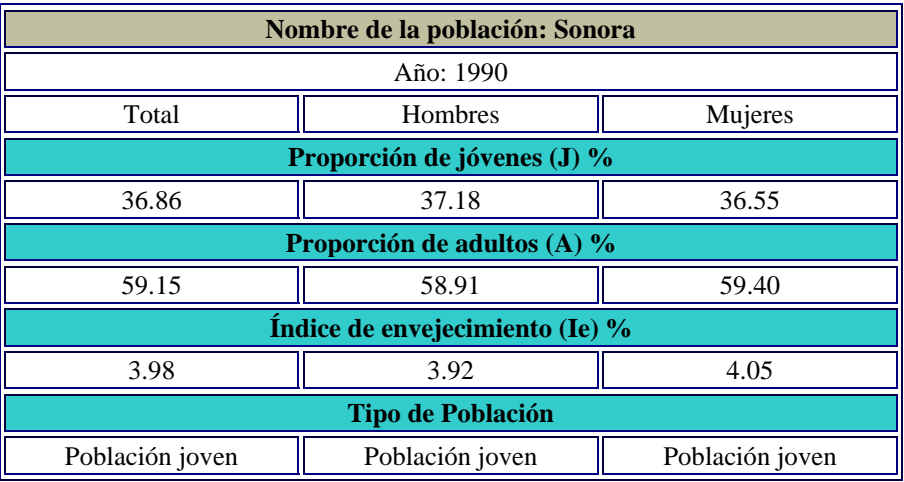

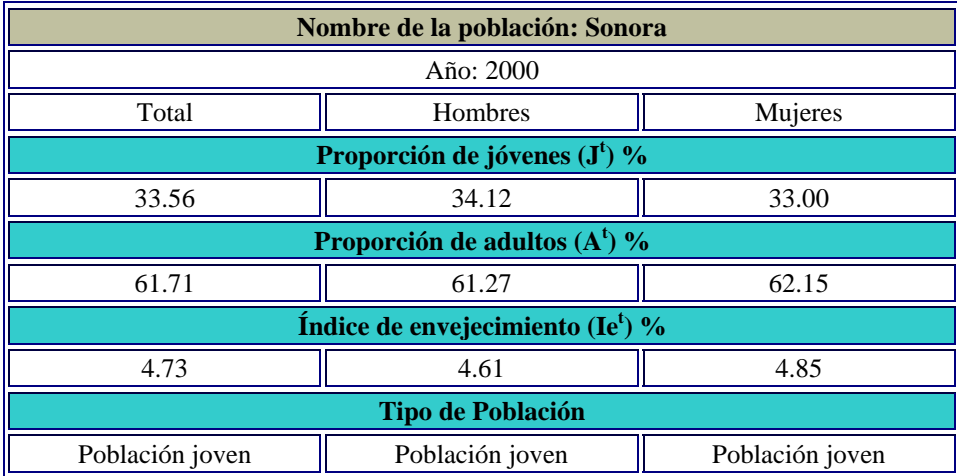

### **2.4.2.- Edad media**

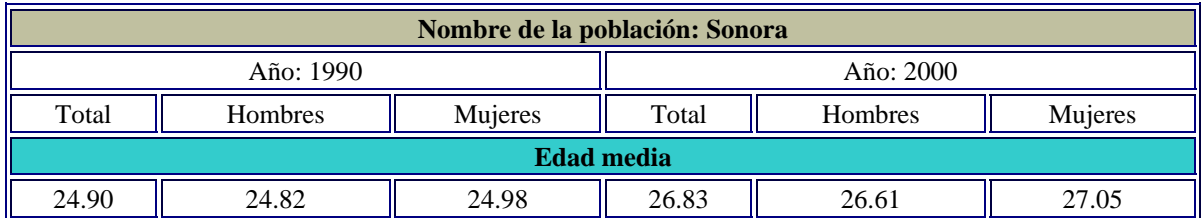

### **2.4.3.- Edad mediana**

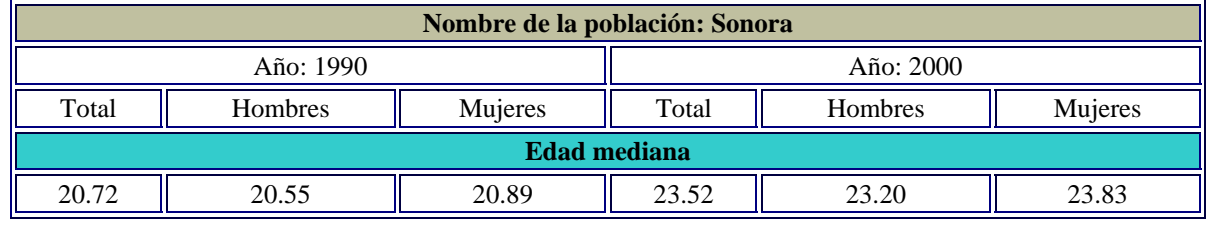

## **2.5.- Mortalidad**

### **2.5.1.- Tasa bruta de mortalidad**

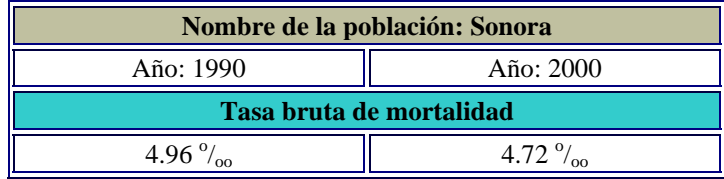

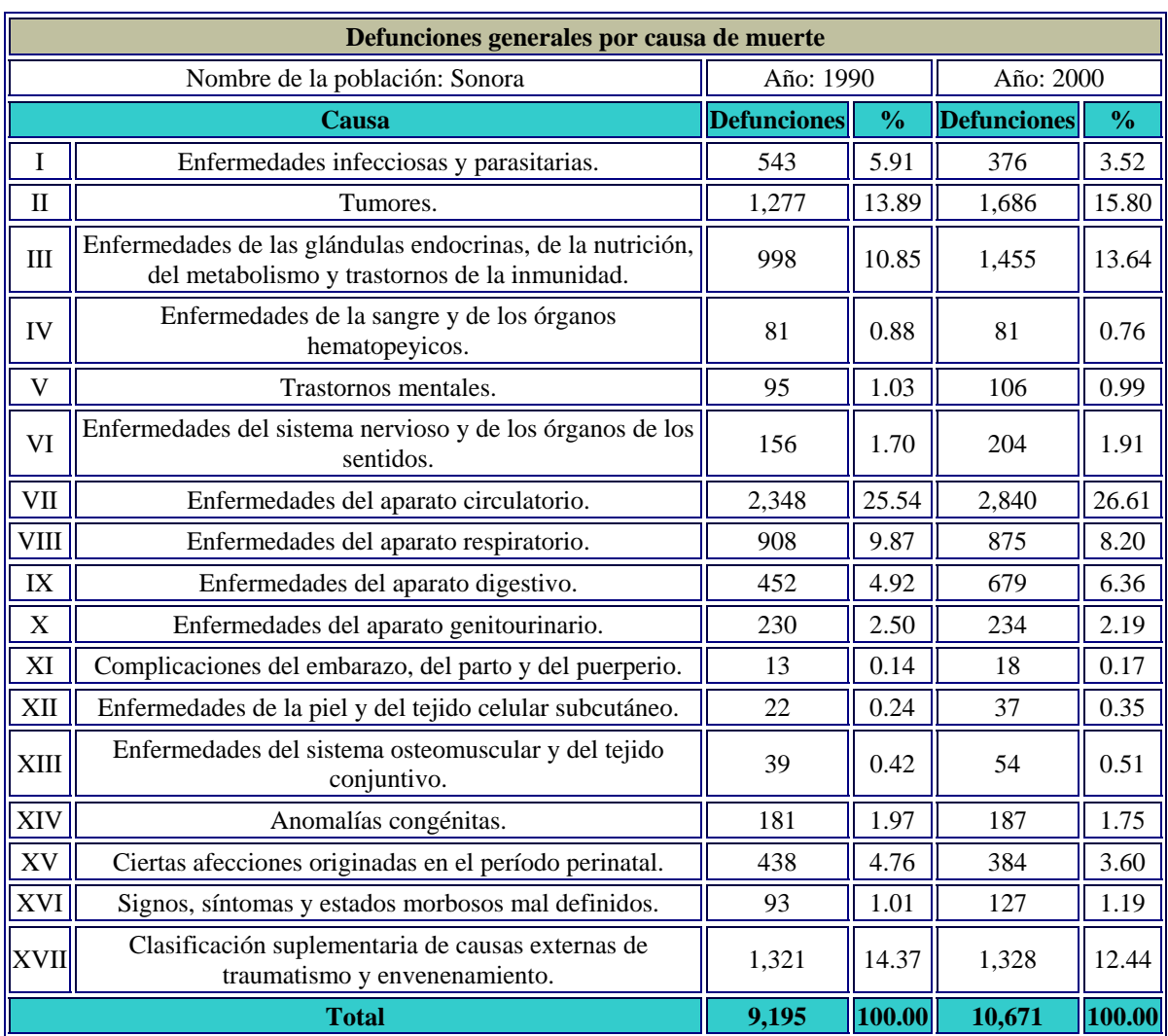

# **2.5.2.- Defunciones generales corregidas por causa de muerte**

Defunciones generales por causas de muerte. Sonora - 1990

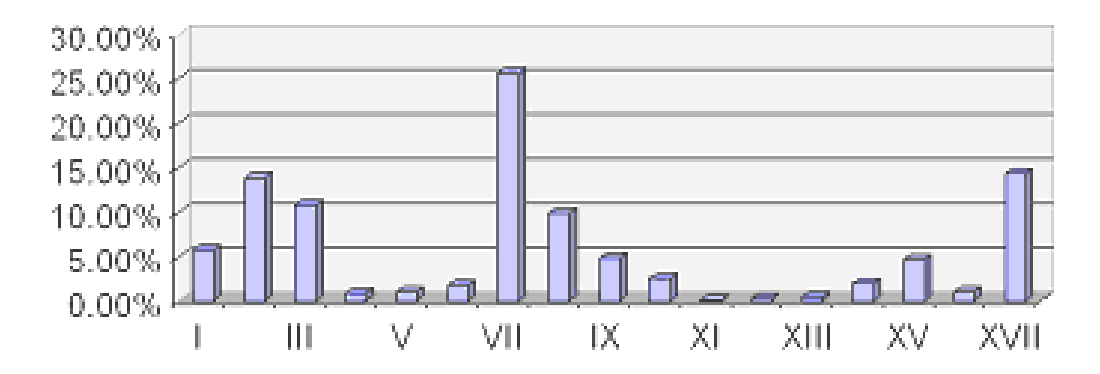

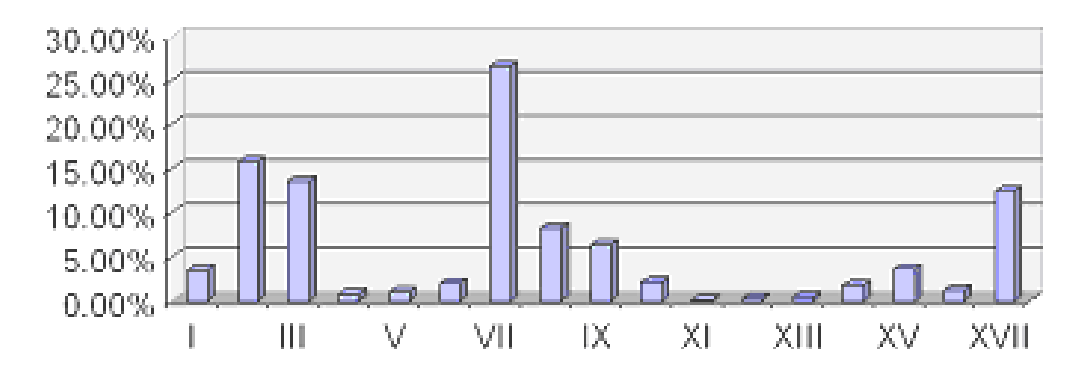

Defunciones generales por causas de muerte. Sonora - 2000

## **2.5.3.- Logito de Brass**

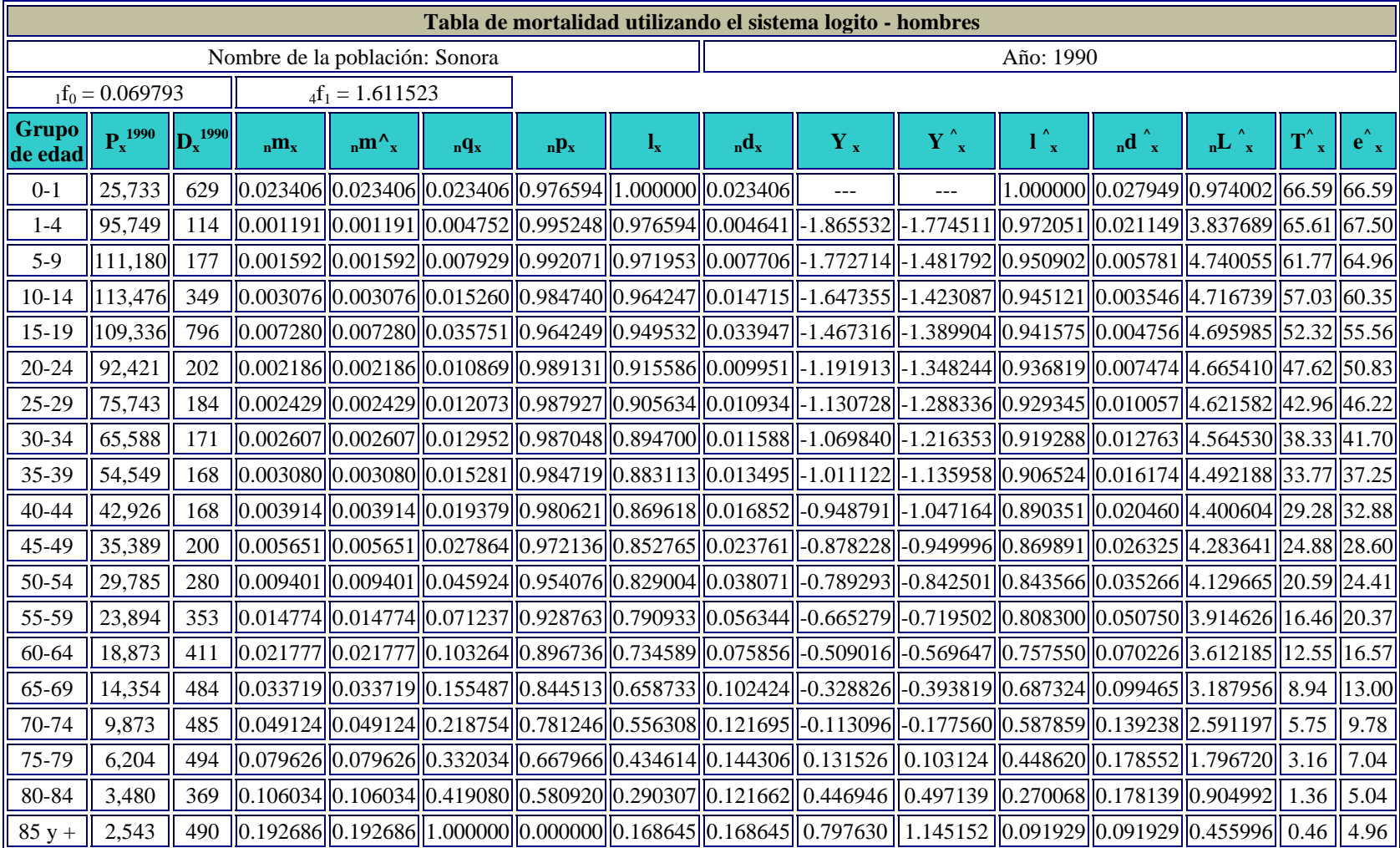

Sonora, Probabilidad de muerte, Hombres - 1990

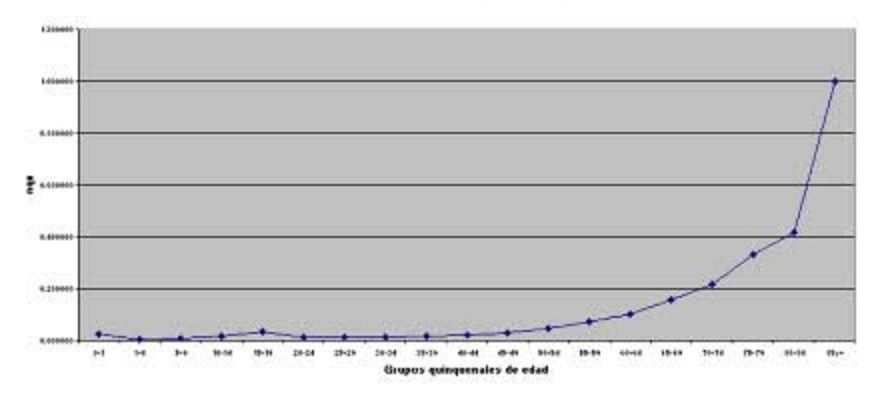

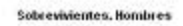

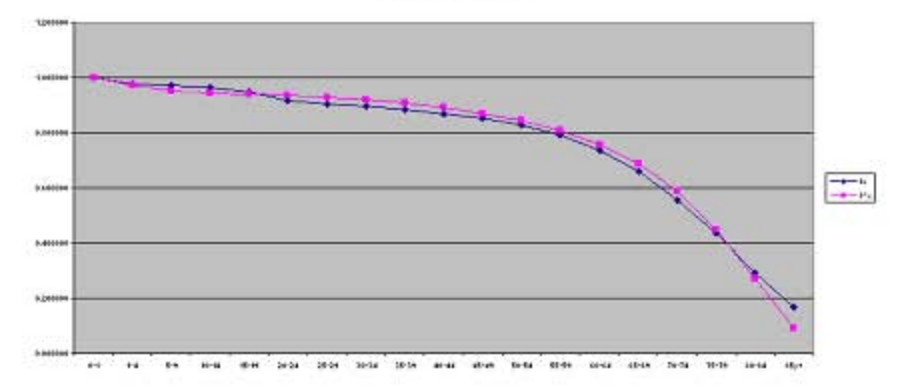

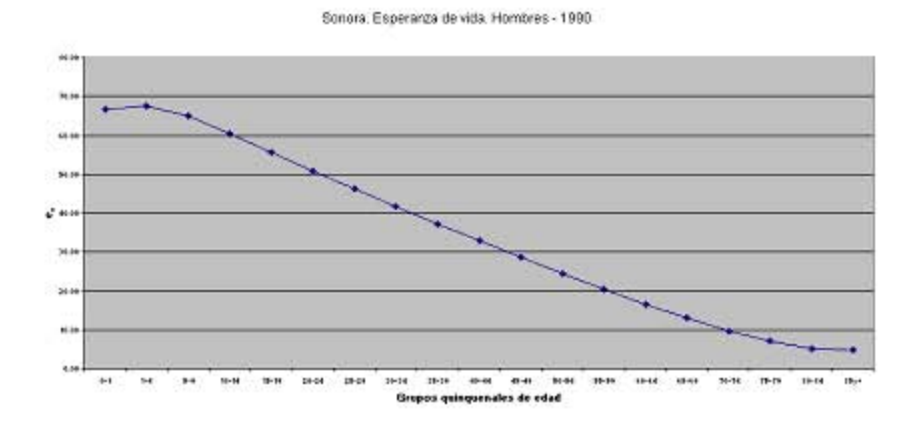

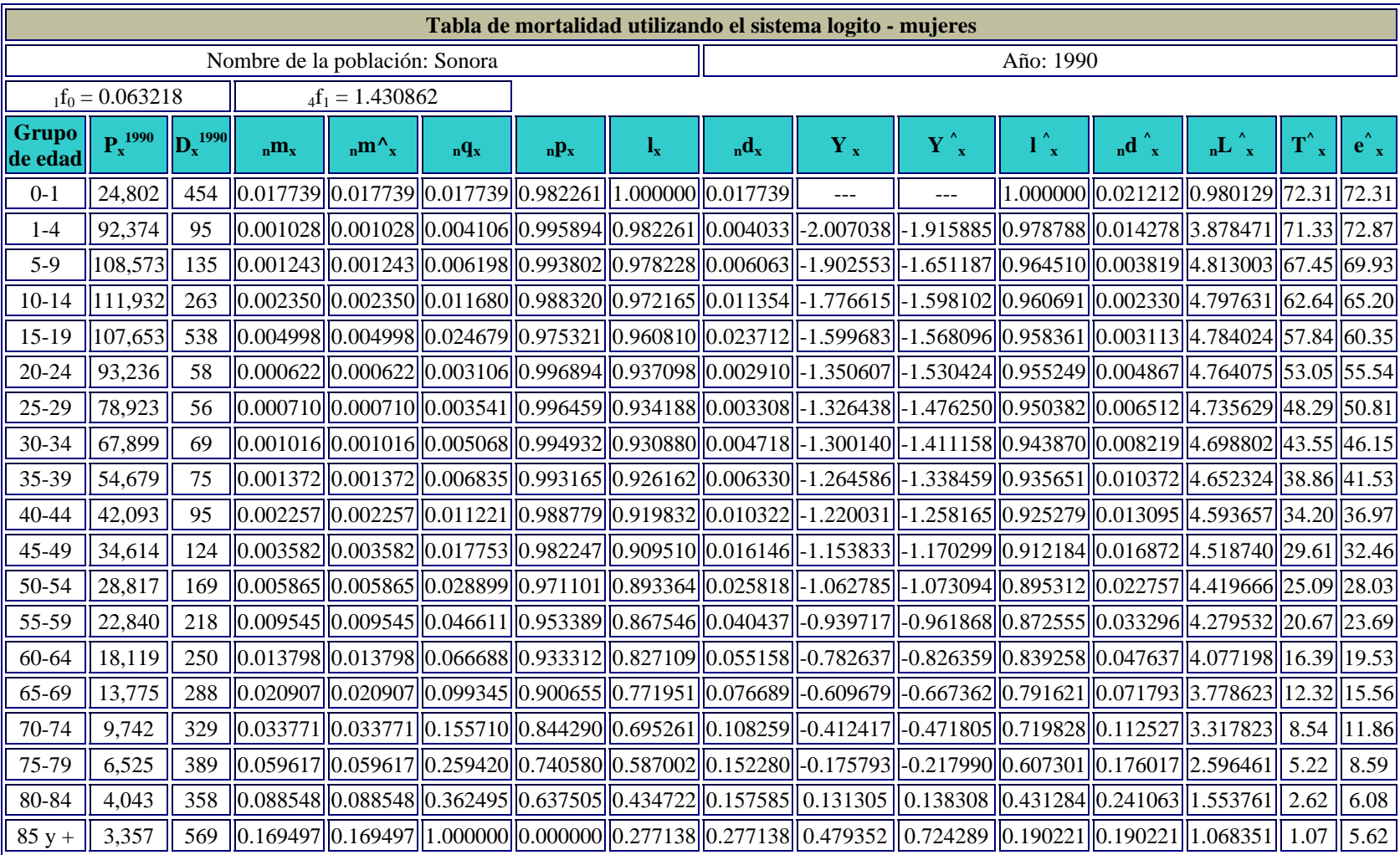

Sonora. Probabilidad de muerte. Mujeres - 1990

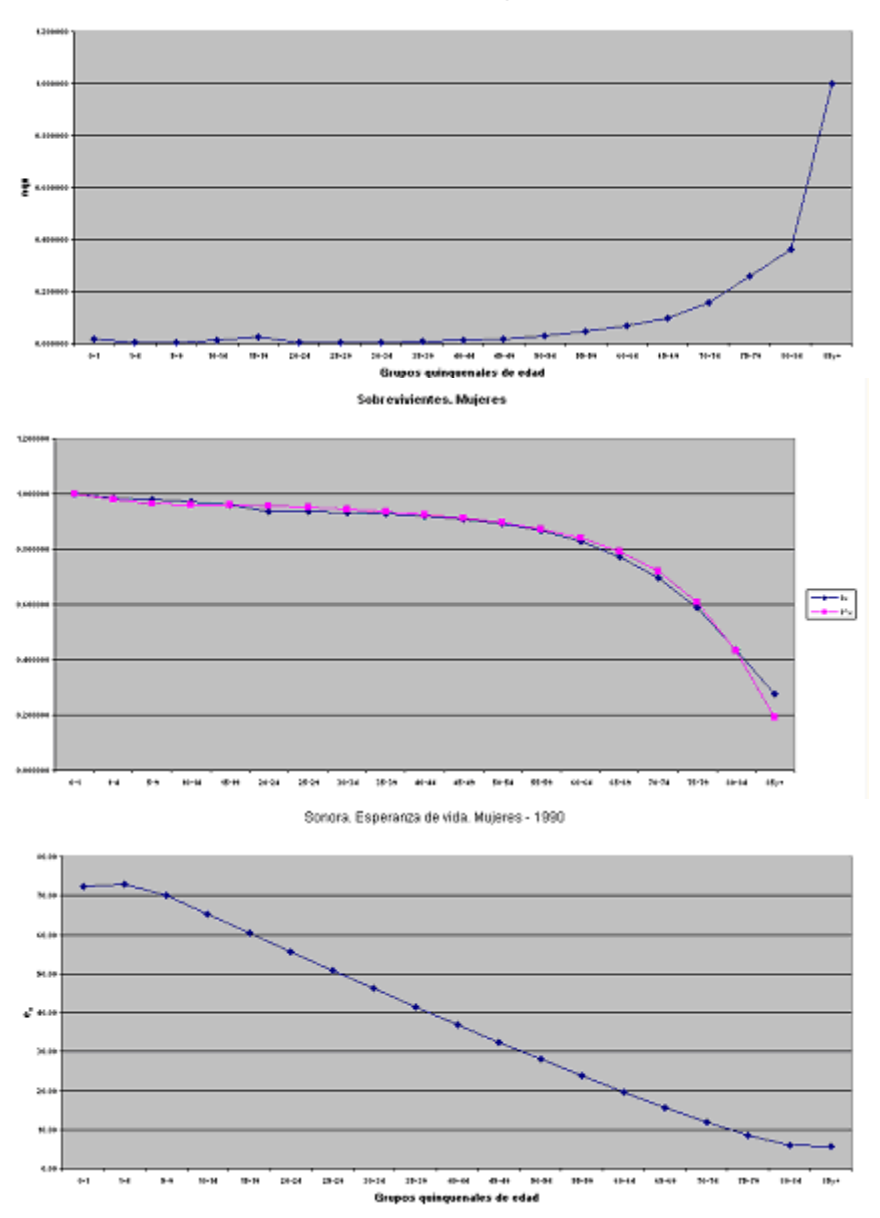

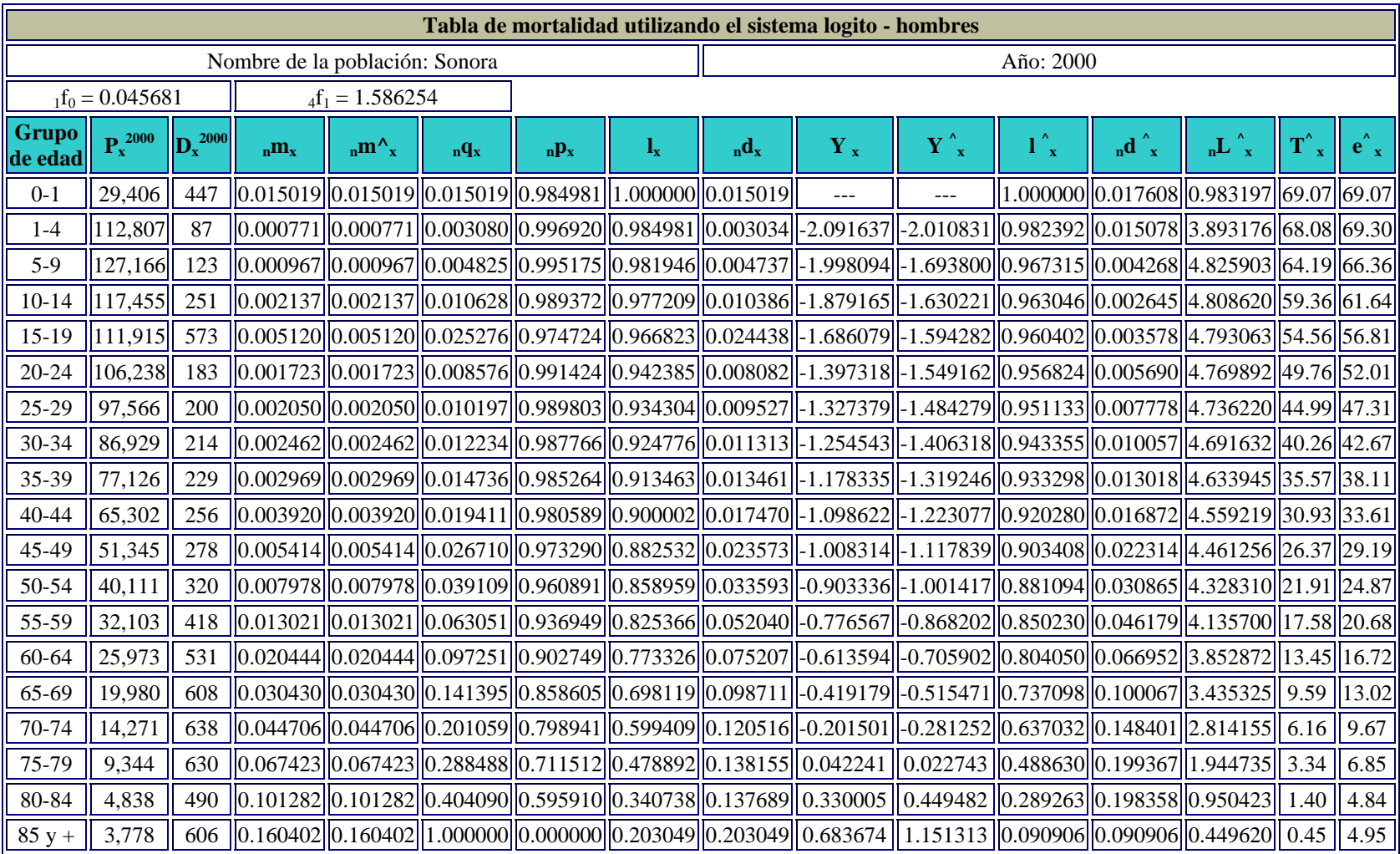

Sonora. Probabilidad de muerte. Hombres - 2000

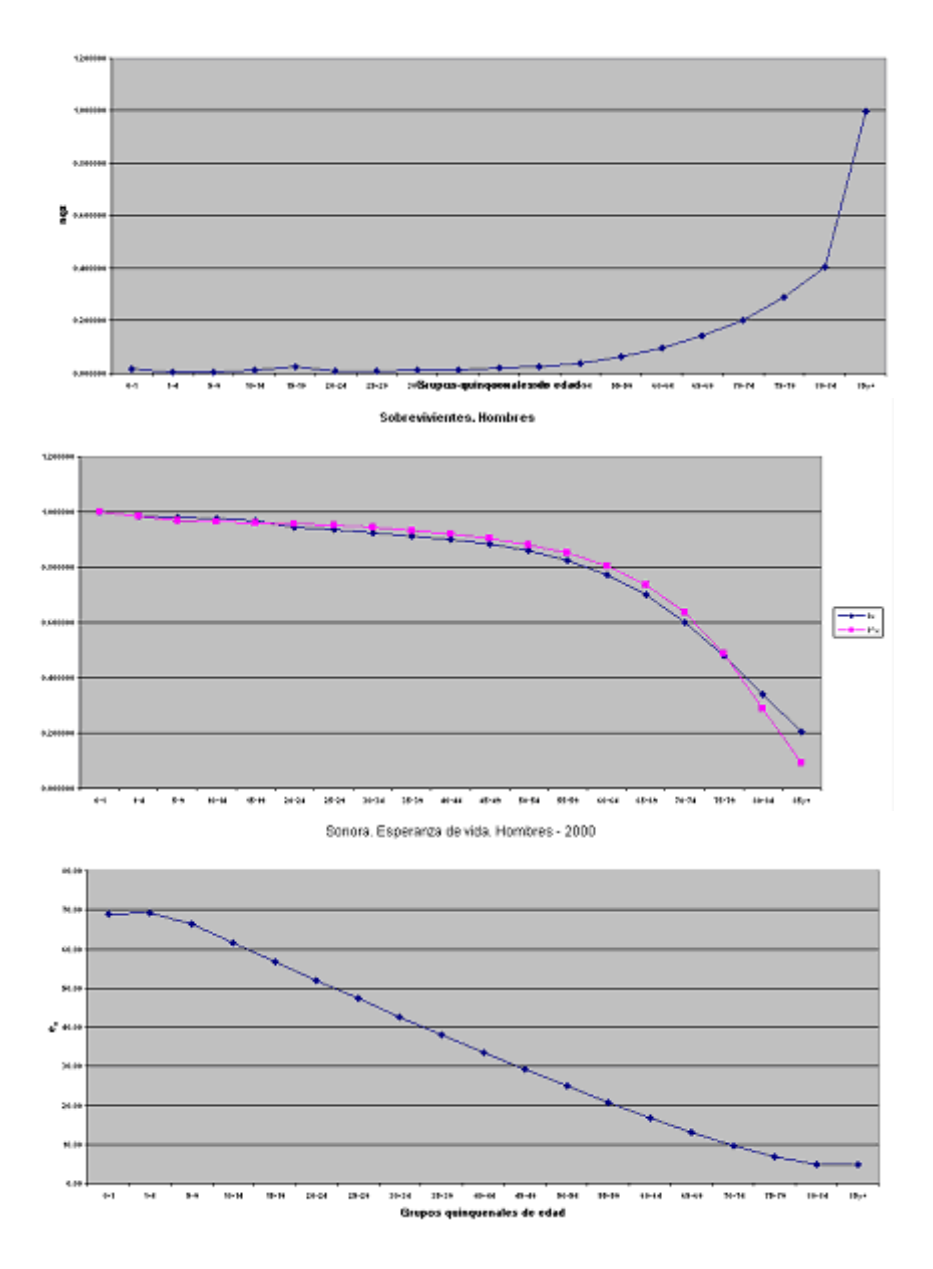

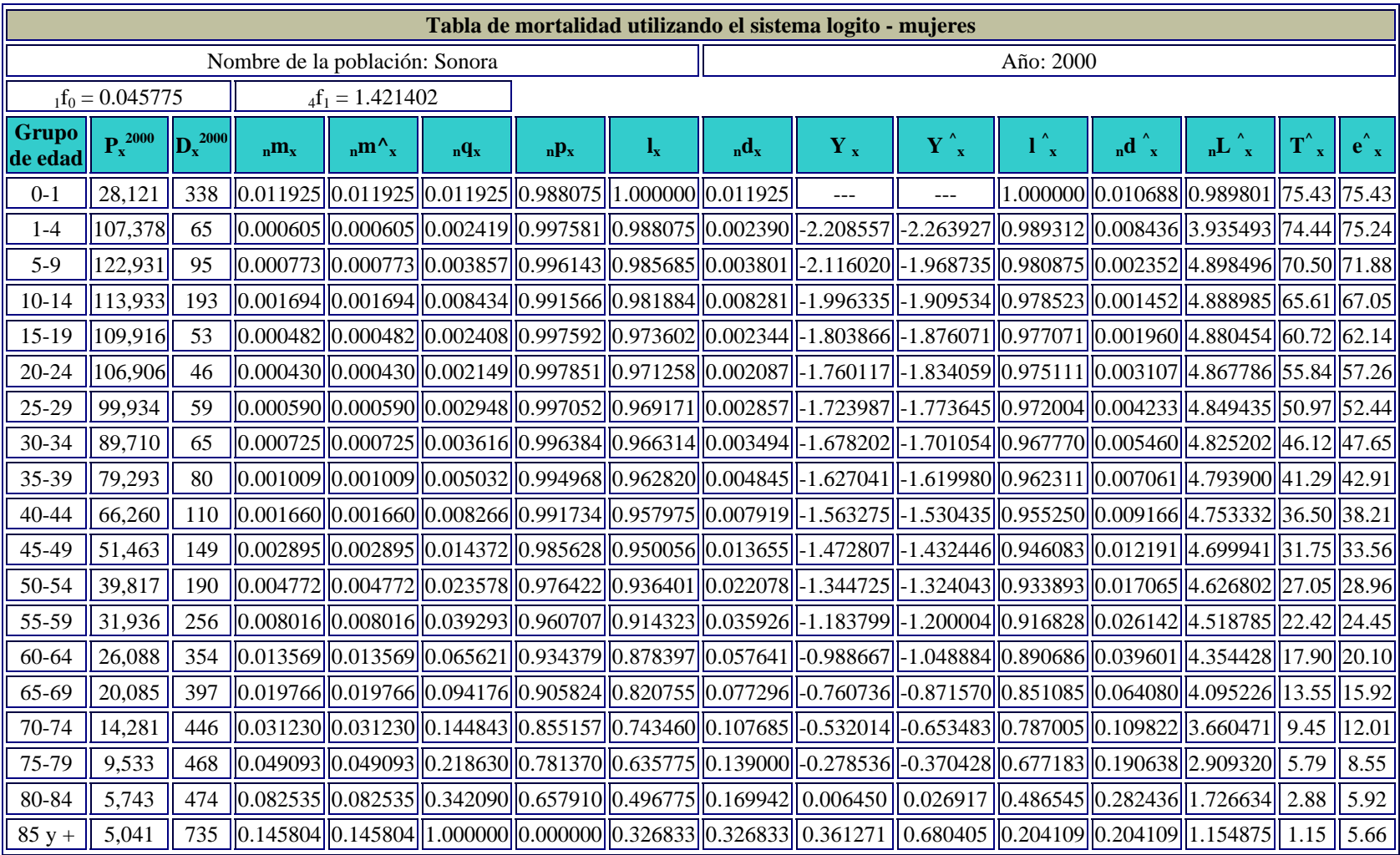

Sonora. Probabilidad de muerte. Mujeres - 2000

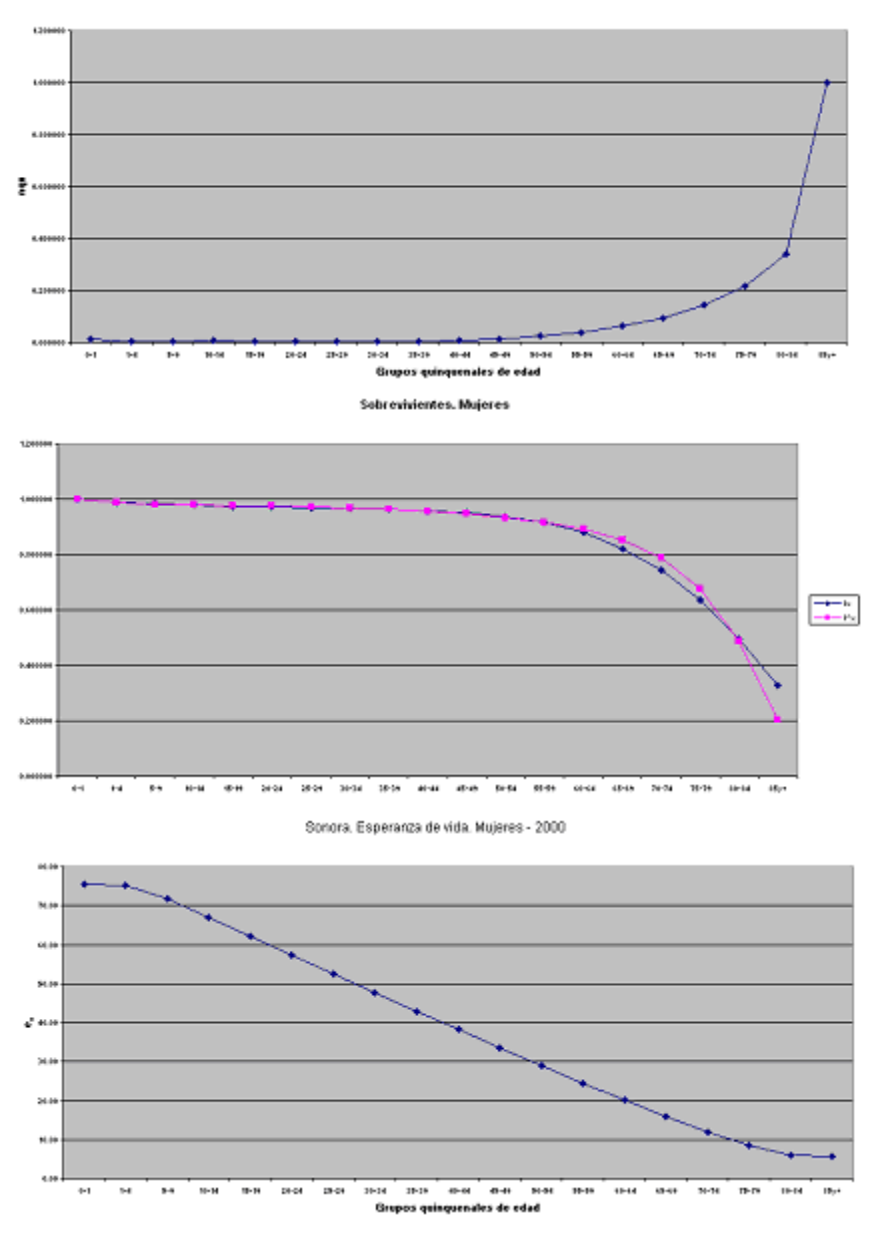

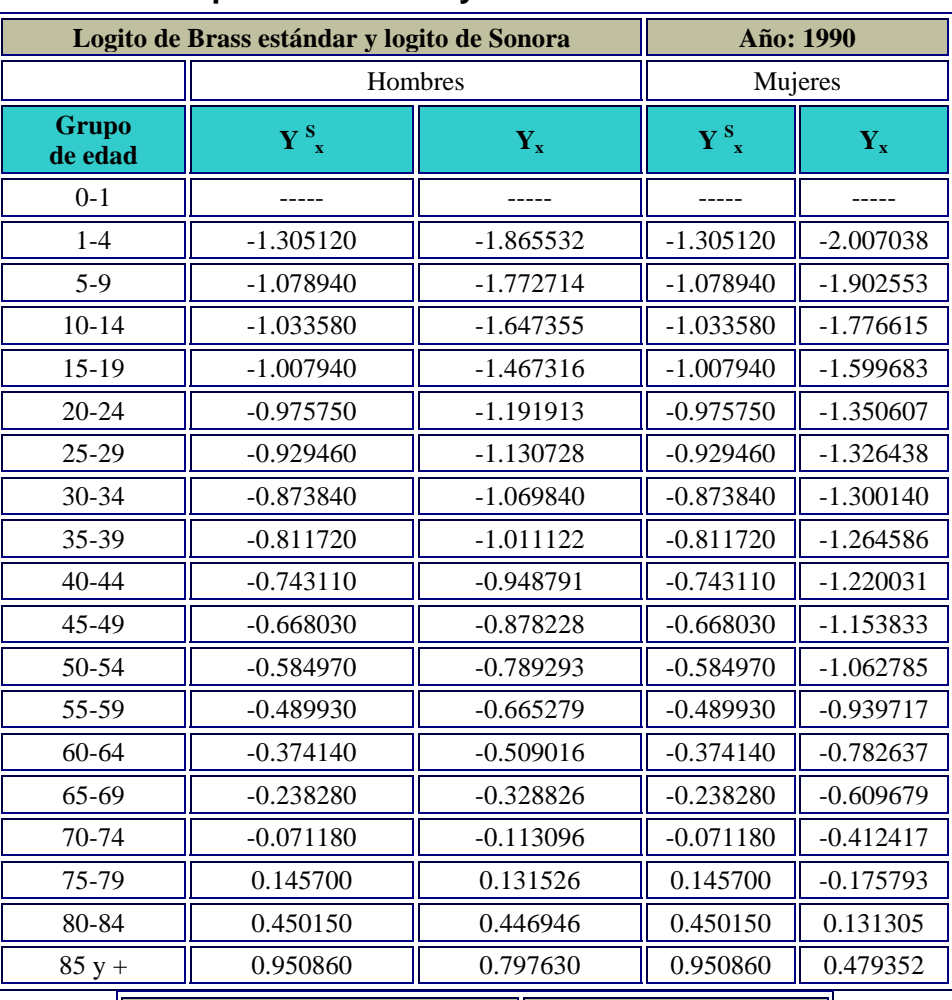

### **2.5.4- Cálculo de los parámetros alfa y beta**

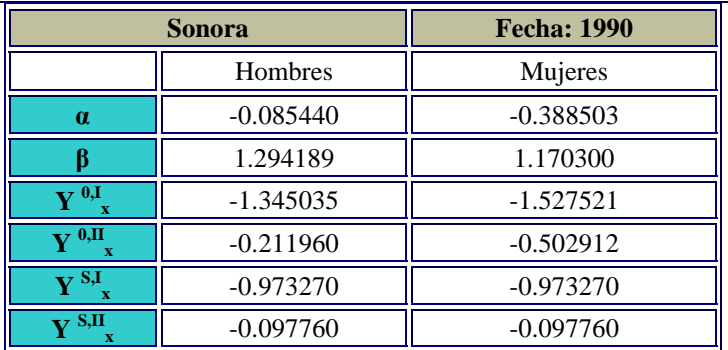

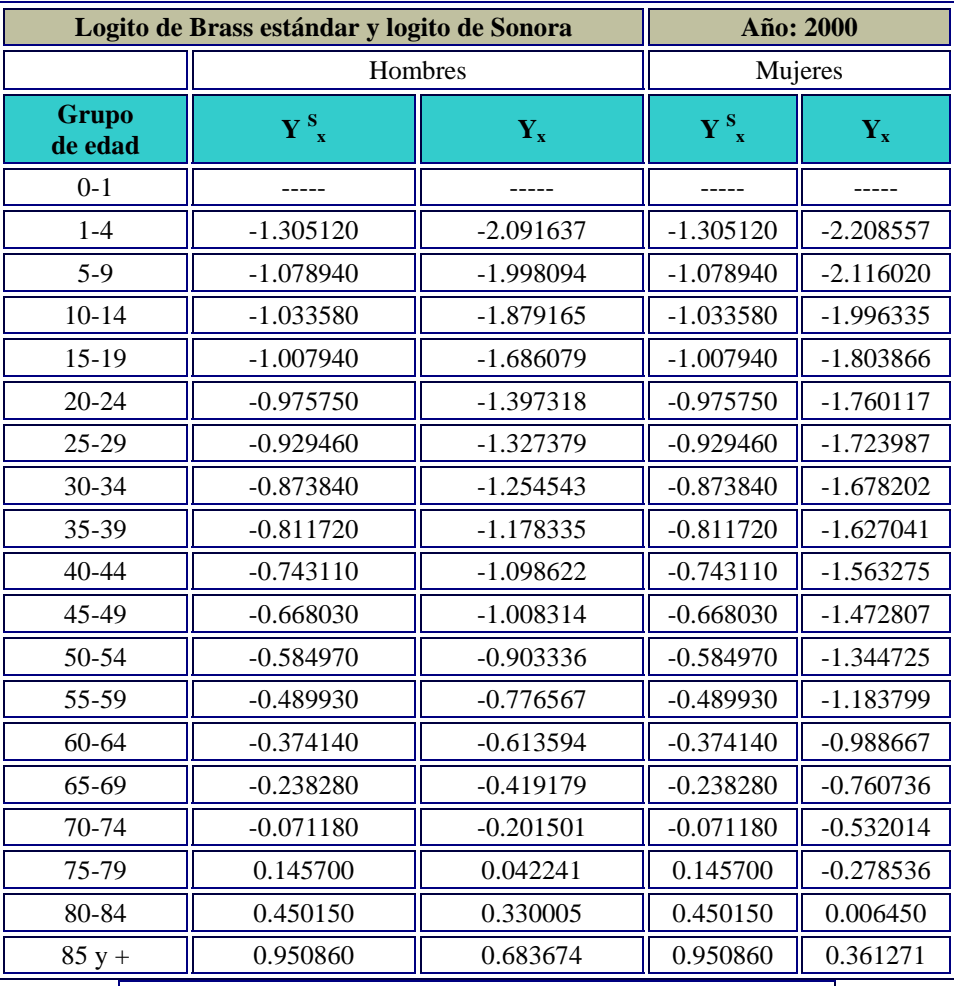

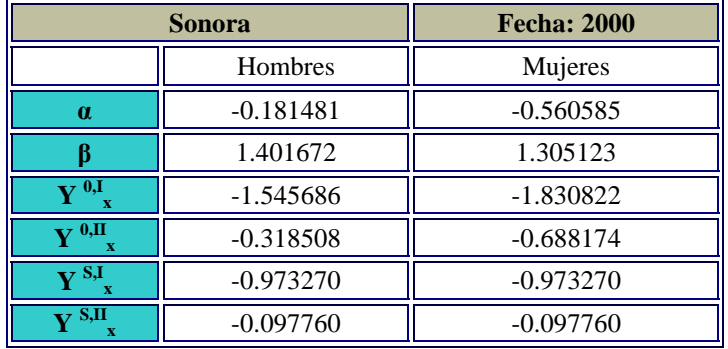

### **2.6.- Medidas de fecundidad**

### **2.6.1.- Nacimientos corregidos**

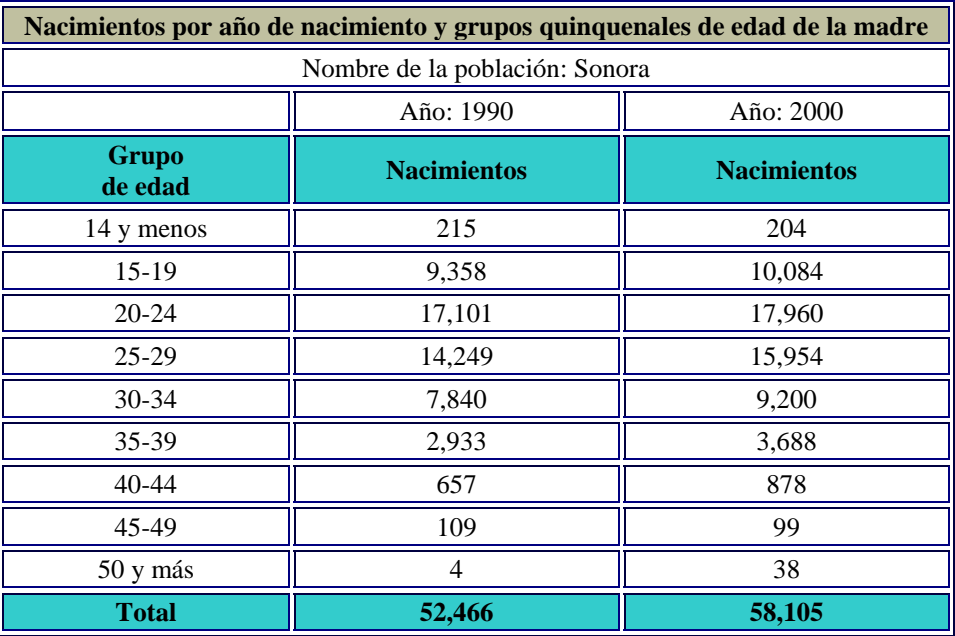

### **2.6.2.- Tasa bruta de natalidad**

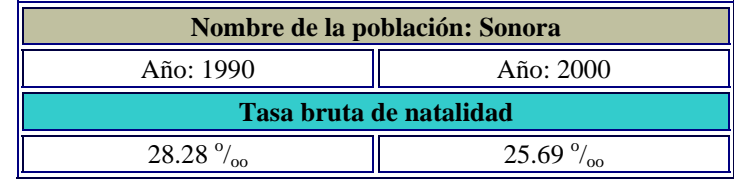

### **2.6.3.- Tasa general de fecundidad**

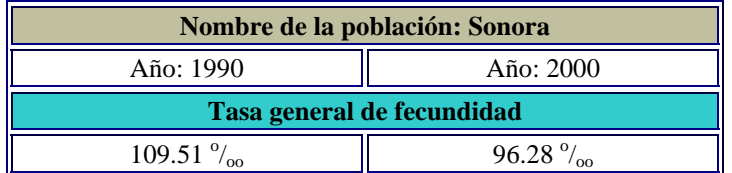

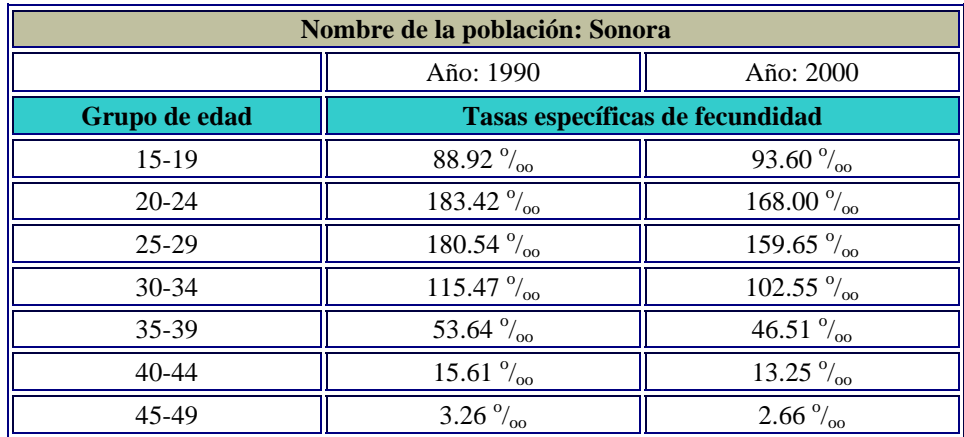

## **2.6.4.- Tasas específicas de fecundidad**

Sonora. Tasas especificas de fecundidad - 1990

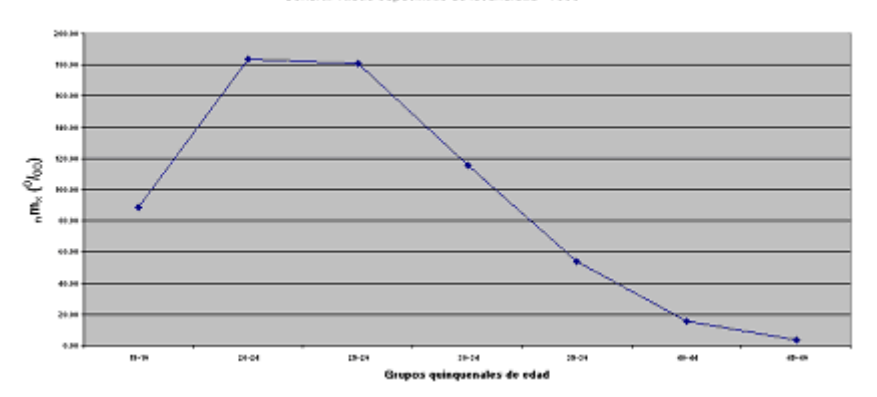

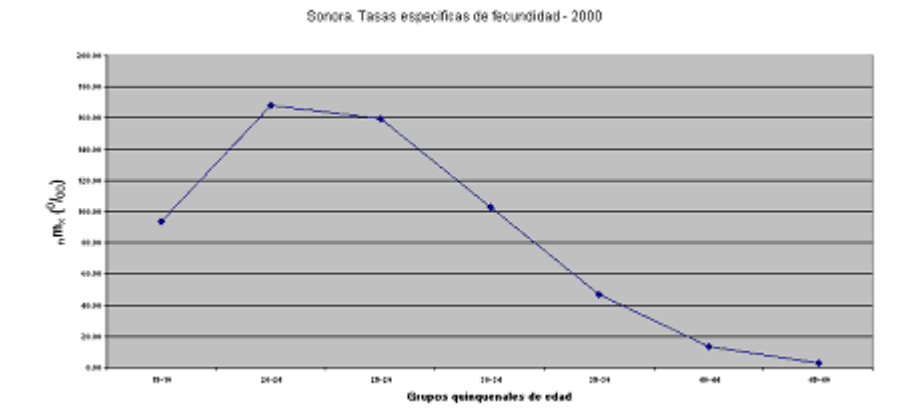

### **2.6.5.- Edad cúspide**

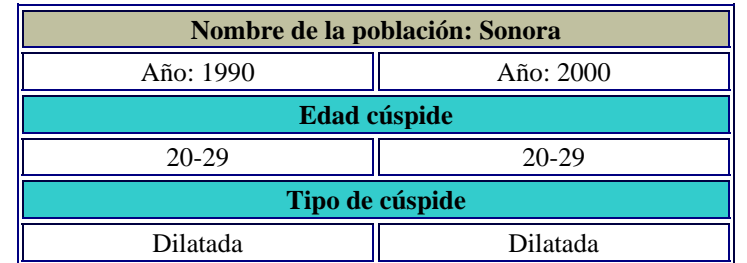

#### **2.6.6.-Grado de concentración**

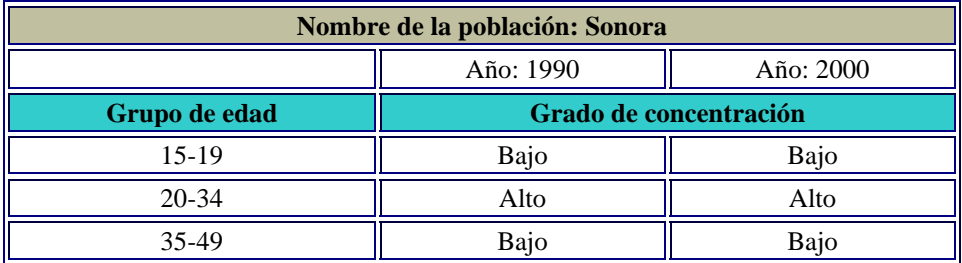

#### **2.6.7.- Tasa global de fecundidad**

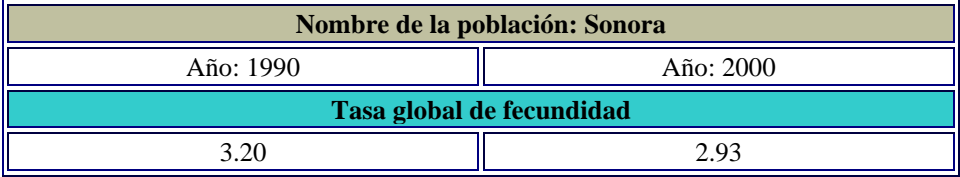

#### **2.6.8.- Tasa bruta de reproducción**

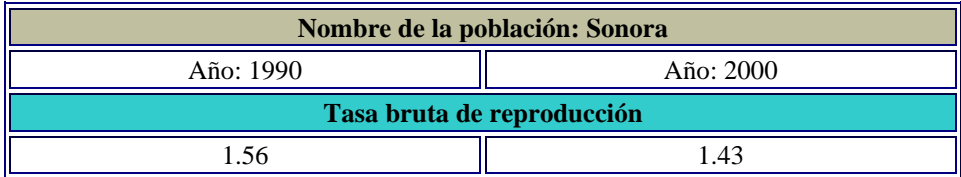

#### **2.6.9.- Tasa neta de descendencia final**

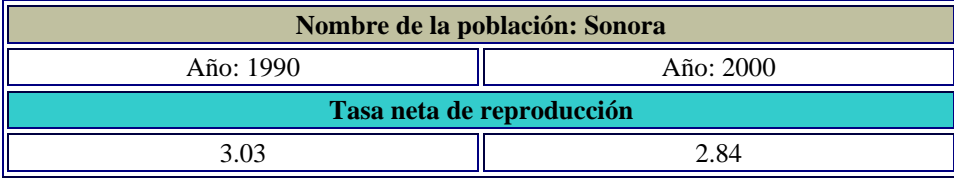

### **2.6.10.- Tasa neta de reproducción**

**Nombre de la población: Sonora**

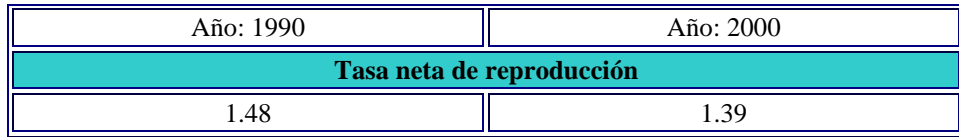

### **2.6.11.- Edad media a la fecundidad**

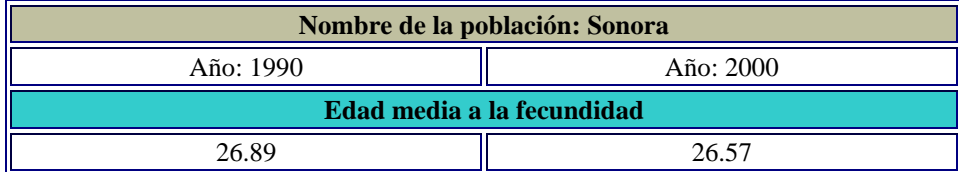

### **2.6.12.- Bilogito de Chaquiel**

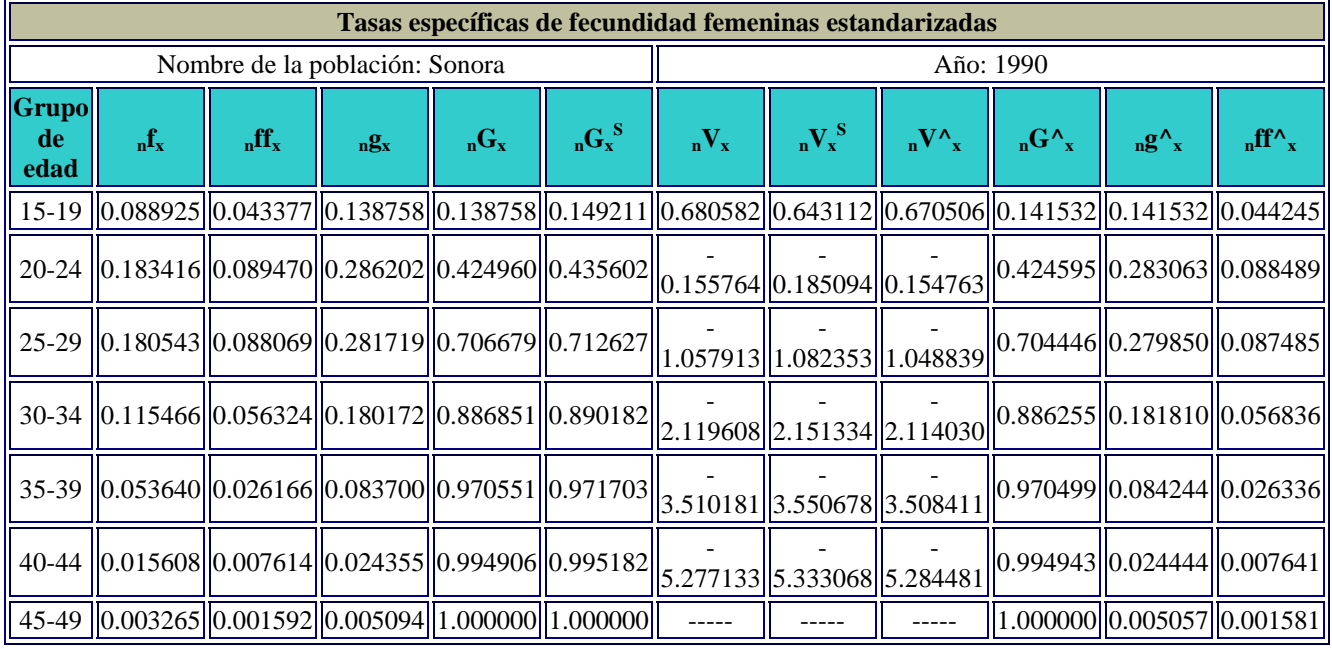

Tasas especificas de fecundidad femeninas estandarizadas

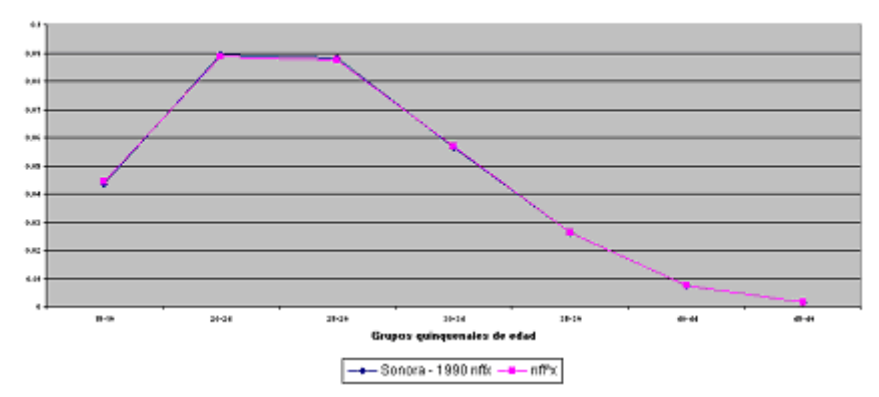

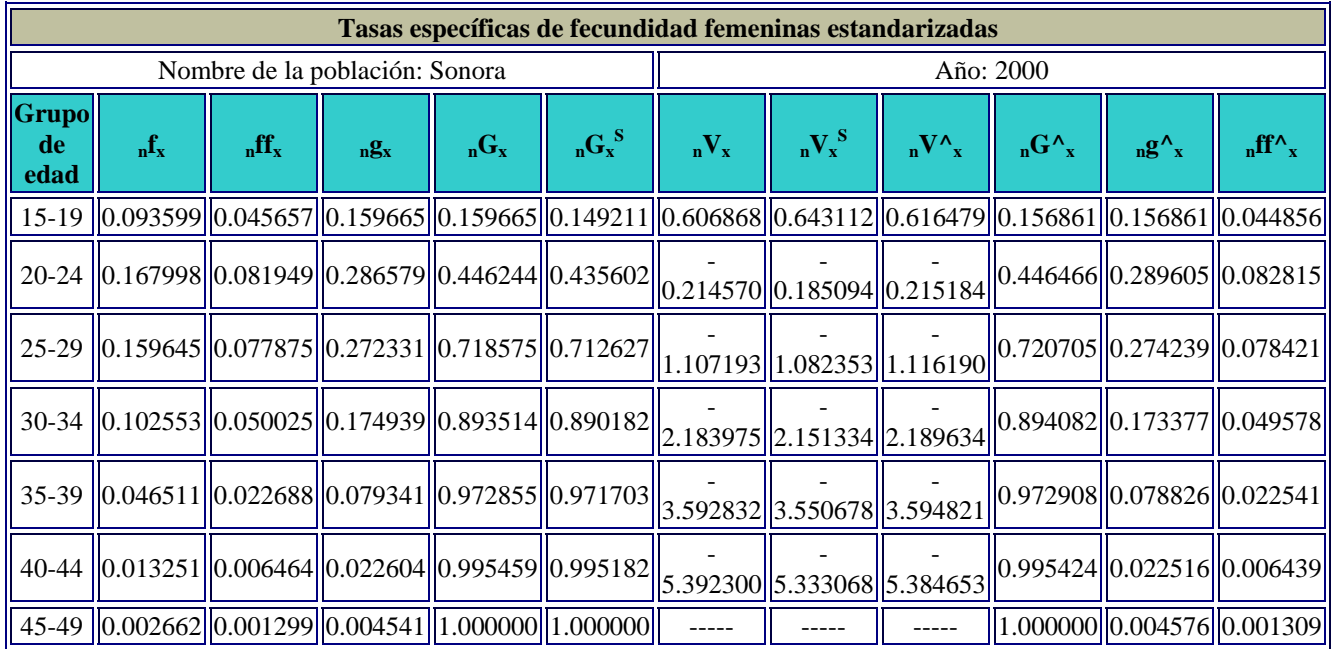

#### Tasas especificas de fecundidad femeninas estandarizadas

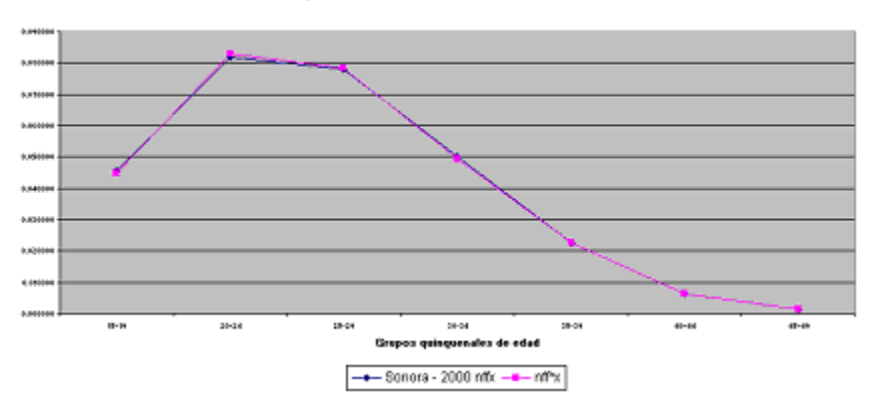

# **2.6.13.- Cálculo de los parámetros A y B**

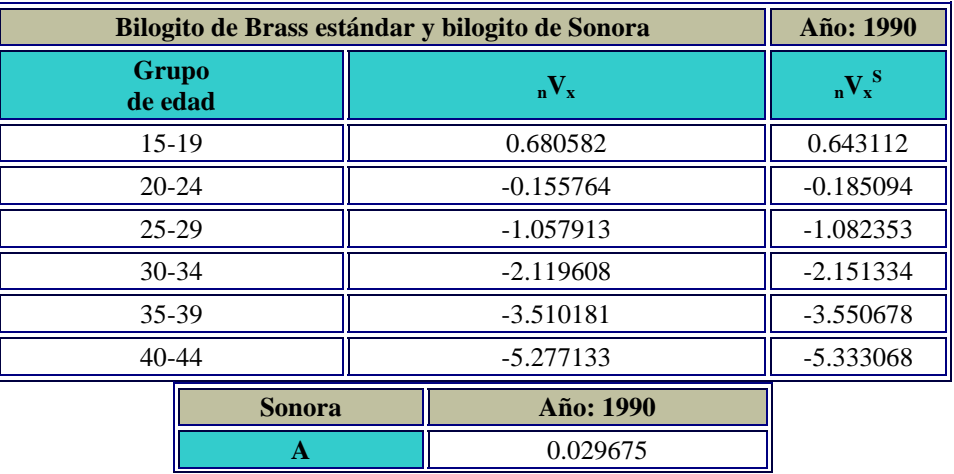

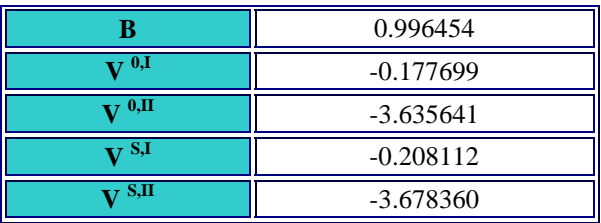

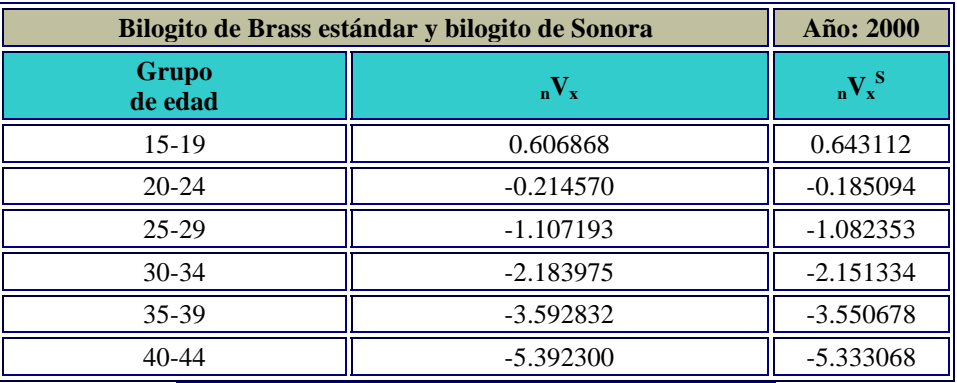

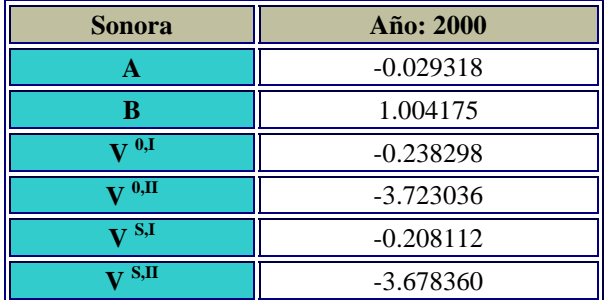

# **2.7.- Migración**

### **2.7.1.- Método de la ecuación compensadora**

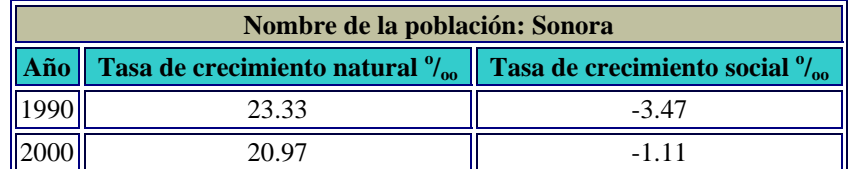

## **2.7.2.- Índice de inmigración (lugar de nacimiento)**

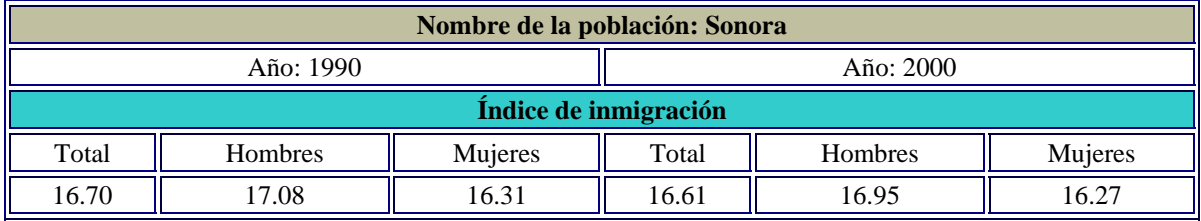

## **2.7.3.- Índice de emigración (lugar de residencia)**

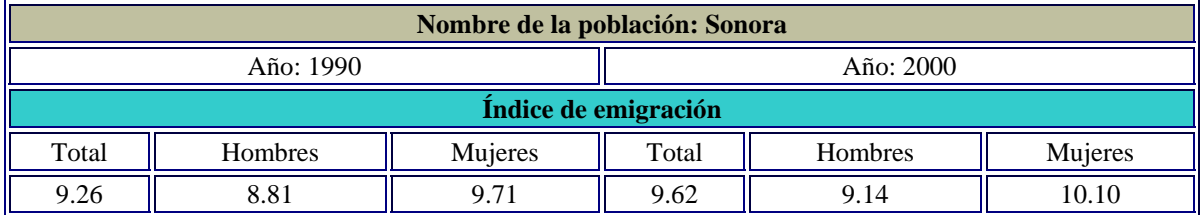
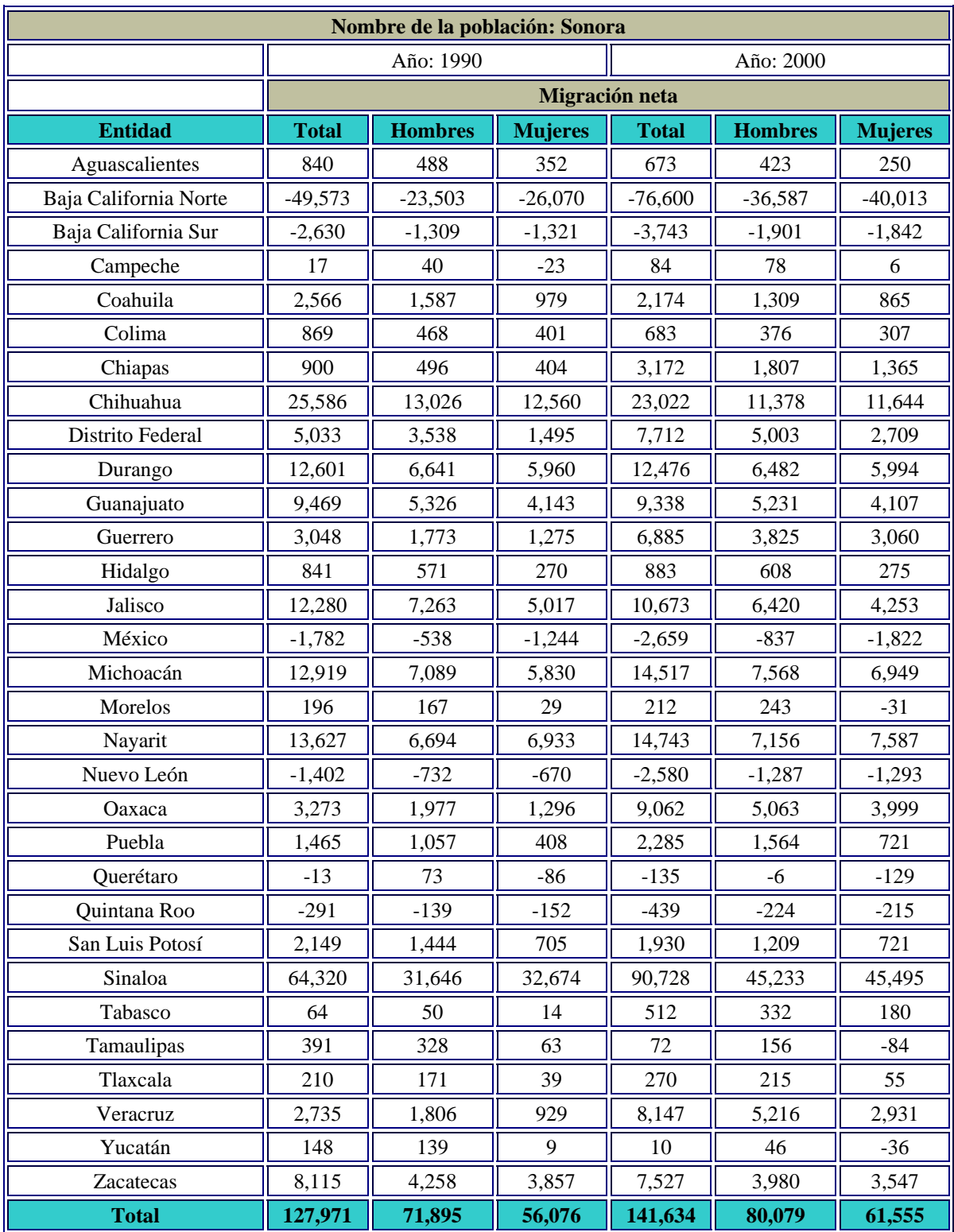

## **2.7.4.- Migración neta (lugar de nacimiento)**

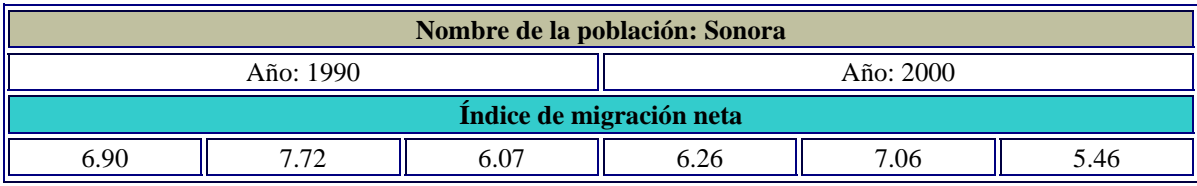

## **2.7.5.- Índice de inmigración (lugar de residencia 5 años antes del censo)**

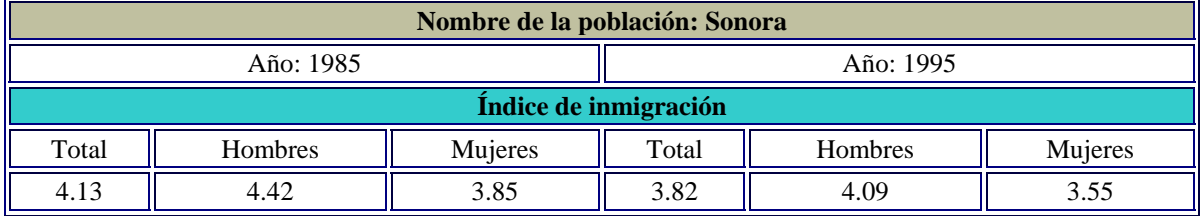

## **2.7.6.- Índice de emigración (lugar de residencia 5 años antes del censo)**

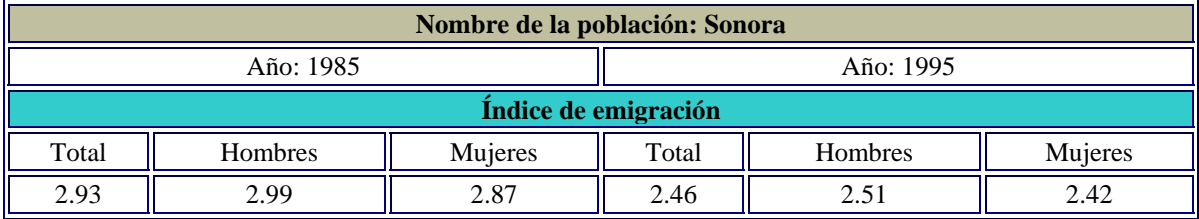

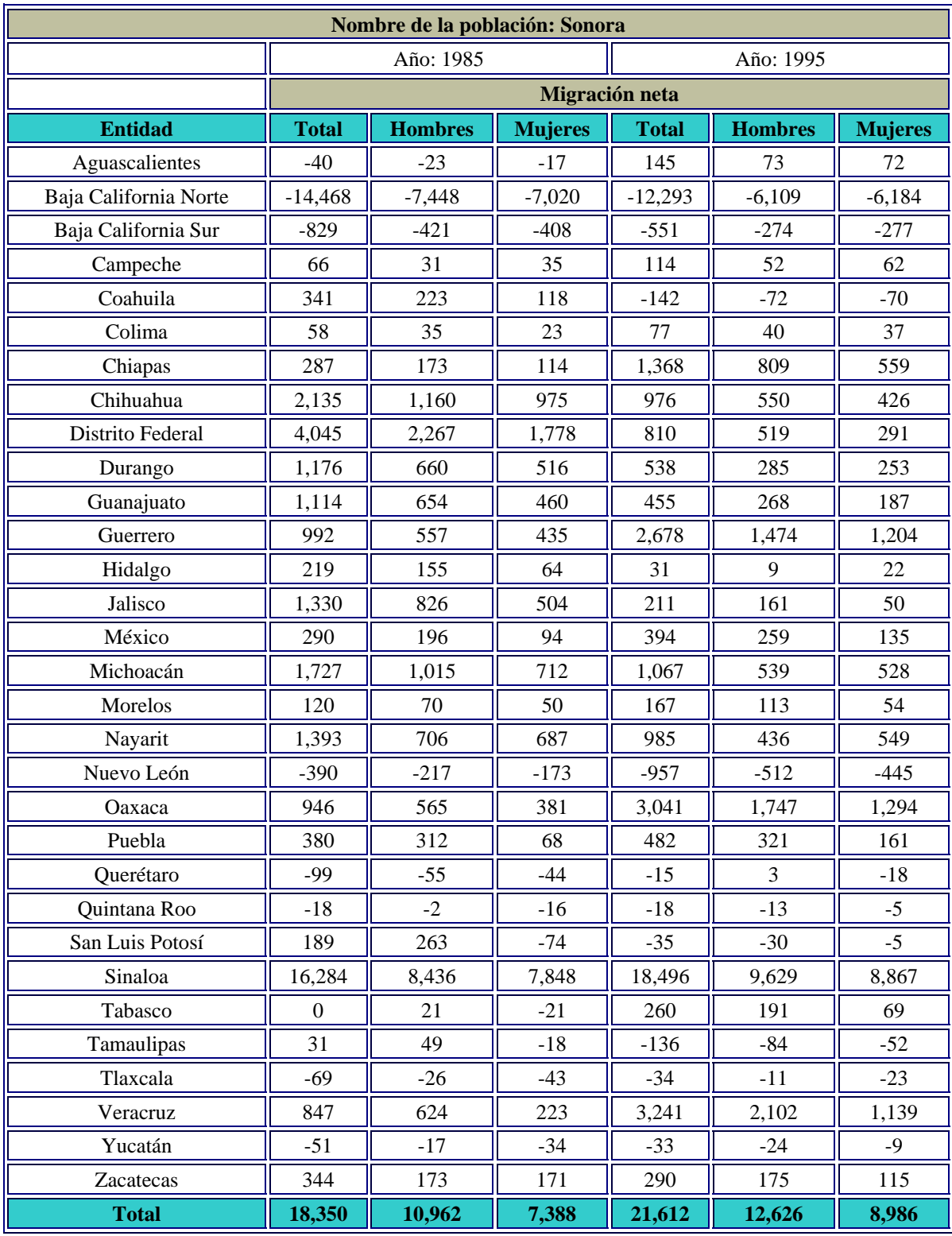

# **2.7.7.- Migración neta (lugar de residencia 5 años antes del censo)**

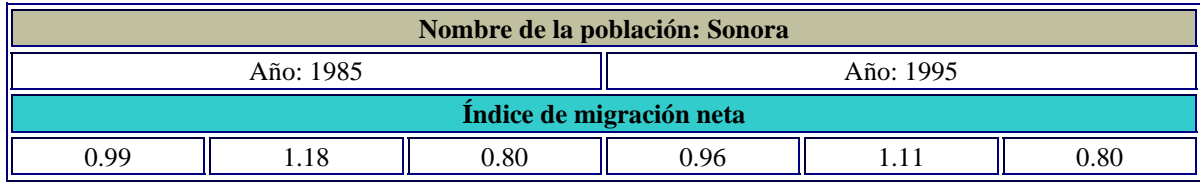

## **2.7.8.- Método prospectivo (migración neta)**

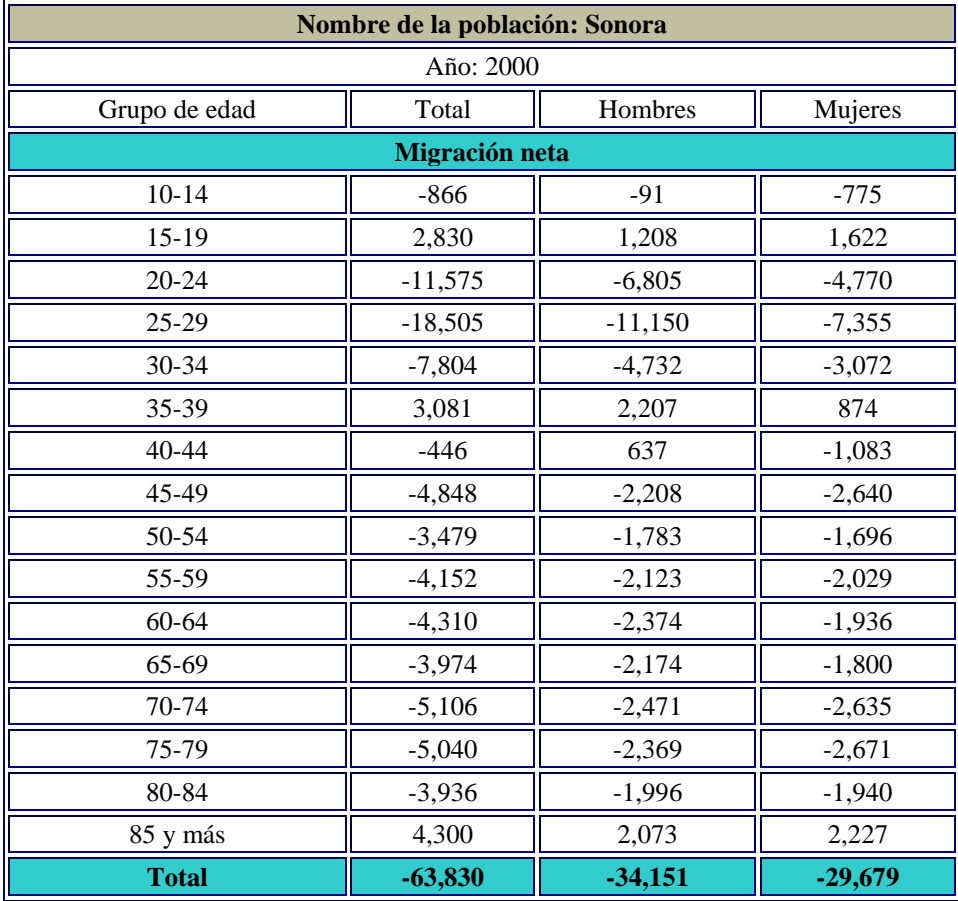

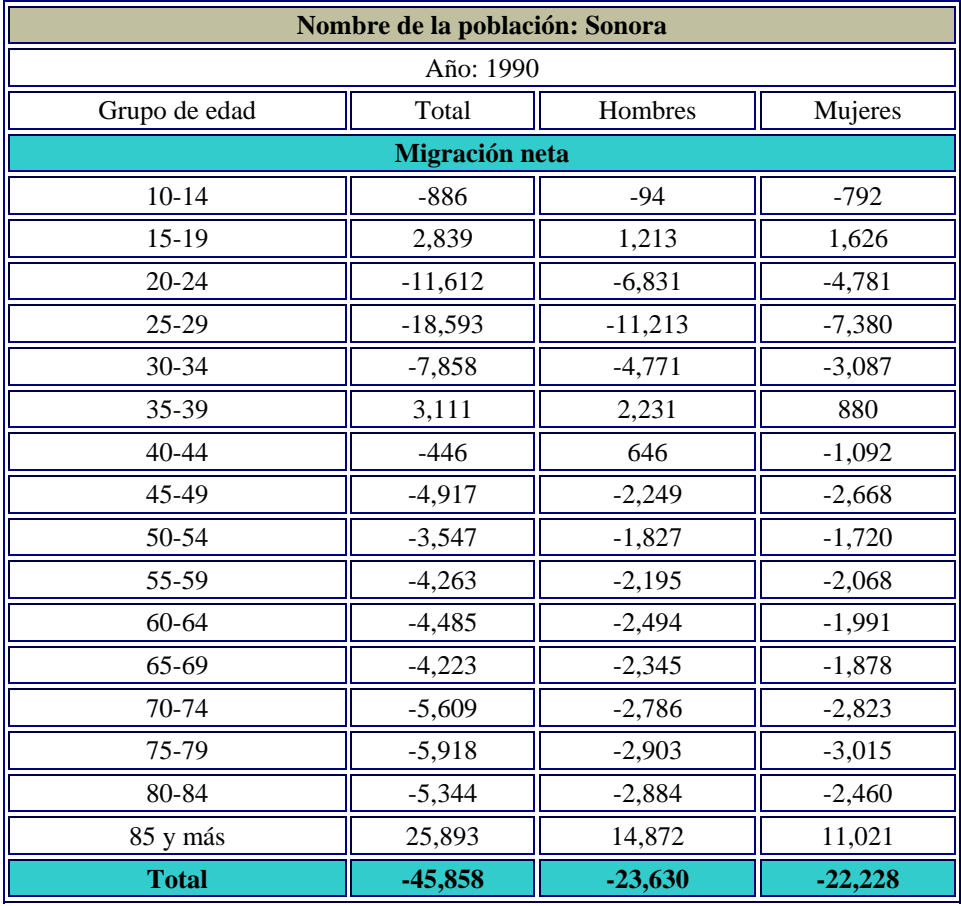

# **2.7.9.- Método retrospectivo (migración neta)**

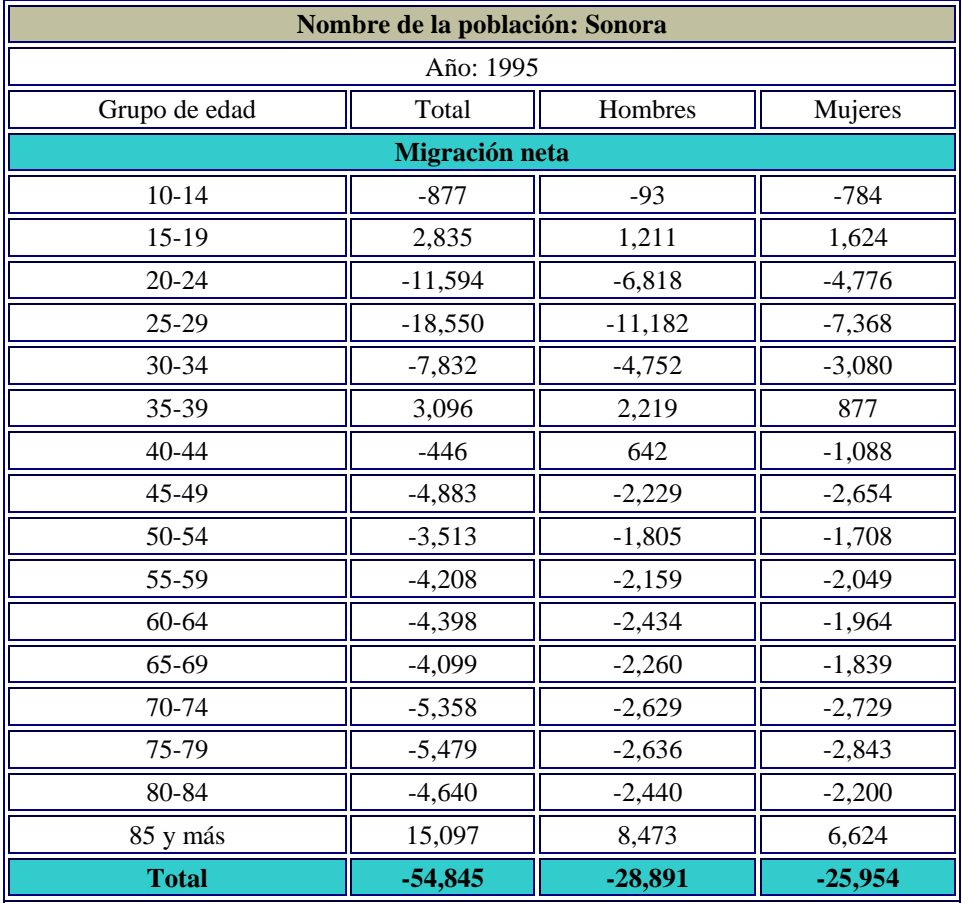

## **2.7.10.- Método promediado (migración neta)**

# **2.8.- Proyecciones de población**

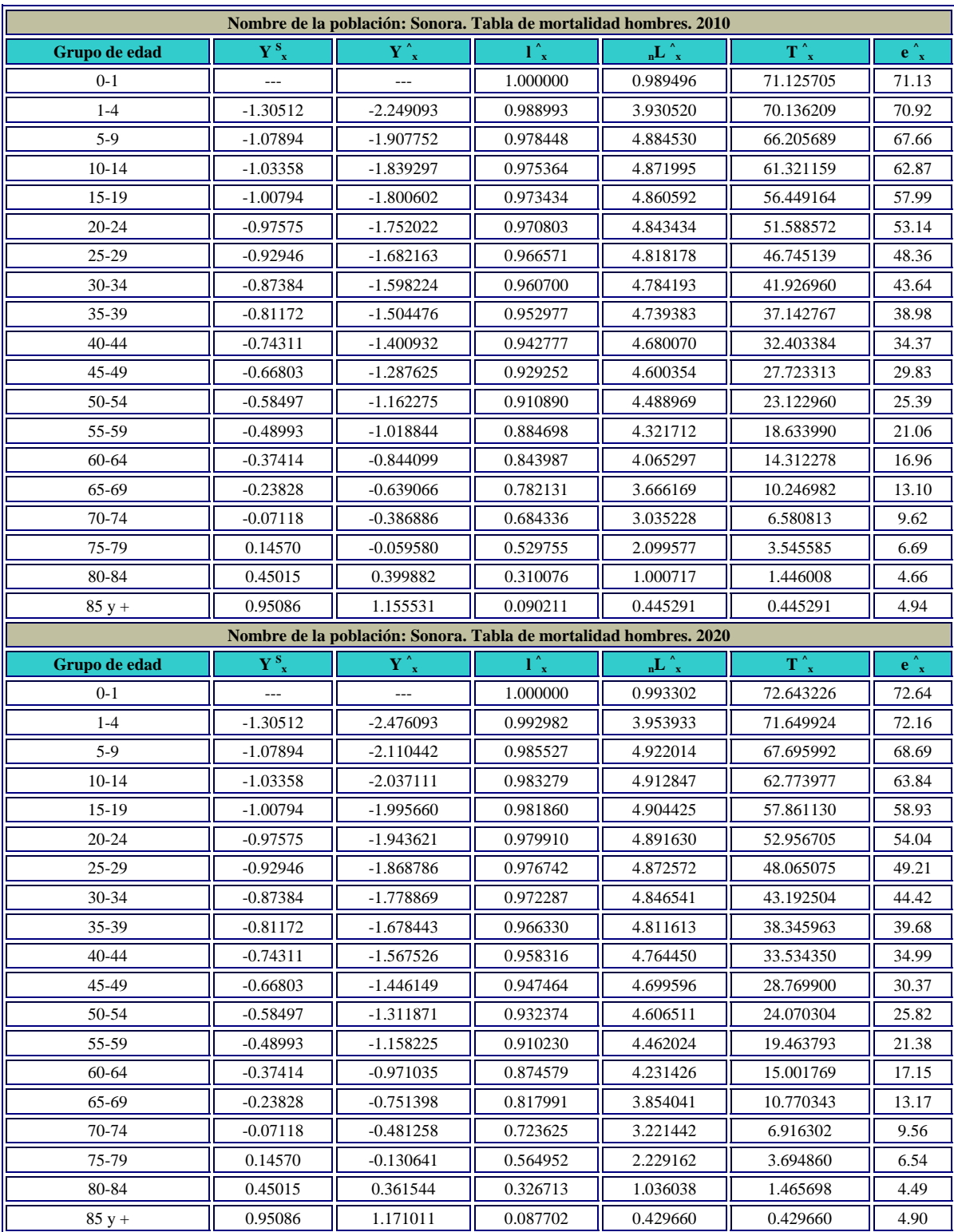

## **2.8.1.- Proyección de la mortalidad**

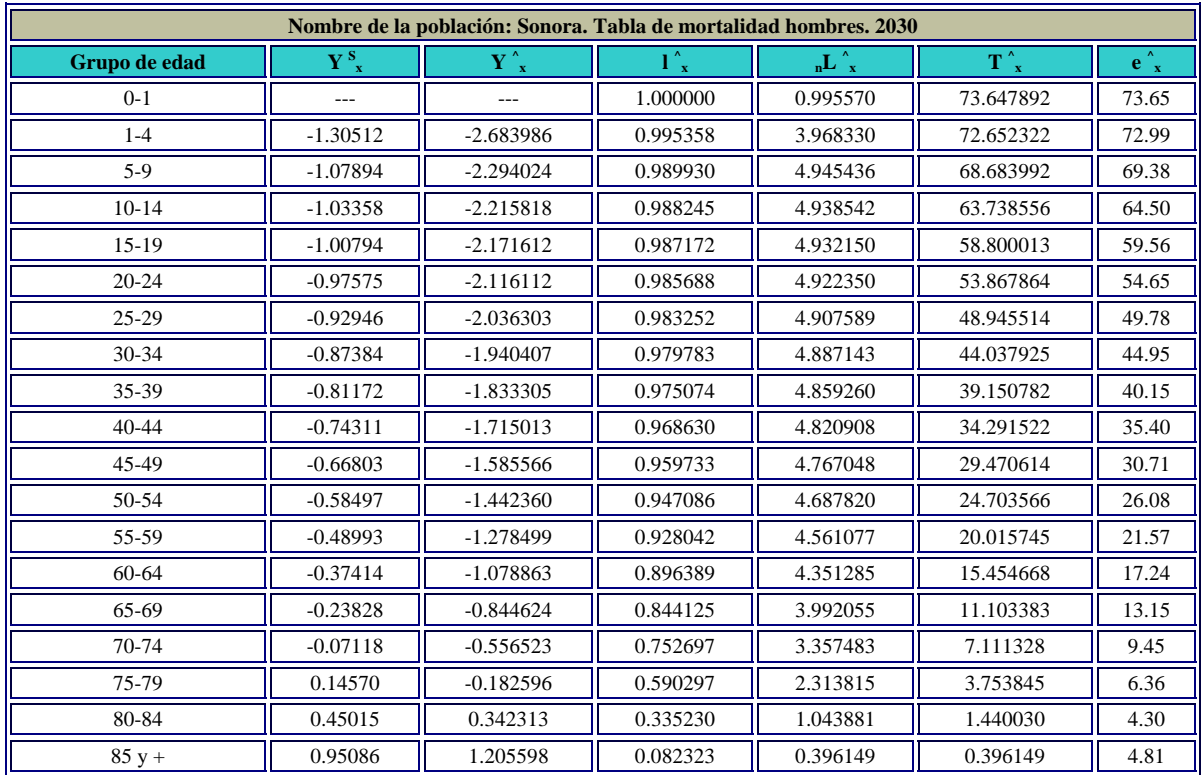

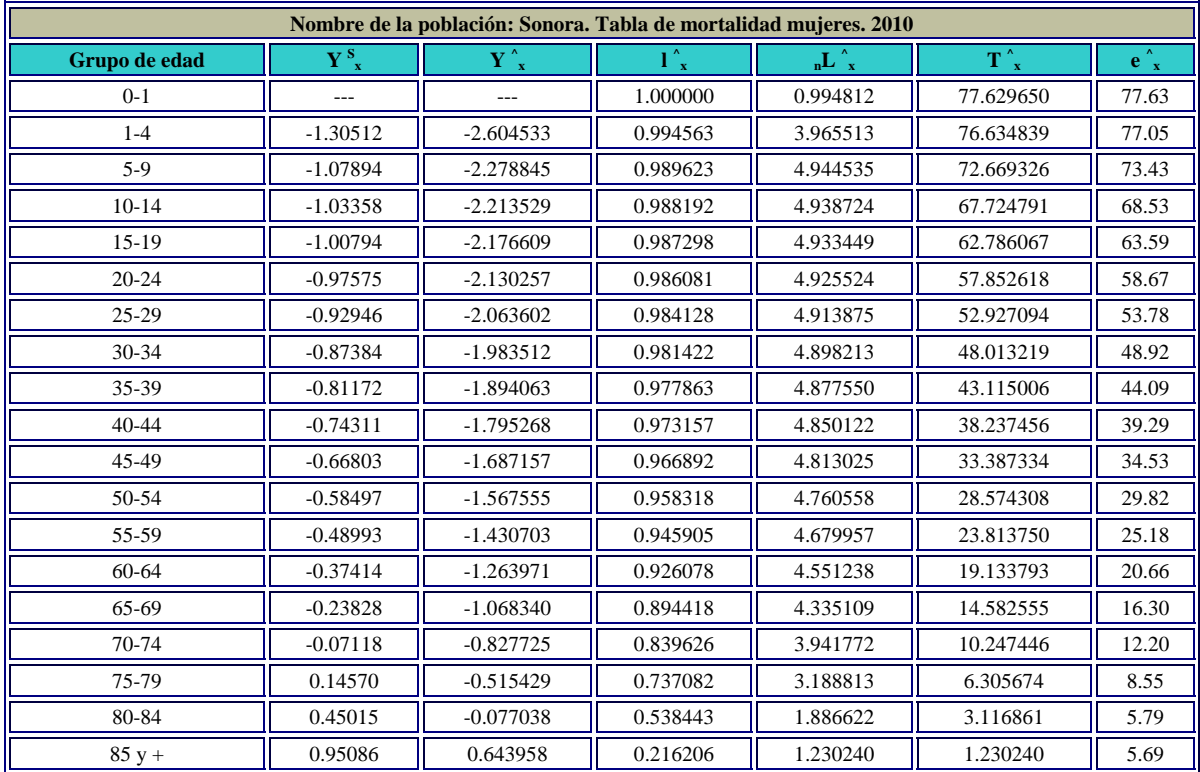

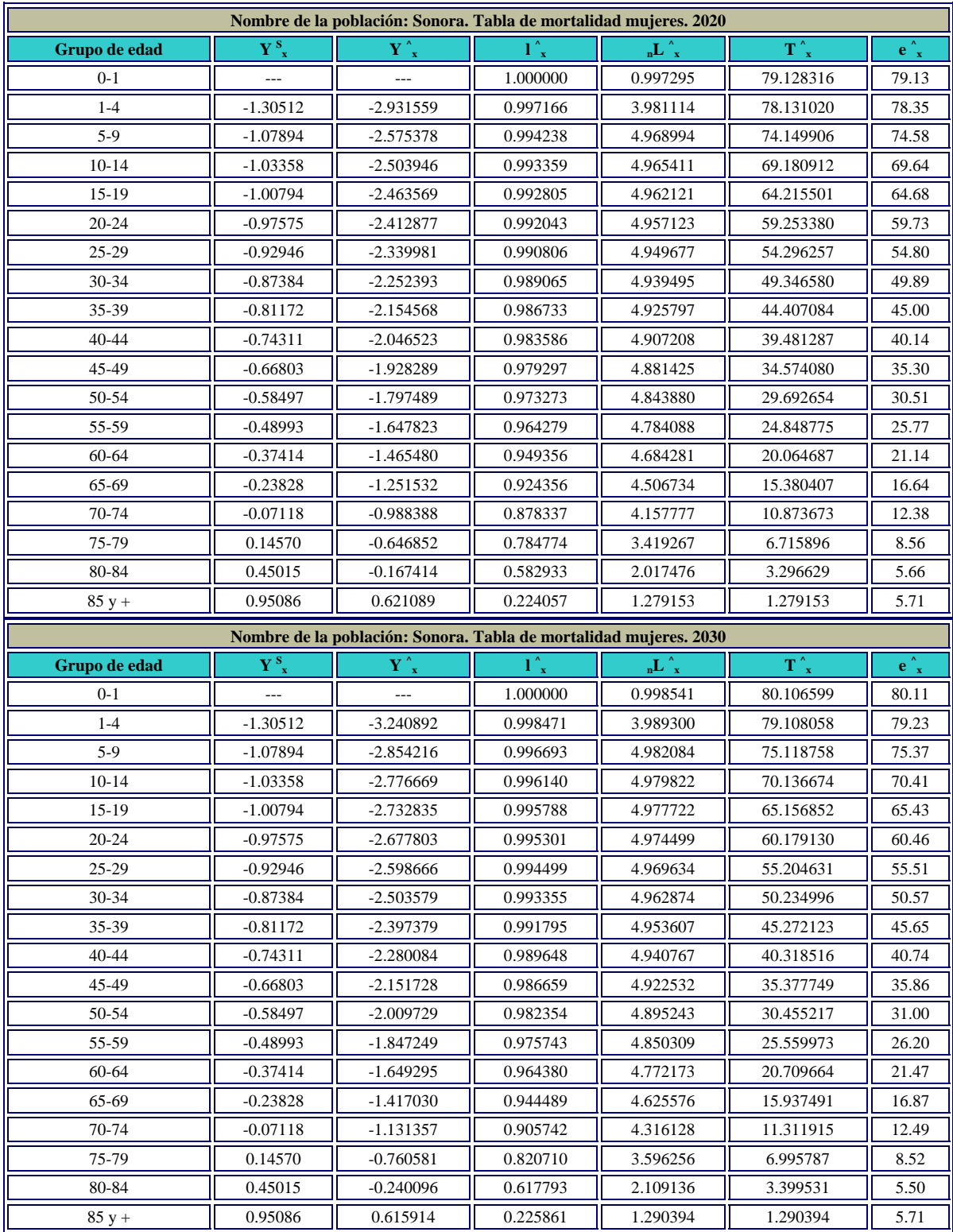

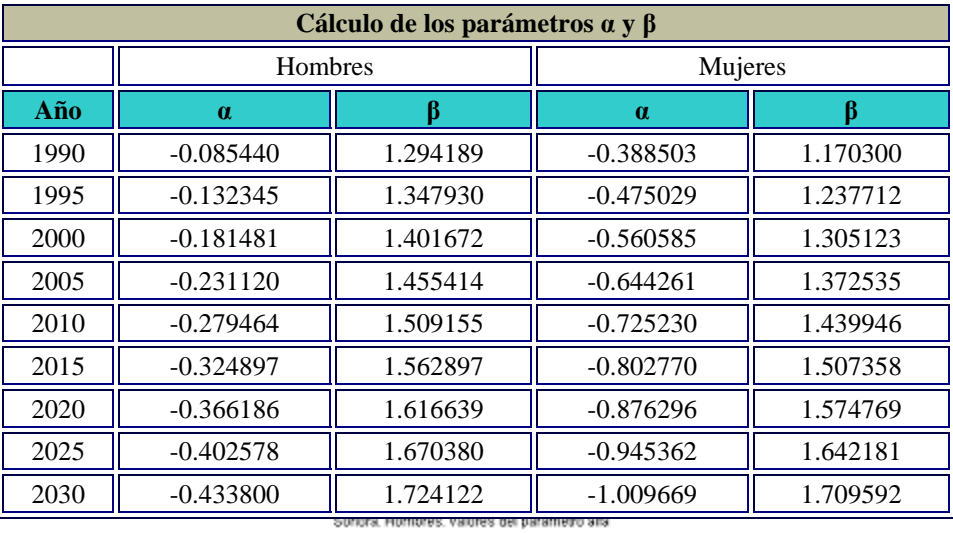

### **2.8.1.1.- Proyección de los parámetros alfa y beta**

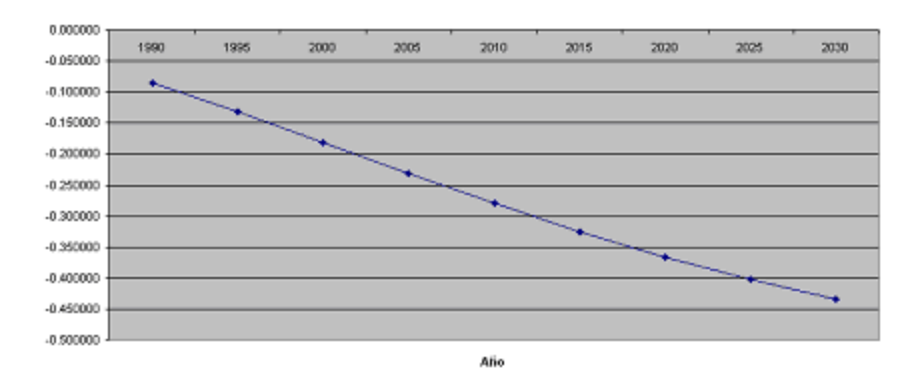

Sonora. Mujeres. Valores del parametro alfa

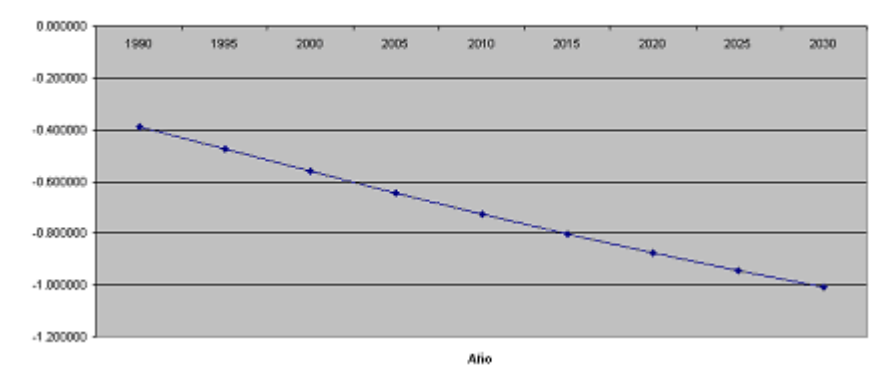

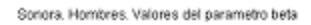

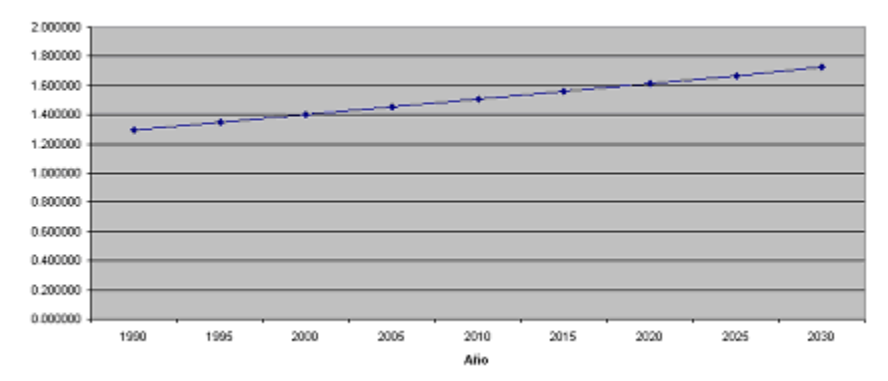

Sonora. Mujeres. Valores del parametro beta

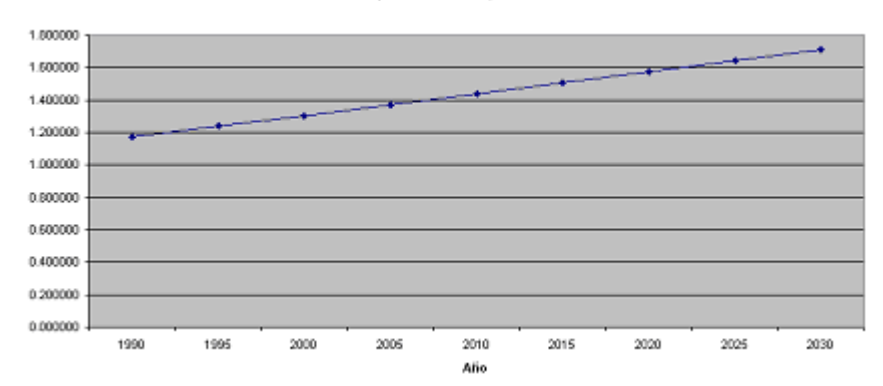

### **2.8.2.- Proyección de la fecundidad**

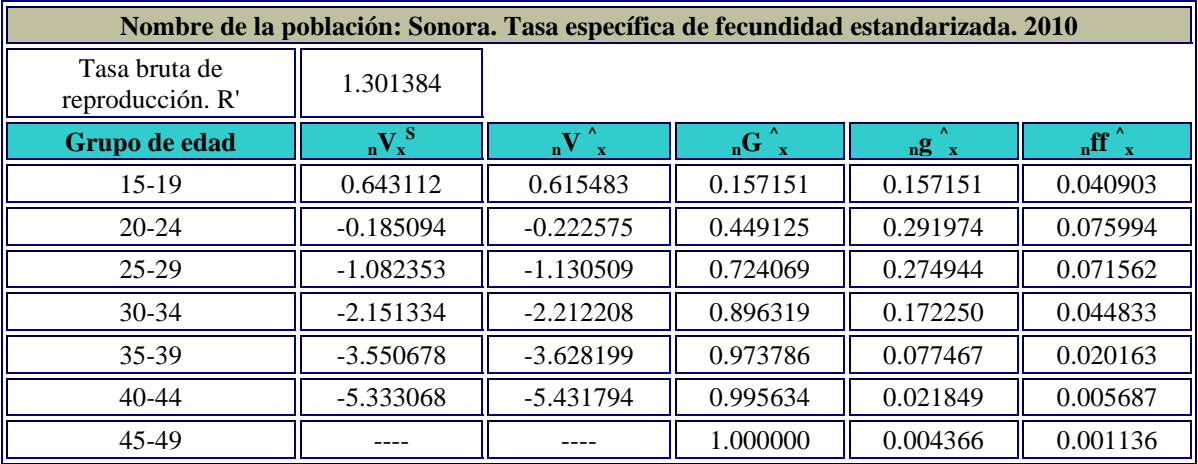

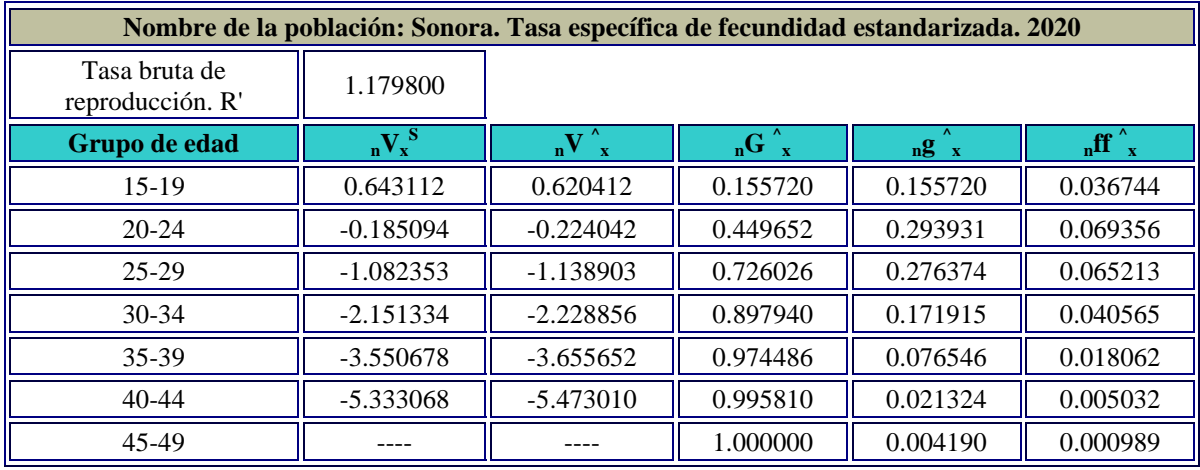

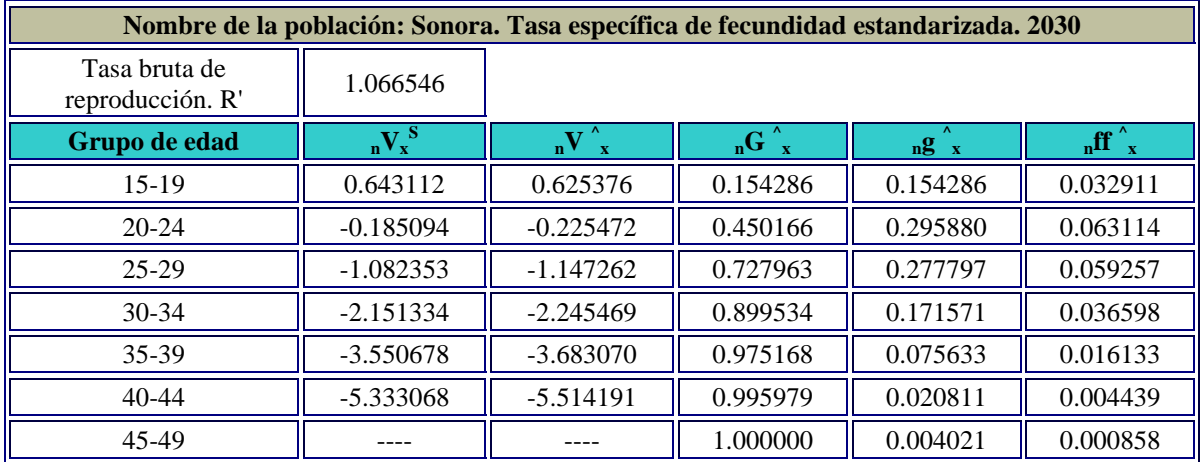

## **2.8.2.1.-Proyección de los parámetros A y B**

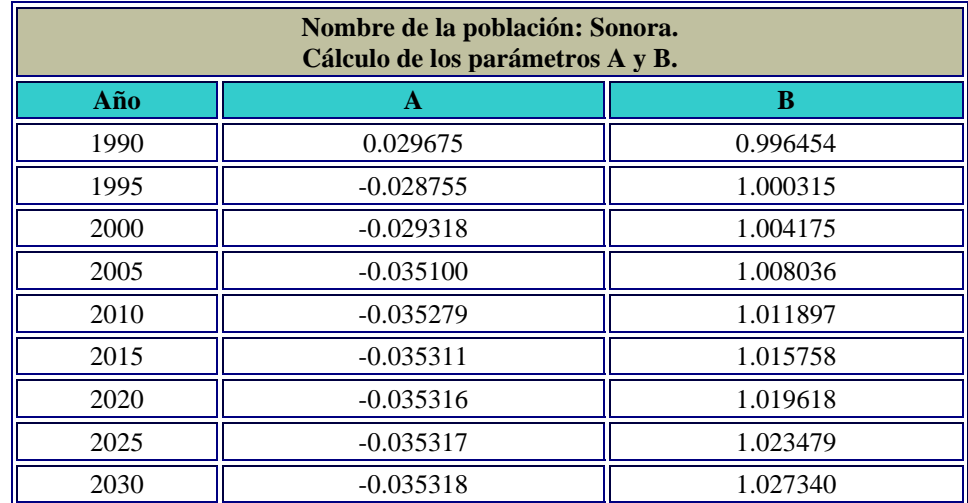

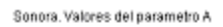

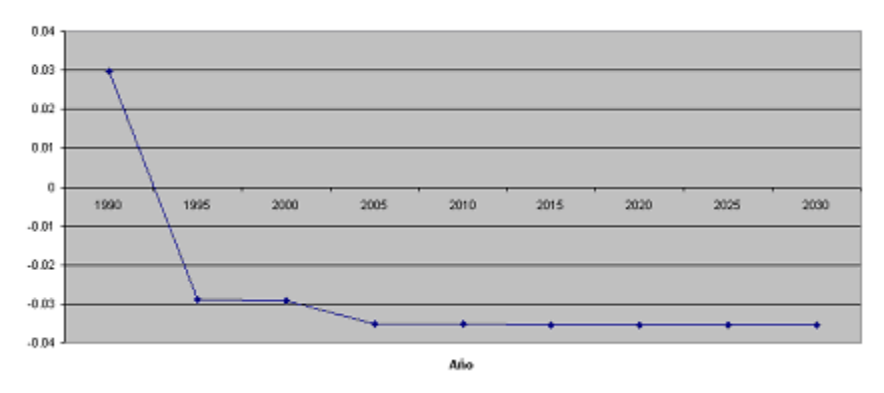

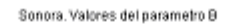

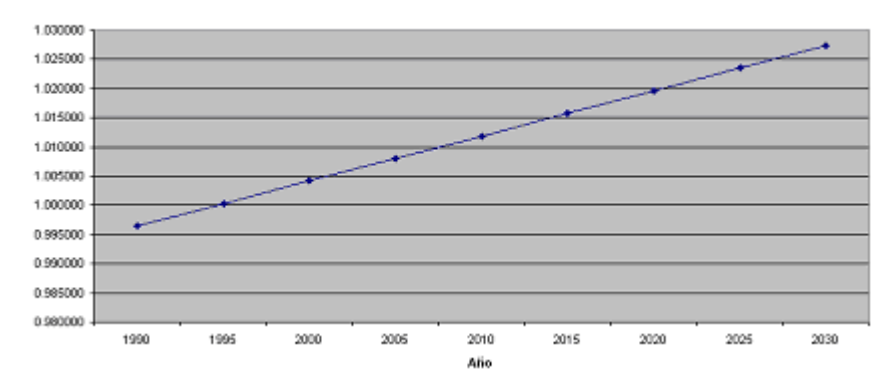

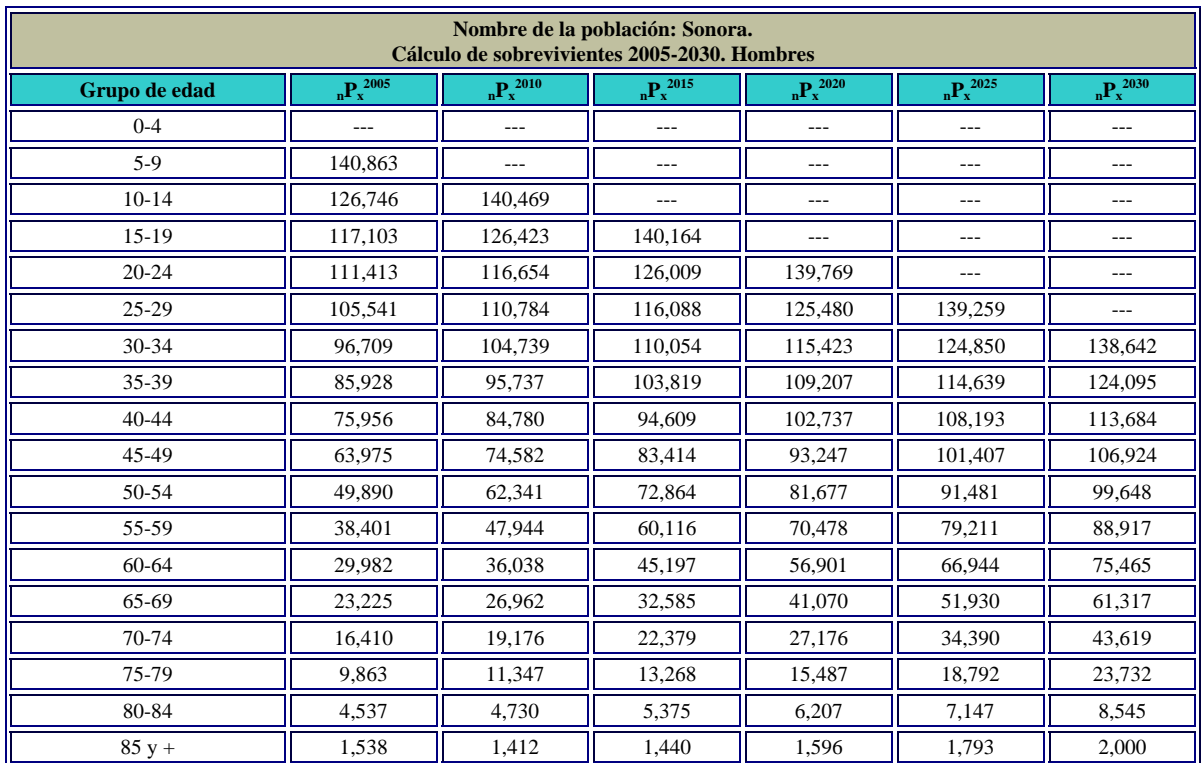

### **2.8.3.- Cálculo de los sobrevivientes**

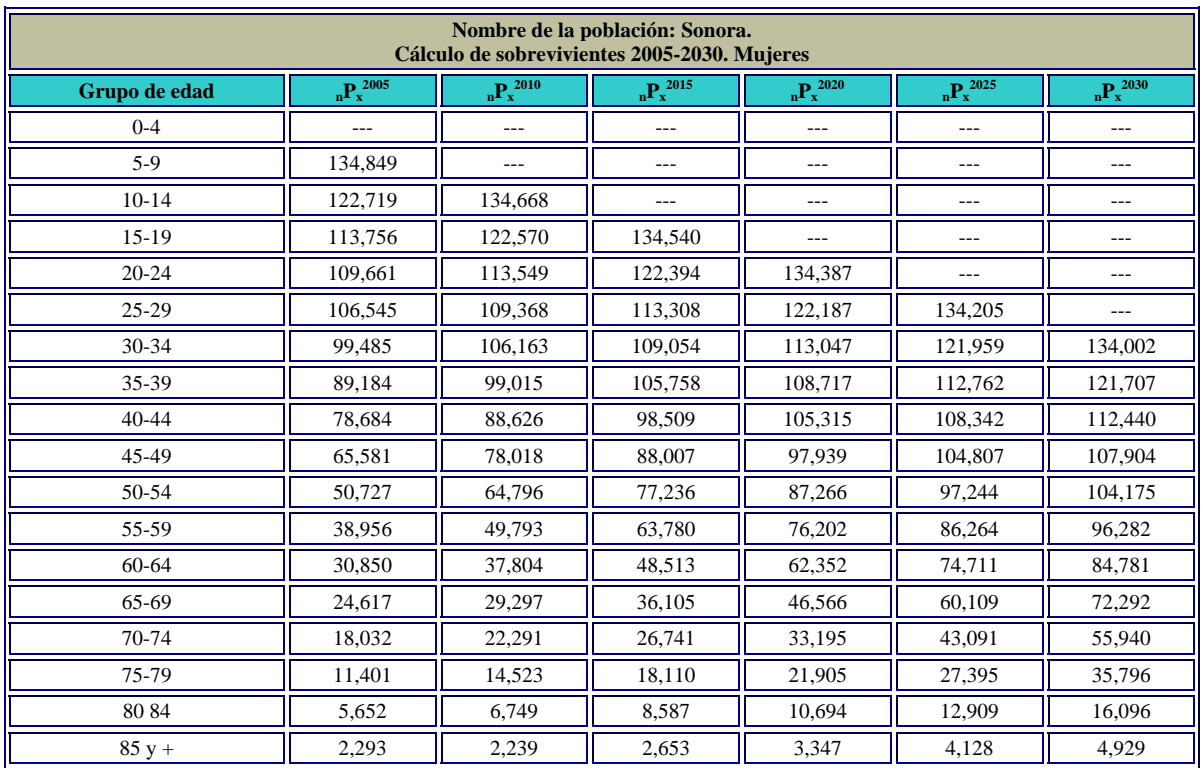

# **2.8.3.1.- Cálculo de los cocientes de supervivencia**

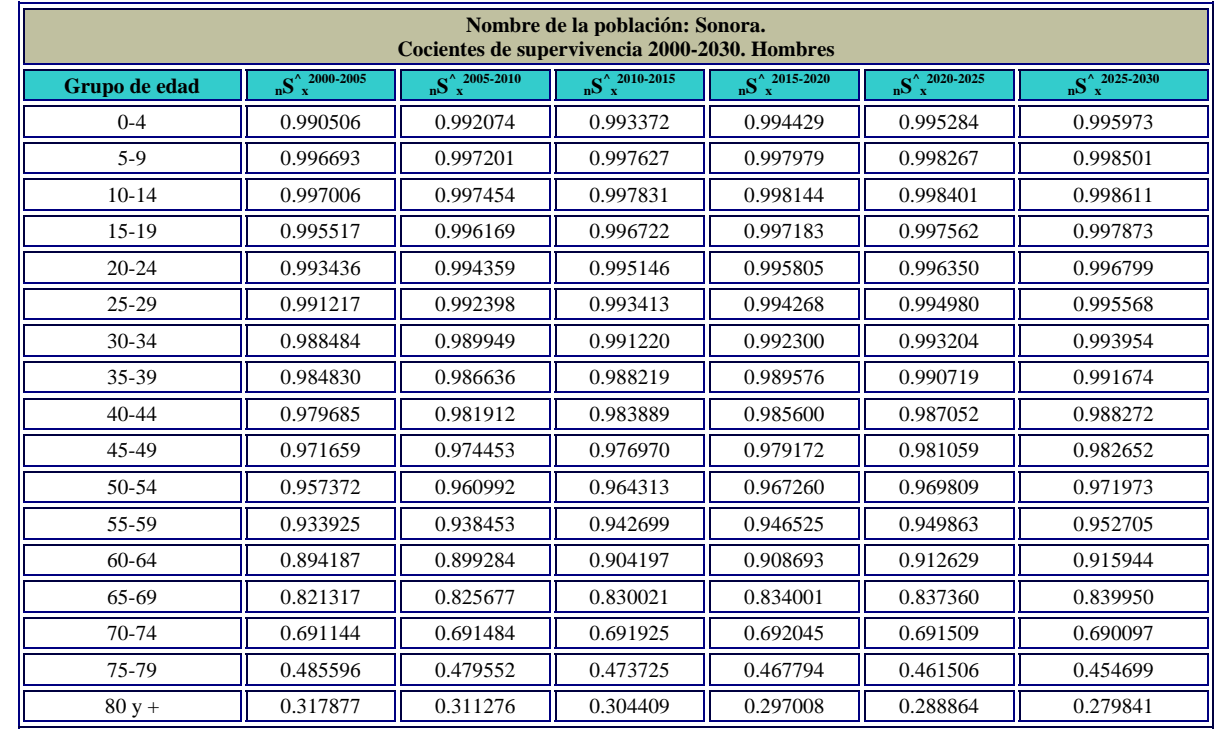

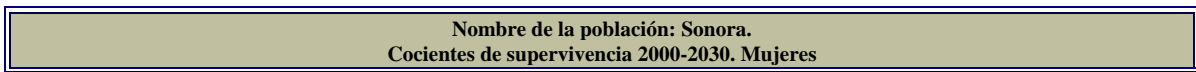

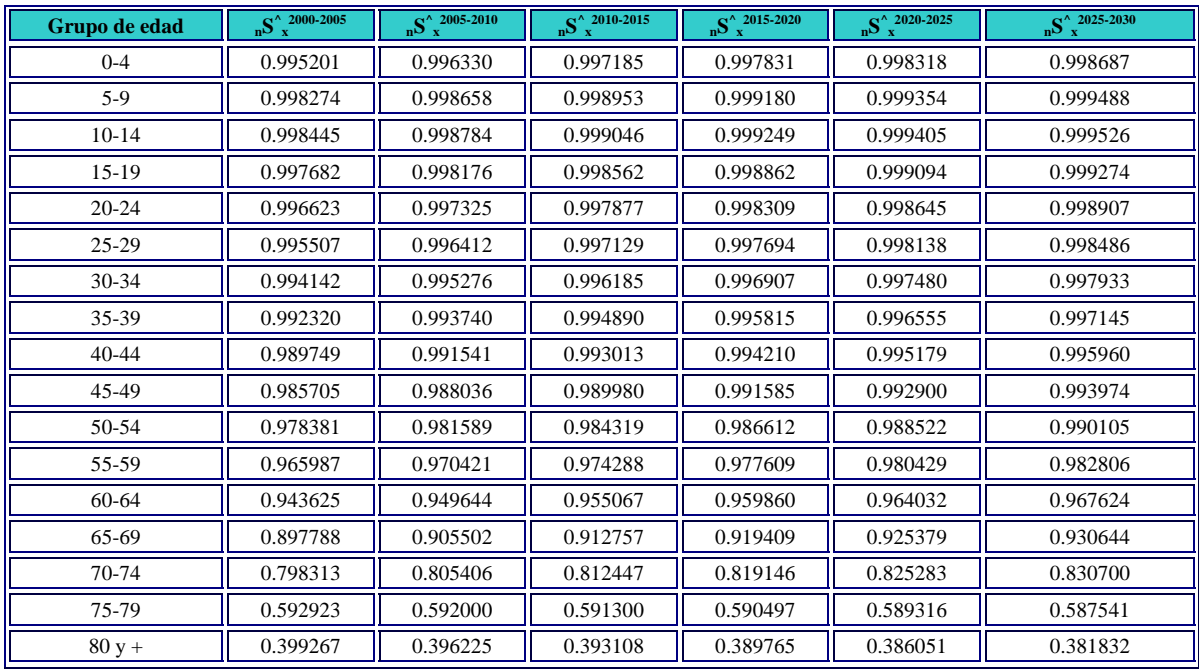

### **2.8.4.- Cálculo de los nacimientos**

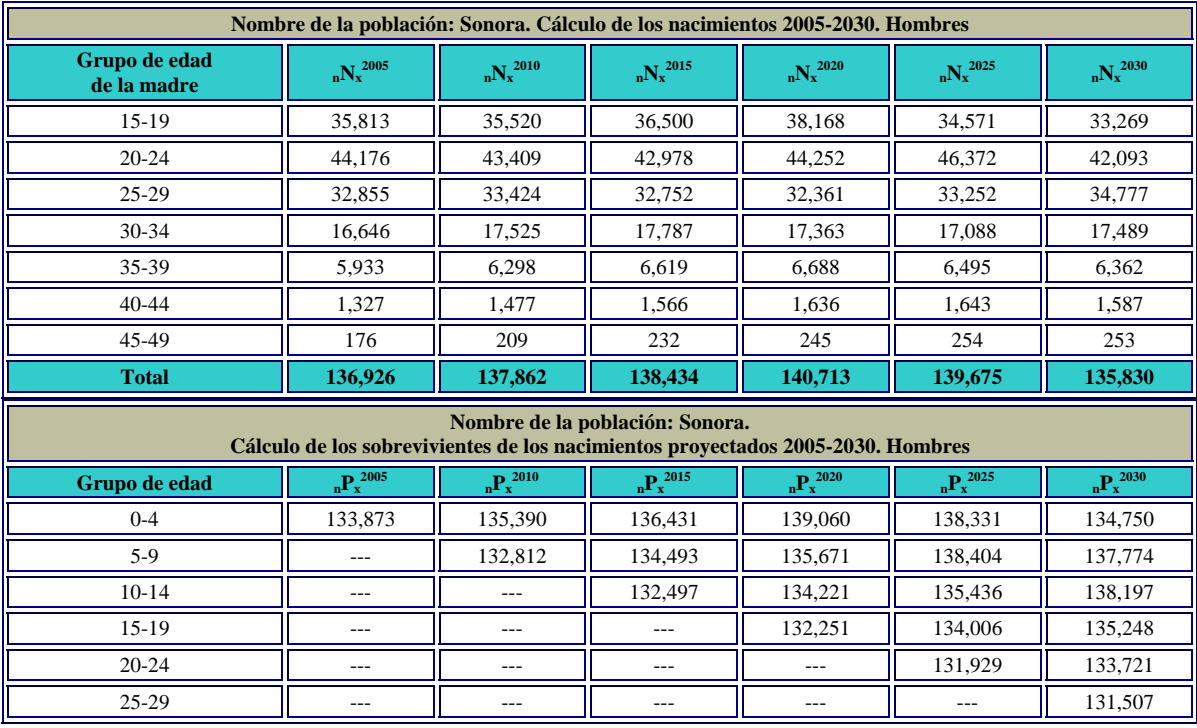

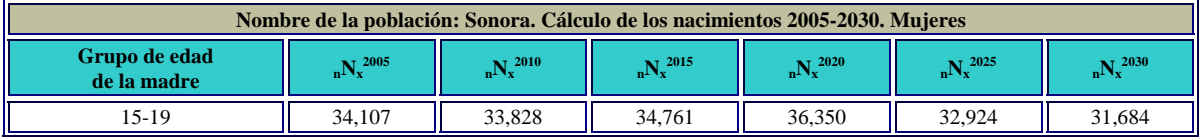

L,

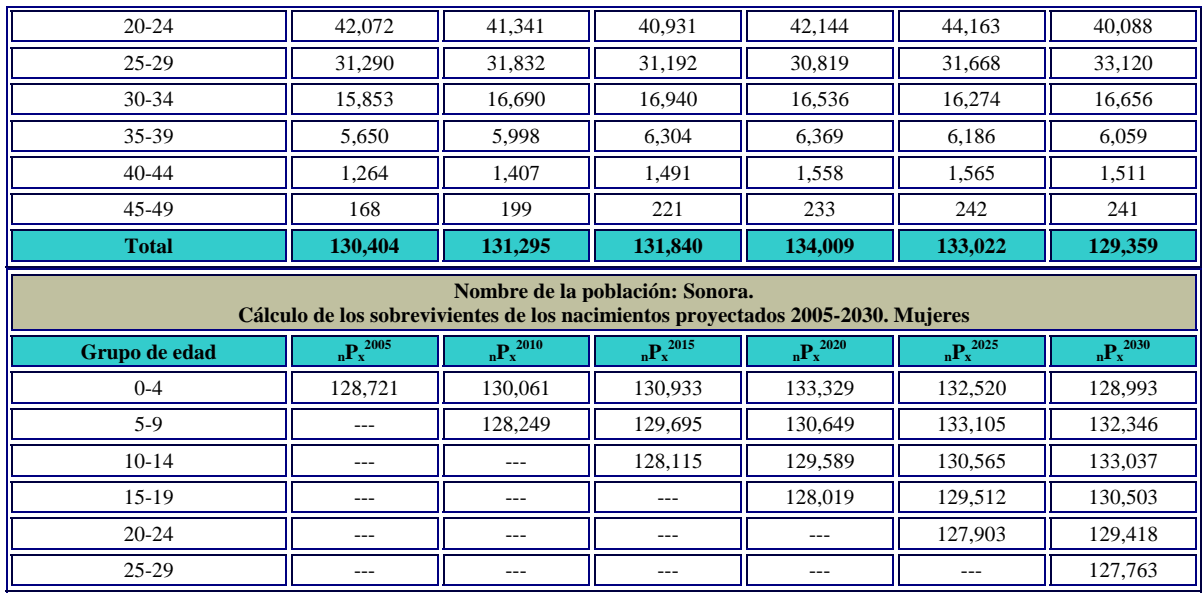

## **2.8.4.1.- Cocientes de los cocientes de supervivencia al nacimiento**

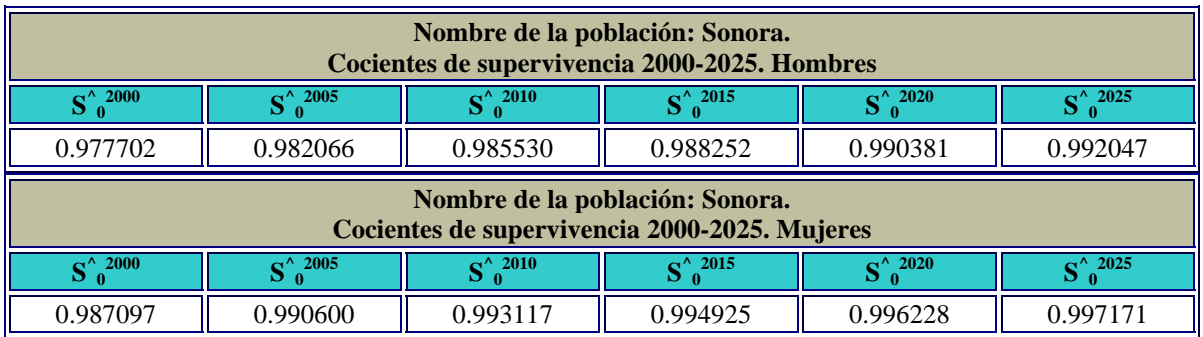

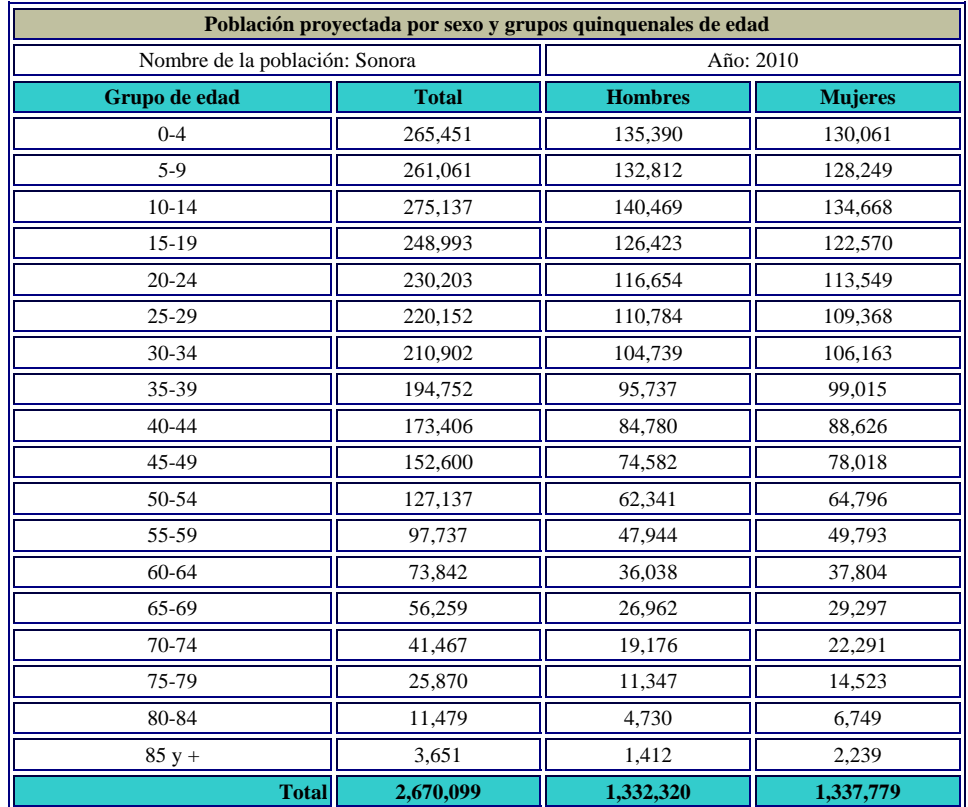

## **2.8.5.- Proyecciones de población**

Pirámide de edades. Año: 2010

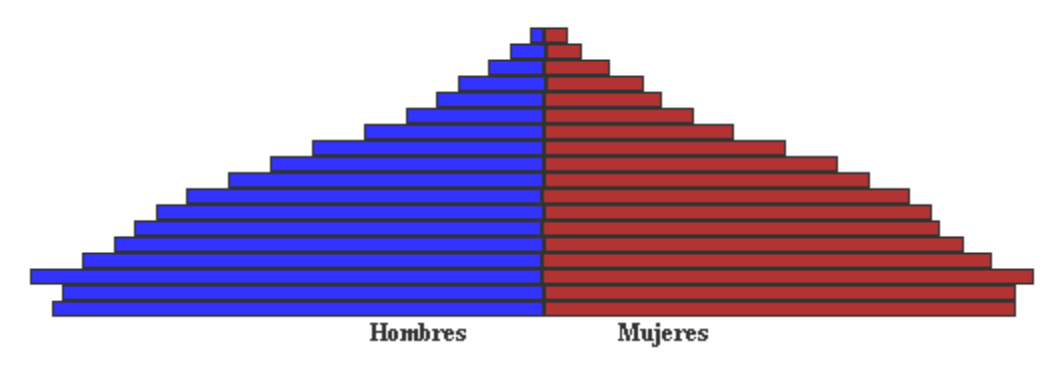

| Población proyectada por sexo y grupos quinquenales de edad |              |                |                |
|-------------------------------------------------------------|--------------|----------------|----------------|
| Nombre de la población: Sonora                              |              | Año: 2020      |                |
| Grupo de edad                                               | <b>Total</b> | <b>Hombres</b> | <b>Mujeres</b> |
| $0 - 4$                                                     | 272,389      | 139,060        | 133,329        |
| $5-9$                                                       | 266,320      | 135,671        | 130,649        |
| $10 - 14$                                                   | 263,810      | 134,221        | 129,589        |
| $15-19$                                                     | 260,270      | 132,251        | 128,019        |
| 20-24                                                       | 274,156      | 139,769        | 134,387        |
| $25-29$                                                     | 247,667      | 125,480        | 122,187        |
| 30-34                                                       | 228,470      | 115,423        | 113,047        |
| 35-39                                                       | 217,924      | 109,207        | 108,717        |
| $40 - 44$                                                   | 208,052      | 102,737        | 105,315        |
| 45-49                                                       | 191,186      | 93,247         | 97,939         |
| 50-54                                                       | 168,943      | 81,677         | 87,266         |
| 55-59                                                       | 146,680      | 70,478         | 76,202         |
| 60-64                                                       | 119,253      | 56,901         | 62,352         |
| 65-69                                                       | 87,636       | 41,070         | 46,566         |
| 70-74                                                       | 60,371       | 27,176         | 33,195         |
| 75-79                                                       | 37,392       | 15,487         | 21,905         |
| 80-84                                                       | 16,901       | 6,207          | 10,694         |
| $85 y +$                                                    | 4,943        | 1,596          | 3,347          |
| <b>Total</b>                                                | 3,072,363    | 1,527,658      | 1,544,705      |

Pirámide de edades. Año: 2020

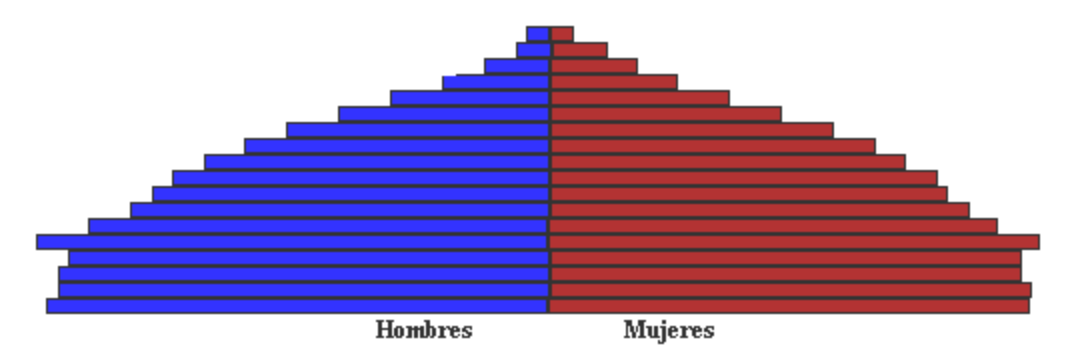

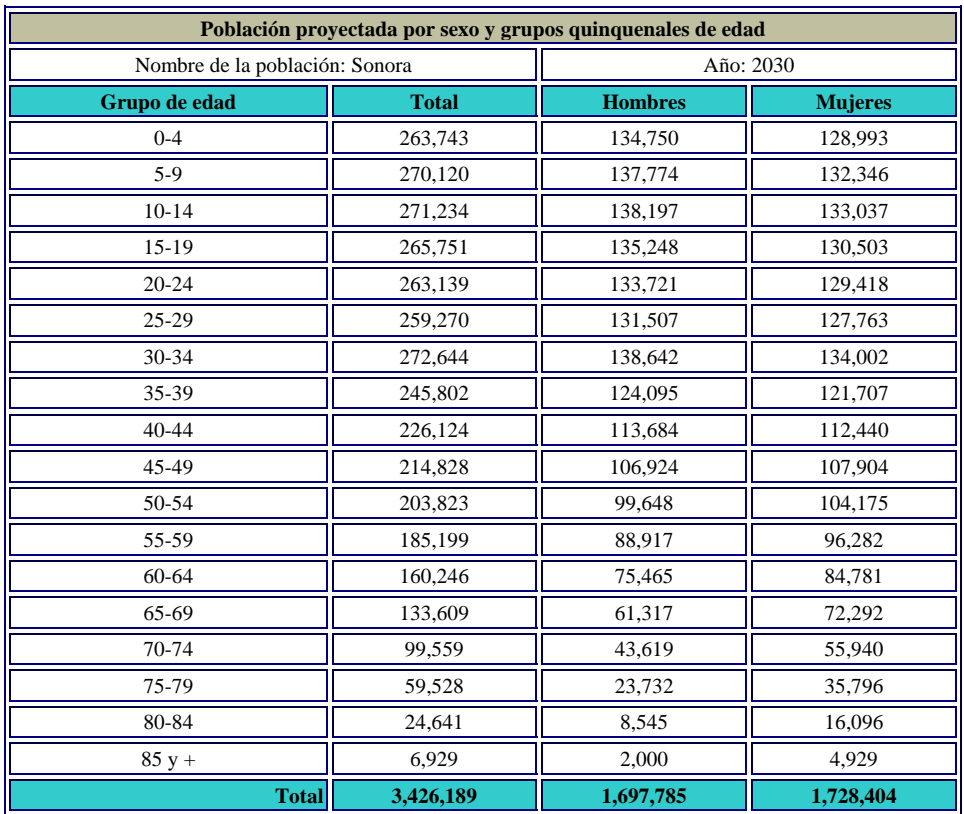

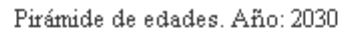

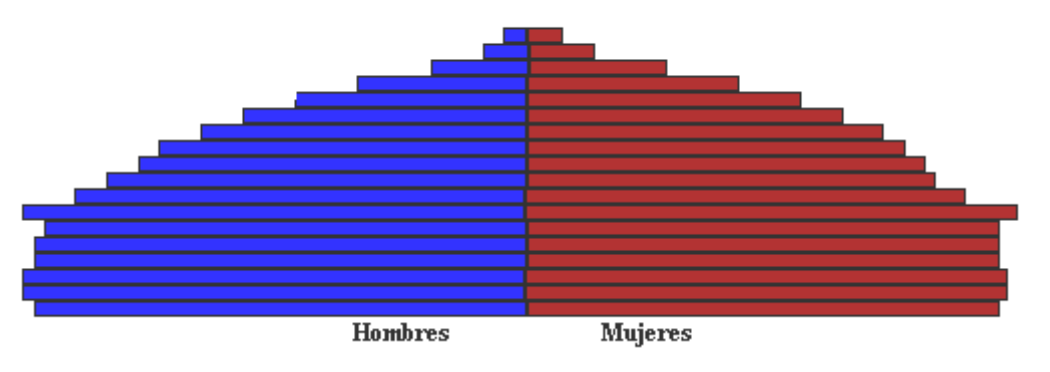

#### **2.9.- Análisis de resultados**

 En esta sección se realiza un breve análisis de los datos generados por el ADI, para el caso particular de Sonora, con respecto a los años 1990 y 2000.

a) Evaluando la información, a través de los índices de Whipple, de Myers y de Las Naciones Unidas; se concluye que la información obtenida en los censos de población con respecto a la edad y sexo, es de una calidad aceptable, pues no existe una marcada concentración en la terminación de los años cumplidos declarados en algún dígito en particular.

- b) Una vez corregida la información y hecha su proyección a la mitad de los años, 1990 y 2000, respectivamente, se observa que la población en esos 10 años se incrementó en aproximadamente 407,000 habitantes.
- c) En 1990, habían en promedio en la región 100.77 hombres por cada 100 mujeres y en el año 2000; 100.47 hombres por cada 100 mujeres.
- d) La mayor parte de la población, en ambos años, se concentró en el grupo de edad 15 a 64 años cumplidos, para el año 1990 el 59.15% y para el año 2000 fue de 61.71%.
- e) La edad promedio de la población masculina fue de 24.82 años cumplidos y 26.61, para los años 1990 y 2000 respectivamente, en tanto, la edad promedio de la población femenina fue de 24.98 en 1990 y 27.05 en el año 2000.
- f) La mitad de la población total en 1990, tenía a lo más 20.72 años cumplidos de edad; para el año 2000, la mitad de la población total tenía a lo más 23.54 años cumplidos de edad.
- g) La tasa bruta de mortalidad descendió de 4.96 a 4.72 habitantes por cada mil habitantes, en el periodo de 1990 a 2000.
- h) El número de muertes masculinas en el primer año de vida fue de 23.41 por cada mil nacimientos en 1990 y de 15.02 en el año 2000; mientras que para el caso femenino se tuvieron 17.74 muertes por cada mil nacimientos en 1990 y 11.93 para el año 2000.
- i) La mayor parte de las defunciones se debieron a enfermedades del aparato circulatorio, 25.54 para 1990 y 26.61 para el año 2000.
- j) El número de nacimientos en la región por cada mil habitantes, descendió de 28.28 a 25.69, en el periodo comprendido entre los años 1990 y 2000.
- k) La población femenina comprendida entre los 15 y 49 años de edad, tuvo en promedio 110 y 96 hijos aproximadamente por cada mil mujeres., en los años 1990 y 2000 respectivamente.
- l) La mayor parte de los nacimientos fueron de madres de los 20 a los 29 años cumplidos de edad, para ambos años.
- m) En promedio cada mujer en edad de procrear, tomando en cuenta la mortalidad, tuvo 3.03 y 2.84 hijos en los años de 1990 y 2000 respectivamente. Siendo 1.48 hijas para 1990 y 1.39 hijas en el año 2000.
- n) La edad promedio para que una mujer tuviera su primer hijo nacido fue de 26.89 en el año 1990 y 26.57 en el año 2000.
- o) El número de personas no nacidas en la región por cada 100 habitantes, fue en el año 1990 de 17.08 para los hombres y de 16.31 para las mujeres; para el año 2000 fue de 16.95 para los hombres y de 16.27 para las mujeres.
- p) El número de personas que viven fuera de la entidad, pero que nacieron en ella, por cada 100 habitantes, fue de 8.81 en el año 1990 y 9.14 en al año 2000 para los hombres mientras que para las mujeres fue de 9.71 en el año 1990 y 10.10 en al año 2000.
- q) Al proyectar la mortalidad para el Estado de Sonora se puede señalar que, el nivel de mortalidad tanto para hombres como para mujeres, va descendiendo, lo que implica que la esperanza de vida al nacimiento se incremente, para el caso de los hombres, se tiene una esperanza de vida de 69.07 años en el año 2000, y se estima de 73.65 años para el año 2030. Mientras que para las mujeres, la esperanza de vida era de 75.53 años en el año 2000 y se proyecta una esperanza de vida 80.11 años.
- r) Se supone que las tasas específicas de fecundidad, desciendan en el periodo de proyección.
- s) El número total de nacimientos, se espera que no descienda en todos los quinquenios, esto es debido a que, las tasas especificas descienden pero la población femenina en edad de procrear es alta, lo que provoca que hayan muchos nacimientos. Por ejemplo: 136,926 nacimientos para el año 2005; 137,862 nacimientos para el año 2010 y 135,830 nacimientos para el año 2030.
- t) Las proyecciones de la población total muestran que ésta ira en aumento, pero su composición por edad, se modificará con el paso de los años. La población total será de 3,426,189 habitantes aproximadamente en el año 2030. En las pirámides de edad, se puede ver como va disminuyendo la mortalidad en general, lo que hace que a las edades más avanzadas hayan más sobrevivientes, también se nota como disminuye la mortalidad en el primer año de vida, es decir la silueta de las pirámides ya no va siendo tan ancha en las bases.

## **Capítulo 3.- Análisis del sistema**

El primer paso que debe darse al construir un sistema de cómputo es el análisis del sistema, es decir, se deben definir sus objetivos; la información que se va a requerir y generar.

### **3.1. - Estudio de la información de entrada**

 El paso inicial en esta fase de análisis fue identificar los datos de entrada para el funcionamiento del sistema, es decir los datos que deberá proporcionar el usuario para que el programa calcule los diferentes indicadores demográficos.

#### **3.1.1.- Información de entrada**

Nombre de la población.

Fecha de los censos de las años "t" y "t+10".

Población por sexo y grupos individuales de edad, años "t" y "t+10".

Defunciones generales por sexo y grupos quinquenales de edad, años "t-5" a "t+1" y "(t+10)-5" a "(t+10)+1".

Obefunciones por causa de muerte, años de "t-1" a "t+1" y de " $(t+10)$ -1" a " $(t+10)+1$ ".  $\bullet$ Nacimientos por sexo, años "t-5" a "t" y "(t+10)-5" a "(t+10)".

Nacimientos por grupos quinquenales de edad de la madre, años "t-1" a "t+1" y "(t+10)-1" a "(t+10)+1".

**Ol** Inmigrantes por sexo y lugar de nacimiento, años "t" y "t+10".

Emigrantes por sexo y lugar de residencia, años "t" y "t+10".

**Olymigrantes de 5 años y más por sexo y lugar de residencia, años "t-5" y "** $(t+10)$ **-5".** 

Emigrantes de 5 años y más por sexo y lugar de residencia, años "t-5" y "(t+10)-5".

 Parámetros para calcular los valores de los factores de separación masculinos y femeninos de los grupos de edad 0-1 y 1-4.

### **3.2.- Estudio de la información de salida**

El siguiente paso inicial en esta fase de análisis, fue identificar los datos de salida, es decir, los datos que deberá calcular el sistema de los indicadores demográficos.

#### **3.2.1.- Información de salida**

Índice de Whipple.

Índice de Myers.

Índice de la Naciones Unidas.

Población por sexo y grupos individuales de edad, años "t" y "t+10", con la población no especificada distribuida.

Corrección de la declaración de la edad por un método demográfico.

Corrección de la declaración de la edad (0-4) por el método de Lexis.

Corrección de la información por el método de "un dieciseisavo".

**O**Población por sexo y grupos quinquenales de edad a la mitad de los años "t" y "t+10".

Índice de masculinidad.

Proporción de masculinidad.

Proporción de feminidad de los nacimientos.

Población por grandes grupos de edad.

Edad media.

Edad mediana.

Distribución de las defunciones generales no especificadas por sexo, años "t-5" a "t+1" y "(t+10)-5" a "(t+10)+1".

Distribución de las defunciones generales no especificadas por grupos quinquenales de edad, años "t-5" a "t+1" y "(t+10)-5" a "(t+10)+1".

Defunciones generales corregidas por sexo y grupos quinquenales de edad, años "t" y " $(t+10)$ ".

- Tasa bruta de mortalidad.
- Tasas específicas de mortalidad.
- Tasas específicas de mortalidad ajustadas.
- Estandarización directa.
- Estandarización indirecta.
- Tasa de mortalidad infantil.
- Tasa de mortalidad neonatal.
- Tasa de mortalidad neonatal precoz.
- Tasa de mortalidad neonatal tardía.
- Tasa de mortalidad postneonatal.
- Tasa de mortalidad fetal tardía.
- Tasa de mortalidad perinatal.
- Tasa de mortalidad perinatal precoz.
- Defunciones generales corregidas por causa de muerte, años "t" y "t+10".
- Tabla de mortalidad por sexo y grupos quinquenales de edad, años "t" y "t+10"

Tabla de mortalidad por sexo y grupos quinquenales de edad, corregida por el sistema logito, años "t" y "t+10"

Valores de los parámetros alfa y beta por sexo y año.

Distribución de los nacimientos no especificados por grupos quinquenales de edad de la madre, años "t-5" a "t" y " $(t+10)$ -5" a " $(t+10)$ ".

Nacimientos corregidos por grupos quinquenales de edad de la madre, años "t" y  $f(t+10)$ 

- Tasa bruta de natalidad.
- Tasa general de fecundidad.
- Tasas específicas de fecundidad.

Edad cúspide.

- Grado de concentración.
- Tasa global de fecundidad.
- Tasa bruta de reproducción.
- Tasa bruta de reproducción.
- Tasa neta de reproducción.
- Edad media a la fecundidad.
- Tasas específicas de fecundidad femenina estandarizadas por el sistema bilogito.
- Valores de los parámetros A y B.

Migración por el método de la ecuación compensadora.

Distribución de los inmigrantes no especificados por sexo y lugar de nacimiento.

Distribución de los emigrantes no especificados por sexo y lugar de residencia.

Distribución de los inmigrantes de 5 años y más no especificados por sexo y lugar de residencia, años "t-5" y " $(t+10)$ -5".

Distribución de los emigrantes de 5 años y más no especificados por sexo y lugar de residencia, años "t-5" y "(t+10)-5".

Índice de inmigración (migración por lugar de nacimiento).

Índice de emigración (migración por lugar de nacimiento).

Migración neta (migración por lugar de nacimiento).

Índice de migración neta (por lugar de nacimiento).

Índice de inmigración (migración por lugar de residencia).

Índice de emigración (migración por lugar de residencia).

Migración neta (migración por lugar de residencia).

Índice de migración neta (por lugar de residencia).

Migración neta por el método prospectivo por sexo y grupos quinquenales de edad, año "t $+10$ ".

Migración neta por el método retrospectivo por sexo y grupos quinquenales de edad, año "t".

Migración neta por el método promediado por sexo y grupos quinquenales de edad, año "t+5".

Proyección de tablas de mortalidad por sexo y grupos quinquenales de edad, años "(t+10)+5" a "(t+10)+30".

Walor de los parámetros alfa y beta por sexo, años " $(t+10)+5$ " a " $(t+10)+30$ ".

**O**Proyección de las tasas específicas de fecundidad femenina, años " $(t+10)+5$ " a " $(t+10)+30"$ .

Walor de los parámetros A y B, años " $(t+10)+5$ " a " $(t+10)+30$ ".

 $\bullet$ Cálculo de sobrevivientes por sexo y grupos quinquenales de edad, años " $(t+10)+5$ " a " $(t+10)+30$ ".

Cálculo de cocientes de sobrevivencia por sexo y grupos quinquenales de edad, años " $(t+10)+5$ " a " $(t+10)+30$ ".

Cálculo de nacimientos por sexo y grupos quinquenales de edad de la madre, años " $(t+10)+5$ " a " $(t+10)+30$ ".

Cálculo de sobrevivientes de los nacimientos proyectados por sexo y grupos quinquenales de edad, años " $(t+10)+5$ " a " $(t+10)+30$ ".

Cálculo de cocientes de sobrevivencia del nacimiento al primer grupo quinquenal de edad por sexo, años " $(t+10)+5$ " a " $(t+10)+30$ ".

Cálculo de cocientes de sobrevivencia por sexo y grupos quinquenales de edad, años " $(t+10)+5$ " a " $(t+10)+30$ ".

**O**Proyecciones de población por sexo y grupos quinquenales de edad, años " $(t+10)+5$ " a " $(t+10)+30$ ".

 En el anexo se muestran los archivos que componen la base de datos del sistema propuesto.

### **Capítulo 4.- Diseño del sistema**

 Una vez que se ha llevado a cabo la fase de análisis y se han identificado las tareas que están propuestas, se procede a asociar éstas con elementos de software que permitan efectuarlas.

### **4.1.- El diseño de software**

 Existen una serie de conceptos en los cuales se apoya el sistema para elaborar estas fases de diseño.

**Modularidad:** El software se divide en componentes con nombres y ubicaciones determinadas y se integran para satisfacer los requerimientos del problema.

**Refinamiento: E**l software se desarrolla descomponiendo en forma sucesiva la declaración macroscópica del sistema hasta llegar a las sentencias del lenguaje de programación.

**Estructura del programa y datos:** La estructura del programa representa la organización de los componentes del programa. La estructura de datos es una representación de la relación lógica existente entre los elementos individuales de los datos.

 Las especificaciones funcionales del sistema corresponden a las entradas, salidas, interfaces y algoritmos de cada módulo, es decir, contienen la información de los subsistemas. Un subsistema o módulo es una secuencia continua de instrucciones, delimitadas por elementos frontera o por límites específicos, teniendo un identificador asociado a él.

### **4.2.- Diagramas de estructura**

Los diagramas de estructura describen el sistema de programación como una jerarquía de partes y lo muestran gráficamente como un árbol.

El objetivo fundamental de estos diagramas es proporcionar una estructura del sistema que facilite el entendimiento de sus funciones.

## **4.2.1.- Diagramas de estructura de la navegación de pantallas del sistema propuesto**

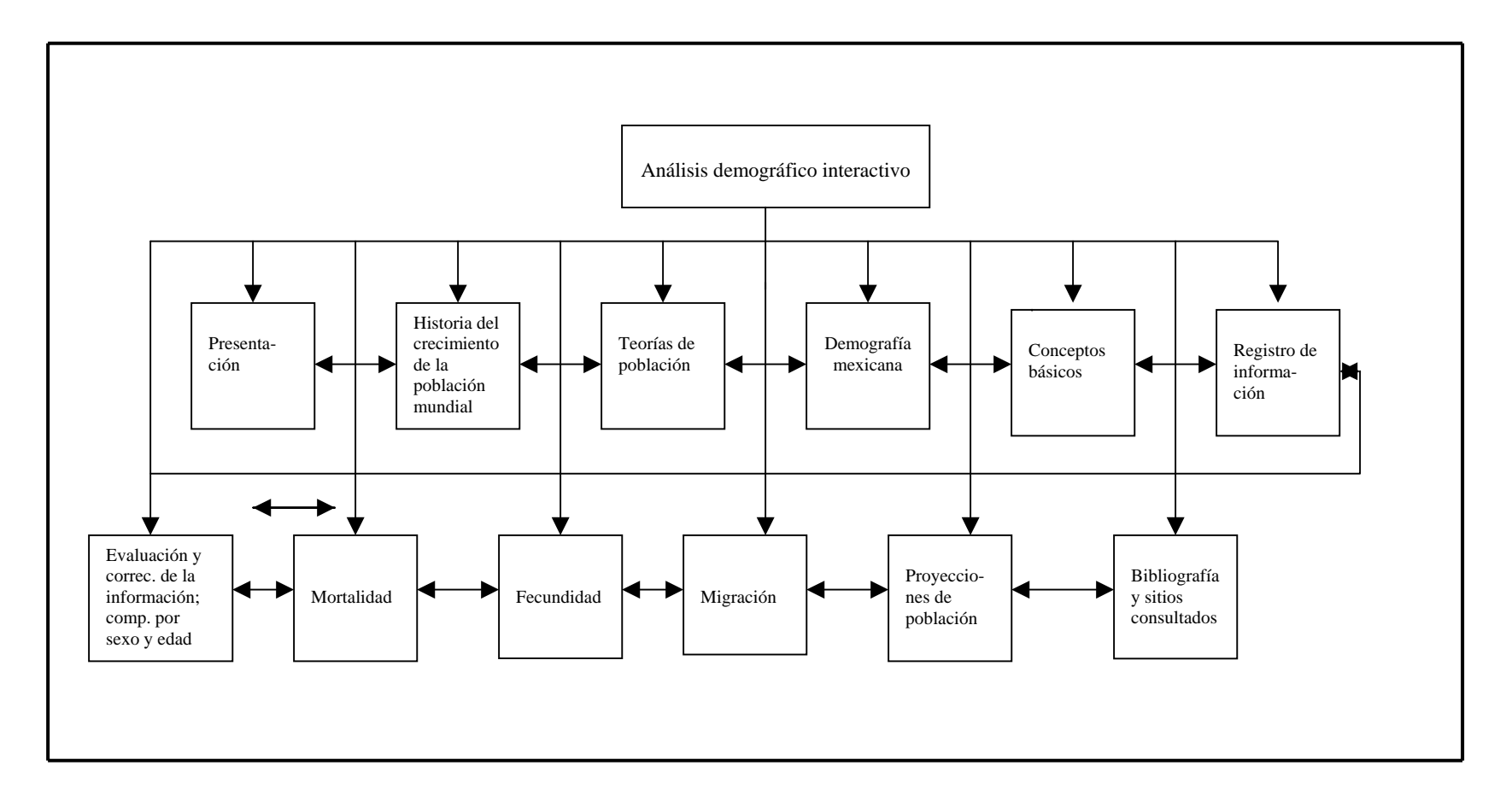

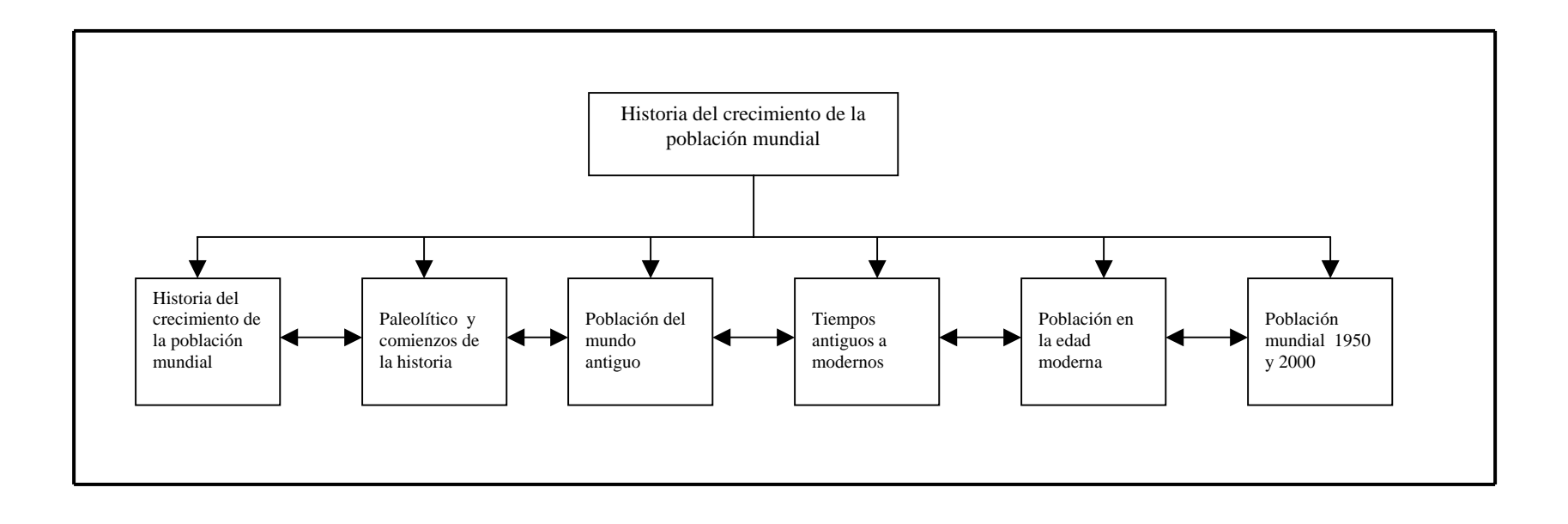

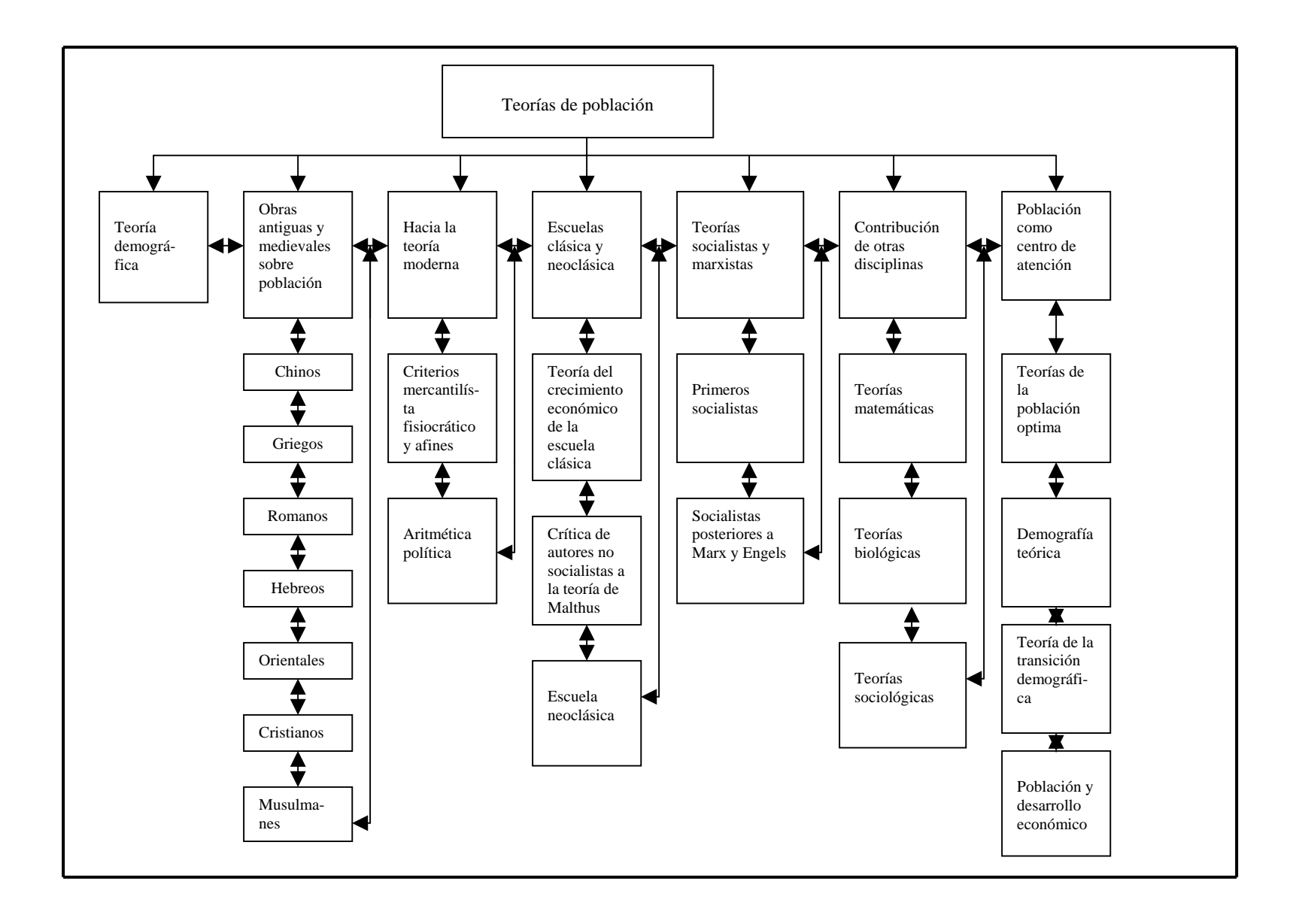

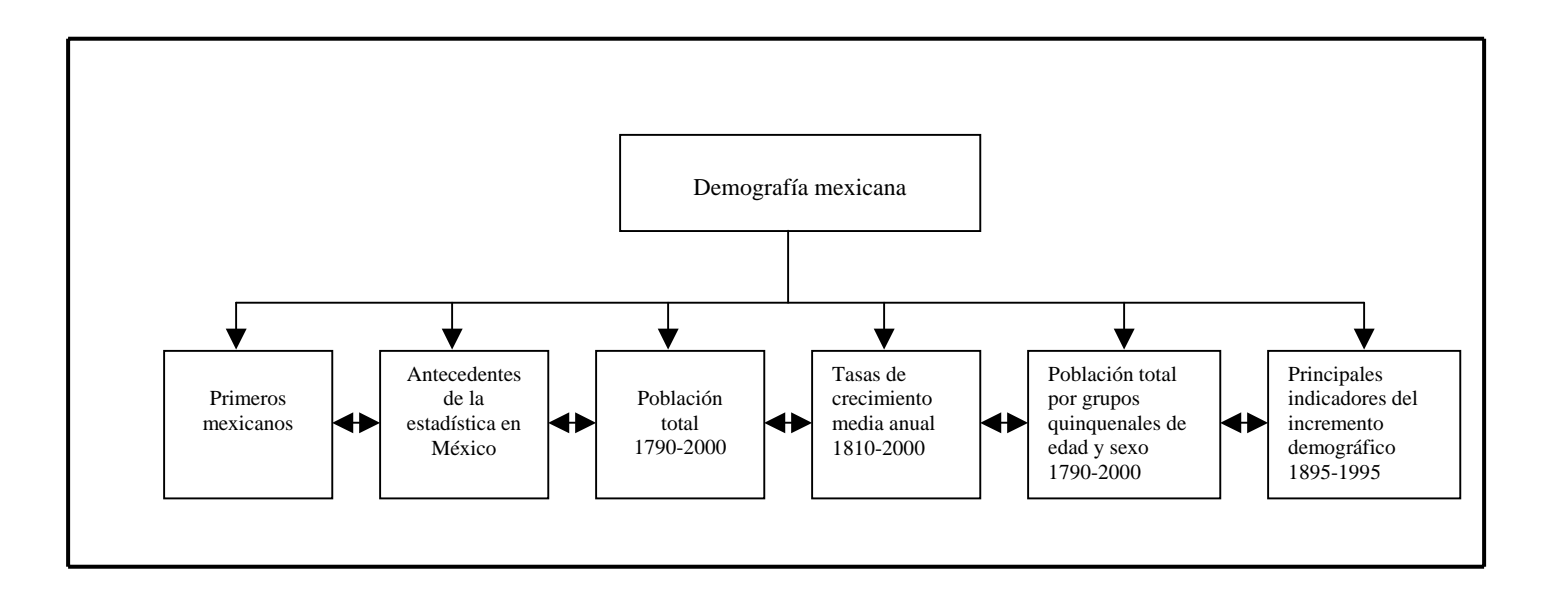

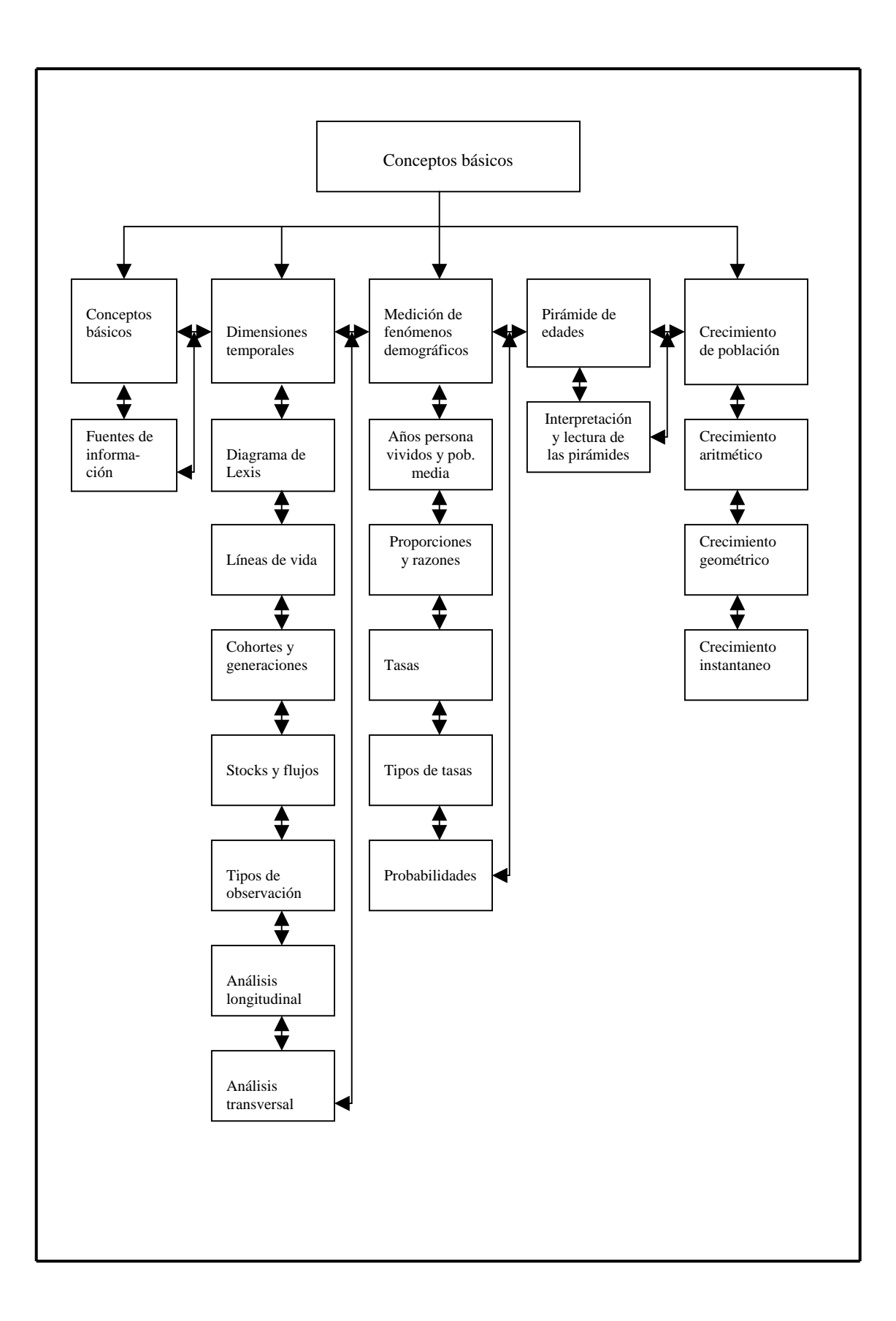

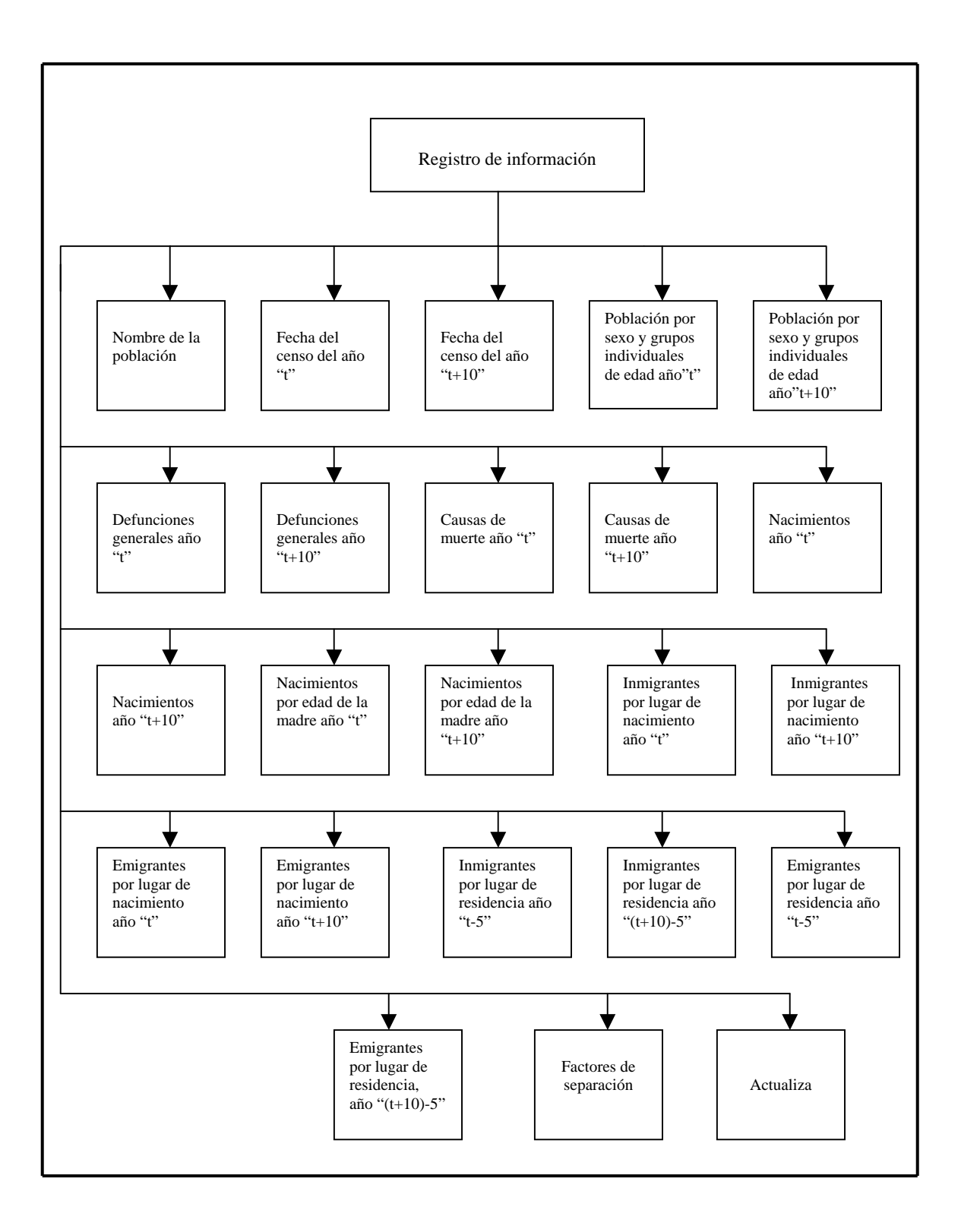

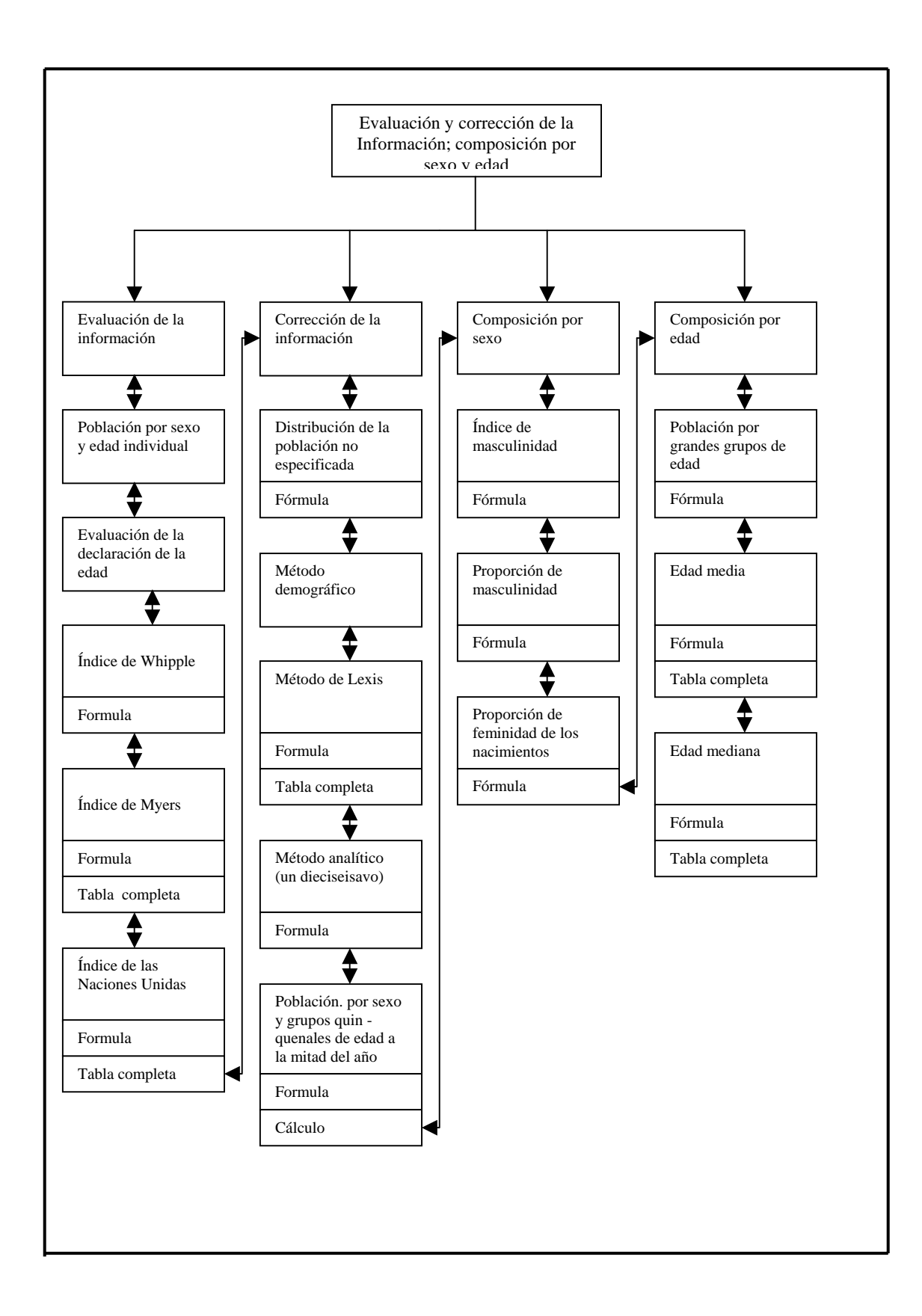

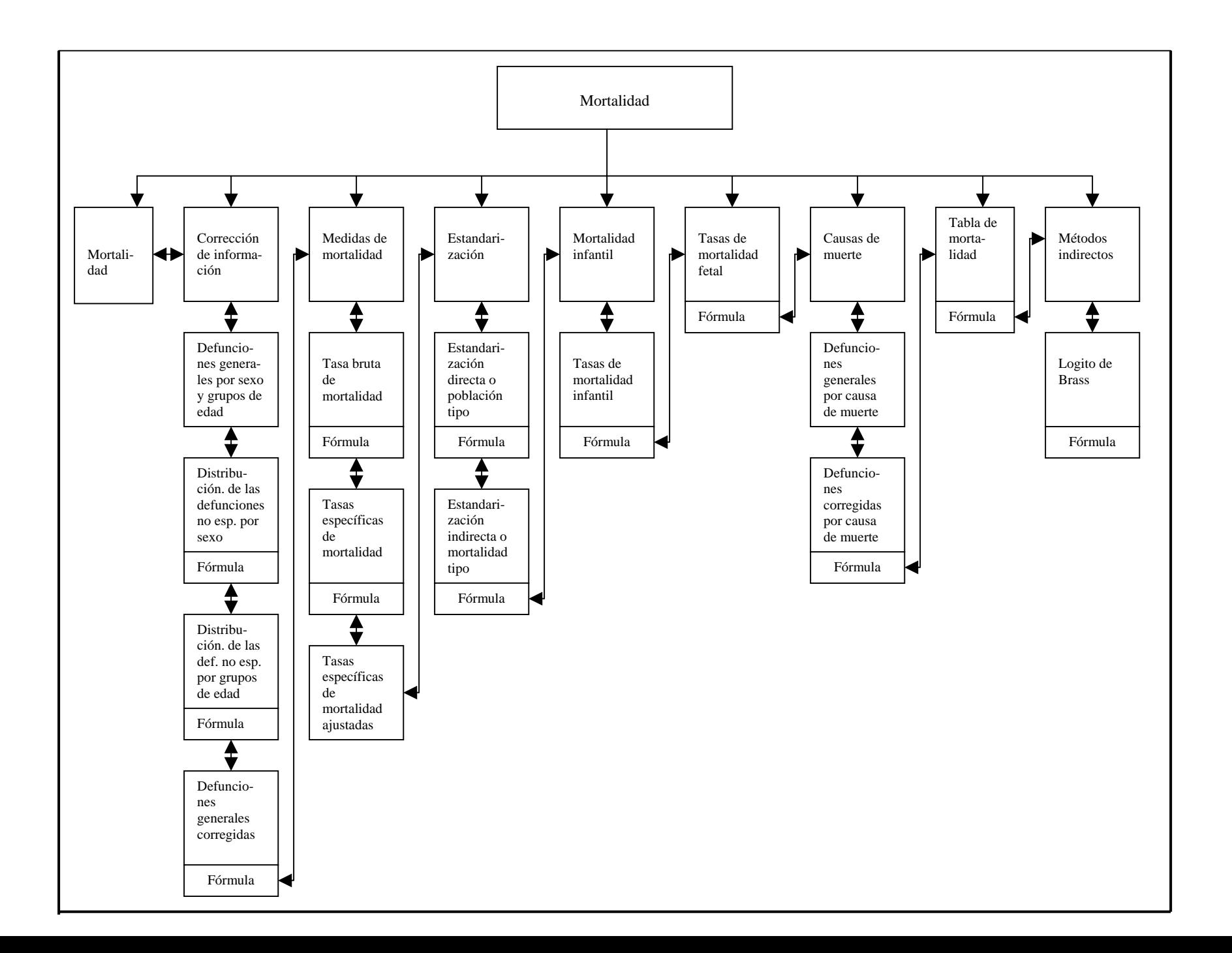

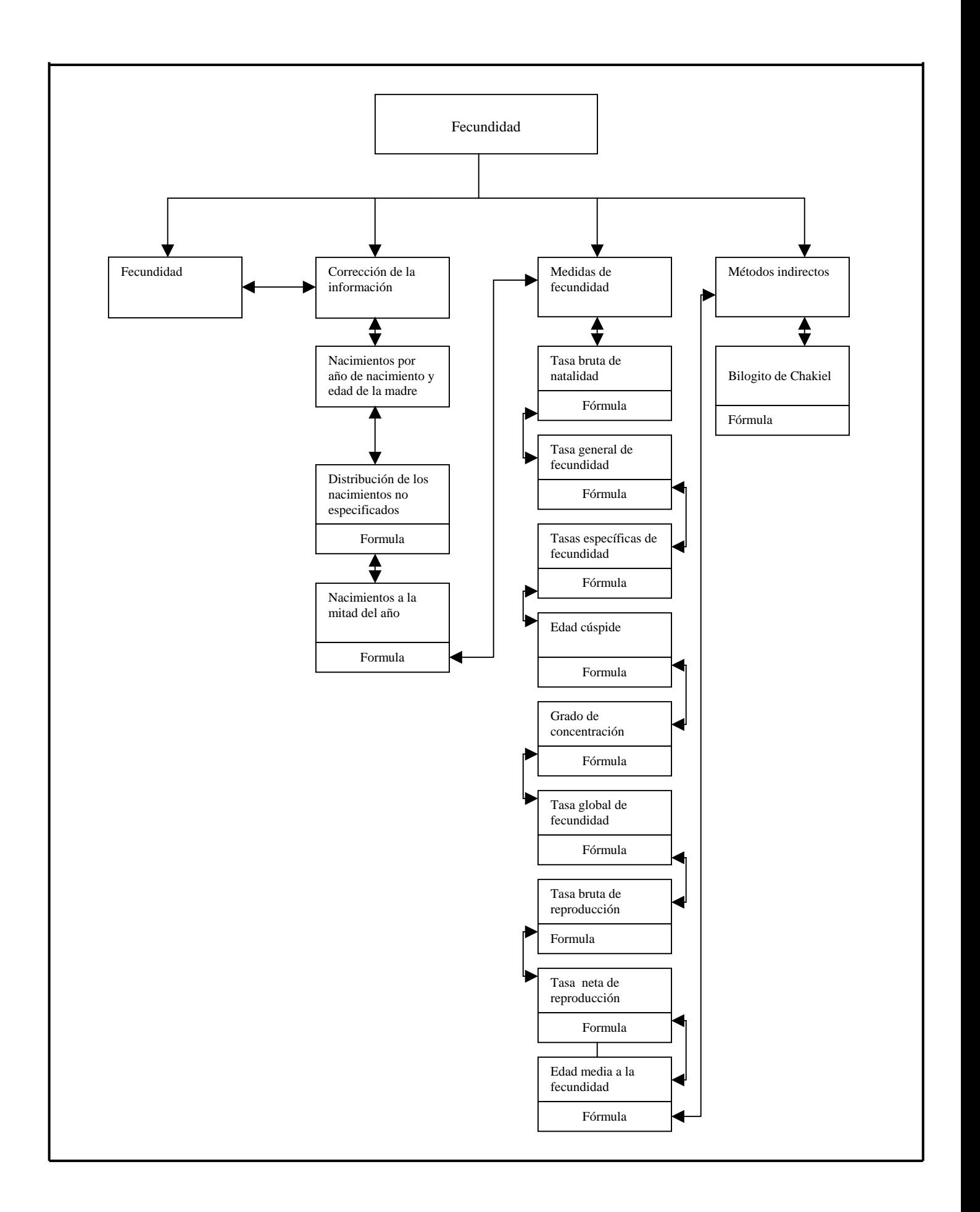

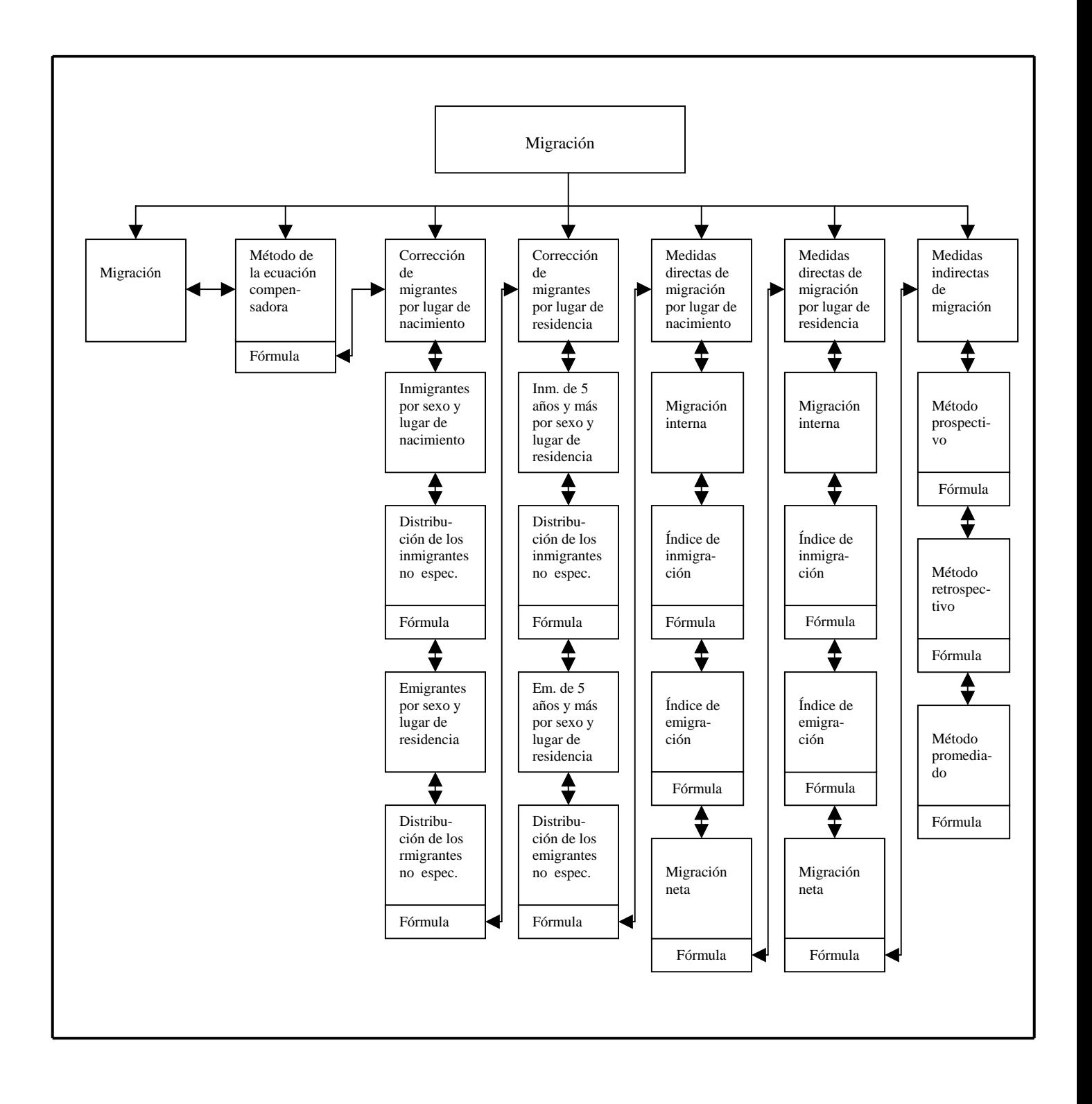

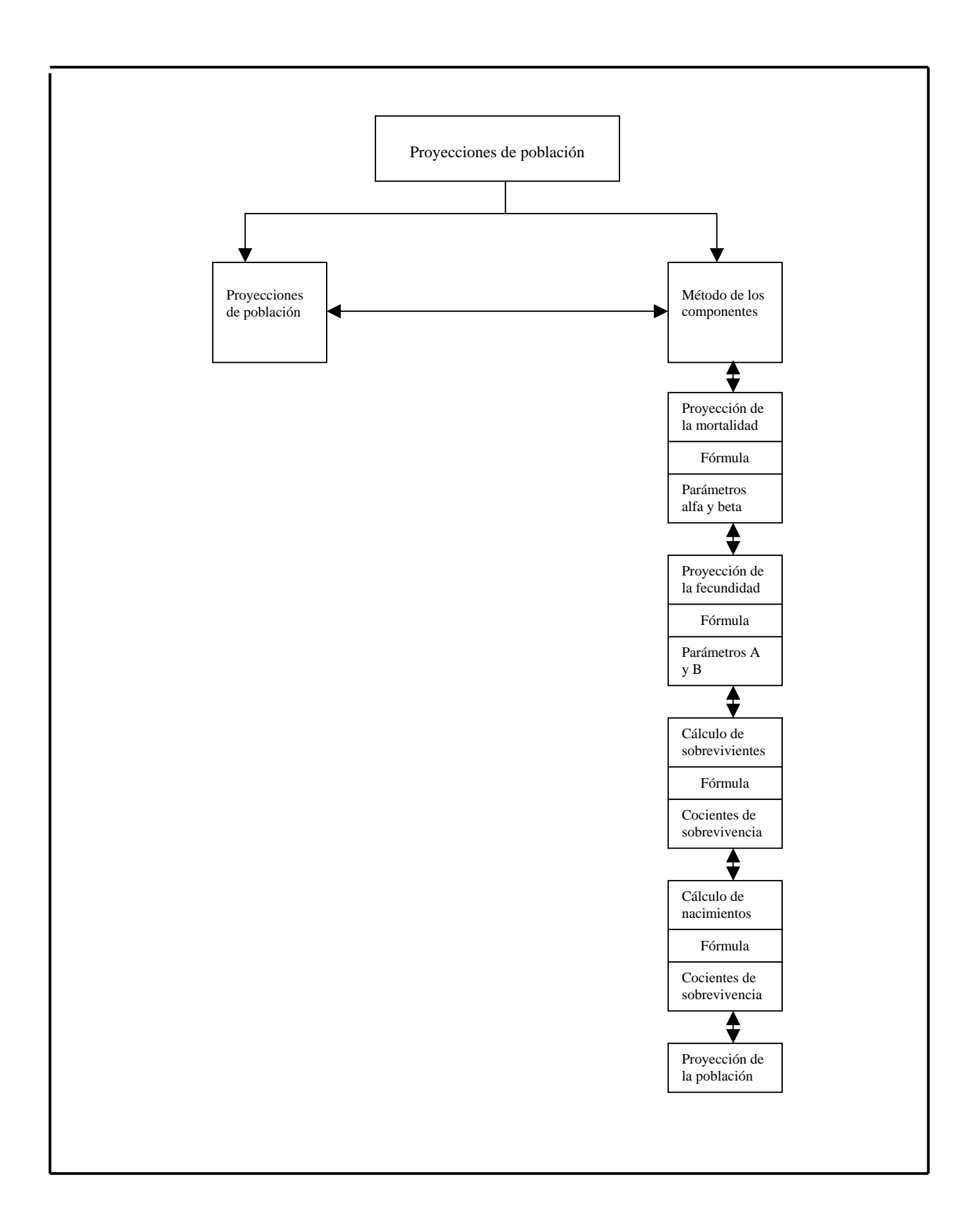
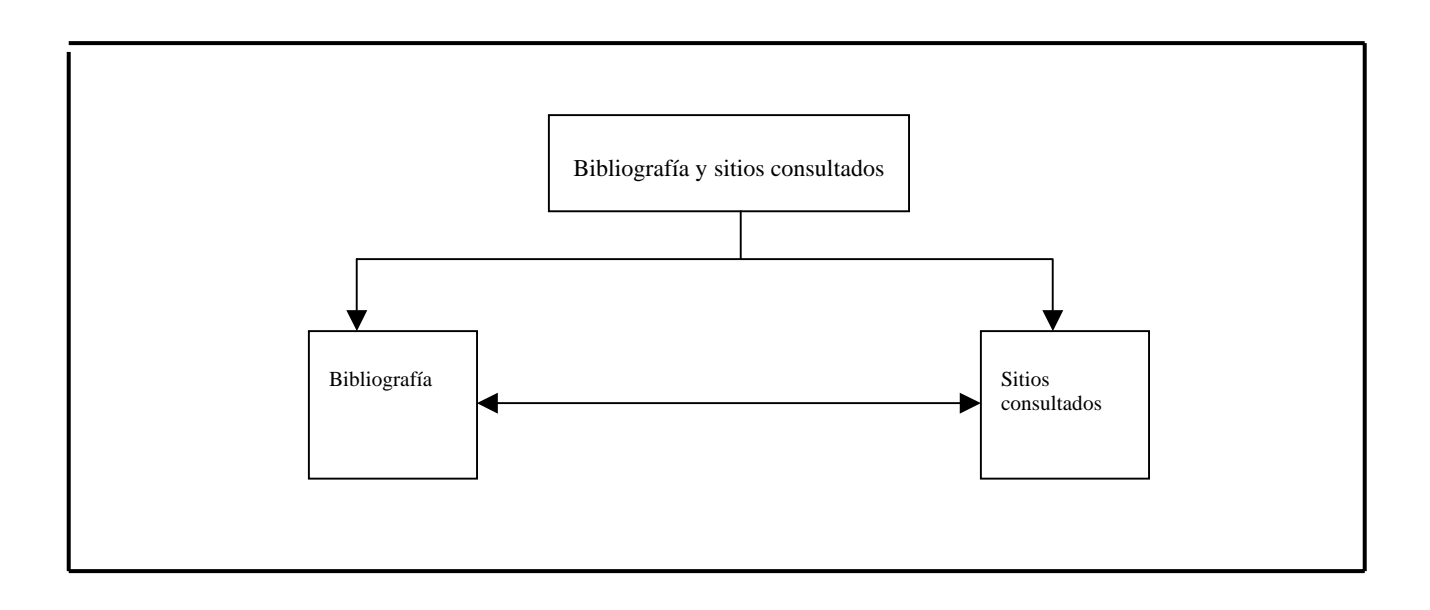

# **Capítulo 5.- Implementación del sistema**

 Todos los pasos que se han dado hasta ahora están orientados hacia un objetivo específico: traducir las representaciones del software a una forma que pueda ser comprendida por la computadora. A este proceso se le llama **implementación.**

### **5.1.- Selección del software**

 Una de las decisiones más importantes que se deben tomar al diseñar y construir un sistema de software es la selección del lenguaje de programación que se va a utilizar en el desarrollo del sistema. Para lograr un sistema fácil de mantener, éste debe codificarse en un lenguaje que proporcione posibilidades de construir el sistema como varios módulos autónomos cooperativos. El lenguaje debe tener características de control y estructuración de datos que permitan producir un programa entendible. También debe ser posible utilizar nombres significativos y disponer de características de estructuración, como procedimientos y funciones.

#### **5.1.1.- Windows**

 El sistema operativo para gráficos de Microsoft que se integra con Ms-Dos,. proporciona un entorno en el cual cada aplicación activa se visualiza en una ventana movible y redimensiones sobre la pantalla. Windows permite que las aplicaciones sean fáciles de aprender y de usar. El usuario selecciona una opción de un menú con un clic de ratón.

 Una aplicación bajo Windows presenta todas las opciones posibles en forma de objetos visuales en la pantalla para que sean seleccionadas por el usuario. Esta forma de interactuar con el usuario representa un nuevo tipo de programación, llamada "programación orientada a eventos".

#### **5.1.2.- Hypert Text markup language (HTML)**

 Todo documento HTLM está compuesto por etiquetas (tags). Este es el nombre que se le da a los comandos HTML. Cada página inicia con la etiqueta <HTML>, en el primer reglón del código, y termina con la etiqueta </HTML> en el último renglón del documento. La estructura general de las etiquetas se codifica de la manera siguiente:

 <XXX> : este es inicio de etiqueta; </XXX> : es el cierre de etiqueta.

 Entre el inicio de la etiqueta y su cierre quedan los textos, parámetros, atributos e incluso otras etiquetas que van formando la página.

 Después de iniciar el documento con la etiqueta <HTML> se debe incluir el encabezamiento que se indica con las etiquetas <HEAD> </HEAD>, y también un título usando el par <TITLE> ... </TITLE>.

 El cuerpo del documento debe estar delimitado por las etiquetas <BODY> ... </BODY>, en esta parte del documento se colocan todos los comandos para la presentación de la página HTML.

#### **5.1.3.- Visual Basic Script**

Visual Basic Script es un lenguaje que admiten la programación orientada a eventos. Este estilo de programación consiste en una serie de subrutinas que entran en acción cuando se produce un evento determinado (doble clic del ratón, una pulsación del teclado, elegir un comando, etc.), lo que genera la ejecución del código asociado a la producción de nuevos eventos.

 La forma en que los controles de Visual Basic Script responden ante los diferentes eventos depende del código que se escribió para cada uno de ellos.

En general cuando se ejecuta una aplicación sucede lo siguiente:

 1.- Visual Basic Script supervisa las ventanas y los controles que ésta contiene en espera de que se presente uno de los eventos asociado a ellos.

 2.- Cuando Visual Basic Script reconoce un evento, examina la aplicación para comprobar si se ha escrito un procedimiento para éste.

 3.- Si se ha escrito un procedimiento de evento. Visual Basic Script ejecuta el código del procedimiento y vuelve al paso número 1.

 4.- Si no hay escrito un procedimiento de evento, Visual Basic Script espera al siguiente evento y vuelve al paso número 1.

Este proceso se repite hasta que la aplicación finaliza.

 El código de VBScript se presenta en una página HTML dentro de la pareja de etiquetas: <SCRIPT LANGUAGE="VBScript"> ... </SCRIPT>.

Dichas etiquetas contienen los procedimientos y funciones. Se pueden utilizar procedimientos en código en cualquier lugar de una página. Sin embargo, es usual colocar todos los procedimientos en la sección HEAD para mantener todo el código junto.

```
<HTML> 
<HEAD> 
<TITLE>Título de la página</TITLE> 
<SCRIPT LANGUAGE="VBScript"> 
<!-- Sub nombre del procedimiento 
    código 
  End Sub 
--> 
</SCRIPT> 
</HEAD>
```
#### <BODY>

...

#### **5.1.4.- Turbo Pascal**

 Pascal es un lenguaje de programación de alto nivel y de propósito general que se ha derivado del Algol-60. Sus instrucciones se componen de apariencia algebraica y de ciertas palabras inglesas. Pascal también estimula la programación estructurada (un enfoque ordenado y disciplinado de la programación que conduce a programas claros, eficientes y libres de errores).

 Todo programa Pascal consta de una cabecera y un bloque. La cabecera comienza con la palabra PROGRAM, seguida del nombre del programa.

 El bloque tiene dos partes, la parte declarativa y la de sentencias. La declarativa define los diferentes elementos de datos que se usan en el programa. La parte de sentencias contiene las sentencias ejecutables que hacen que se efectúen acciones. La estructura total del programa se muestra en seguida:

- 1.- Cabecera.
- 2.- Bloque:
	- a) Declaraciones: Etiquetas. Constantes. Definiciones de tipo. Variables. Procedimientos y funciones. b) Sentencias

# **5.2.- Codificación de procedimientos y funciones**

 Es esta sección se muestra la codificación de algunos procedimientos y funciones del "Análisis Demográfico Interactivo"

### **5.2.1.- Distribución de la población no especificada**

```
procedure dist_pob_no_esp; 
(* Distribuye la población no especificada *) 
begin 
   for i := 0 to 100 do
    begin 
    poblacion[i] := round(poblacion[i] + poblacion[i] / (poblacion[102] - poblacion[101]) * poblacion[101]);
    end;
```
# **5.2.2.- Índice de Whipple**

```
procedure whipple; 
(* calcula el indice de Whipple *) 
begin 
    (* suma las poblaciones de 25 a 60 años de edad *) 
   for i := 5 to 12 do
       total1 := poblacion[5*i] + total1;
```

```
 (* suma las poblaciones de 23 a 62 años de edad *) 
for i := 23 to 62 do
     total2 := poblacion[i] + total2; 
 (* calcula indices *)
```
for  $i := 1$  to 4 do  $indice[i] := (total1[i] / total2[i]) * 5 * 100;$ 

### **5.2.3.- Método analítico (un dieciseisavo)**

```
procedure un_16avo; 
(* hace la correccion por el metodo de un 16avo. *) 
begin 
   (* agrupa por grupos quinquenales de edad *) 
  for i=1 to 5 do
      agrupados[1]:= agrupados[1] + poblacion[i-1]; 
     agrupados[2] := agrupados[2] + poblacion[i+4];agrupados[3] := agrupados[3] + poblacion[i+9];agrupados[4]:= agrupados[4] + poblacion[i+14];agrupados[5] := agrupados[5] + poblacion[i+19];agrupados[6] := agrupados[6] + poblacion[i+24]; agrupados[7]:= agrupados[7] + poblacion[i+29]; 
     agrupados[8]: = agrupados[8] + poblacion[i+34];
     \text{agrupados}[9] = \text{agrupados}[9] + \text{pollacion}[i+39];agrupados[10] = agrupados[10] + poblacion[i+44]; agrupados[11]:= agrupados[11] + poblacion[i+49]; 
     agrupados[12] := agrupados[12] + poblacion[i+54]; agrupados[13]:= agrupados[13] + poblacion[i+59]; 
     agrupados[14] := agrupados[14] + poblacion[i+64];agrupados[15] := agrupados[15] + poblacion[i+69];agrupados[16] := agrupados[16] + poblacion[i+74]; agrupados[17]:= agrupados[17] + poblacion[i+79]; 
     agrupados[18] := agrupados[18] + poblacion[i+84]; for i:= 90 to 100 do 
       agrupados[18]:= agrupados[18]+poblacion[i]; (* Corrige por un 16avo. *) 
  for i=4 to 16 do
```

```
 un16[i]:= -1*agrupados[i-2]+4*agrupados[i-1] +10*agrupados[i]+4*agrupados[i+1] -1*agrupados[i+2]; 
 un16[i]:= round(un16[i]/16);
```
#### **5.2.4.- Población por grandes grupos de edad**

```
procedure calcula_grandes; 
(* calcula la poblacion por grandes grupos de edad *) 
begin 
     grandes[1]:= poblacion[1]+poblacion[2]+poblacion[3]; 
     grandes[3]:= poblacion[14]+poblacion[15]+poblacion[16]+poblacion[17]+poblacion[18]; 
     grandes[2]:= poblacion[19]-grandes[1]-grandes[3]; 
     (*porcentaje de jovenes *) 
      grandes[1]:= grandes[1] / poblacion[19]*100; 
      (*porcentaje de adultos *) 
     grandes[2]:= grandes[2] / poblacion[19]*100; 
     (*indice de envejecimiento *) 
      grandes[3]:= grandes[3] / poblacion[19]*100;
```
end;

#### **5.2.5.- Tabla de mortalidad**

```
procedure calcula_tabla; 
(* calcula los elementos de la tabla de mortalidad masculina*) 
begin
```

```
(* \, m(0) \, * )
```

```
 morta[0,0]:= defunciones[0] / nacido[9]; 
   (* \, m(x) * ) for i:= 1 to 18 do 
         morta[i,0]:= defunciones[i] / poblacion[i]; 
  (* m^x(x) * )morta[0,1]:= morta[0,0];for i:= 1 to 18 do
      morta[i,1]: = morta[i,1] / 1000;
  (* q(0-1) *)morta[0,2]:= morta[0,1];(* q(1-4) *) morta[1,2]:= 1-exp(-4*morta[1,1]-0.512*morta[1,1]*morta[1,1]); 
  (* q(5-9,...,80-84) * )for i=2 to 17 do
     morta[i,2] := 10*morta[i,1] / (2+5*morta[i,1]);
   morta[18,2]:= 1; 
  (* p(x) *)for i=0 to 18 do
       mortal[i,3]:= 1 - morta[i,2];(* 1(0) *)morta[0,4]:=1;(* 1(x) * ) for i:= 1 to 18 do 
     morta[i,4]:= morta[i-1,4] - morta[i-1,4]*morta[i-1,2];
  (* d(x,x+n) *)for i:= 0 to 17 do
      mortal[i,5] := mortal[i,4] - mortal[i+1,4];mortal[18,5] := mortal[18,4]; (* 1f0 y 4f1 factores de separacion *) 
  for i=1 to 5 do
      begin 
     if mortal[0,2] < 0.1 then
         begin 
        f0:=\text{param}[0] + \text{param}[1]*\text{morta}[0,2];f4:=\text{param}[6] + \text{param}[7]*\text{morta}[0,2]; end; 
      if morta[0,2,k] > = 0.1 then
         begin 
        f0:=\text{param}[4]; f4:= param[10]; 
         end; 
  (* L(x) *)morta[0,6]: = morta[0,4]*f0 + (1-f0)*morta[1,4];
     morta[1,6]: = morta[1,4]*f4 + (4-f4)*morta[2,4];
   for i:= 2 to 17 do 
      morta[i, 6] := (5/2)^*(morta[i, 4] +morta[i+1, 4]);
   morta[18,6]:= -0.1167227 + 6.23*morta[18,4]; 
  (* T(x) * )for j=0 to 18 do
      for i:= j to 18 do 
         mortal[i,7] := mortal[i,7] + mortal[i,6];(* e(x) *)for i=0 to 18 do
     mortal[i,8] := morta[i,7] / morta[i,4];end;
```
#### **5.2.6.- Bilogito de Chakiel**

```
procedure bilogito; 
(* calcula las tasas especificas de fecundidad año "t"*) 
begin 
   (* nfx * )for i=0 to 6 do
     begin 
       bilog[i,0,0]: = resultado[i+2];
   (* nffx *)bilog[i,1,0]:= 0.4878*bilog[i,0,0];
    (* ngx *) 
        bilog[i,2,0]:= 5*bilog[i,1]/resultado[10]; 
    end; 
   (* nGx *) bilog[0,3,0]:= bilog[0,2,0]; 
   for i:= 1 to 5 do
        bilog[i,3,0]:=bilog[i-1,3,0] + bilog[i,2,0]; 
    bilog[6,3,0]:= 1; 
    (* nGx estandar *) 
   for i=0 to 6 do
       bilog[i,4,0]:= (bilog[i,3,0]+bilog[i,3,1])/2; 
   (* nVx *)for i=0 to 5 do
       bilog[i,5,0]:= ln(-ln(bilog[i,3,0])); 
    (* nVx estandar*) 
   for i=0 to 5 do
       bilog[i,6,0]:= ln(-ln(bilog[i,4,0]));
   (* V0,I*)param[0]:=(bilog[0,5,0]+bilog[1,5,0]+bilog[2,5,0])/3;(* \text{ V0,II}*) param[1]:= (bilog[3,5,0]+bilog[4,5,0]+bilog[5,5,0])/3; 
   (* VS, I*) param[2]:= (bilog[0,6,0]+bilog[1,6,0]+bilog[2,6,0])/3; 
   (* VS, II*) param[3]:= (bilog[3,6,0]+bilog[4,6,0]+bilog[5,6,0])/3; 
   (* B*) param[4]:= (param[1]-param[0])/(param[3]-param[2]); 
    (* A *) 
    param[5]:= param[0]-param[4]*param[2]; 
   (*nVx^*")bilog[i,7,0]:= param[5]+param[4]*bilog[i,6,0];
   (* nGx^ *)for i\mathbin{\coloneqq} 0 to 5 do
       bilog[i,8,0]: = exp(-exp(bilog[i,7,0]));
       bilog[6,8,0]:= 1; 
   (* ngx<sup>\checkmark*)</sup>
   \bigcup_{i=1}^{n} [0, 9, 0] := \bigcup_{i=1}^{n} [0, 8, 0];for i=1 to 6 do
        bilog[i,9,0]:= bilog[i,8,0]-bilog[i-1,8,0]; 
   (*\text{ nffx*})for i=0 to 6 do
       bilog[i,10,0]: = bilog[i,9,0]*resultado[10,0]/5;
end;
```
#### **5.2.7.- Método prospectivo**

```
procedure prospectivo; 
(*calcula la migracion neta por el metodo prospectivo*) 
begin 
  for k:= 1 to 5 do
      if k<>3 then 
      begin 
      (*Lx a¤o "t" y "t+10"*) 
      tabla[0,0,k]:= 5*0.5*(morta[0,8,k]+morta[1,8,k]);
```

```
 for i:=1 to 16 do 
        tabla[i,0,k]=morta[i+1,10,k]; (*Sx año "t" y "t+10"*) 
       for i:=0 to 14 do 
        tabla[i,1,k]:= \\ table[i+1,0,k]/ \\ table[i,0,k]; tabla[15,1,k]:= morta[18,10,k]/(morta[16,10,k]+morta[17,10,k]+morta[18,10,k]); 
       (*Px año "t" y "t+10" 0-4...75-+*) 
      tabla[0,2,k]=pobla[0,k]+pobla[1,k]; for i:=1 to 15 do 
        tabla[i,2,k]:=pobla[i+1,k];tabla[15,2,k] := tabla[15,2,k] + pobla[17,k] + pobla[18,k]; for i:=0 to 15 do 
        tabla[16,2,k] := tabla[16,2,k] + tabla[i,2,k]; (*Px año "t" y "t+10" 10-14...85-+*) 
      for i:=0 to 15 do
        tabla[i,3,k]=pobla[i+3,k];for i:=0 to 15 do
        tabla[16,3,k] := tabla[16,3,k] + tabla[i,3,k]; end; 
      (*S^x*')for i=0 to 15 do
         begin 
        tabla[i,4,1] := (tabla[i,1,1]+tabla[i,1,4])/2; tabla[i,4,2]:=(tabla[i,1,2]+tabla[i,1,5])/2; 
         end; 
       (*poblacion prevista*) 
      for i=0 to 15 do
         begin 
        tabla[i,5,1]:=round(tabla[i,2,1]*tabla[i,4,1]); tabla[i,5,2]:=round(tabla[i,2,2]*tabla[i,4,2]); 
        tabla[16,5,1]=tabla[16,5,1]+tabla[i,5,1]; tabla[16,5,2]:=tabla[16,5,2]+tabla[i,5,2]; 
         end; 
       (*migracion neta*) 
      for i=0 to 15 do
         begin 
        tabla[i,6,1]=tabla[i,3,4]-tabla[i,5,1]; tabla[i,6,2]:=tabla[i,3,5]-tabla[i,5,2]; 
         tabla[16,6,1]:=tabla[16,6,1]+tabla[i,6,1]; 
         tabla[16,6,2]:=tabla[16,6,2]+tabla[i,6,2]; 
         end; 
end;
```
### **5.2.8.- Proyección del parámetro beta**

```
procedure calcula_beta; 
(*calcula los valores del parametro beta años "(t+10)+5" a "(t+10)+35"*)
begin 
   xh:= \text{beta}[0,0]; yh:= (beta[1,0]-beta[0,0])/2; 
   for i=2 to 7 do
     beta[i,0] := xh + yh*(i+1);beta[8,0]:= xh + yh;end;
```
#### **5.2.9.- Proyección del parámetro alfa y tablas de mortalidad**

```
procedure calcula_alfa; 
(*calcalcula los valores del parametro alfa a\pios "(t+10)+5" a "(t+10)+35" y calculo de las tablas de mortalidad *)
begin 
    (*hombres*) 
   sale := 'n:
   max := \text{alfa}[1,0]; repeat 
        (*alfa*) 
       if alfa[0,0] \leq alfa[1,0] then
          begin 
         max := max + 0.05;
         a := ln(max / alfa[0,0] - 1);
```

```
b := ln(max / alfa[1,0] - 1) - a;for i=0 to 5 do
           alfa[i+2,0]:= (1 + \exp(a+b*(1.5+0.5*i)));
         alfa[8,0]:= (1 + \exp(a+b*0.5));
          end; 
       if alfa[0,0] > alfaf[1,0] then
          begin 
         max := max - 0.5;
         ptmax:= 2 * abs(alfa[0,0]) - max;a := ln(p \tan x / (2 * abs(alfa[0,0]) - alfa[0,0]) - 1);b := ln(ptmax / (2*abs(alfa[0,0])-alfa[1,0]) - 1) - a;
         c :=ptmax - 2*abs(alfa[0,0]);
         for i:= 0 to 5 do
           alfa[2+i,0]:= (ptmax/(1 + exp(-a-b*(1.5+0.5*i)))) - c;
         alfa[8,0]:= (ptmax/(1 + exp(-a-b*0.5))) - c; end; 
        (*tabla de mortalidad año "(t+10)+5"*) 
        (*logito ajustado Y^*) 
       for i=1 to 18 do
            morta[i,0,0]:= alfa[2,0]+beta[2,0]*estandar[i-1]; 
        (*sobrevivientes lx*) 
       morta[0,1,0]:= 1;
       for i=1 to 18 do
           morta[i,1,0] := 1/(1+\exp(2*\text{morta}[i,0,0]));
        (*Años persona vividos nLx*) 
        morta[0,2,0]:= f0[0]*morta[0,1,0]+(1-f0[0]*morta[1,1,0]); 
        morta[1,2,0]:= f4[0]*morta[1,1,0]+(4-f4[0])*morta[2,1,0]; 
        for i:= 2 to 17 do 
          morta[i,2,0]: = 5*0.5*(morta[i,1,0]+morta[i+1,1,0]);
        morta[18,2,0]:= -0.1167227+6.23*morta[18,1,0]; 
        (*tiempo vivido nTx*) 
       for j=0 to 18 do
           begin 
          for i:= j to 18 do
             mortal[j,3,0] := mortal[j,3,0] + morta[i,2,0]; end; 
       (*esperanza de vida*) 
      for i=0 to 18 do
         mortal[i,4,0] := morta[i,3,0] / morta[i,1,0]; (*proporcion de superviviencia*) 
      morta[0,5,0] := (morta[0,2,0] + morta[1,2,0])/(5)*morta[0,1,0];morta[1,5,0]: = morta[2,2,0]/(morta[0,2,0]+morta[1,2,0]);
       for i:= 2 to 17 do 
          morta[i, 5, 0]: = morta[i+1, 2, 0]/morta[i, 2, 0];
           morta[18,5,0]:= morta[18,2,0]/(morta[17,2,0]+morta[18,2,0]); 
         if (morta[18,2,-1] < morta[18,2,0]) and (morta[1,2,-1] < morta[1,2,0]) then
           sale:='s';
         if (morta[18,2,-1] > morta[18,2,0]) or (morta[1,2,-1] > morta[1,2,0]) then
       sale:= 'n;
       end; 
   until sale = 's';
end;
```
# **Capítulo 6.- Pruebas del sistema**

En esta fase se pretende encontrar el mayor número de errores posibles antes de que el sistema sea liberado para su utilización.

## **6.1. – La prueba del software**

 Se debe ejercitar el programa con datos similares a los que se proporcionarán cuando el usuario final lo utilice, con la finalidad de observar su funcionamiento y detectar los errores o insuficiencias que se puedan presentar. En cuanto se localiza un error se debe llevar a cabo el proceso de depuración, el cual consiste en localizar dónde se encuentra la fuente de error y corregirla.

# **6.2. – Diseño de casos de prueba**

 Hay dos métodos para probar cualquier software que sirven como base para diseñar casos de prueba efectivos:

 1.- Conociendo las funciones específicas para la que fue diseñado el producto, se puede llevar a cabo pruebas que demuestren que cada función es operativa.

 2.- Conociendo el funcionamiento del producto, se puede desarrollar pruebas que aseguren que todas las piezas encajan, es decir, que la operación interna se ajusta a las especificaciones y que todos los componentes internos se han comprobado de forma adecuada.

Al primero se le denomina prueba de caja negra y al segundo prueba de caja blanca.

### **6.2.1.- Prueba de caja negra**

 En la prueba de caja negra se pretende demostrar que las entradas se aceptan de forma adecuada y que se producen salidas correctas, así como la integridad de la información externa se mantiene.

La prueba de caja negra intenta encontrar errores de las siguientes categorías:

- Procedimientos o funciones incorrectas o ausentes
- Errores de interfaz
- Errores en los accesos a las bases de datos externas
- Errores de inicialización o terminación

#### **6.2.2.- Prueba de caja blanca**

La prueba de caja blanca se basa en un examen minucioso de los detalles de procedimientos. Se comprueban los caminos lógicos del software llevando a cabo pruebas que ejerciten conjuntos específicos de instrucciones. Se puede examinar el programa en diversos puntos para determinar si el funcionamiento es igual al esperado en un inicio.

Se pueden diseñar casos de pruebas con las siguientes características:

- Garantizar que se ejecute por lo menos una vez todos los caminos independientemente de cada módulo.
- Ejercitar todas las decisiones lógicas, en puntos de verdadero y falso.
- Ejercitar todos los bucles en sus límites, dentro de sus límites y operaciones.

La prueba de caja negra sirve como un método complementario para el método de caja blanca, ya que a diferencia de este último el método de caja negra ignora intencionalmente la estructura de control y centra su atención en el campo de la información. La prueba de caja negra se lleva a cabo en fases posteriores a la de caja blanca.

## **6.3. – Diseño de casos de prueba**

 La estrategia de prueba de software consiste en planificar cada caso en una serie de pasos ordenados que den como resultado la construcción correcta del software. Se establecen una serie de pruebas que se desarrollan por etapas y que en conjunto aseguran que el sistema fue probado desde su nivel más bajo de abstracción hasta el más alto. Este conjunto está constituido por:

 1.- *Prueba de unidad.* Se centra en cada módulo individual, asegurando que funciona adecuadamente como unidad. Se ejercitan los caminos específicos de la estructura de control del módulo para asegurar un alcance completo y una detección máxima de errores, se ejercitan todos los caminos básicos de la estructura de control para asegurar que todas las sentencias se ejecutan por lo menos una vez.

 2.- *Prueba de integración.* En ella se van integrando los módulos utilizados en la prueba de unidad para construir y verificar la estructura del programa y detectar los errores asociados con la interacción de éstos.

 3.- *Prueba de validación.* Se lleva a cabo una vez terminada la prueba de integración, se considera como una prueba pasada cuando el software funciona de acuerdo con las expectativas razonables del usuario.

## **6.4. – Pruebas del ADI**

 Las pruebas que se le aplicaron al ADI se realizaron considerando los requerimientos, especificaciones y objetivos del sistema, así como las características del lenguaje de programación.

 Para llevar a cabo este proceso primero se realizaron las pruebas de unidad, verificando que se ejecutaran al menos una vez cada línea de código y que las estructuras de control funcionaran adecuadamente, para asegurar el funcionamiento correcto de cada módulo.

 Posteriormente se procedió a la prueba de integración se verificó que la integración entre los módulos, que poco apoco conformaron el sistema, fuese la esperada.

 La siguiente prueba realizada fue la de caja negra, en ésta se verificaron las diferentes entradas y salidas del sistema, para corroborar que la información recibida se aceptara adecuadamente produciendo salidas correctas.

#### **6.4.1.- Pruebas de unidad del ADI**

 La programación modular y orientada a eventos, permitió que se llevaran a cabo simultáneamente las pruebas de unidad en la etapa de desarrollo.

#### **6.4.2.- Pruebas de integración del ADI**

 El siguiente paso fue verificar la interacción adecuada de los módulos que conforman al ADI, cotejando que el flujo de información entre éstos fuese correcto, que no existiera ningún problema cuando el control del sistema era cedido por un módulo a otro.

#### **6.4.3.- Pruebas de validación del ADI**

 Realizadas las pruebas de integración se aplicaron pruebas de caja negra al ADI para verificar su buen funcionamiento como producto terminado. En el capítulo 2 se muestran varios resultados obtenidos al ejecutar el ADI, para el caso particular del Estado de Sonora, correspondiente a los años de 1990 y 2000.

# **Capítulo 7.- Manual del usuario**

 El presente manual tiene como objetivo proporcionar al usuario los elementos básicos para poder utilizar el "Análisis Demográfico Interactivo" ADI. Con la práctica de estos el usuario adquirirá habilidad para navegar a través del sistema.

# **7.1.- Requerimientos del equipo de cómputo para la operación del ADI**

Las características del hardware que se requiere para poder hacer uso del ADI son :

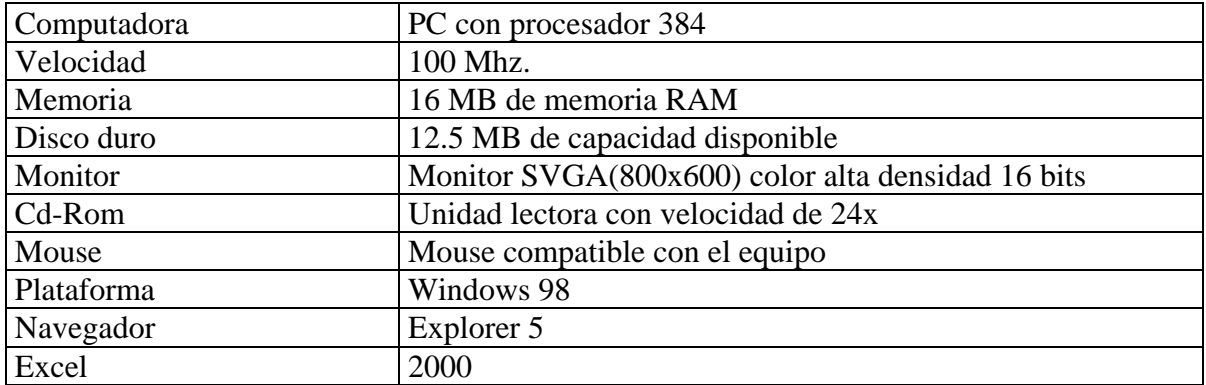

# **7.2.- Procedimiento de instalación**

- 1.- Inicie Windows.
- 2.- Coloque el Cd-Rom de instalación en la unidad lectora correspondiente.
- 3.- Seleccione el icono *Mi PC.*

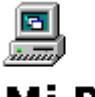

# Mi PC

4.- De doble clic en el icono del disco compacto *(D:).* 

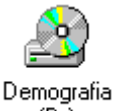

 $(D)$ 

5.- Marque el icono *instalación* con doble clic.

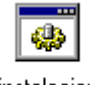

instalacion

# **7.3.- Procedimiento para correr el programa ADI**

1.- Seleccione la unidad C.

Dirección **EN** 

2.- De doble clic en la carpeta demografía.

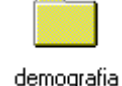

3.- Estando dentro de la carpeta demografía, seleccione con clic doble el siguiente

icono:

demografia

# **7.4.- Descripción general del programa**

 Para facilitar al usuario el manejo y comprensión del "Análisis Demográfico Interactivo" en éste apartado, se da un recorrido de sus ventanas principales explicando su funcionamiento, así como el de los diferentes elementos que las integran.

 El ADI está organizado de forma jerárquica por los siguientes temas en general (páginas principales):

- 1.- Presentación.
- 2.- Historia de la población mundial.
- 3.- Teorías de población.
- 4.- Demografía mexicana.
- 5.- Conceptos básicos.
- 6.- Registro de información.
- 7.- Evaluación y corrección de información; y composición por sexo y edad.
- 8.- Mortalidad.
- 9.- Fecundidad.
- 10.- Migración.
- 11.- Proyecciones de población.
- 12- Bibliografía y sitios consultados.

Cada página se muestra en formato de página Web. En general cada página está formada por las siguientes cuatro secciones:

 1.- **Encabezado**. Contiene un botón el cual dice "créditos", al pasar el mouse por el botón aparecen los datos del responsable de la creación del sistema. Un mensaje en movimiento con el nombre del programa y un icono el cual abre Outlook Express el cual permite enviar comentarios o sugerencias por correo electrónico.

 2.- **Menú primario de opciones**. Contiene los vínculos de los temas en general del sistema (páginas principales) y sus contenidos respectivos.

3.- **Menú secundario de opciones**. Está formado por los diferentes vínculos o líneas de enlace de cada opción del menú primario.

4.- **Área de despliegue de información**. Muestra la información de cada vínculo o línea de enlace.

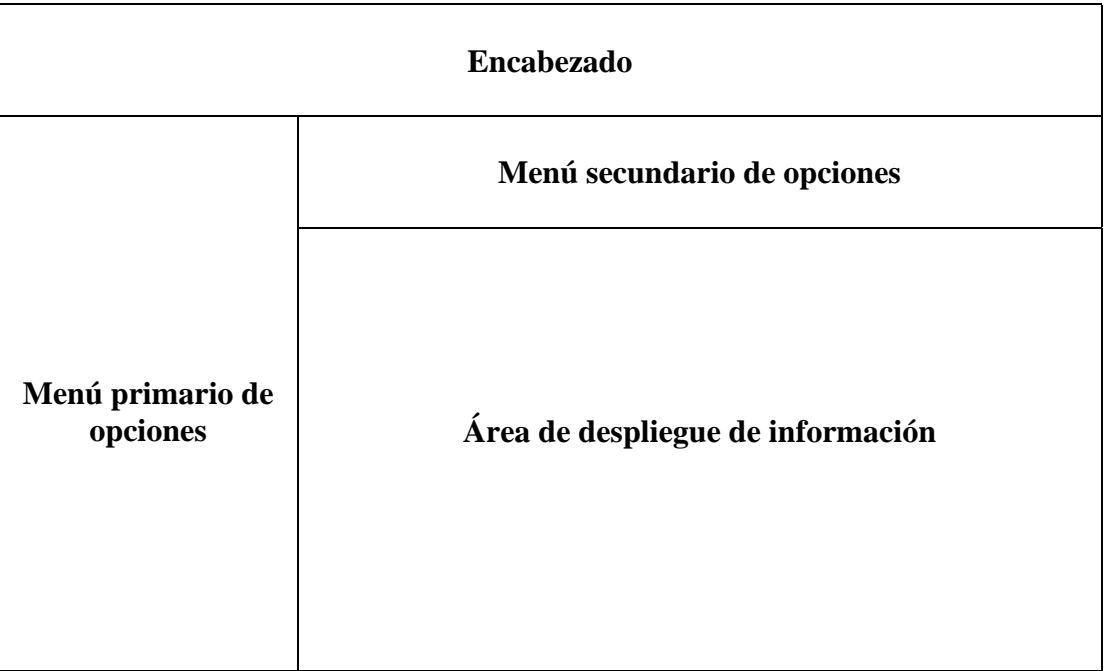

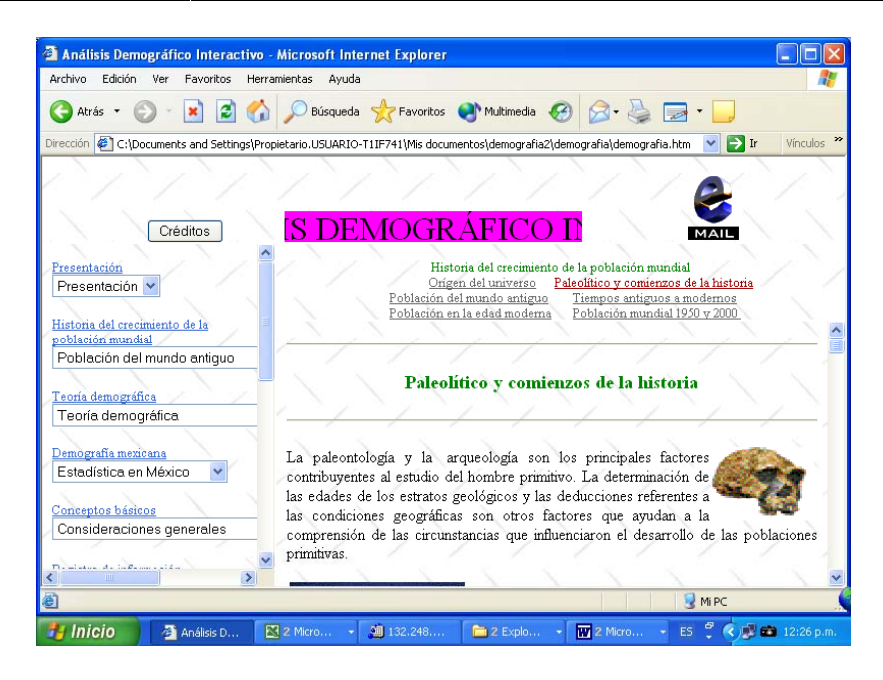

Se puede acceder a cada vínculo del sistema utilizando el puntero del ratón y dando un clic en la línea de enlace abrirá dicho vínculo.

Los vínculos que se encuentran en las cajas de opción múltiple se pueden acceder dando un clic en la primera opción de dicha caja (línea en blanco) y después seleccionando la opción deseada.

Las diferentes páginas del sistema se pueden acceder en forma secuencial dando un

clic en el siguiente icono:

Para regresar a la página anterior, se deberá dar un clic en el icono siguiente:

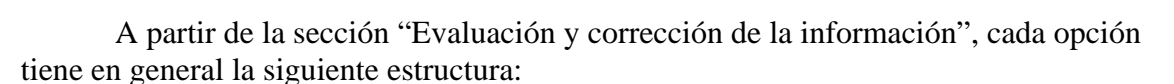

1.- Breve descripción del tema.

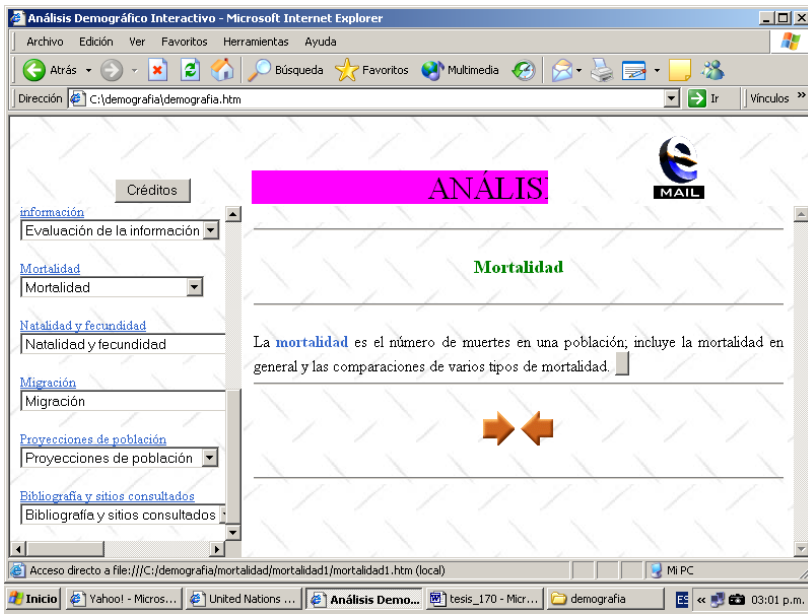

2.-La información tal y como se obtienen de las fuentes de información (poblaciones, defunciones, nacimientos y migrantes).

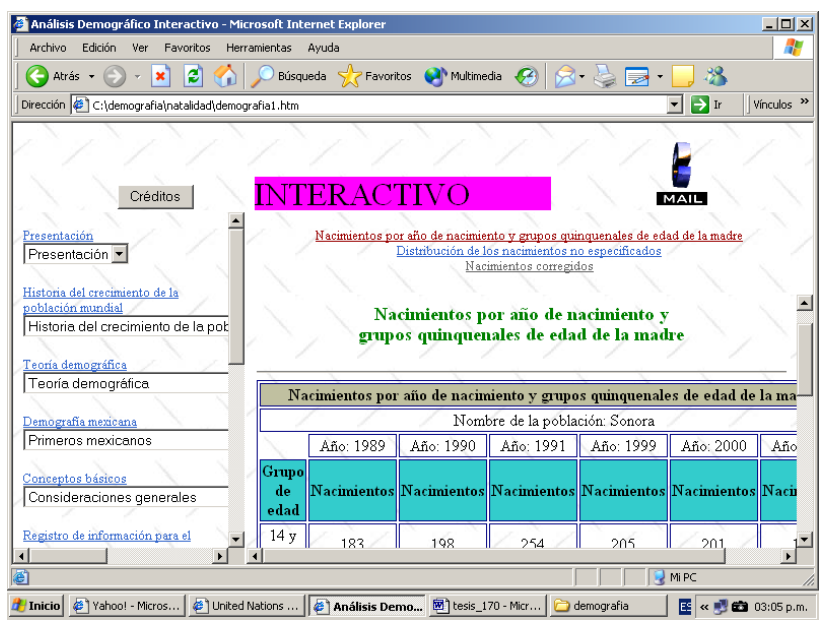

3.- Los datos con la información no especificada ya distribuida.

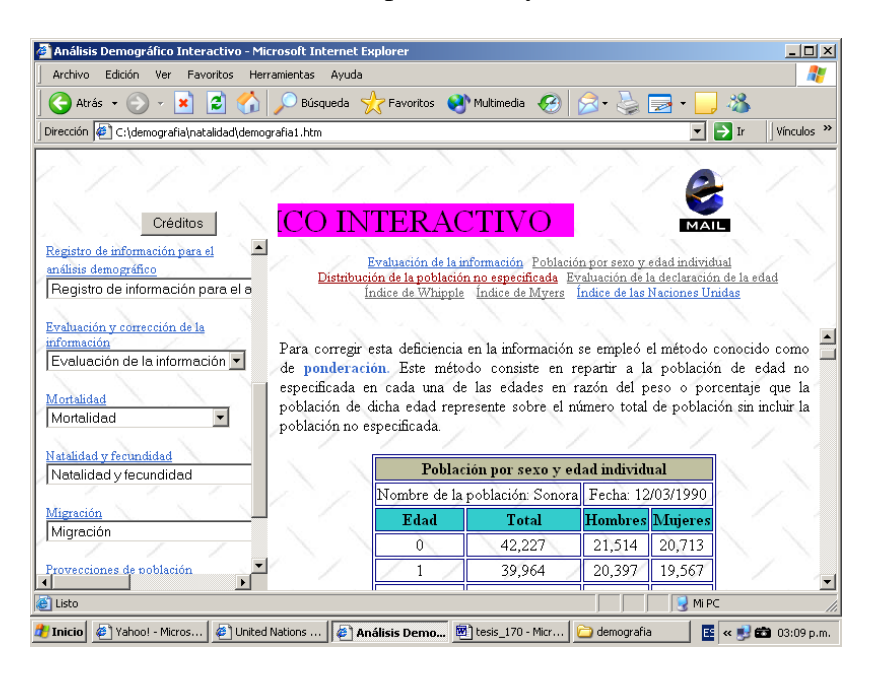

4.- Tablas donde se muestran los valores corregidos.

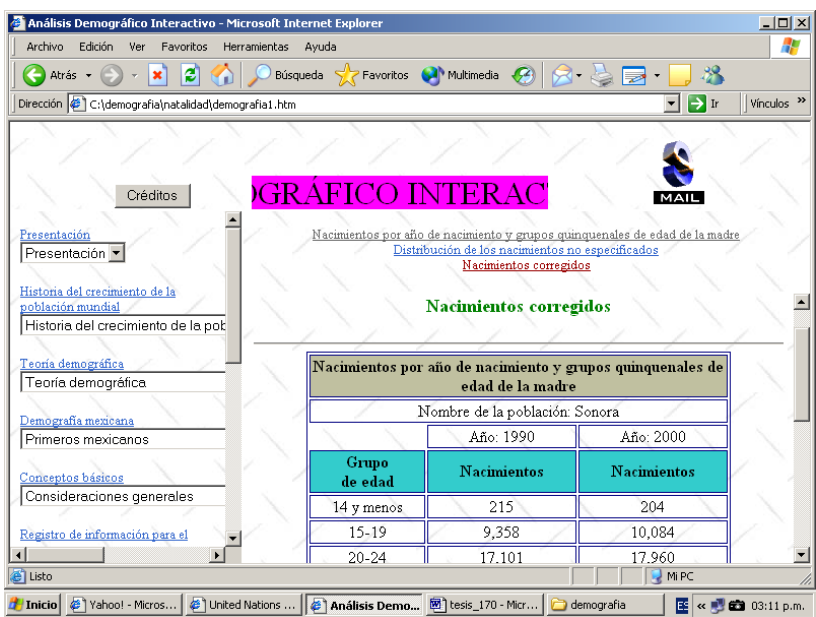

5.- Páginas que despliegan resultados calculados por el ADI (índices, proporciones, tasas, proyecciones, etc.).

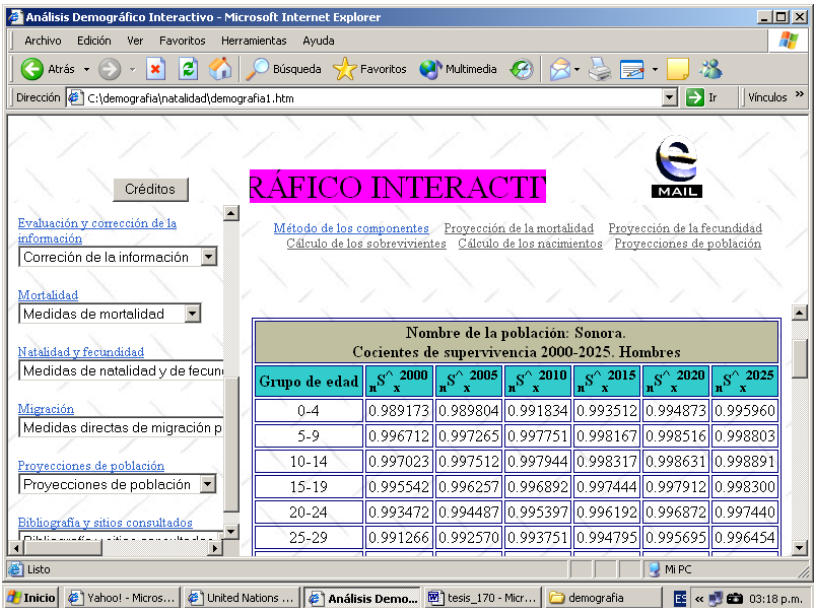

Para cada documento antes mencionado, existe una página relacionada, donde se muestra la fórmula o fórmulas empleadas para el cálculo respectivo.

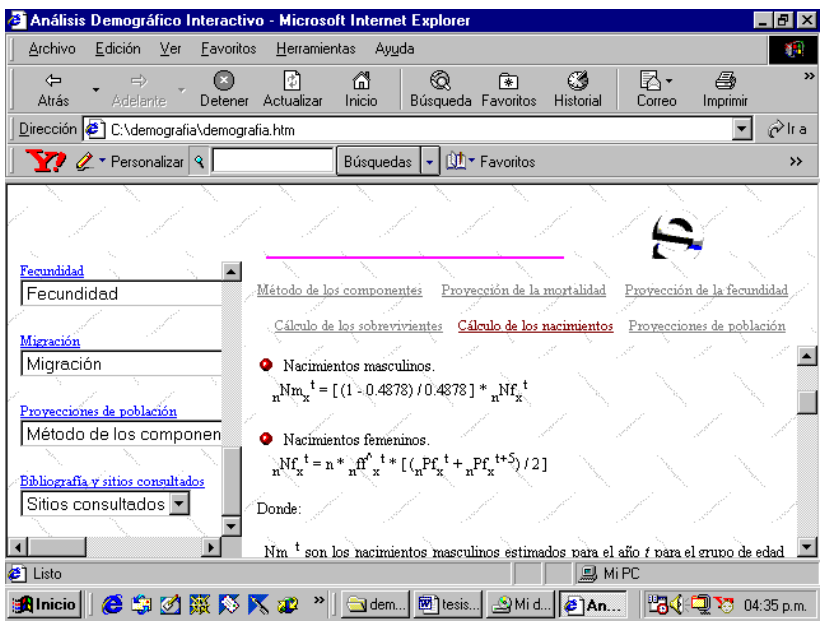

Y en algunos casos también tiene enlaces a páginas donde se muestran tablas con: cálculos completos, proyección de parámetros o proyección de cocientes.

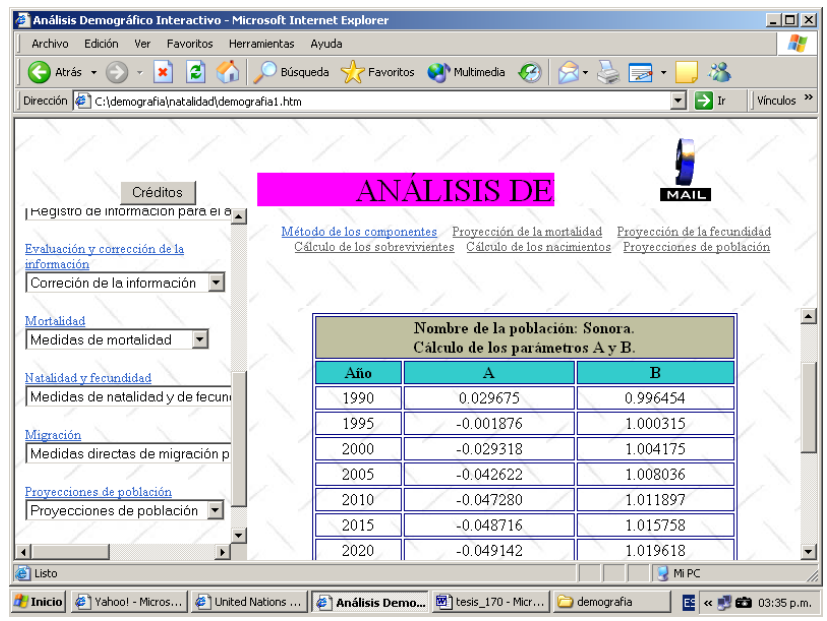

Por último se tienen un número limitado de páginas donde se muestran gráficos, para los cual hay que dar un clic en el botón **Vergráficas** 

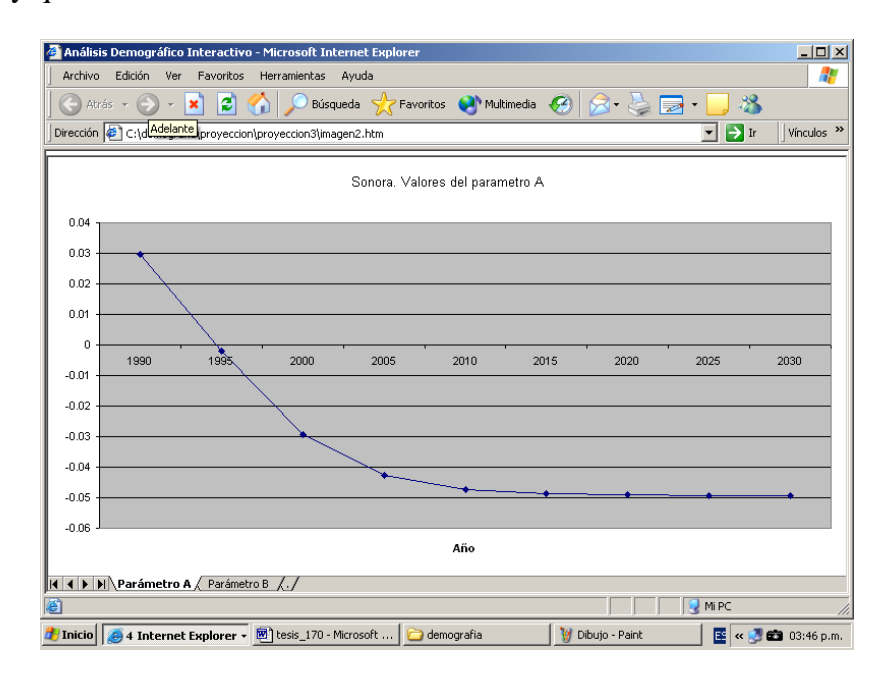

Debido a que el sistema requiere leer y/o escribir información en el disco duro, en algunos casos se muestra un mensaje que pregunta: **¿Desea permitir esta interacción?,** debiéndose escoger siempre la opción **"Si".**

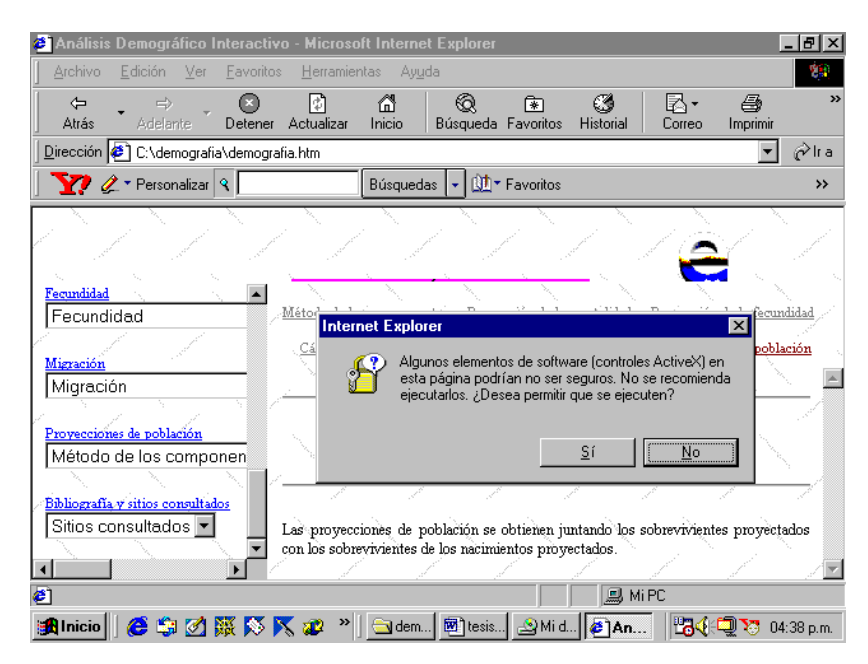

# **7.5.- Páginas principales**

## **7.5.1.- Presentación**

 La siguiente imagen aparece cuando se ejecuta el programa y representa la página de inicio.

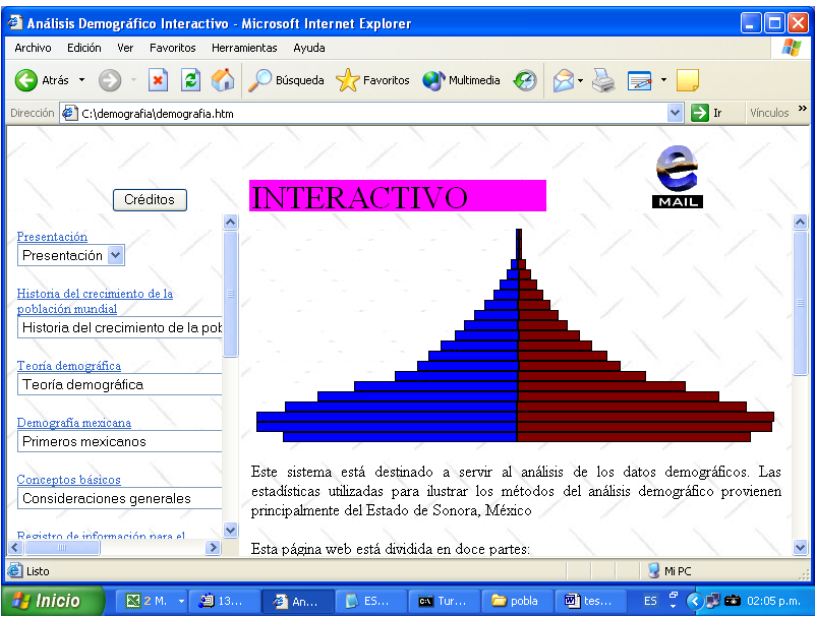

## **7.5.2.- Historia del crecimiento de la población mundial**

La historia del crecimiento de la población mundial, es una descripción de cómo se ha desarrollado el crecimiento de la población mundial; asimismo contiene enlaces hacia vínculos relacionados.

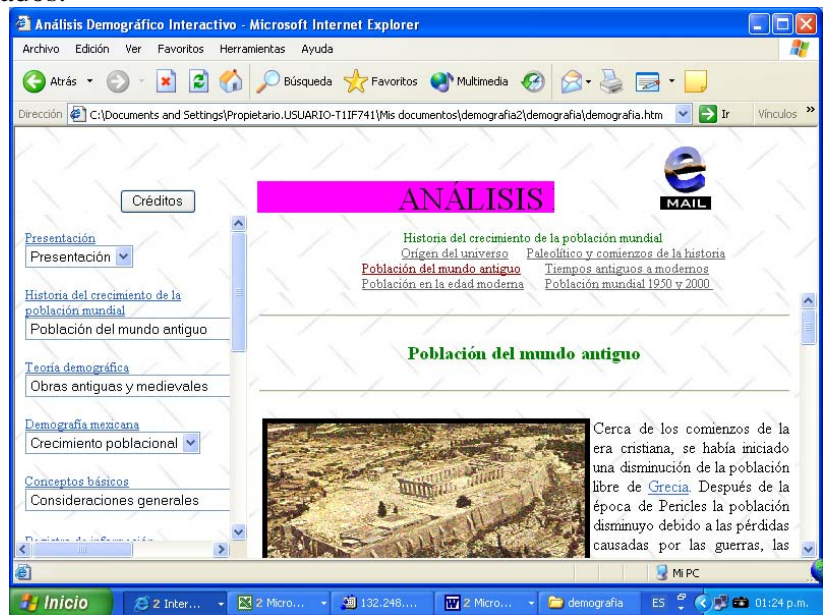

### **7.5.3.- Teorías de población**

Las teorías de población, muestra a los pensadores que han sostenido diversos criterios acerca de cuestiones tales como el número más conveniente de habitantes o la necesidad de estimular o retardar el crecimiento de la población. Así como a pensadores que han planteado teorías para tratar de explicar el comportamiento de los diversos fenómenos demográficos.

Esta sección está formada por dos tipos de páginas:

Páginas que contienen tablas con líneas de enlace, por ejemplo:

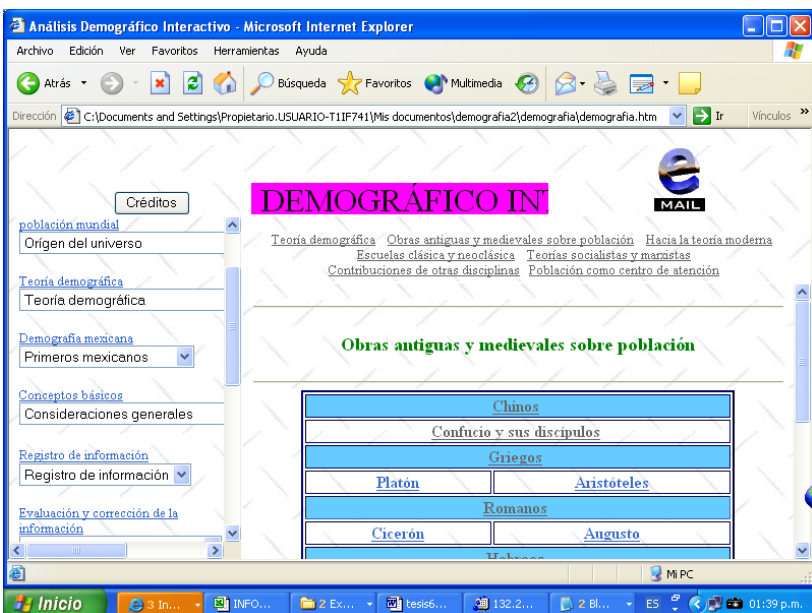

Y páginas que contienen los vínculos relacionados, con las líneas de enlace antes mencionadas, por ejemplo:

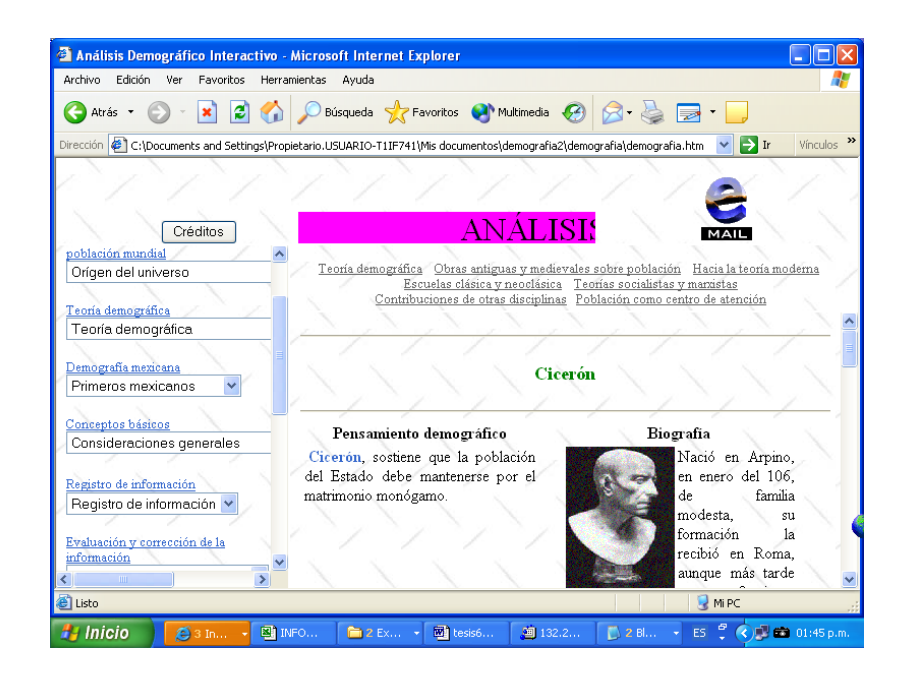

### **7.5.4.- Demografía mexicana**

En este apartado llamado "Demografía mexicana", se encuentra un breve bosquejo de los primeros pobladores de México, en seguida viene una sección que describe brevemente los antecedentes de la estadística en México y finalmente cuatro secciones donde se muestran los principales indicadores demográficos del país (1790-2000). Así mismo está página contiene algunos enlaces hacia vínculos relacionados.

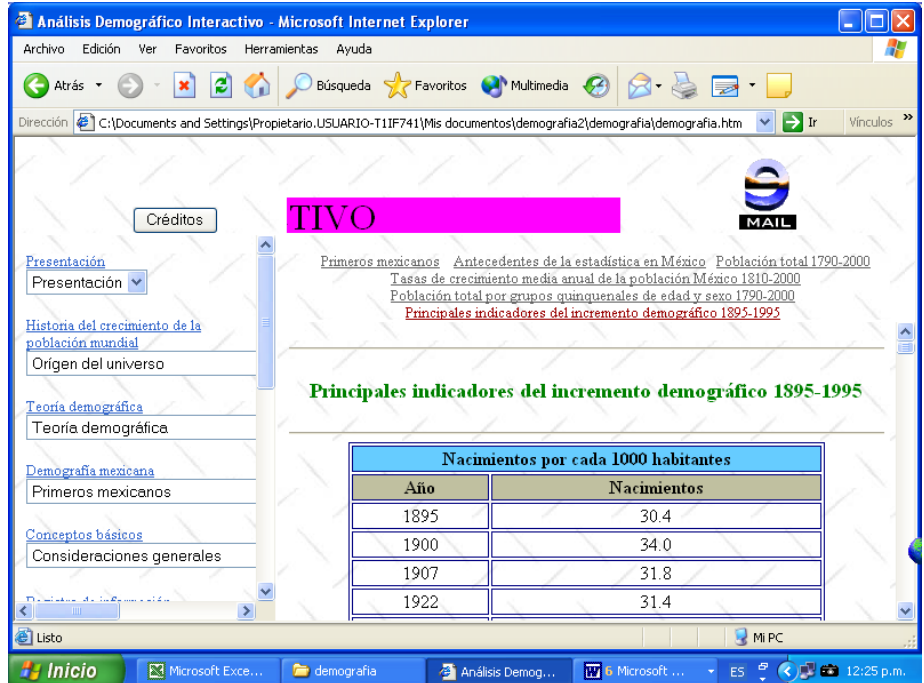

### **7.5.5.- Conceptos básicos**

 En esta sección se definen los aspectos técnicos, necesarios para entender la metodología empleada en realizar el análisis demográfico.

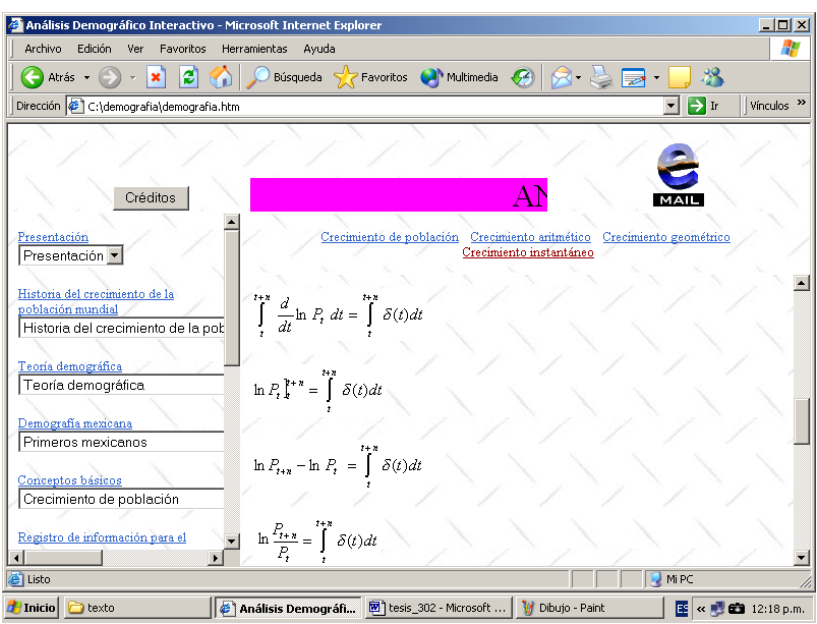

## **7.5.6.- Registro de información para el análisis demográfico**

Esta sección tiene los siguientes tres objetivos:

1.- Registrar la información estadística necesaria para el análisis demográfico.

2.- Fijar los parámetros para calcular los valores de los factores de separación masculinos y femeninos de los grupos de edad 0-1 y 1-4 años.

3.- Actualizar todos los valores generados por el sistema, al registrar alguna información demográfica.

Al instalar el ADI, se tiene la información correspondiente al Estado de Sonora, México; correspondiente a los años 1990 y 2000.

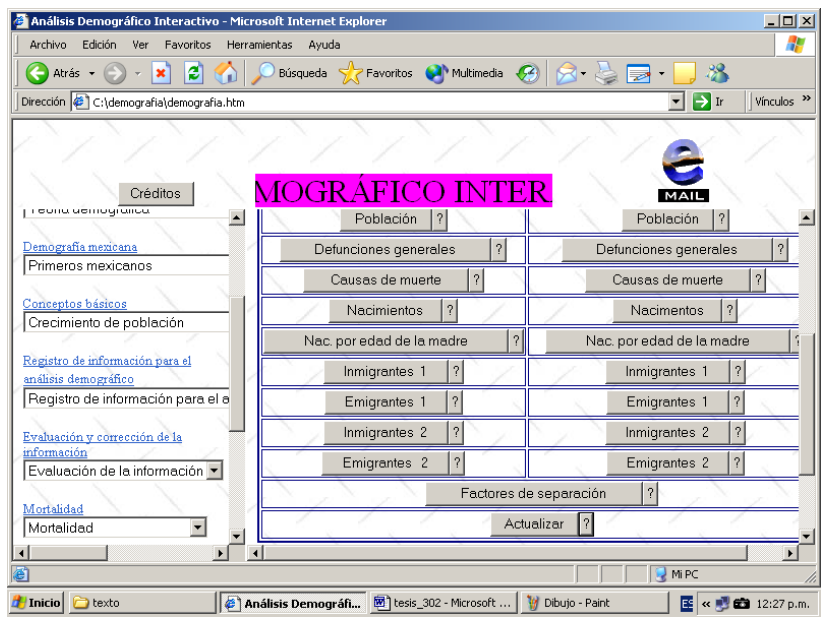

Cada opción tiene un mensaje de ayuda indicado por un signo de interrogación **?** el cual al ser seleccionado muestra una breve descripción de la información que se solicita al abrir la página del vínculo correspondiente.

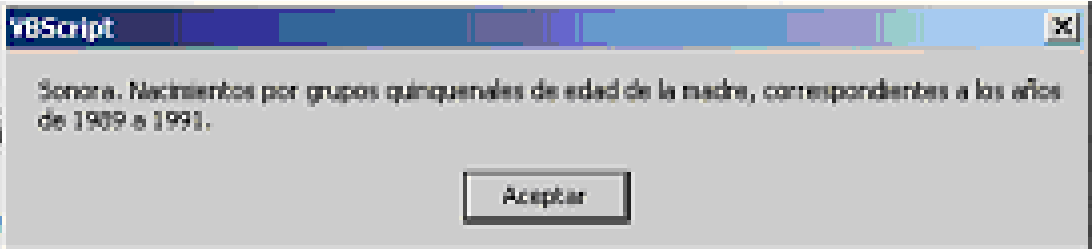

El registro de la información puede mostrar algún tipo de las pantallas siguientes:

1.- Despliega una pantalla donde es necesario seleccionar una opción.

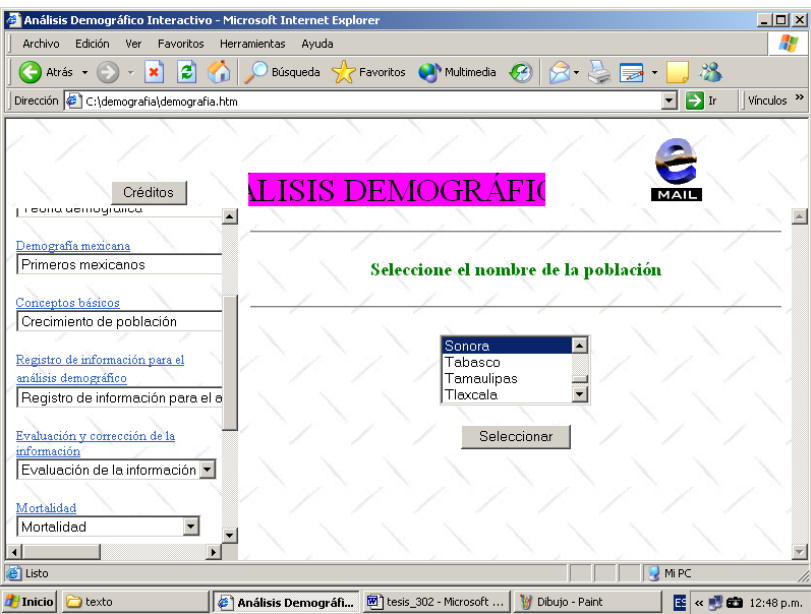

2.- Muestra un cuadro de diálogo para ingresar la información requerida.

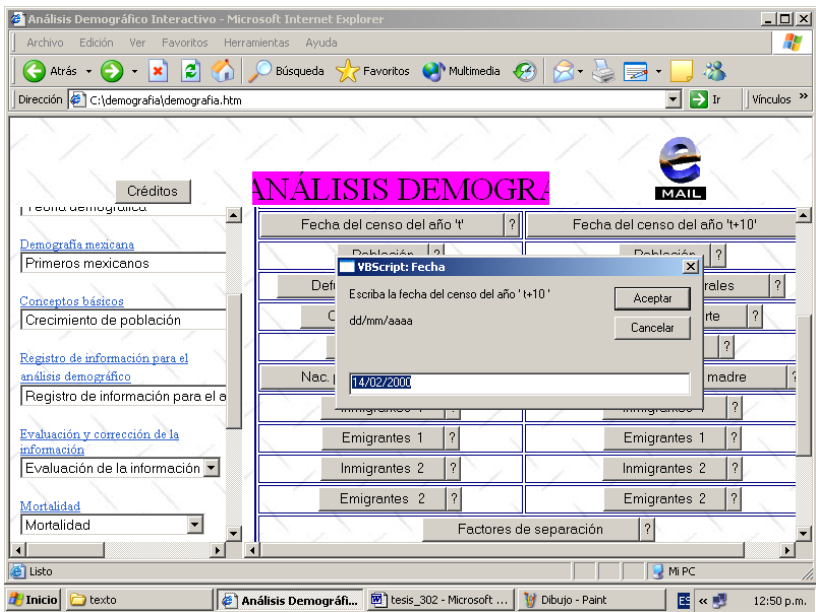

3.- Muestra una tabla donde es posible ingresar los valores requeridos por la opción seleccionada.

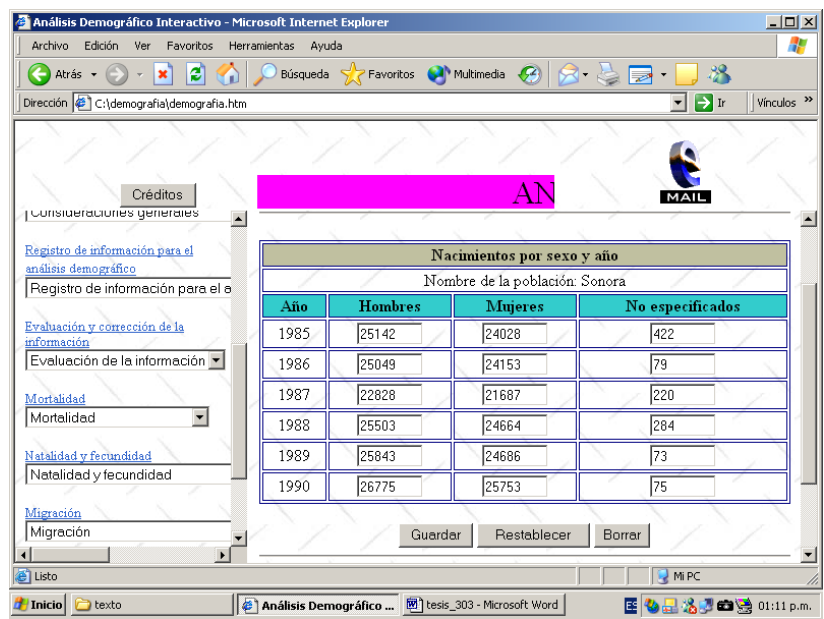

Este tipo de página contiene tres tipos de botones:

- a) *Guardar:* Guarda la información presente en la tabla.
- b) *Restablecer:* muestra la información de la tabla guardada en el archivo correspondiente a dicha tabla.
- c) *Borrar:* Borra la información de todas y cada una de las celdas de la tabla.

Finalmente se cuenta con una opción que permite actualizar los valores de todas y cada una de las diferentes variables que intervienen en el sistema. Al oprimir el botón *"Actualizar"* el sistema descarga un programa, el cual debe ejecutarse para lo cual debe seleccionarse la opción ejecutar este programa desde Internet.

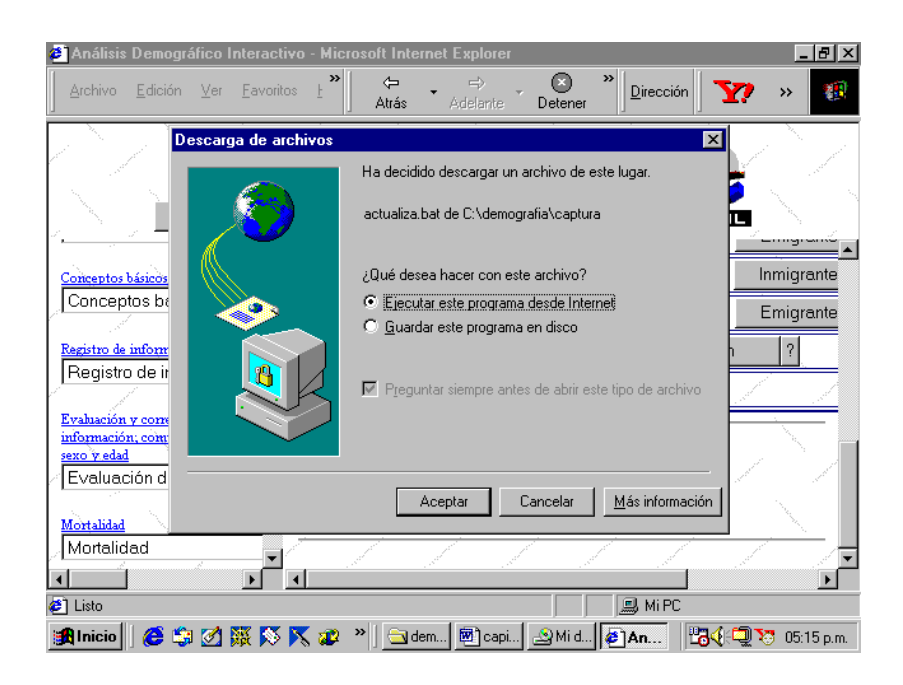

### **7.5.7.- Evaluación y corrección de la información; y composición por sexo y edad**

 El apartado correspondiente a la evaluación y corrección de la información; y composición por sexo y edad, está dividido en: evaluación de la información, corrección de la información, composición por sexo y composición por edad.

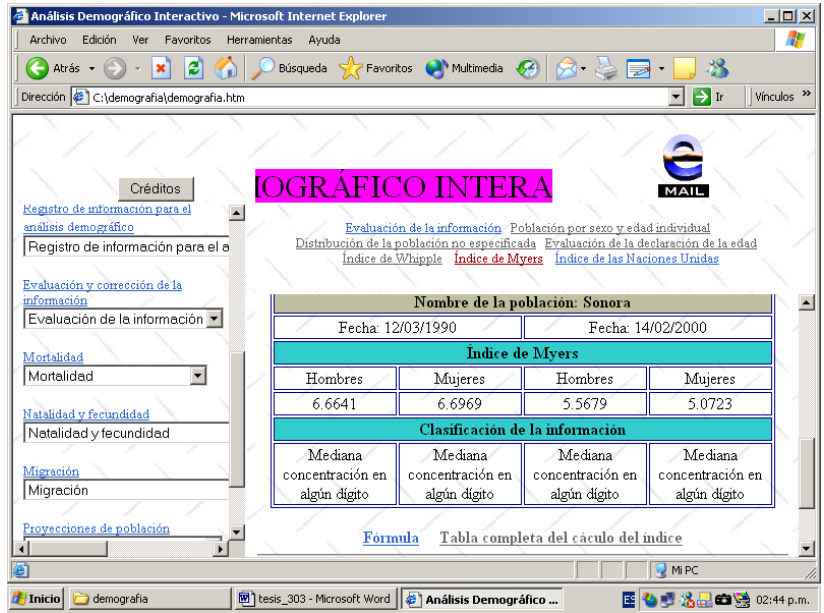

#### **7.3.8.- Mortalidad**

 La mortalidad está compuesto por: mortalidad, corrección de la información, medidas de mortalidad, estandarización, mortalidad infantil, tasas de mortalidad fetal, causas de muerte, tabla de mortalidad, y métodos indirectos.

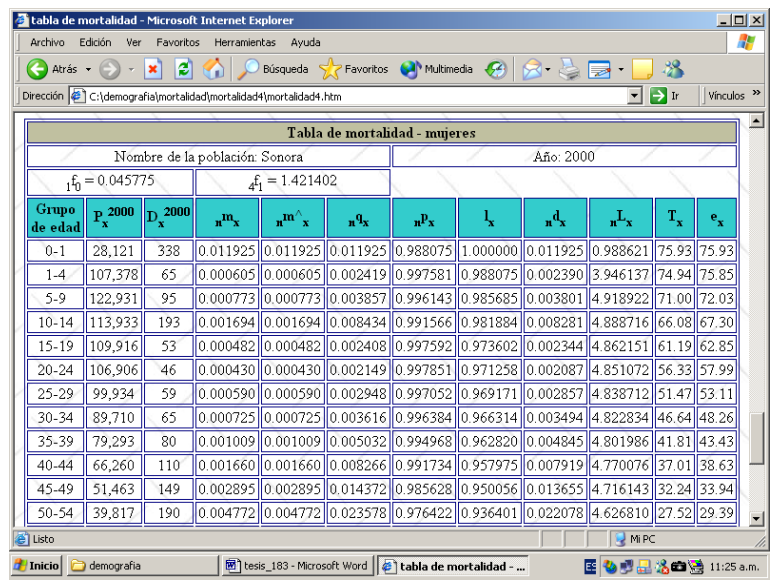

### **7.3.9.- Fecundidad**

 La página correspondiente a la fecundidad se compone por: fecundidad; corrección de la información; medidas de fecundidad; y métodos indirectos.

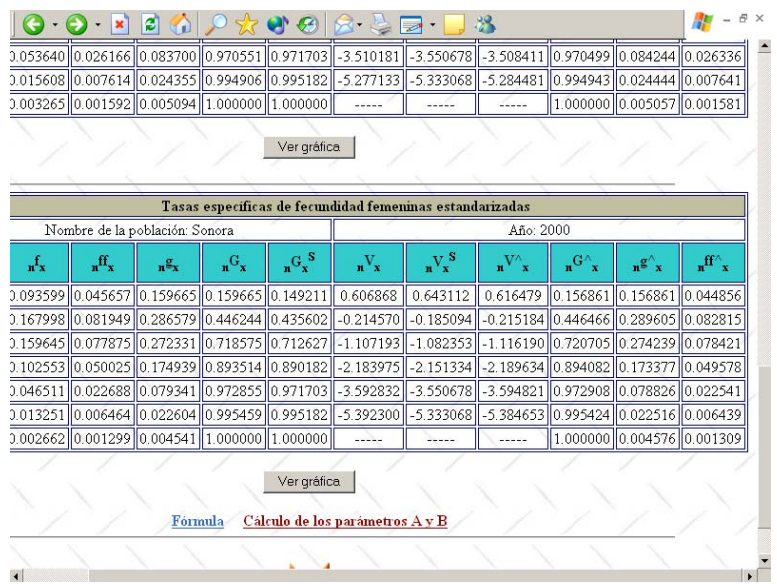

### **7.3.10.- Migración**

 El apartado correspondiente a la migración está compuesto por: migración; método de la ecuación compensadora; corrección de migrantes por lugar de nacimiento; corrección de migrantes por lugar de residencia; medidas directas de migración por lugar de nacimiento; medidas directas de migración por lugar de residencia; y medidas indirectas de migración.

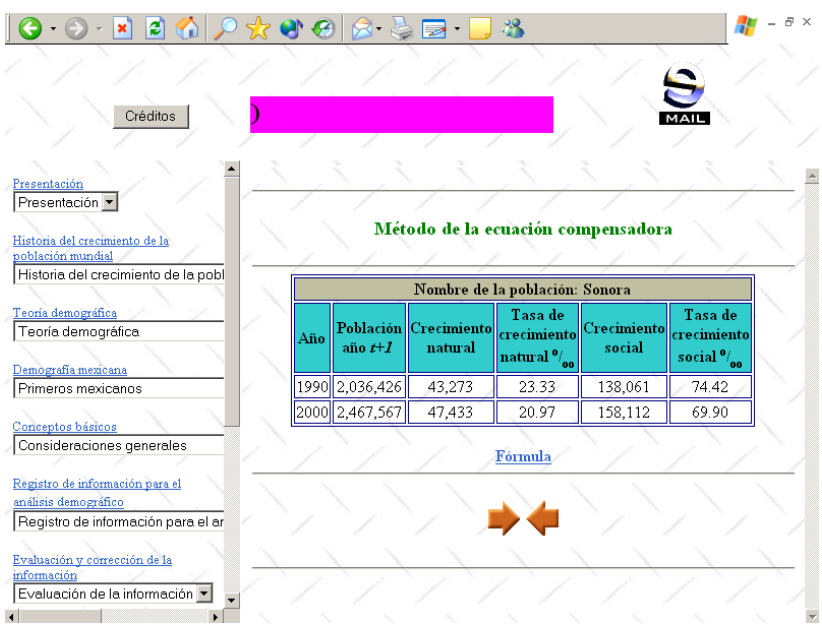

### **7.3.11.- Proyecciones de población**

 En la sección correspondiente a proyecciones de población, utilizando el método de los componentes, se realizan las proyecciones de la mortalidad y la fecundidad; el cálculo de sobrevivientes y el cálculo de nacimientos, y finalmente el cálculo de las proyecciones de población.

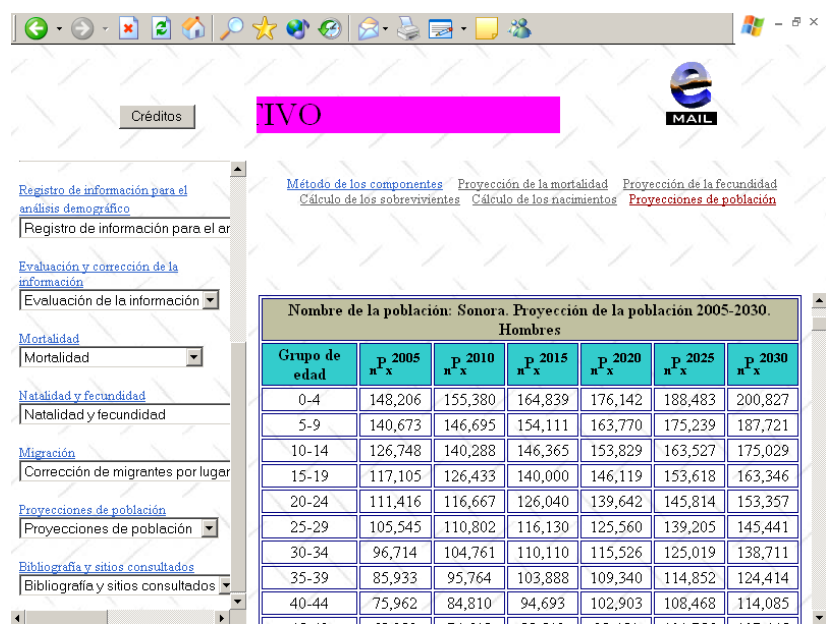

**7.3.12.- Bibliografía y sitios consultados.** Estas dos últimas páginas muestran la bibliografía y los sitios consultados en la elaboración del ADI.

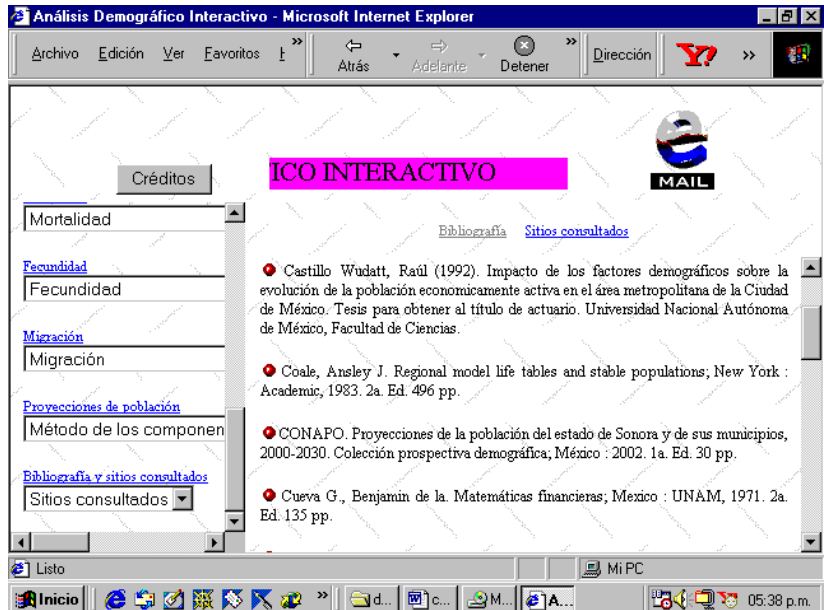

# **Conclusiones y recomendaciones**

# **Conclusiones**

Después de realizar la revisión de los indicadores demográficos generados por el ADI, se puede concluir los siguiente:

- $\triangleright$  La evaluación de la información permite determinar, si la información obtenida en los censos de población, con respecto a la edad y sexo es de calidad aceptable, es decir, en cuanto a la declaración de la edad.
- $\triangleright$  Las poblaciones provectadas a la mitad del año censal, sus pirámides de edades; y su composición por edad y sexo; permiten observar como ha crecido la población y como se ha ido transformando se estructura por grupos de edad, de una población joven en el proceso de envejecimiento.
- ¾ El análisis de la mortalidad, permite conocer como este fenómeno transforma el tamaño de la población, tanto en la población infantil, así como en las demás edades por sexo y grupos de edad; aumentando su esperanza de vida.
- ¾ El estudio de la natalidad, permite observar como es el comportamiento reproductivo de la población.
- ¾ El análisis de la migración, permite tener una idea de que tanto le interesa a la población permanecer en la región, y que tanto atrae a habitantes de otras regiones para establecer su lugar de residencia en la localidad de estudiada.
- $\triangleright$  Las proyecciones de población, no solo da una idea clara de que tanto puede crecer una población en trascurso del tiempo, sino que también muestra claramente la tendencia que presentará la población en cuanto su estructura por grupos de edad y sexo; y su utilización para la planeación económica y social.

Conclusiones con respecto a la elaboración del ADI

- ¾ La elaboración del sistema "Análisis Demográfico Interactivo", (ADI), me permitió deducir, que se pueden crear, muchos sistemas informáticos de gran utilidad para el análisis demográfico.
- $\triangleright$  La creación del ADI, a través del desarrollo de cada una de sus etapas, hasta conformar un producto final, reafirmó mis conocimientos de demografía, programación BV-Script, programación Pascal y elaboración de páginas Web.
- $\triangleright$  En el trabajo interdisciplinario: demografía y computación; que utilice para la elaboración del ADI, comprendí la importancia y necesidad del involucramiento e

interacción de diferentes áreas del conocimiento, que fortalecen la metodología y planeación, en la creación de este tipo de sistemas.

- ¾ El ADI está diseñado para ser manejado por personas que no necesariamente, tienen una preparación matemática , que les permita el manejo total, de las fórmulas que intervienen en el sistema para la obtención de los diferentes resultados.
- ¾ El ADI es un sistema de fácil manejo, las interfaces presentadas son llamativas y dinámicas, pues contienen botones, gráficas, menús y textos.
- ¾ Una vez capturada toda la información requerida por el ADI, el tiempo requerido para el cálculo de los diversos indicadores demográficos en mínimo.

# **Recomendaciones**

- ¾ Difundir la metodología para realizar este tipo de proyectos entre los alumnos de la Carrera de Actuaría de la Facultad de Ciencias de la UNAM.
- ¾ Dar a conocer de manera expedita los diversos programas computacionales relacionados con la demografía.
- ¾ Ampliar el ADI para que incluya las proyecciones de población para el caso de poblaciones abiertas.
- ¾ Utilizar el ADI en los cursos de demografía de la Facultad de Ciencias.
- ¾ Diseñar e implementar una página web, en la Facultad de Ciencias, para la difusión de los trabajos creados en la misma, sobre demografía.

# **Anexo**

 Los archivos que componen la base de datos del sistema propuesto se muestran en la tabla siguiente:

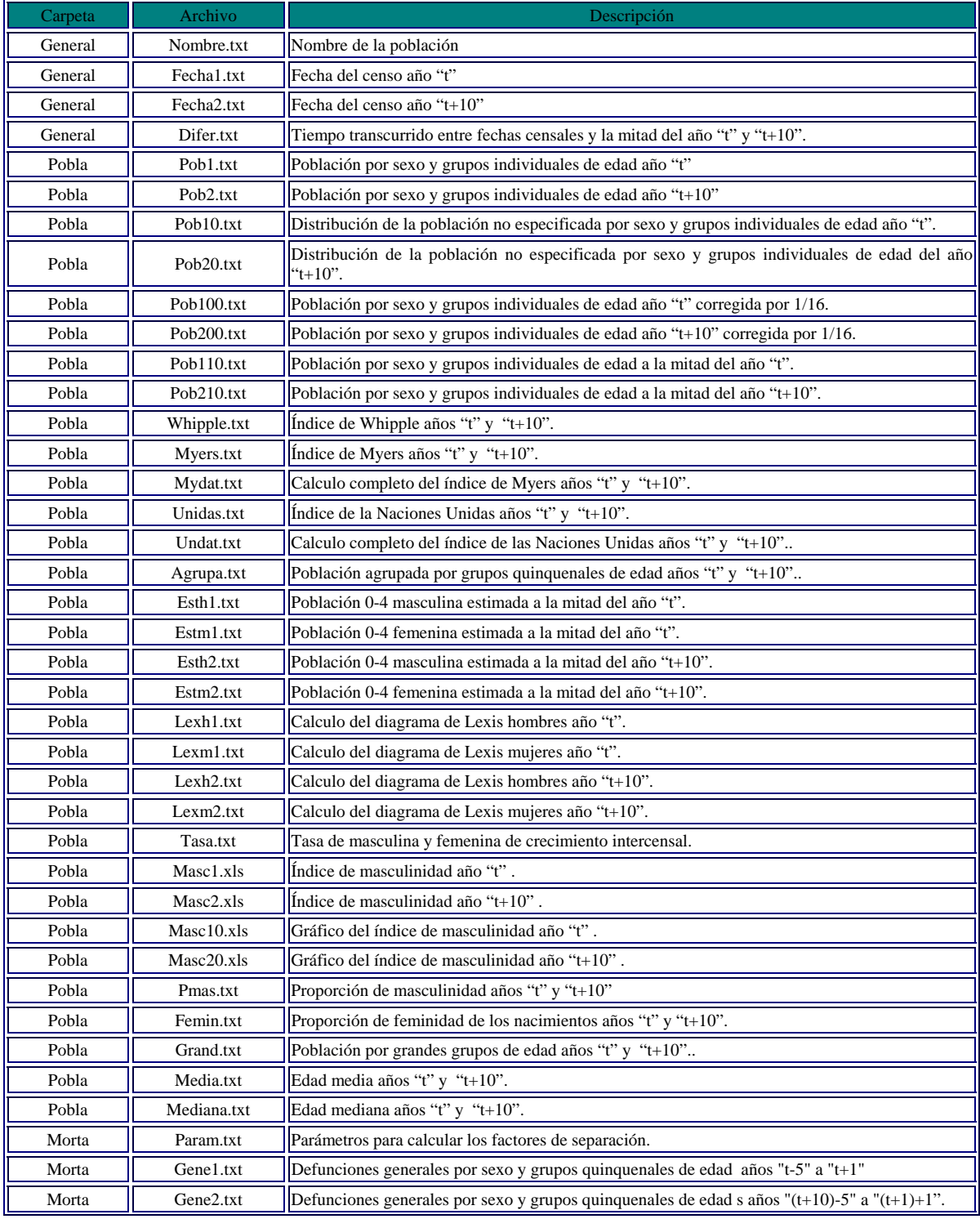

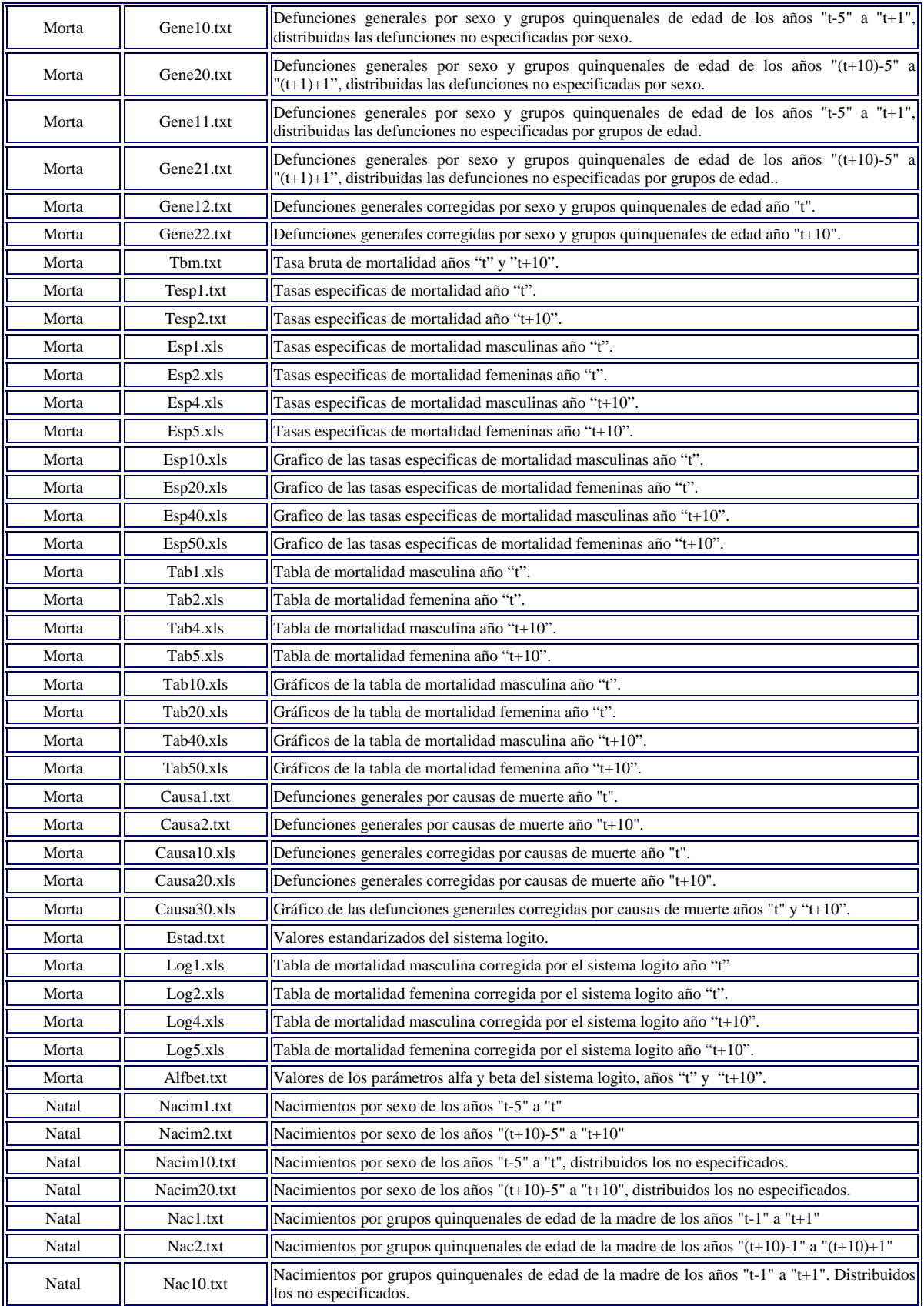

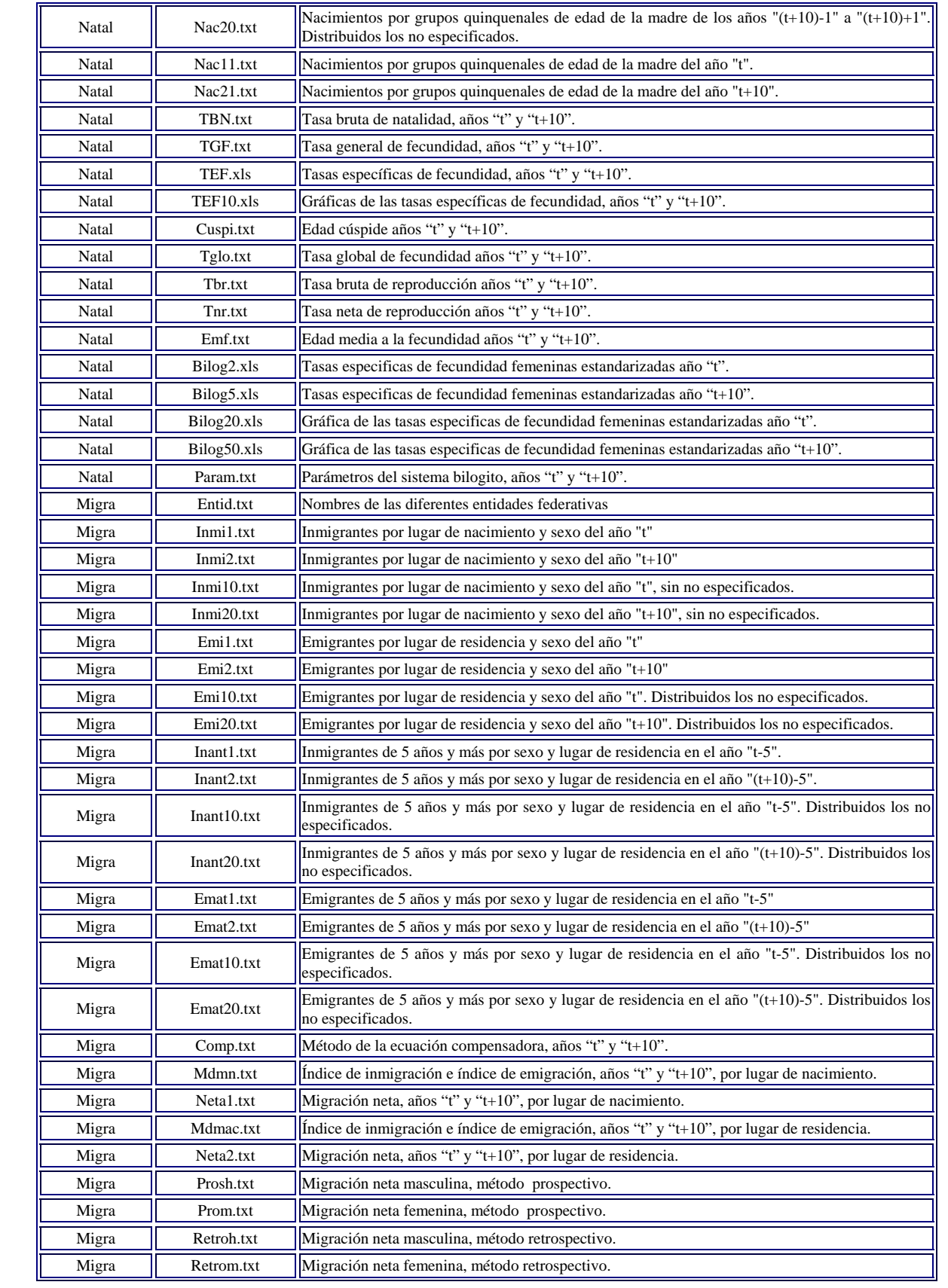
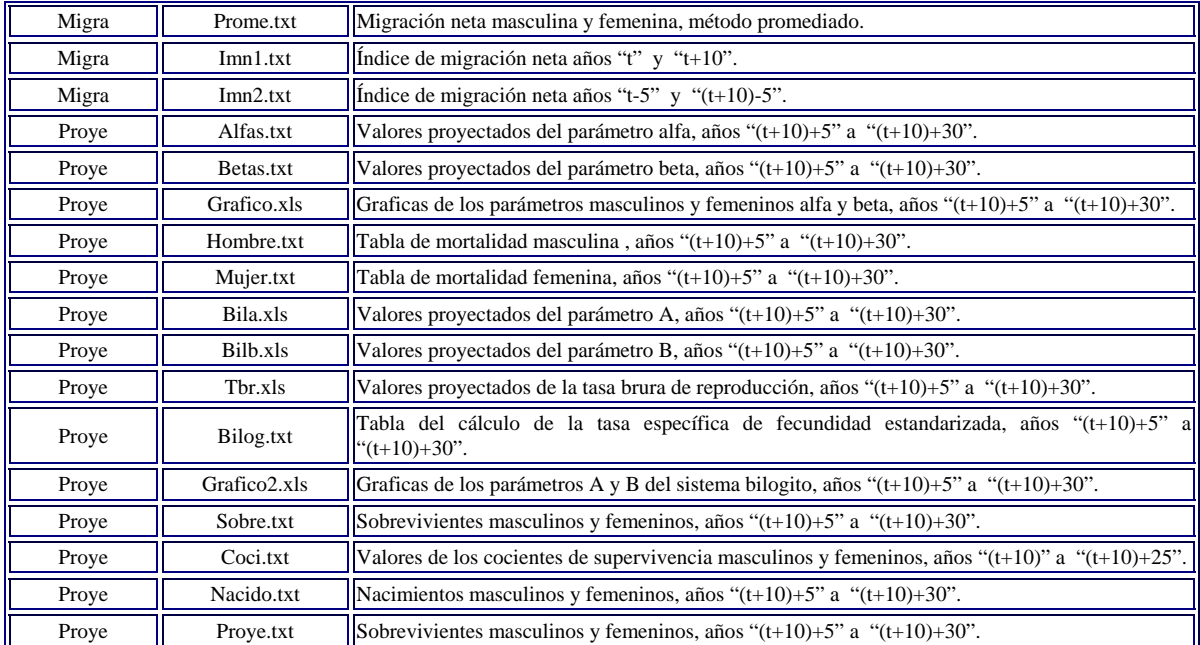

## **Bibliografía**

Black; Edwin. IBM y el holocausto; Buenos Aires, Argentina: Editorial Atlántida S.A., 1995. 1a. Ed. 508 p.

Castillo Wudatt, Raúl (1992). Impacto de los factores demográficos sobre la evolución de la población económicamente activa en el área metropolitana de la Ciudad de México. Tesis para obtener al título de actuario. Universidad Nacional Autónoma de México, Facultad de Ciencias.

Chester, Thomas. Domine excel 5 para windows; México: Ventura ediciones, S.A. de C.V., 1995. 1a. Ed. 895 p.

Coale, Ansley J. Regional model life tables and stable populations; New York: Academic, 1983. 2a. Ed. 496 p.

CONAPO. Proyecciones de la población del estado de Sonora y de sus municipios, 2000- 2030. Colección prospectiva demográfica; México : 2002. 1a. Ed. 30 p.

Cueva G., Benjamín de la. Matemáticas financieras; México: UNAM, 1971. 2a. Ed. 135 p.

Díaz Mata, Alfredo y Aguilera Gómez, Víctor Manuel. Matemáticas financieras; México: Interamericana McGraw-Hill, 1991. 2a. Ed. 473 p.

INEGI. Estadísticas Demográficas Cuadernos Números 3 y 4; Aguascalientes, Ags. México

INEGI: XI Censo General de Población y Vivienda, 1990. Aguascalientes, Ags. México

INEGI: XII Censo General de Población y Vivienda, 2000. Aguascalientes, Ags. México

Mina Valdes, Alejandro. Curso básico de demografía. Publicaciones del Departamento de Matemáticas de la Facultad de Ciencias, UNAM. Serie: Notas de clase (Vínculos Matemáticos #118-1998). 6a. Ed. 155 p.

Mina Valdes, Alejandro. Elaboración y utilidad de la tasa abreviada de mortalidad. Publicaciones del Departamento de Matemáticas de la Facultad de Ciencias, UNAM. Serie: Notas de clase (Vínculos Matemáticos #138-1992). 3a. Ed. 98 p.

Naciones Unidas Department of Economic and Social Affairs**.** Diccionario demográfico plurilingüe; Nueva York: Departamento de Asuntos Económicos y Sociales, 1959. 1ª. Ed. 1959. 108 p.

O'Brien, Stephen. Turbo pascal 6 manual de referencia; Madrid : Interamericana McGraw-Hill, 1991. 1a. Ed. 667 p.

Pascua Puron, Mónica (1994). Análisis de los componentes demográficos de la población del Estado de Chihuahua y proyección a los años 1995 y 2000. Tesis para obtener al título de actuario. Universidad Nacional Autónoma de México, Facultad de Ciencias.

Pressat, Roland. El análisis demográfico: conceptos, métodos, resultados. México: Fondo de Cultura Económica, 1973. 1a. reimpresión. 439 p.

 Secretaria de Programación y Presupuesto. Estadísticas históricas de México. México, D.F.: SPP.

 Spiegelman, Mortimer. Introduction to demography : Society of actuaries' textbook. Chicago : Society of actuaries, 1955. 1a. Ed. 309 p.

Valdez Sánchez, Sergio (2002). Sistema interactivo para un programa de educación sexual en niños con retardo en el desarrollo. Tesis para obtener al título de ingeniero en computación. Universidad Nacional Autónoma de México, Facultad de Ingeniería.

Vinuesa Angulo, Julio. Demografía, análisis y proyecciones; Serie espacios y sociedades No. 9. Madrid 1994. 366 p.

Wunsch, Guillaume. Técnicas para el análisis de datos demográficos deficientes. México : El Colegio de México, Centro de Estudios Demográficos y de Desarrollo Urbano, 1992. 1ª. Ed. 244 p.

## **Sitios consultados**

El Colegio de México, A.C. [en línea]. México. Disponible en: **http://www.colmex.mx** [2003, 8 de octubre].

INEGI. Estadísticas Demográficas Cuaderno Número 14, 2002 [en línea]. Aguascalientes, Ags. México. Disponible en: **http://www.inegi.gob.mx/difusion/espanol/fiepub.html** [2003, 7 de mayo].

Microsoft Visual Studio.net [en línea]. Disponible en: **http://www.programacion.com/asp/tutorial/vbscript/** [2001, 15 de octubre]

Microsoft Visual Basic Scripting Edtion [en línea]. Disponible en: **www.abcdatos.com/tutoriales/tutorial/l11.html** [2001, 20 de octubre]

Naciones Unidas. Diccionario de términos demográficos y relativos a la salud reproductiva. [en línea]. Disponible en: **http://www.popin.org/~unpopterms/defesp.htm** [2003, 8 de junio].

Ortega, José Antonio. Universidad Autónoma de Madrid. UAM enlapob. [en línea]. Disponible en: **http://www.adi.uam.es/~jaortega/enlapob.htm** [2003, 8 de octubre]

**O**Tuturial HTML [en línea]. Disponible en: **www.starmedia.com/** [2001, 12 de octubre]